МІНІСТЕРСТВО ОСВІТИ І НАУКИ УКРАЇНИ НАЦІОНАЛЬНИЙ ТЕХНІЧНИЙ УНІВЕРСИТЕТ УКРАЇНИ «КИЇВСЬКИЙ ПОЛІТЕХНІЧНИЙ ІНСТИТУ»

**В. Д. Ціделко, Н. А. Яремчук, С. А. Затока, Г. К. Бурченков, В. В. Шведова, В. А. Стасевич**

# **Основи метрології та вимірювальної техніки**

# **Том 2**

### За загальною редакцією Н. А. Яремчук

*Рекомендовано Міністерством освіти і науки, молоді та спорту України як система дистанційного навчання за дисципліною «Метрологія та вимірювання» для студентів вищих навчальних закладів* 

> Київ Видавництво «Політехніка» 2014

УДК 621.317.08

#### Сл. Інф ???

#### *Рекомендовано Міністерством освіти і науки, молоді та спорту України як система дистанційного навчання за дисципліною «Метрологія та вимірювання» для студентів вищих навчальних закладів (лист № 1/II-4453 від 02.06.2011 р.)*

#### **Рецензенти:**

*Куц Ю.В.* – завідувач кафедри інформаційно-вимірювальних систем Національного авіаційного університету, доктор технічних наук, професор.

*Кондратов В.Т.* – провідний науковий співробітник інституту кібернетики імені В.М. Глушкова НАН України, доктор технічних наук, професор.

**Ціделко В.Д., Яремчук Н.А., Затока С.А., Бурченков Г.К., Шведова В.В., Стасевич В.А.**

Основи метрології та вимірювальної техніки. Навчальний підручник / За заг. ред. Н.А. Яремчук. – К: Видавництво «Політехніка», 2014. - с.

ISBN \_\_\_\_\_\_\_\_\_\_

В учбовому посібнику викладені загальні поняття метрології, основні положення теорії похибок вимірювання, способи використання невизначеності у разі подання результату вимірювання, способи нормування і оцінювання характеристик засобів вимірювальної техніки, а також особливості формування вимірювальної інформації в цифрових засобах вимірювання.

Для студентів вищих закладів освіти, а також інженерно-технічних працівників у галузі вимірювальної техніки.

*Нашому вчителю, Петру Павловичу Орнатському присвячується* 

# **ПЕРЕДМОВА**

Колектив кафедри інформаційно-вимірювальної техніки Національного технічного університету України «Київський політехнічний інститут» протягом багатьох років займається фундаментальними дослідженнями в галузі метрології. Ця робота знайшла впровадження у підручниках та навчальних посібниках; державних стандартах України з метрології, численних публікаціях та доповідях на вітчизняних та зарубіжних конференціях та симпозіумах. Такий досвід дозволяє достатньо кваліфіковано подати базу знань з предметної області у вигляді електронного інформаційного ресурсу, який є основою для запровадження сучасних технологій навчання. Тому пілотний проект «Дистанційне навчання для підготовки бакалаврів за напрямом 6.051001 «Метрологія та інформаційно-вимірювальні технології», започаткований наказом ректора НТУУ «КПІ» № 1-114 від 1.08.2005 р. став логічним продовженням науково-дослідної роботи кафедри інформаційно-вимірювальної техніки в області дослідження та впровадження в навчальний процес сучасних інформаційних технологій.

Систему дистанційного навчання (СДН) «Метрологія та вимірювання» створено за допомогою спеціалізованих платформ для організації новітніх форм навчання та комп'ютеризованого тестування Lotus Notes LearningSpace та Moodle. СДН «Метрологія та вимірювання» розміщена на сервері Українського інституту інформаційних технологій в освіті НТУУ «КПІ» за електронною адресою: **[www.uiite.kpi.ua](http://www.uiite.kpi.ua/) Дистанційні курси спеціальність 6.051001 Метрологія та вимірювання**. Представлена система дистанційного навчання забезпечує підготовку за дисципліною «Метрологія та вимірювання» напряму підготовки бакалаврів 6.051001 «Метрологія та інформаційновимірювальні технології» і використовується для підготовки фахівців за двома спеціальностями: «Метрологія та вимірювальна техніка» та «Інформаційновимірювальні системи».

Метою вивчення дисципліни є створення у студентів системного метрологічного підходу до основних понять вимірювальної техніки з урахуванням розподілу процедури вимірювання на основні метрологічні операції, взаємного зв'язку між методами вимірювання і структурами засобів вимірювання, особливостей аналізу похибок вимірювання і основних характеристик засобів вимірювання. Метрологічний підхід базується на знаннях основних понять метрології, систематизованих за родовими групами, особливостей аналізу похибок засобів вимірювальної техніки і процедури вимірювання, способів подання результатів вимірювання з характеристиками невизначеності, методів обробки даних прямих та опосередкованих (одноразових та багаторазових), сукупних і сумісних вимірювань, метрологічних характеристик засобів вимірювальної техніки, способів їх нормування і визначення на основі експериментальних досліджень та теоретичних розрахунків.

В інформаційному ресурсі СДН «Метрологія та вимірювання» детально висвітлюються питання особливостей аналізу похибок засобів вимірювальної техніки і процедури вимірювання, способів подання результатів вимірювання, метрологічних характеристик засобів вимірювальної техніки, способів їх нормування і визначення на основі експериментальних досліджень та теоретичних розрахунків. Подаються необхідні знання для розрахунку похибок засобів вимірювання на рівні структурного аналізу, втому числі для засобів вимірювань, що містять аналогово-цифрові перетворювачі та обчислювальні компоненти.

В процесі вивчення дисципліни у студентів формуються такі знання та уміння:

- знання основних понять метрології і її методології;
- знання основ вимірювальної техніки, необхідних при проведенні експериментальних досліджень і обробці результатів експериментів;
- знання основних методів підвищення точності вимірювань;
- знання основ теорії похибок вимірювання і засобів вимірювання;
- знання способів подання результатів вимірювання з невизначеністю;
- знання способів нормування метрологічних характеристик засобів вимірювальної техніки і способів їх оцінювання за розрахунками і експериментом;
- уміння оцінювати похибки прямих і непрямих, одноразових і багаторазових вимірювань з урахуванням характеристик об'єкта, засобів вимірювальної техніки, умов вимірювань і подавати результати вимірювань з невизначеністю;
- навички в поданні результатів вимірювання з урахуванням вітчизняних і зарубіжних стандартів;
- знання основ метрологічного забезпечення;
- знання основних методів метрологічного обслуговування засобів вимірювальної техніки, що використовуються;
- уміння в обчисленні похибок вимірювань за нормованими метрологічними характеристиками засобів вимірювальної техніки;
- уміння у визначенні похибок як окремих засобів вимірювальних операцій, так і засобів вимірювань на рівні структурного аналізу;
- уміння у визначенні похибок засобів вимірювань, що містять обчислювальний компонент.

Отримані при вивченні дисципліни знання та уміння використовуються в подальшому при вивченні дисциплін циклу професійної та практичної підготовки.

Цільова аудиторія СДН «Метрологія та вимірювання» – студенти молодших курсів напрямку підготовки 6.051001 «Метрологія та інформаційновимірювальні технології». Крім того матеріали, наведені в СДН «Метрологія та вимірювання» є корисними і для студентів молодших курсів інших технічних спеціальностей, пов'язаних з вимірюваннями, а також для студентів старших курсів напрямку підготовки «Метрологія та інформаційно-вимірювальні технології» і спеціалістів, які займаються розробкою та використанням засобів вимірювальної техніки.

Електронний інформаційний ресурс СДН «Метрологія та вимірювання» складається з частин, наведених на ілюстрації.

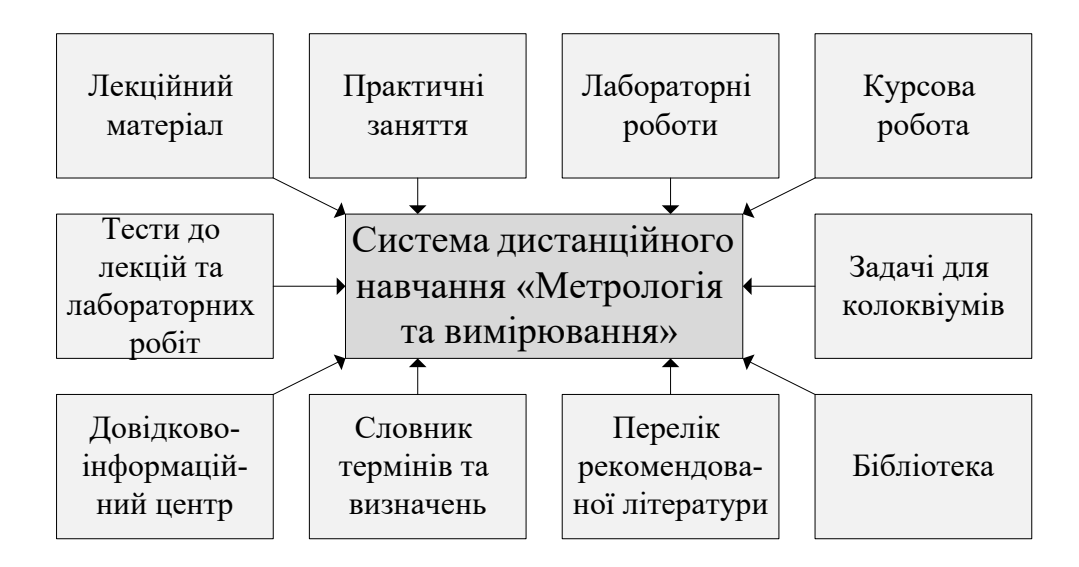

У другому томі навчального посібника «Основи метрології та вимірювальної техніки» наведено наступні матеріали СДН «Метрологія та вимірювання»:

> лекційний матеріал з розділу дисципліни «Способи нормування і оцінювання характеристик засобів вимірювальної техніки (ЗВТ)», де розглянуто номенклатуру нормованих метрологічних

характеристик ЗВТ, питання вибору комплексу нормованих метрологічних характеристики в залежності від обраних критеріїв, критерії суттєвості складових інструментальної похибки, що визначають спосіб її нормування, та способи визначення статистичних характеристик похибки при експериментальних дослідженнях ЗВТ;

- лекційний матеріал з розділу «Методи оцінювання сумарної похибки ЗВТ», де розглянуто способи оцінювання сумарної похибки засобу вимірювання за її складовими з різними способами їх подання, похибок обчислювального компоненту (трансформованої та обчислень);
- лекційний матеріал з розділу «Способи опрацювання результатів вимірювань з оцінкою невизначеності», де розглянуто подання результату прямого одноразового вимірювання з оцінкою невизначеності, способи опрацювання результатів прямих багаторазових вимірювань, опосередкованих одноразових і багаторазових вимірювань, сукупних та сумісних вимірювань, розглянуто приклади складання бюджету невизначеності;
- приклади лабораторних робіт;
- приклади завдань з розв'язаннями для практичних занять до розділів «Оцінювання характеристики випадкових похибок вимірювання», «Класи точності засобів вимірювання», «Структурний аналіз аналогових вимірювальних перетворювачів», «Динамічні характеристики і динамічні похибки аналогових вимірювальних перетворювачів», «Оцінювання сумарної похибки цифрового засобу вимірювання».

Наведені в навчальному посібнику теоретичні матеріали підкріплені практичними прикладами і задачами, що сприяють формуванню у студентів професійних компетенцій в області метрології і вимірювальної техніки.

Автори щиро вдячні рецензентам: завідувачу кафедри інформаційновимірювальних систем Національного авіаційного університету, доктору технічних наук, професору Куцу Ю.В. та провідному науковому співробітнику інституту кібернетики імені В.М. Глушкова НАН України, доктору технічних наук, професору Кондратову В.Т.

За відгуки та зауваження, які можна направляти за адресою: Національний технічний університет України «Київський політехнічний інститут», кафедра інформаційно-вимірювальної техніки, КПІ-4120, м. Київ-56, пр.. Перемоги, 37, 03056, Україна, автори заздалегідь вдячні читачам.

## **Зміст**

### **ПЕРЕДМОВА**

# **РОЗДІЛ 8. Способи нормування і оцінювання характеристик засобів вимірювальної техніки.**

8.1 Систематизація нормованих метрологічних характеристик ЗВТ.

8.1.1 Характеристики, що використовуються для визначення результатів вимірювання (без введення поправки).

8.1.2 Характеристики похибок ЗВТ.

8.1.3 Характеристики чутливості ЗВТ до впливних величин.

8.1.4 Динамічні характеристик ЗВТ.

8.1.5 Характеристики взаємодії ЗВТ з об'єктом вимірювання.

8.1.6 Неінформативні параметри вихідного сигналу ЗВТ.

 8.2 Вибір комплексу нормованих метрологічних характеристик, способи подання і нормування.

8.3 Критерії суттєвості складових інструментальної похибки ЗВТ.

8.3.1 Критерії суттєвості випадкової складової похибки і варіації.

8.3.2 Критерії суттєвості характеристик чутливості до впливних величин і неінформативних параметрів вхідного сигналу.

8.4 Способи визначення статистичних характеристик похибки.

## **РОЗДІЛ 9. Методи оцінювання сумарної похибки засобів вимірювальної техніки.**

9.1 Загальний підхід до оцінювання сумарної похибки ЗВТ.

9.1.1 Визначення математичної моделі ЗВТ чи рівняння вимірювання.

9.1.2 Визначення джерел похибок, розміщення похибок окремих блоків в моделі ЗВТ з урахуванням їх розподілення на адитивні і мультиплікативні.

9.1.3 Складання рівняння похибки засобу вимірювання (ЗВ), загальні засади.

9.1.4 Складання рівняння похибки ЗВ з лінеаризацією.

9.1.5 Складання рівняння похибки ЗВ без лінеаризації.

9.2 Способи визначення сумарної похибки засобу вимірювання.

9.2.1 Способи визначення сумарної похибки засобу вимірювання за систематичною і випадковою складовими похибками блоків.

9.2.2 Способи визначення сумарної похибки засобу вимірювання за границями інтервалів складових похибок окремих блоків.

9.3 Оцінювання складових похибки обчислювального компоненту.

9.3.1 Характеристики якості обчислювального компоненту.

9.3.2 Аналіз складових похибки обчислювального компоненту.

9.3.3 Оцінювання трансформованої похибки обчислювального компоненту.

- Оцінювання трансформованої систематичної похибки.
- Оцінювання трансформованої випадкової похибки.
- Оцінювання трансформованої похибки вихідних даних, які задані своїми інтервалами.

9.3.4 Оцінювання похибок обчислень.

- Похибки виконання операції множення.
- Похибки виконання операції ділення.
- Похибки виконання операції додавання.

9.3.5 Оцінювання похибки обчислення з алгоритмом опосередкованого вимірювання.

# **РОЗДІЛ 10. Способи опрацювання результатів вимірювань з оцінкою невизначеності.**

10.1 Прямі одноразові вимірювання.

10.1.1 Аналіз складових невизначеності вимірювання.

10.1.2 Подання результату прямого одноразового вимірювання за однією складовою похибки.

10.1.3 Об'єднання складових похибки і подання результату вимірювання (за декількома складовими).

10.1.4 Складання бюджету невизначеності прямого одноразового вимірювання.

10.2 Прямі багаторазові вимірювання.

10.2.1 Способи виявлення систематичних похибок.

- Способи виявлення змінних систематичних похибок.
- Способи виявлення постійних систематичних похибок.

10.2.2 Способи виявлення результатів з надмірними похибками (промахів).

- Визначення викида, квазівикида і статистичного викида.
- Виявлення анормальних результатів вимірювання.
- Виявлення результатів з надмірними похибками, якщо розподіл результатів вимірювання невідомий.

 10.2.3 Способи перевірки узгодження емпіричного розподілу з теоретичною моделлю.

- Критерій Колмогорова.
- Критерій  $\chi^2$ .
- Критерій  $\omega^2$ .
- $\bullet$  Критерій *W*.
- Складений критерій (складається з критеріїв 1 і 2).

10.2.4 Методика опрацювання даних прямих багаторазових вимірювань без групування.

10.2.5 Методика опрацювання даних прямих багаторазових вимірювань з групуванням.

10.2.6 Опрацювання даних при об'єднанні даних декількох рядів вимірювань.

- Перевірка допустимості відмінності оцінок СКВ.
- Перевірка відсутності систематичних похибок.
- Об'єднання декількох рядів вимірювань з допустимою відмінністю оцінок СКВ.
- Об'єднання декількох рядів вимірювань із суттєвою відмінністю оцінок СКВ.
- Приклади опрацювання даних при об'єднанні декількох рядів вимірювань.

10.2.7 Непараметричні методи опрацювання даних.

10.2.8 Робастні методи опрацювання даних.

10.3 Методика опрацювання даних опосередкованих вимірювань.

10.3.1 Опрацювання даних опосередкованих одноразових вимірювань.

- Опрацювання результату для лінійної функції вимірювання.
- Оцінювання результату для нелінійної функції вимірювання.
- Приклади опрацювання даних опосередкованих одноразових вимірювань.

10.3.2 Опрацювання даних опосередкованих багаторазових вимірювань.

- Опосередковані вимірювання з незалежними похибками аргументів.
- Опосередковані вимірювання з корельованими похибками аргументів.

 Оцінювання результату опосередкованого вимірювання за допомогою методу зведення

10.4 Методики опрацювання даних сукупних і сумісних вимірювань.

10.4.1 Сукупні та сумісні ненадлишкові вимірювання.

10.4.2 Сукупні та сумісні надлишкові вимірювання.

10.4.3 Лінеаризація нелінійних умовних рівнянь

## **РОЗДІЛ 11. Приклади лабораторних робіт.**

11.1. Дослідження методів вимірювання фізичних величин.

11.2 Дослідження методів підвищення точності вимірювань.

### **РОЗДІЛ 12. Приклади практичних занять.**

12.1 Оцінювання характеристик випадкових похибок.

12.2 Нормування похибок засобів вимірювальної техніки. Класи точності.

12.3 Структурний аналіз аналогових вимірювальних перетворювачів.

12.4 Динамічні характеристики аналогових вимірювальних перетворювачів (АВП). Динамічні похибки АВП.

12.5 Оцінювання сумарної похибки цифрового засобу вимірювальної техніки (ЦЗВТ). Оцінювання трансформованої похибки обчислювального компонента.

Література.

# **РОЗДІЛ 8. СПОСОБИ НОРМУВАННЯ І ОЦІНЮВАННЯ ХАРАКТЕРИСТИК ЗАСОБІВ ВИМІРЮВАЛЬНОЇ ТЕХНІКИ**

Метрологічні характеристики (МХ) ЗВТ є частиною вихідної інформації [1]

 при визначенні результатів вимірювання та розрахункової оцінки характеристик інструментальної складової похибки вимірювань;

- при розрахунку МХ каналів вимірювальних систем, що складаються з ЗВТ з нормованими МХ;
	- при оптимальному виборі ЗВТ;
	- а також МХ призначені для використання в якості контрольованих

характеристик при перевірці ЗВТ на відповідність встановленим нормам.

Комплекс МХ повинен відповідати вимогам повноти та раціональності (рис.8.1).

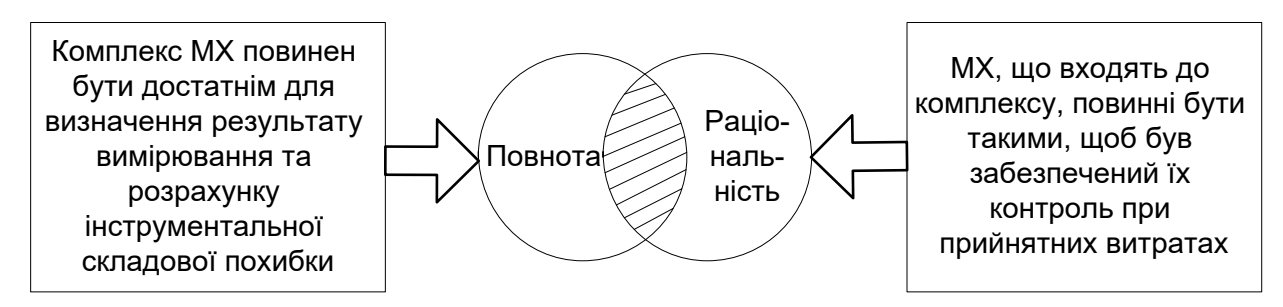

Рисунок 8.1 Вимоги до комплексу МХ.

### **8.1 Систематизація нормованих метрологічних характеристик ЗВТ**

Виходячи з вимоги повноти комплексу МХ [1] (Рис. 8.1), в ньому виділяють такі групи:

характеристики призначені для отримання результатів вимірювань;

• характеристики похибок ЗВТ (систематичних  $\Delta_s$ , випадкових  $\stackrel{0}{\Delta}$ , через гістерезис *H*  $\stackrel{\scriptscriptstyle{0}}{\Delta}_H$ , або сумарних); якщо похибки нормуються для нормальних умов застосування , до них додається назва «основні » і відповідно індекс  $\Delta_{0S}^-, \stackrel{0}{\Delta}_{0}^-, \stackrel{0}{\Delta}_{0H}^-,$ 

 характеристики чутливості ЗВТ до величин, що впливають, і неінформативних параметрів вхідного сигналу; за цими характеристиками оцінюють додаткові похибки або похибки через дії впливних величин;

 динамічні характеристики ЗВТ; за цими характеристиками оцінюють динамічну похибку;

 характеристики взаємодії ЗВТ; за цими характеристиками складають модель вимірювання або оцінюють похибку взаємодії з урахуванням параметрів конкретного об'єкта;

неінформативні параметри вихідного сигналу ЗВТ.

Номенклатура МХ представлена на рис. 8.2 з деталізацією використання МХ для розрахунку складових інструментальної похибки.

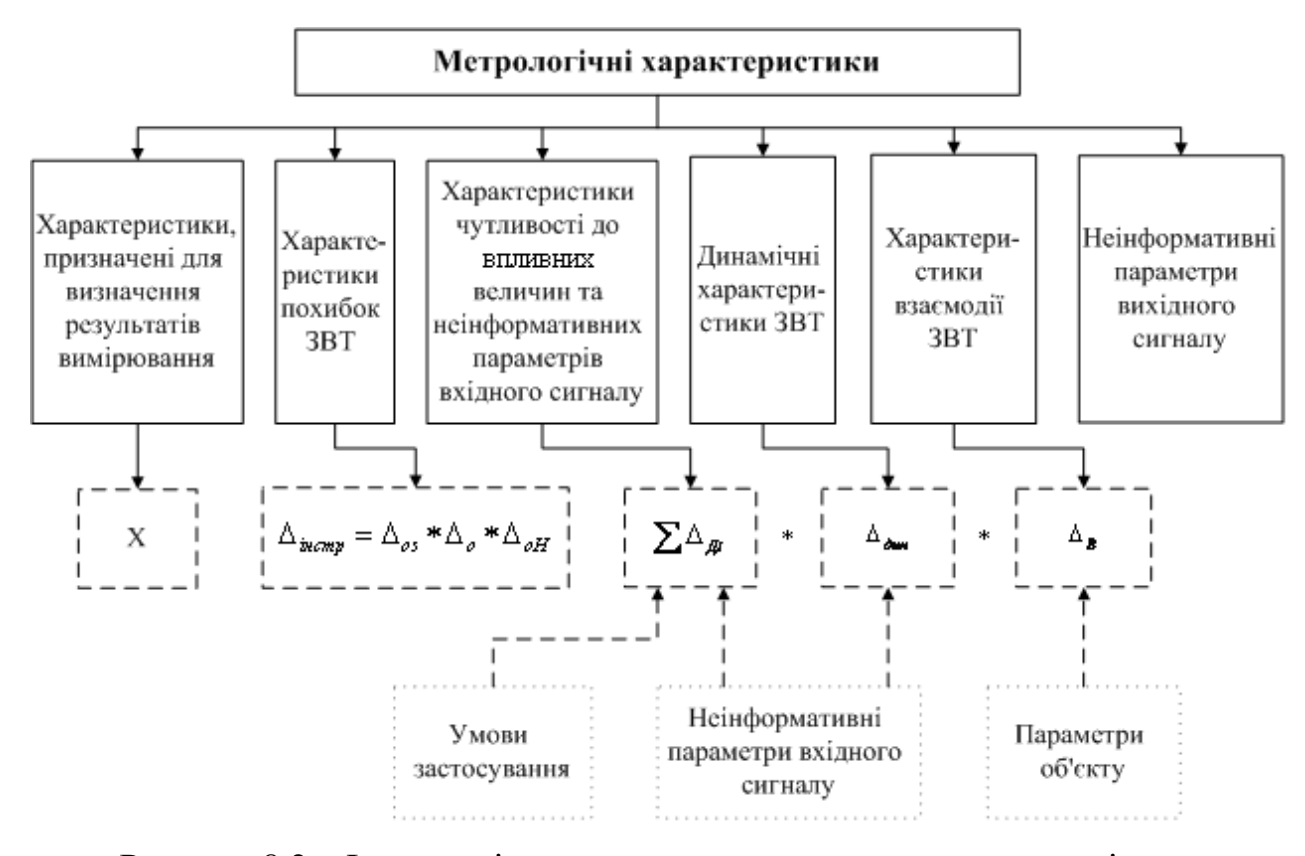

Рисунок 8.2 – Ілюстрація використання нормованих метрологічних характеристик за групами.

# **8.1.1 Характеристики, що використовуються для визначення результатів вимірювання (без введення поправки)**

Характеристики, що використовуються для визначення результатів вимірювання нормуються за видами ЗВТ.

Для *вимірювальних перетворювачів* нормується функція перетворення  $f(x)$ , що являє собою залежність інформативного параметра вихідного сигналу перетворювача від інформативного параметра його вхідного сигналу. Форма подання: номінальна функція перетворення у вигляді формули, таблиці або графіка.

Якщо функція перетворення є лінійною функцією, що проходить через початок координат, то нормують коефіцієнт перетворення *Ksf* у вигляді числа (розмірнісного або безрозмірнісного).

Для *однозначних мір* нормується номінальне значення величини, що відтворюється однозначною мірою.

Для *багатозначних мір* нормується номінальне значення діапазону відтворюваних величин і ціна поділки багатозначної міри .

Для *аналогових вимірювальних приладів* нормується ціна поділки вимірювального приладу. Якщо прилад градуйовано в одиницях, відмінних від одиниць вхідної величини, нормується функція перетворення.

Для *цифрових вимірювальних приладів* нормується вид вихідного коду, число розрядів коду, ціна одиниці молодшого розряду коду.

#### **8.1.2 Характеристики похибок ЗВТ**

Систематизація характеристик похибок ЗВТ наведена на рис. 8.3.

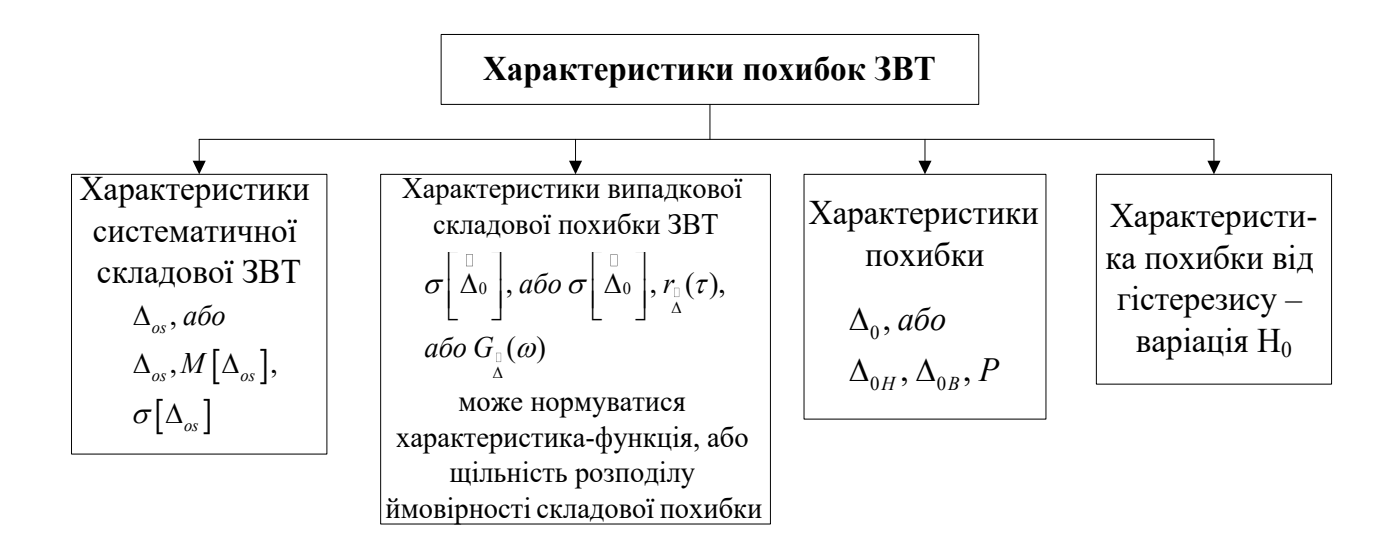

Рисунок 8.3 – Систематизація характеристик основних похибок ЗВ.

Характеристики *систематичної складової основної* похибки ЗВТ вибирають з числа наступних:

• максимальне значення систематичної складової  $\Delta_{0s}$ ;

• максимальне значення систематичної складової  $\Delta_{0S}$ , її математичне сподівання  $M[\Delta_{0S}]$  і СКВ  $\sigma[\Delta_{0S}]$  систематичної складової основної похибки.

Характеристики систематичної складової похибки нормують шляхом встановлення:

 $\bullet$  максимальної границі  $\Delta_{Sp}$  допустимої систематичної складової похибки даного типу;

 $\bullet$  максимальної границі  $\Delta_{Sp}$  допустимої систематичної складової похибки, її математичного сподівання  $M[\Delta_{0S}]$  і середнього квадратичного відхилення  $\sigma[\Delta_{\scriptscriptstyle S}]$  систематичної складової похибки ЗВТ даного типу.

Характеристики *випадкової складової основної* похибки ЗВТ вибирають з числа наступних:

- СКВ  $\sigma$   $\Delta_0$  $\overline{\phantom{a}}$ L  $\begin{bmatrix} 0 \\ \Delta 0 \end{bmatrix}$  $\sigma$   $\Delta_0$  випадкової складової основної похибки або
- СКВ  $\sigma$   $\Delta_0$  $\overline{\phantom{a}}$  $\overline{\mathsf{L}}$  $\begin{bmatrix} 0 \\ \Delta 0 \end{bmatrix}$  $\sigma$  $\Delta_0$  випадкової складової основної похибки, нормалізована автокореляційна функція  $r_{\scriptscriptstyle\stackrel{.}{\alpha}}(\tau)$  або функція спектральної щільності  $\ G_{\scriptscriptstyle\stackrel{.}{\alpha}}(\omega)$ випадкової складової похибки.

Характеристики випадкової складової похибки нормують шляхом встановлення:

- межі  $\sigma_p \left[ \Delta \right]$  $\overline{\phantom{a}}$ L  $\vert \, \stackrel{0}{\Delta}$  $\sigma_p |\Delta|$  допустимого СКВ випадкової складової похибки ЗВТ
- даного типу або
- межі  $\sigma_p[\Delta]$  $\overline{\phantom{a}}$  $\overline{\mathsf{L}}$  $\begin{array}{c} 0 \\ \Delta \end{array}$  $\sigma_p |\dot{\Delta}|$  допустимого СКВ випадкової складової похибки, номінальної нормалізованої автокореляційної функції  $r_{\tiny \Delta s f}^{\tiny o}(\tau)$ або

номінальної функції спектральної щільності  $\,G_{\scriptscriptstyle{\dot{\Delta}f}}(\omega)\,$ випадкової складової похибки і меж допустимих відхилень цих функцій від номінальних.

У нормативних документах на конкретні ЗВТ допускається нормувати функції або щільності розподілу ймовірності систематичної та випадкової складових похибки. Якщо поділ на систематичну і випадкову похибки недоцільний, то нормують сумарну похибку ЗВТ, а саме значення похибки. При нормуванні характеристики похибки ЗВТ встановлюють межі (додатну і від'ємну) ∆<sub>,</sub> допустимої похибки. Характеристику (сумарної) похибки нормують для ЗВТ, випадкова складова похибки яких в кожній точці діапазону вимірювань значно менша за інші складові. Для ЗВТ, не призначених для спільного застосування з іншими ЗВТ (у тому числі у складі вимірювальних систем або вимірювально - обчислювальних комплексів), можна нормувати (сумарну) похибку ЗВТ і при істотній випадковій складовій у вигляді верхньої та нижньої межі інтервалу, в яких знаходиться похибка із заданою ймовірністю.

Характеристикою випадкової складової <sup>Дн</sup>  $^{\stackrel{0}{\Delta}}{}_{\scriptscriptstyle H}$  похибки від гістерезису є варіація *Н* вихідного сигналу ЗВТ або показу ЗВ. Варіація є різницею значень вихідного сигналу або показів ЗВ при встановленні на вході одного і того ж сигналу при збільшенні і при зменшенні інформативного параметра цього сигналу. При нормуванні вказують границю *H <sup>p</sup>* допустимої варіації вихідного сигналу (показу) ЗВТ даного типу.

### **8.1.3 Характеристики чутливості ЗВТ до впливних величин**

Характеристики чутливості ЗВТ до впливних величин обирають з числа наступних:

• функції впливу  $\Psi(\zeta)$ ;

• зміни  $\varepsilon(\zeta)$  значень MX ЗВТ викликані змінами впливних величин  $\zeta$  у встановлених межах.

*Функція впливу* ζ – це залежність MХ від впливної величини. Функції впливу нормують шляхом встановлення:

• номінальної функції впливу  $\Psi_{sf}(\zeta)$  і меж допустимих відхилень від неї або

• праничних функцій впливу: верхньої  $\Psi^*(\zeta)$  і нижньої  $\Psi^*(\zeta)$ 

Граничні функції впливу нормують для ЗВТ з великим розсіюванням функцій впливу за екземплярами ЗВТ. В цьому випадку номінальні функції впливу не нормують. Зміни значень MХ, викликані змінами впливних величин нормують шляхом встановлення меж (нижньої і верхньої) допустимих змін характеристики при зміні впливної величини в заданих межах ε<sub>р</sub>(ζ). Границі допустимих змін похибки ЗВТ називають границями допустимої додаткової похибки ЗВТ. Функції впливу і найбільші допустимі зміни нормують окремо для кожної впливної величини. Функції впливу і найбільші допустимі зміни допускається нормувати для спільних змін кількох впливних величин як  $\Psi(\zeta_1,\zeta_2...)$  або  $\varepsilon_p(\zeta_1,\zeta_2...)$ , якщо функція впливу однієї впливної величини істотно залежить від іншої впливої величини.

## **8.1.4 Динамічні характеристики ЗВТ**

При нормуванні динамічних характеристик (ДХ) розглядають ДХ аналогових ЗВТ та ДХ цифрових ЗВТ.

*Динамічні характеристики аналогових ЗВТ.* 

Для ЗВТ, що працюють в динамічному режимі, і для вимірювальних перетворювачів нормують повні динамічні характеристики.

Повні динамічні характеристики – це ДХ, які повністю описують динамічні властивості ЗВТ.

Для лінійних аналогових ЗВТ нормують:

- перехідну характеристику;
- імпульсну характеристику;
- амплітудно-фазову характеристику;
- амплітудо частотну характеристику (АЧХ) для мінімально фазових ЗВТ;
- сукупність амплітудо частотної і фазо частотної характеристик;
- передаточну функцію.

Для інших аналогових ЗВТ нормують часткові динамічні характеристики. До часткових динамічних характеристик відносять будь-які функціонали або параметри повних динамічних характеристик. Прикладами таких характеристик є:

- час реакції *tР*;
- коефіцієнт демпфування  $\gamma_{\text{dam}}$ ;
- постійна часу *T*;
- значення АЧХ на резонансній частоті  $A(\omega_0)$ ;
- значення резонансної частоти.

Динамічні характеристики аналогових ЗВТ нормують шляхом встановлення номінальної динамічної характеристики і меж (нижньої і верхньої) допустимих відхилень від них.

*Динамічні характеристики цифрових ЗВТ* 

Для аналого-цифрових перетворювачів (АЦП), цифрових вимірювальних приладів (ЦВП), цифро-аналогових перетворювачів (ЦАП), час реакції яких не перевищує інтервалу часу між двома вимірюваннями, що відповідають максимальній частоті (швидкості) вимірювань, нормують часткові динамічні характеристики цифрового ЗВТ.

*Приклад 8.1.* Частковими динамічними характеристиками АЦП є: час реакції *tР*; похибка датування відліку *td*; максимальна частота (швидкість) вимірювань  $f_{\text{max}}$ .

*Приклад 8.2.* Прикладом часткових динамічних характеристик ЦАП є час реакції *tР* перетворювача.

Для аналого-цифрових ЗВ (у тому числі вимірювальних каналів вимірювальних систем і вимірювально-обчислювальних комплексів, що закінчуються АЦП), час реакції яких більше інтервалу часу між двома вимірюваннями, що відповідають максимальній (для даного типу ЗВ) частоті (швидкості)  $f_{\text{max}}$  вимірювань встановлюються:

повні динамічні характеристики еквівалентної аналогової частини;

 часткові динамічні характеристики цифрової частини: похибка датування відліку  $t_d$ ; максимальна частота (швидкість) вимірювань  $\ f_{\scriptscriptstyle \rm max}$  .

Часткові динамічні характеристики ЦВП нормують шляхом встановлення номінальних часткових динамічних характеристик і меж (нижньої і верхньої) допустимих відхилень від них.

У нормативно-технічній документації на конкретні ЗВТ, поряд із встановленням часу реакції або похибкою датування відліку, можна нормувати їх окремі складові, такі як час затримки запуску, час очікування, час перетворення, час затримки видачі результату і т.д.

#### **8.1.5 Характеристики взаємодії ЗВТ з об'єктом вимірювання**

Характеристики взаємодії – це характеристики ЗВТ, що відображають їх здатність впливати на інструментальну складову похибки вимірювань внаслідок взаємодії ЗВТ з будь-яким з підключених до їх входу, чи виходу компонентів.

*Приклад 8.3.* Характеристиками взаємодії аналогового перетворювача є його вхідний і вихідний імпеданс.

*Приклад 8.4.* Характеристикою взаємодії вимірювального генератора (міри) є його вихідний імпеданс.

*Приклад 8.5.* Характеристикою взаємодії амперметра постійного струму є його опір.

Характеристики взаємодії нормують шляхом встановлення номінальних характеристик і меж допустимих відхилень від них або граничних характеристик.

#### **8.1.6 Неінформативні параметри вихідного сигналу ЗВТ**

Ці характеристики нормують для таких ЗВТ як перетворювачі та міри

Неінформативний параметр вихідного сигналу ЗВТ – це параметр вихідного сигналу, який не є використовують для передачі або індикації значення інформативного параметра вхідного сигналу вимірювального перетворювача або який не є вхідною величиною міри.

*Приклад 8.6.* Якщо для вимірювального генератора (міра частоти) інформативним параметром вихідного сигналу є частота, то неінформативним параметром є амплітуда вихідного сигналу.

Неінформативні параметри нормують шляхом встановлення номінальних значень і меж допустимих відхилень від них або найменших або найбільших значень параметрів.

В таблиці 8.1 зведено метрологічні характеристики ЗВТ, що підлягають нормуванню.

Таблиця 8.1. Метрологічні характеристики ЗВТ, що підлягають нормуванню

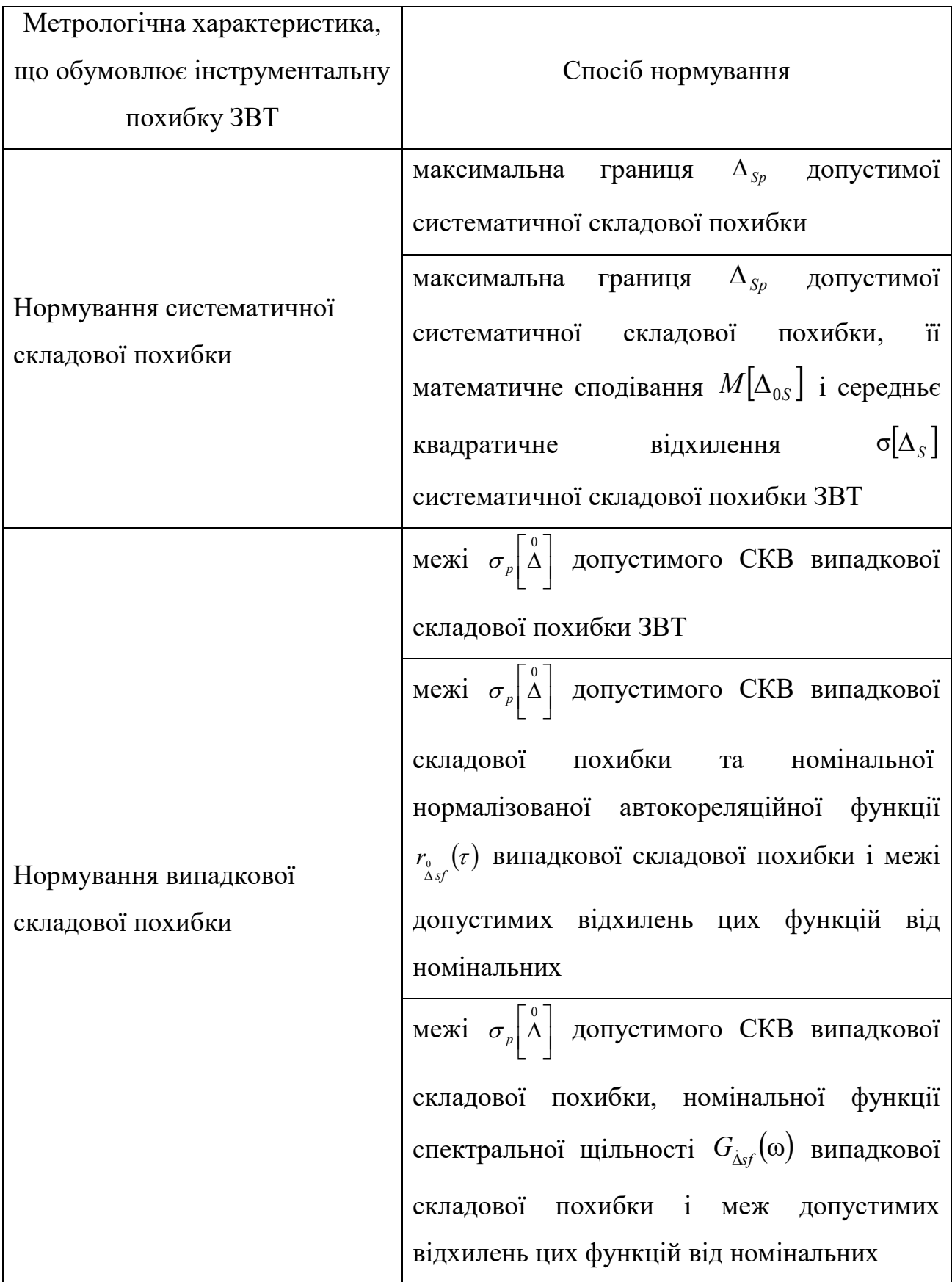

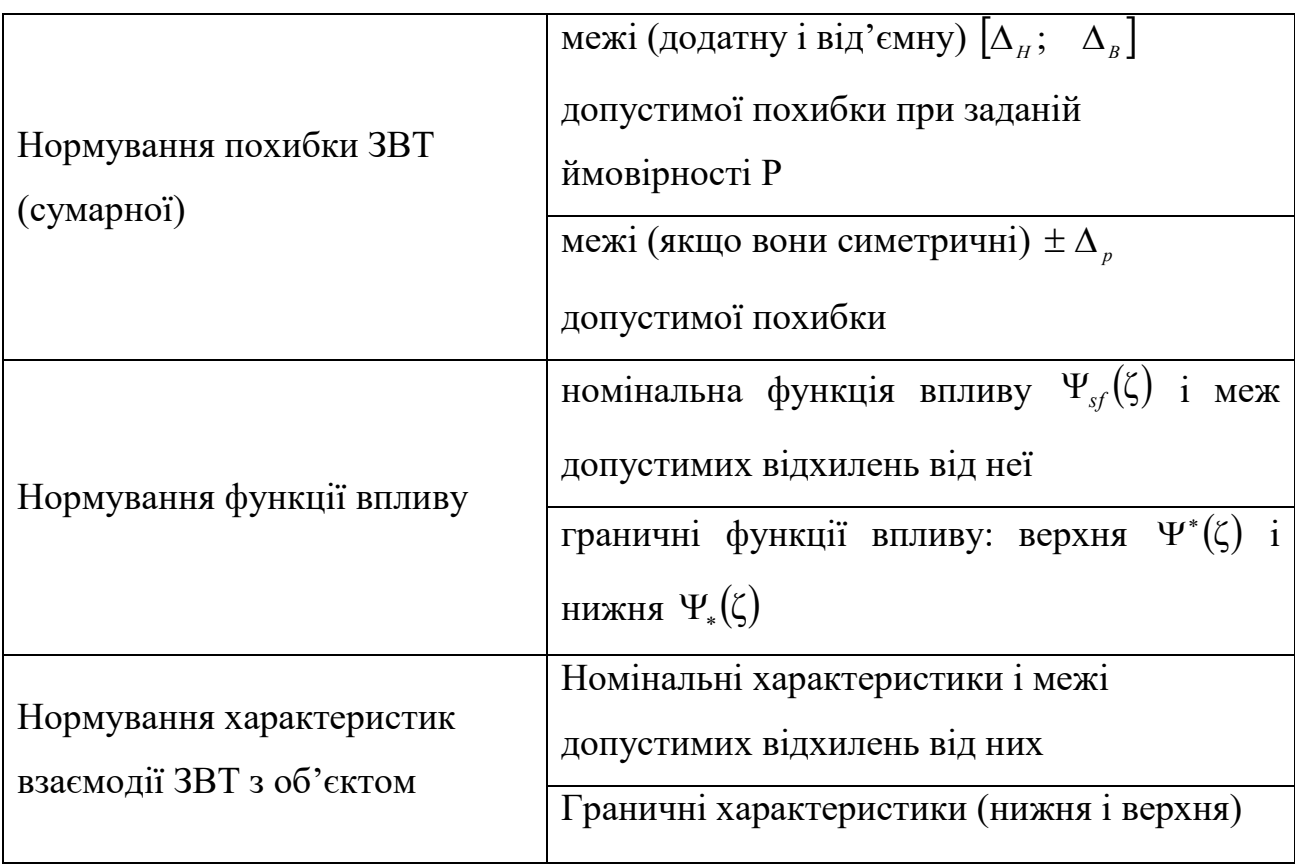

# **8.2 Вибір комплексу нормованих метрологічних характеристик, способи подання і нормування**

Комплекс МХ повинен відповідати вимогам повноти і раціональності:

- комплекс повинен бути достатнім для отримання результату вимірювання і розрахунку інструментальної складової похибки;
- МХ, що складають комплекс, повинен бути таким, що б був можливий їх контроль при прийнятних витратах.

Це можна пояснити на наступному прикладі. Припустимо, основна похибка ЗВТ не перевищує 0.9%, а додаткова не перевищує 0.1%. Якщо ми нормуємо основну та додаткову похибки, то це означає, що зразкова апаратура при випробуваннях і контролі МХ повинна мати похибку приблизно в 3-5 разів меншу ніж найменша з нормованих характеристик похибки, тобто в даному випадку 0.02 % - 0.03%. Витрати на метрологічне обслуговування в цьому випадку будуть значними. Якщо ж не нормувати окремо додаткову похибку, а об'єднати її з основною, тобто нормувати похибку в робочих умовах застосування, рівну  $\delta_p = 1.0\%$ , то вимоги до зразкової апаратури будуть знижені до 0.2 % - 0.3 % (тобто в 10 разів). Очевидно, що виходячи з вимог раціональності в даному випадку потрібно обрати другий варіант.

Таким чином при нормуванні характеристик чутливості до впливних величин і неінформативних параметрів вхідного сигналу є два варіанти:

характеристики чутливості до впливних величин нормуються окремо;

 характеристики чутливості до впливних величин не нормуються окремо.

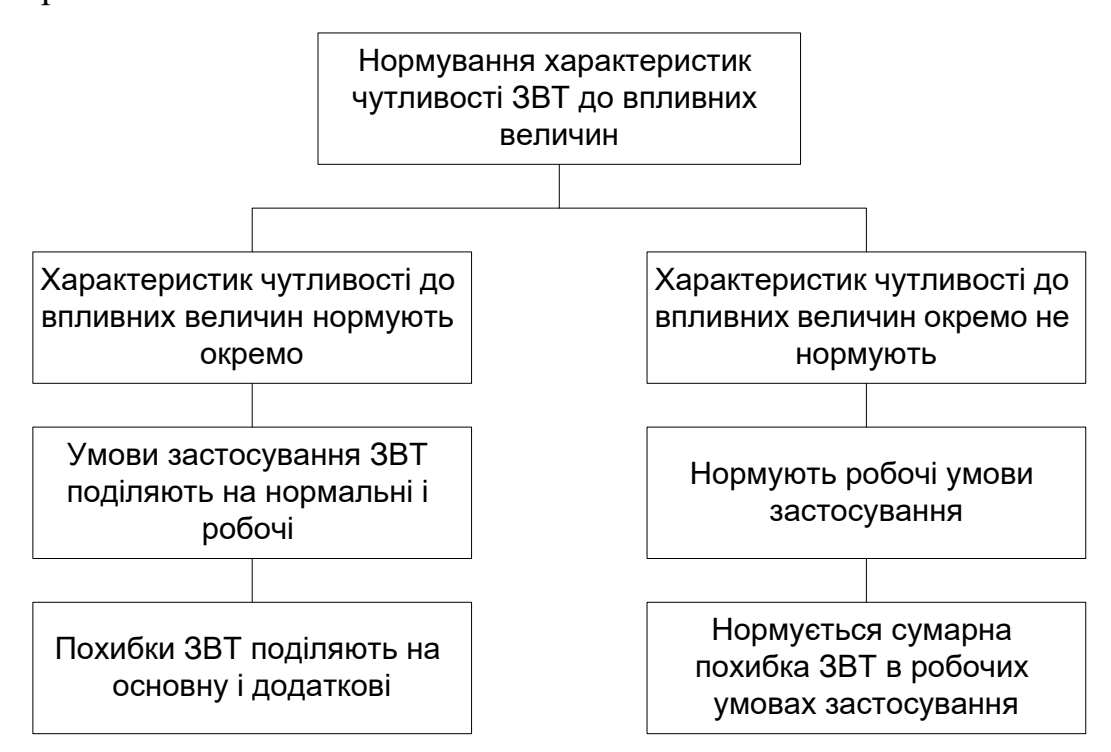

Рисунок 8.4 – Способи нормування характеристик чутливості до впливних величин.

Якщо характеристики чутливості до впливних величин нормуються окремо, то умови застосування поділяються на нормальні (reference operation condition) і робочі (rated operation condition), а похибки на основнe та додаткові.

Основна похибка – це похибка в нормальних умовах застосування, додаткові похибки – це похибки при відхиленні умов застосування від нормальних, в межах робочих умов застосування.

Якщо характеристики чутливості до впливних величин окремо не нормуються, то додаткові похибки об'єднуються з основною і розглядається загальна похибка в робочих умовах застосування.

Розрахунок інструментальної похибки ЗВТ здійснюється в залежності від моделі цієї похибки, що прийнята для конкретного типу ЗВТ.

Інструментальну похибку ЗВТ подають наступною моделлю:

$$
\Delta_{inst} = \Delta_M * \Delta_{int},
$$

де  $\Delta_{\scriptscriptstyle{MI}}$  - похибка ЗВТ,

 $\Delta_{\text{int}}$  - похибка від взаємодії.

Знак означає поєднання складових похибки, точил застосування до них деякого функціоналу, що дозволяє розрахувати похибку, обумовлену спільною дією цих складових.

Похибка ЗВТ даного типу в реальних умовах застосування може бути задана однією з двох моделей:

*Модель 1.* 

$$
\Delta_{_{MI}} = \Delta_{_{OS}} * \stackrel{0}{\Delta}_{o} * \stackrel{0}{\Delta}_{_{OH}} * \sum_{_{i=1}}^{^{l}} \Delta_{_{Ci}} * \Delta_{_{dyn}} ,
$$

де <sub> $\Delta_{os}$ </sub> - систематична складова основної похибки ЗВТ,

 $\overset{\scriptscriptstyle{0}}{\Delta}_{o}$  - випадкова складова основної похибки ЗВТ,

 $\Delta_{\rm\scriptscriptstyle OH}$  - випадкова складова основної похибки ЗВТ, обумовлена гістерезисом,

 $\sum_{i=1}^{l}\Delta$ *i Ci* 1 - поєднання додаткових похибок  $\Delta_{ci}$  *i* =  $\overline{1,1}$  3BT, обумовлених дією величин, що впливають та неінформативних параметрів вхідного сигналу ЗВТ,

 *dyn* - динамічна похибка ЗВТ, обумовлена впливом частоти зміни вхідного сигналу ЗВТ.

Кількість *і* складових додаткових похибок  $\Delta_{\tiny{Ci}}$  дорівнює кількості всіх величин, що суттєво впливають на похибку вимірювання ЗВТ в реальних умовах застосування.

#### *Модель 2.*

$$
\Delta_{_{MI}}=\Delta_0*\sum_{\scriptscriptstyle i=1}^l\Delta_{\scriptscriptstyle Ci}* \Delta_{_{dyn}},
$$

де  $\Delta_0$  - основна похибка ЗВТ (без поділу на систематичну та випадкову складові).

Модель 2 використовується в таких випадках:

- Для ЗВТ, у яких випадкова складова основної похибки є несуттєвою і тоді  $\Delta_0 = \Delta_{0s} * \Delta_{oH}$ 0  $\Delta_{0}=\Delta_{0s}*\Delta_{oH}$  .
- Якщо складові  $\sum_{i=1}^{l} \Delta_i$ *i Ci* 1 (сума додаткових похибок) та  $\Delta_{dyn}$  (динамічна похибка ЗВТ) є знищено малі, навіть якщо випадкова складова похибки  $\epsilon$  суттєвою, тоді  $\Delta_{MI} = \Delta_0$ .

### **8.3. Критерії суттєвості складових інструментальної похибки ЗВТ**

# **8.3.1 Критерії суттєвості випадкової складової похибки і варіації**

*Випадкова складова* 0 *o* похибки ЗВТ суттєва, якщо:

а) для аналогових ЗВТ та цифро-аналогових перетворювачів (ЦАП) за умови виконання однієї з систем:

$$
\left|\frac{\sigma\left[\stackrel{\circ}{\Delta}_{o}\right]}{f}\right| \geq 0.9
$$
\n
$$
\left|\frac{\sigma\left[\stackrel{\circ}{\Delta}_{o}\right]}{f}\right| \geq 0.1
$$
\n
$$
\left|\frac{\sigma\left[\stackrel{\circ}{\Delta}_{o}\right]}{f}\right| \geq 0.1
$$
\n
$$
\left|\frac{\sigma\left[\stackrel{\circ}{\Delta}_{o}\right]}{f}\right| \geq \frac{1}{\left|\frac{\left(100 + 8.3 \cdot \left(\stackrel{\circ}{\Delta}_{o}\right)}{f}\right|^{2}},\frac{1}{\left|\frac{\left(100 + 8.3 \cdot \left(\stackrel{\circ}{\Delta}_{o}\right)}{f}\right|^{2}},\frac{1}{\left|\frac{\left(100 + 8.3 \cdot \left(\stackrel{\circ}{\Delta}_{o}\right)}{f}\right|^{2}}\right|}\right|
$$

де  $\sigma$  $\left[ \begin{smallmatrix} \Delta & \ & \end{smallmatrix} \right]$  $\overline{\phantom{a}}$ L  $|\mathbf{A}$  $\sigma$   $\Delta$ <sub>o</sub> | - СКВ випадкової складової основної похибки ЗВТ,

*o Í* - основа закону розподілу випадкової складової основної похибки ЗВТ від гістерезису – варіація при нормальних умовах,

 *osp* - границя допустимої систематичної складової основної похибки.

б) для цифрових вимірювальних приладів (ЦВП) та АЦП (для моделі 1) за умови виконання нерівності:

$$
\sigma\bigg[\Delta_o\bigg] > 0, \frac{1}{H_o^2 + q_{sf}^2},
$$

де *q<sub>st</sub>* - номінальна ступінь квантування (номінальна ціна одиниці найменшого розряду коду  $\mu_{sf}$ ).

Якщо система нерівностей (нерівність) не виконуються, то випадкова складова основної похибки ЗВТ є знищенно мала.

*Випадкова похибка через гістерезис H*  $^\mathrm{o}_{\Delta_H}$  суттєва, якщо:

а) для аналогових ЗВТ та ЦАП (за моделлю 1), якщо виконується система нерівностей:

$$
\left| \frac{\sigma \left[ \Delta_o \right]}{\sigma \left[ \Delta_o \right]} \right| < 0.9
$$
\n
$$
\left| \frac{\sigma \left[ \Delta_o \right]}{\Delta_{osp}} \right| \ge \frac{1}{\sqrt{\frac{1}{100 + 8.3} \cdot \left( \frac{f_o}{\sigma \left[ \Delta_o \right]} \right)^2}} \right| \quad \text{afo} \quad \left| \frac{\sigma \left[ \Delta_o \right]}{\sigma \left[ \Delta_{osp} \right]} \right| < 0.1
$$

б) для аналогових ЗВТ та ЦАП (за моделлю 2), якщо виконується нерівність:

$$
\frac{\dot{I}_{o}}{\Delta_{osp}} \geq 0.4.
$$

в) для ЦВП, АЦП (за моделлю 1) , якщо виконується нерівність:

$$
\frac{\dot{I}_{0}}{q_{sf}}>0,3.
$$

г) для ЦВП, АЦП (за моделлю 2):

$$
\frac{\dot{I}_{0}}{q_{sf}}>0{,}2\,.
$$

Якщо система нерівностей (нерівність) не виконуються, то випадкова складова основної похибки ЗВТ через гістерезис є знищенно мала.

# **8.3.2 Критерії суттєвості характеристик чутливості до впливних величин і неінформативних параметрів вхідного сигналу**

Критерії суттєвості характеристик чутливості до впливних величин діляться на групи залежно від виду та призначення ЗВТ:

- критерій суттєвості для ЗВТ;
- критерій суттєвості для ЗВТ, що застосовуються в системах;
- критерій суттєвості для інформаційно-вимірювальних систем (ІВС).

#### *Критерій суттєвості для ЗВТ*

МХ ЗВТ нормують для нормальних умов застосування, коли найбільша зміна МХ, викликана змінами зовнішніх впливних величин і неінформативних параметрів вхідного сигналу в межах робочих умов застосування ЗВТ**,**  перевищує 50 % нормованого значення МХ в нормальних умовах застосування. У цих випадках нормують функції впливу і (або) найбільші допустимі зміни МХ ЗВТ, викликані змінами зовнішніх впливних величин і неінформативних параметрів вхідного сигналу (додаткові похибки) і (або) характеристики похибки ЗВТ в інтервалі впливних величин і неінформативних параметрів вхідного сигналу. При цьому характеристики похибки, систематичної і випадкової складових похибки ЗВТ називають відповідно характеристиками основної похибки, характеристиками систематичної і випадкової складових основної похибки.

*Приклад 8.8.* Якщо найбільша зміна МХ, викликана змінами впливних величин 1%, а похибка в нормальних умовах застосування  $\delta = 0.7\%$ , то характеристики чутливості до впливних величин повинні нормуватися.

*Критерій суттєвості характеристик чутливості до впливних величин для ЗВТ, що застосовуються в системах* 

МХ ЗВТ, що використовуються у складі інформаційних електровимірювальних систем і (або) ІВК нормують для нормальних умов застосування, коли найбільша зміна МХ, викликана змінами зовнішніх впливних величин і неінформативних параметрів вхідного сигналу в межах робочих умов застосування ЗВТ, перевищує 20 % нормованого значення МХ в нормальних умовах застосування.

*Критерій суттєвості характеристик чутливості до впливних величин для ІВС* 

МХ ІВС нормують для нормальних умов застосування, коли найбільша зміна МХ, викликана змінами зовнішніх впливних величин і неінформативних

параметрів вхідного сигналу в межах робочих умов застосування ЗВ перевищує нормоване значення МХ в нормальних умовах застосування.

Якщо додаткових похибок декілька, то при розробці ЗВТ і переліку його МХ керуються такими критеріями.

Якщо найбільші можливі значення всіх додаткових похибок ЗВТ сумірні, то всі додаткові похибки приймають суттєвими при дотриманні нерівності

$$
\sum_{i=1}^{l} \Delta_{c^s \max} \ge 0.17 \Delta_{Mlmax}, \qquad (8.)
$$

де  $\Delta_{c\,i\,\text{max}}\,$  — найбільше можливе значення *і -*й додаткової похибки;

 $\Delta_{\text{MI max}}$  – найбільше можливе значення похибки ЗВТ в робочих умовах застосування;

*l* - число додаткових похибок.

Якщо нерівність не виконується, то всі додаткові похибки приймаються несуттєвими. Якщо серед всіх додаткових похибок є похибки несумірні з іншими, беруть несуттєвими ті менші додаткові похибки, які входять до групи, що задовольняє нерівності:

$$
\sum_{i=1}^{r} \Delta_{c^3 \max} < 0.17 \Delta_{M I \max} \tag{8.10}
$$

де *r* – число додаткових похибок, які входять до групи, що задовольняє нерівності (8.10).

#### **8.4 Способи визначення статистичних характеристик похибки**

Якщо суттєва випадкова складова похибки і похибка від гістерезису (характеристика - варіація), то комплекс нормованих характеристик має вигляд  $\Delta_{0S}$ ,  $\stackrel{0}{\Delta}_{0H}$ , а вихідні дані представляють собою два масиву похибок, отриманих при зменшенні та збільшенні вимірюваної величини. Тоді оцінка систематичної похибки має вигляд:

$$
\widetilde{\Delta}_S = \frac{1}{2} \left( \overline{\Delta}' + \overline{\Delta}'' \right),
$$

де і – середні значення похибки в точці *x* діапазону вимірювань, отримані експериментально при повільних безперервних змінах інформативного параметра з боку менших (для  $\Delta'$ ) і більших (для  $\Delta''$ ) значень до значення *x* :

$$
\overline{\Delta}' = \frac{1}{n} \sum_{i=1}^n \Delta'_i; \qquad \overline{\Delta}'' = \frac{1}{n} \sum_{i=1}^n \Delta''_i;
$$

де *n* – число вимірювань.

Оцінка СКВ випадкової похибки має вигляд:

$$
\widetilde{\sigma}[\dot{\Delta}] = \sqrt{\frac{\sum_{i=1}^{n} (\Delta'_{i} - \overline{\Delta}'')^{2} + \sum_{i=1}^{n} (\Delta''_{i} - \overline{\Delta}'')^{2}}{(2n-1)}}.
$$

Оцінку варіації знаходять як різницю:

$$
\widetilde{H}=\overline{\Delta}'-\overline{\Delta}''.
$$

Якщо варіація несуттєва, то комплекс МХ приймає вигляд:  $\Delta_{0S}$ ,  $\stackrel{0}{\Delta}_{0}$ Тоді оцінку систематичної складової визначають за формулою:

$$
\widetilde{\Delta}_s = \frac{1}{2n} \sum_{i=1}^{2n} \Delta_i.
$$

де *2n* – кількість вимірювань.

Оцінку СКВ знаходять за формулою:

$$
\widetilde{\sigma}[\dot{\Delta}] = \sqrt{\frac{\sum_{i=1}^{2n} (\Delta_i - \widetilde{\Delta}_s)^2}{(2n-1)}}.
$$

.

# **РОЗДІЛ 9. МЕТОДИ ОЦІНЮВАННЯ СУМАРНОЇ ПОХИБКИ ЗАСОБІВ ВИМІРЮВАЛЬНОЇ ТЕХНІКИ**

### **9.1 Загальний підхід до оцінювання сумарної похибки ЗВТ**

При оцінюванні сумарної похибки засобу вимірювальної техніки (ЗВТ) необхідно виконати наступні етапи [2]:

- знайти математичну модель ЗВТ чи рівняння вимірювання;
- визначити джерела похибок та розмістити похибки окремих блоків в моделі ЗВТ;
- розглянути інформацію про похибки окремих блоків і розділити їх на адитивні і мультиплікативні;
- скласти рівняння похибки у відповідності з можливістю чи не можливістю лінеаризації рівняння похибки;
- розглянути інформацію про характеристики похибок окремих блоків (пронормовані систематичні і випадкові складові, чи пронормовано сумарну похибку кожного блоку) та вибрати спосіб об'єднання похибок у відповідності з характеристиками і рівнянням похибки;
- представити характеристики сумарної похибки у відповідності з завданням на розрахунок.

### **9.1.1 Визначення математичної моделі ЗВТ чи рівняння вимірювання**

Для зручності, представимо ЗВТ у вигляді структурної моделі. Як приклад розглянемо структурну схему ЗВ (рис. 9.1).

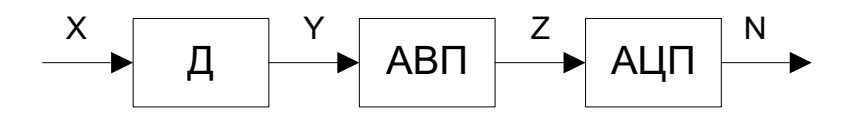

Рис. 9.1. Приклад структурної схеми ЗВ.

На рисунку позначені: Д - давач (первинний вимірювальний перетворювач) з коефіцієнтом перетворення  $k_{\overline{A}}$ ; АВП – аналоговий вимірювальний перетворювач з коефіцієнтом перетворення  $k_{\dot{\text{A}}\dot{\text{A}}\dot{\text{I}}}$ ; АЦП – аналого-цифровий перетворювач з рівнянням вимірювання:

$$
N = E \left| \frac{z}{q_z} + 0.5 \cdot \text{sign } z \right| , \qquad (9.1)
$$

де *z q* - ступінь квантування.

З урахуванням того, що всі блоки лінійні, математична модель ЗВ чи рівняння вимірювання:

$$
N = E \left| \frac{x k_{\text{A}} k_{\text{A}} x}{q_z} + 0.5 \cdot \text{sign } z \right|.
$$
 (9.2)

Використовуючи лінеаризацію виразу (9.2), отримаємо:

$$
N = x k_{\tilde{A}} k_{\tilde{A}\tilde{A}I} k_{\tilde{A}\tilde{O}I} + \Delta_{KB},
$$
\n(9.3)

де *qz*  $k_{\text{A}oi} = \frac{1}{n}$ - коефіцієнт перетворення АЦП.

Якщо знехтуємо похибкою квантування, отримаємо лінійне рівняння вимірювання:

$$
N = x k_{\mathsf{A}} k_{\mathsf{A} \mathsf{A} \mathsf{I}} \ k_{\mathsf{A} \mathsf{O} \mathsf{I}} \ = x k_{\mathsf{I}} \ , \tag{9.4}
$$

де П *k* - повний коефіцієнт перетворення ЗВ:

$$
k_{\rm \Pi} = k_{\rm \Pi} k_{\rm \text{AIII}} k_{\rm \text{AIII}} \tag{9.5}
$$

Залежність між нормованими значеннями за входом і завиходом має вигляд:

$$
N_{\rm H} = x_{\rm H} k_{\rm I} \tag{9.6}
$$

**9.1.2 Визначення джерел похибок, розміщення похибок окремих блоків на моделі ЗВТ з урахуванням їх розподілення на адитивні і мультиплікативні** 

Похибки вводять в структурну модель з урахуванням способу їх подання: для адитивної похибки використовують абсолютне значення ( з урахуванням її сталості за абсолютним значенням), для мультиплікативних похибок використовують її відносні значення (з урахуванням їх сталості за відносним значенням). Якщо, наприклад, задана адитивної похибки  $\Delta_1$  за входом перетворювача з коефіцієнтом перетворення  $k$  і мультиплікативна похибка  $\delta_{\text{i}}$ , то структурна схема має вигляд як на (рис. 9.2), а математична модель:

$$
y + \Delta_y = k(1 + \delta_1)x + \Delta_1 k(1 + \delta_1) \approx k(1 + \delta_1)x + \Delta_1 k
$$
 (9.7)

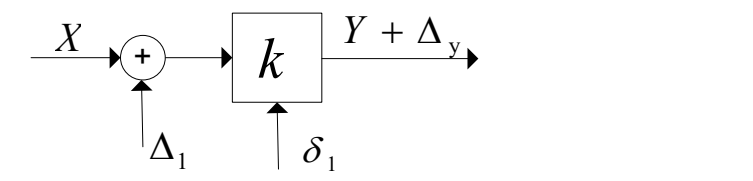

Рис. 9.2. Розміщення похибок в структурній моделі.
9.1.3 Складання рівняння похибки засобу вимірювання (ЗВ), загальні засади

Розглянемо структурну модель ЗВ (рис. 9.3) і введемо похибки, враховуючи, що кожний блок має і адитивну і мультиплікативну складові.

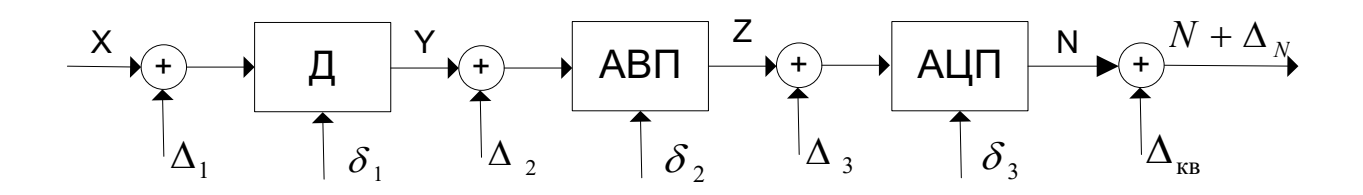

Рисунок 9.3. Структурна модель ЗВ з джерелами похибки

# Рівняння похибки без використання лінеаризації

При складанні рівняння похибки використовують математичну модель (9.3), до якої вводять похибки у відповідності з (9.7).

$$
N + \Delta N = \left\{ \left[ (x + \Delta_1) k_{\tilde{A}} \left( 1 + \delta_1 \right) + \Delta_2 \right] k_{\tilde{A} \tilde{A} \tilde{A}} \left( 1 + \delta_2 \right) + \Delta_3 \right\} k_{\tilde{A} \tilde{O} \tilde{A}} \left( 1 + \delta_3 \right) + \Delta_{\tilde{E} \tilde{A}}.
$$
 (9.8)

Тоді абсолютна похибка ЗВ з використанням відношень (9.3) і (9.8) дорівнює:

$$
\Delta N = \left\{ \left[ (x + \Delta_1) k_{\tilde{A}} \left( 1 + \delta_1 \right) + \Delta_2 \right] k_{\tilde{A} \tilde{A} \tilde{I}} \left( 1 + \delta_2 \right) + \Delta_3 \right\} \times
$$
\n
$$
\times k_{\tilde{A} \tilde{A} \tilde{I}} \left( 1 + \delta_3 \right) + \Delta_{\tilde{E} \tilde{A}} - x k_{\tilde{A}} k_{\tilde{A} \tilde{A} \tilde{I}} k_{\tilde{A} \tilde{O} \tilde{I}} \quad . \tag{9.9}
$$

Відносна похибка ЗВ з використанням (9.3) і (9.9) дорівнює:

$$
\delta_{\Sigma} = \frac{\Delta N}{N} = \frac{\{[(x + \Delta_1)k_{\Pi}(1 + \delta_1) + \Delta_2]k_{AB\Pi}(1 + \delta_2) + \Delta_3\}k_{A\Pi\Pi}(1 + \delta_3) + \Delta_{KB}}{xk_{\Pi}k_{AB\Pi}k_{A\Pi\Pi}} - 1. \tag{9.10}
$$

 $\overline{4}$ 

Після проведення перетворень з виразу (9.10), отримуємо:

$$
\delta_{\Sigma} = \delta_{1} + \delta_{2} + \delta_{3} + \delta_{1}\delta_{3} + \delta_{2}\delta_{3} + \delta_{1}\delta_{2} + \delta_{1}\delta_{2}\delta_{3} + \frac{\Delta_{1}}{x} + \frac{\Delta_{2}}{xk_{\tilde{A}}} + \frac{\Delta_{3}}{xk_{\tilde{A}}k_{\tilde{A}\tilde{A}\tilde{I}}} + \frac{\Delta_{\tilde{E}\tilde{A}}}{xk_{\tilde{A}}k_{\tilde{A}\tilde{A}\tilde{I}}} + \frac{\Delta_{\tilde{E}\tilde{A}}}{x} + \frac{\Delta_{1}\delta_{3}}{x} + \frac{\Delta_{1}\delta_{2}}{x} + \frac{\Delta_{1}\delta_{1}}{x} + \frac{\Delta_{2}\delta_{2}}{x} + \frac{\Delta_{2}\delta_{3}}{xk_{\tilde{A}}} + \frac{\Delta_{3}\delta_{3}}{xk_{\tilde{A}}} + \frac{\Delta_{3}\delta_{3}}{xk_{\tilde{A}}k_{\tilde{A}\tilde{A}\tilde{I}}} + (9.11)
$$

$$
+ \frac{\Delta_{1}\delta_{1}\delta_{3}}{x} + \frac{\Delta_{1}\delta_{2}\delta_{3}}{x} + \frac{\Delta_{1}\delta_{1}\delta_{2}}{x} + \frac{\Delta_{2}\delta_{2}\delta_{3}}{x} + \frac{\Delta_{1}\delta_{1}\delta_{2}\delta_{3}}{x}.
$$

Якщо виділити в виразі (9.11) адитивну і мультиплікативну складові:

$$
\delta_{\Sigma} = \delta_{\text{M}\Sigma} + \gamma_{\Sigma} \frac{x_{i}}{x}, \qquad (9.12)
$$

то вираз для мультиплікативної складової δ<sub>мΣ</sub> і зведеної адитивної складової  $\gamma$  <sub>Σ</sub> мають вигляд:

$$
\delta_{\text{M}\Sigma} + \delta_1 + \delta_2 + \delta_3 + \delta_1 \delta_3 + \delta_2 \delta_3 + \delta_1 \delta_2 + \delta_1 \delta_2 \delta_3. \tag{9.13}
$$

$$
\gamma_{\Sigma} = \frac{\Delta_1}{x_H} + \frac{\Delta_2}{x_H k_{\tilde{A}}} + \frac{\Delta_3}{x_H k_{\tilde{A}} k_{\tilde{A}\tilde{M}}} + \frac{\Delta_{\hat{E}\hat{A}}}{x_H k_{\tilde{A}} k_{\tilde{A}\tilde{M}}} + \frac{\Delta_1 \delta_3}{x_H} + \frac{\Delta_1 \delta_2}{x_H} + \frac{\Delta_1 \delta_2}{x_H} + \frac{\Delta_1 \delta_3}{x_H} + \frac{\Delta_2 \delta_2}{x_H} + \frac{\Delta_2 \delta_3}{x_H k_{\tilde{A}}} + \frac{\Delta_3 \delta_3}{x_H k_{\tilde{A}} k_{\tilde{A}\tilde{M}}} + \frac{\Delta_1 \delta_1 \delta_3}{x_H} + \frac{\Delta_1 \delta_2 \delta_3}{x_H} + \frac{\Delta_1 \delta_1 \delta_2}{x_H} + \frac{\Delta_1 \delta_1 \delta_2}{x_H} + \frac{\Delta_2 \delta_2 \delta_3}{x_H} + \frac{\Delta_1 \delta_1 \delta_2 \delta_3}{x_H} + \frac{\Delta_2 \delta_2 \delta_3}{x_H} + \frac{\Delta_1 \delta_1 \delta_2 \delta_3}{x_H}.
$$
\n(9.14)

# *Рівняння похибки з використанням лінеаризації*

Для спрощення виразів (9.13) і (9.14) в них не розглядають складові другого і більшого порядку малості (добутки похибок). Після спрощення (9.13, 9.14) набувають наступного вигляду:

$$
\delta_{\text{M}\Sigma} + \delta_1 + \delta_2 + \delta_3, \qquad (9.15)
$$

$$
\gamma_{\Sigma} = \frac{\Delta_1}{x_{\rm H}} + \frac{\Delta_2}{x_{\rm H}k_{\rm A}} + \frac{\Delta_3}{x_{\rm H}k_{\rm A}k_{\rm A\hat{A}\hat{I}}} + \frac{\Delta_{\hat{\rm E}\hat{\rm A}}}{x_{\rm H}k_{\rm A}k_{\rm A\hat{A}\hat{I}}} \,. \tag{9.16}
$$

### **9.1.4 Складання рівняння похибки ЗВ з лінеаризацією**

Якщо є впевненість в тому, що похибки малі використовують лінеаризацію рівняння похибки.

Послідовність отримання рівняння похибки з лінеаризацією наступна.

Лінеаризація рівняння похибки заснована на наступних положеннях. Роздільно проводиться аналіз адитивної і мультиплікативної похибки на основі принципу суперпозиції для лінійних ЗВ. Обґрунтованість цього підходу ілюструють вирази (9.15) і (9.16). В вираз (9.15) входять тільки мультиплікативні складові похибки, у виразі (9.16) присутні тільки адитивні складові.

Рівняння мультиплікативної похибки ЗВ:

$$
\delta_{\text{M}\Sigma} = \sum_{i=1}^{n} \psi_i \delta_i , \qquad (9.19)
$$

де ψ*i* - коефіцієнти впливу похибок окремих блоків:

$$
\Psi_i = \frac{\partial k_i}{\partial k_i} \frac{k_i}{k_i},\tag{9.20}
$$

 $k_{i}$  - коефіцієнт перетворення  $k_{i} = f(k_{i},...,k_{n}),$ 

 $\delta_i$  - мультиплікативні похибки окремих блоків.

Для отримання рівняння адитивної похибки потрібно записати рівняння вимірювання з урахуванням адитивних похибок:

$$
N' = f(x, k, \ldots, k_n, \Delta_{a1}, \ldots, \Delta_{an}).
$$

Для структурної схеми (рис. 9.3):

$$
N' = \left\{ \left[ (x + \Delta_1)k_{\overline{A}} + \Delta_2 \right] k_{\overline{A}\overline{A}I} + \Delta_3 \right\} k_{\overline{A}\overline{O}I} + \Delta_{\widehat{E}\overline{A}}.
$$

Рівняння адитивної похибки отримують у вигляді:

$$
\gamma_{\Sigma} = \sum_{i=1}^{m} V_i \Delta_{ai} , \qquad (9.21)
$$

де V - коефіцієнт впливу адитивної похибки і-го блоку, що дорівнює

$$
V_i = \frac{dN'}{d\Delta_{ai}} \frac{1}{N_H};\tag{9.22}
$$

 $\Delta_{ai}$  - адитивні похибки окремих блоків.

Знайдемо рівняння похибки з використанням лінеаризації для прикладу рис. 9.3. Отримані вирази повинні співпадати з виразами (9.15) і (9.16), а процедура складання рівняння похибки буде менш трудомісткою.

Для схеми, рис. 9.3 на основі (9.20) всі коефіцієнти впливу у дорівнюють одиниці і рівняння мультиплікативної складової похибки (9.19) набуває вигляду:

$$
\delta_{\text{MZ}} = \delta_1 + \delta_2 + \delta_3. \tag{9.23}
$$

Рівняння адитивної (зведеної) похибки ЗВ (9.21) приймає вигляд:

$$
\gamma_{\Sigma} = \frac{\Delta_1}{x_{\rm H}} + \frac{\Delta_2}{x_{\rm H} k_{\rm A}} + \frac{\Delta_3}{x_{\rm H} k_{\rm A} k_{\rm A} k_{\rm H}} + \frac{\Delta_{\hat{\rm E}\hat{\rm A}}}{N_{\rm H}}.
$$
(9.24)

Рівняння сумарної похибки ЗВ має вигляд:

$$
\delta = \delta_{\text{MZ}} + \gamma_{\text{Z}} \frac{x_i}{x},\tag{9.25}
$$

де складові  $\delta_{\text{M}\Sigma}$  і  $\gamma_{\Sigma}$  визначаються за виразами (9.23) і (9.24).

# Приклад 1.

На рис.9.4 наведена структурна схема моделі ЗВ з зазначенням похибок. Необхідно знайти рівняння похибки ЗВ.

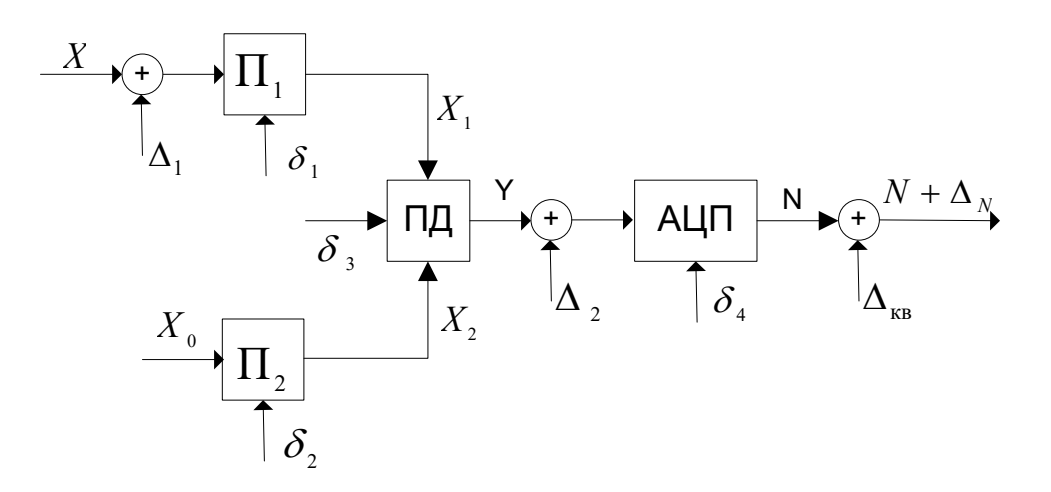

Рис.9.4. Структурна модель ЗВ з зазначенням похибок.

Блоки Ї <sub>1</sub>і Ї 2 - перетворювачі з відповідними коефіцієнтами перетворення  $k_1$  і  $k_2$ ; ПД - пристрій ділення з рівнянням  $y = k_a \frac{X_1}{X_1}$ ;  $x_0$  - опорна величина.

Для отримання рівняння вимірювання запишемо рівняння для АЦП:

$$
N = E \left| \frac{y}{q_y} + 0.5 \text{sign} y \right|.
$$

де  $y = \frac{x k_1}{r k} k_{\partial}$ .

З урахуванням у рівняння вимірювання приймає вигляд:

$$
N = E \left| \frac{x k_1 k_{\partial}}{x_0 k_2 q_y} + 0.5 \text{sign} y \right|
$$

Рівняння ідеального ЗВ без урахування похибок має вигляд:

$$
N = \frac{x k_{\rm b} k_{\rm o} k_{\rm AlIII}}{x_{\rm o} k_{\rm o}} = k_{\rm H} x \ ,
$$

 $\text{Re } k_{\text{n}} = \frac{k_{\text{i}}k_{\text{e}}k_{\text{Al}}}{x_{\text{o}}k_{\text{e}}}$ ;  $k_{\text{A0I}} = \frac{1}{q_{\text{v}}}$ .

Нормуюче значення дорівнює:

$$
N_{\rm H} = k_{\rm I} x_{\rm H}
$$

Якщо похибки малі, можливо використати лінеаризацію рівняння похибки.

Тоді рівняння мультиплікативної складової визначається за (9.19), (9.20). Коефіцієнти впливу  $\psi_i$  дорівнюють:

$$
\psi_0 = -1
$$
,  $\psi_1 = 1$ ,  $\psi_2 = -1$ ,  $\psi_{\text{IA}} = 1$ ,  $\psi_{\text{AGI}} = 1$ .

Таким чином рівняння мультиплікативної похибки має вигляд:

$$
\delta_{\text{M}\Sigma} = \delta_1 + \delta_3 + \delta_4 - \delta_0 - \delta_2.
$$

Для отримання рівняння адитивної похибки запишемо вираз для  $N'$ з урахуванням адитивних похибок:

$$
N' = \left[ \frac{(x + \Delta_1)k_1}{x_0 k_2} k_{\overline{\mathsf{A}}} + \Delta_2 \right] k_{\overline{\mathsf{A}} \overline{\mathsf{O}}} + \Delta_{\widehat{\mathsf{E}} \overline{\mathsf{A}}}
$$

Рівняння адитивної похибки отримуємо за (9.21), (9.22). Коефіцієнти впливу дорівнюють:

$$
V_{1} = \frac{k_{1}k_{\partial}k_{\lambda\ddot{\sigma}i}}{x_{0}k_{2}} \frac{x_{0}k_{2}}{x_{H}k_{1}k_{\partial}k_{\lambda\ddot{\sigma}i}} = \frac{1}{x_{H}}; \ \ V_{2} = k_{\lambda\ddot{\sigma}i} \frac{x_{0}k_{2}}{x_{H}k_{1}k_{\partial}k_{\lambda\ddot{\sigma}i}} = \frac{x_{0}k_{2}}{x_{H}k_{1}k_{\partial}k_{\partial}i} ;
$$

$$
V_{3} = \frac{1}{N_{H}}.
$$

Тоді рівняння адитивної похибки має вигляд:

$$
\gamma_{\Sigma} = \frac{\Delta_1}{x} + \frac{\Delta_2 x_0 k_2}{x_{\rm H} k_1 k_{\rm A}} + \frac{\Delta_{\hat{\rm RA}}}{N_{\rm H}}.
$$

## **Приклад 2.**

Розглянутий вище підхід до оцінювання сумарної похибки може бути використаний і для оцінювання сумарної похибки окремих блоків за похибками елементів. Розглянемо масштабний вимірювальний перетворювач, схема якого представлена на рис. 9.5.

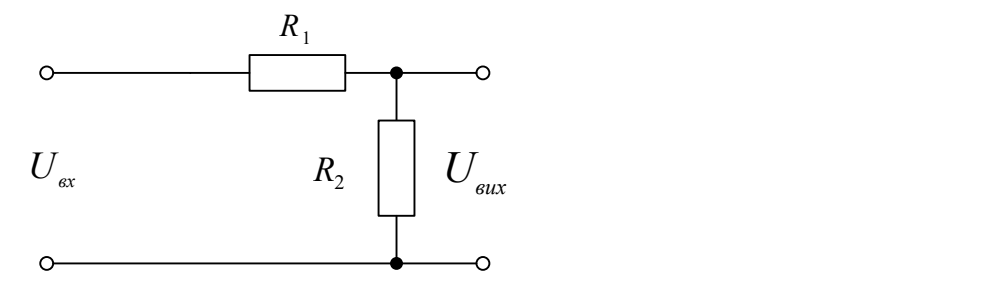

Рис.9.5. Схема масштабного перетворювача.

За умови, що задані мультиплікативні похибки  $\delta_1$  і  $\delta_2$ резисторів  $R_1$  і  $R_2$ відповідно, треба записати вираз для сумарної мультиплікативної похибки перетворювача.

Коефіцієнт перетворення  $k_{\scriptscriptstyle\rm II}$  не навантаженого перетворювача на постійному струмі дорівнює:

$$
k_{I} = \frac{U_{\text{a}\text{a}\text{b}}}{U_{\text{a}\text{b}}} = \frac{R_{2}}{R_{1} + R_{2}}.
$$

Якщо похибки  $\delta_1$  i  $\delta_2$  малі, отримаємо рівняння мультиплікативної похибки з використанням (9.19), (9.20):  $\frac{(R_1 + R_2)}{R_1} \delta_1 +$ 

$$
\delta_{M\Sigma} = \frac{\partial k_1}{\partial R_1} \frac{R_1}{k_1} \delta_1 + \frac{\partial k_1}{\partial R_1} \frac{R_2}{k_1} \delta_2 = -\frac{R_2}{(R_1 + R_2)^2} \frac{R_1 (R_1 + R_2)}{R_2} \delta_1 + \frac{R_1 + R_2 - R_2}{(R_1 + R_2)^2} \frac{R_2 (R_1 + R_2)}{R_2} \delta_2 = \frac{R_1}{R_1 + R_2} (\delta_2 - \delta_1)
$$

#### **9.1.5 Складання рівняння похибки без лінеаризації**

При лінеаризації адитивної похибки відкидають похибки другого порядку малості – добуток адитивних і мультиплікативних похибок. Так як зведена адитивна похибка, як правило, менше відносної мультиплікативної, то ці добутки практично завжди можуть бути відкинуті. Тому, як правило, для лінійного ЗВ рівняння адитивної похибки лінійне і неможливість лінеаризації враховують для мультиплікативної складової похибки.

Для оцінювання мультиплікативної систематичної похибки (без лінеаризації) використовують формулу повного приросту. Для структурної схеми рис. 9.3 вираз для сумарної систематичної похибки з використанням повних приростів має вигляд:

$$
\pi_{\text{ME}} = \frac{k_{\text{A}} (1 + \delta_{1s}) k_{\text{AA}} (1 + \delta_{2s}) k_{\text{AOL}} (1 + \delta_{3s})}{k_{\text{A}} k_{\text{AA}} k_{\text{AOL}}} - 1 =
$$
\n
$$
= \delta_{1s} + \delta_{2s} + \delta_{3s} + \delta_{1s} \delta_{2s} + \delta_{2s} \delta_{3s} + \delta_{1s} \delta_{3s} + \delta_{1s} \delta_{2s} \delta_{3s}.
$$
\n(9.26)

Якщо зрівняти вираз (9.26), отриманий за допомогою формули повного приросту, з виразом (9.23), заснованим на лінеаризації, то видно, що вони відрізняються. Вираз (9.23) можливо використати, якщо різниця між значеннями отриманими з формул (9.26) и (9.23) не будуть перевищувати 5%. Це відповідає заокругленню похибки до двох значущих цифр. Для структурної схеми, яка складається з двох блоків, критерій можливості лінеаризації виглядає наступним чином:

$$
\frac{\delta_{1s} + \delta_{2s} + \delta_{1s}\delta_{2s}}{\delta_{1s} + \delta_{2s}} \le 1,05 ;
$$

$$
\frac{\delta_{1s}\delta_{2s}}{\delta_{1s} + \delta_{2s}} \le 0,05.
$$

звідки

Якщо прийняти  $\delta_{1s} = \delta_{2s} = \delta_s$ , то  $\delta_s \leq 0.1$ .

Таким чином, для розімкнутої структурної схеми, що складається з двох блоків лінеаризація мультиплікативної похибки можлива, якщо кожна похибка дорівнює чи менше 10 %. Якщо одна з похибок менше, то для більшої похибки границі лінеаризації розширюються. Тоді, якщо  $\delta_{2s} = 0.5 \delta_{1s}$ , то  $\delta_{1s} \le 0.15$ . Проте є випадки, коли складові другого порядку малості треба враховувати і при можливості лінеаризації. Це відноситься до ситуації, коли дві систематичні похибки віднімаються (наприклад, при корекції систематичної складовій похибки). Нехай  $\delta_{1s} = -10\%$ , а  $\delta_{2s} = +10\%$ . Тоді, при використанні формули повних приростів, отримаємо:

$$
\delta_{MS} = 0.10 - 0.10 - 0.01 = -1\%.
$$

А використання виразу з лінеаризацією дає результат  $\delta_{MS} = 0$ . Очевидно, що в такому випадку неможливо знехтувати складовою  $\delta$  <sub>1s</sub> $\delta$  <sub>2s</sub> .

При обчисленні випадкової похибки використовують піднесення складових в степінь і границі лінеаризації достатньо широкі. Тому, при оцінюванні випадкової складової похибки, в основному, використовується лінеаризація. Але якщо випадкові складові великі, розраховують – зміщення лінеаризації, що додається до систематичної похибки.

## **9.2 Способи визначення сумарної похибки засобу вимірювання**

 Рівняння похибок, що наведені в розділі 9.1 можуть бути використано для безпосереднього визначення сумарної похибки або її складових: мультиплікативної і адитивної лише коли відома інформація про характер зміни похибок, тобто систематичні вони або випадкові. Тому рівняння складових похибки: адитивної і мультиплікативної подають з урахуванням характеру зміни похибок.

# **9.2.1 Способи визначення сумарної похибки засобу вимірювання за систематичною і випадковою складовими похибок окремих блоків**

Для систематичних складових мультиплікативної похибки використовуються наступні співвідношення (9.19) і (9.20), які приймають вид:

$$
\delta_{_{\rm M\Sigma s}}=\sum_{\scriptscriptstyle i=1}^n \psi_{\scriptscriptstyle i} \delta_{_{\rm is}}\,,
$$

де ψ*i* - коефіцієнти впливу похибок окремих блоків:

$$
\Psi_i = \frac{\partial k_{\rm T}}{\partial k_i} \frac{k_i}{k_{\rm T}};
$$

 $\delta_{is}$  - систематичні складові мультиплікативних похибок блоків.

Для систематичної складової адитивної похибки використовуються наступні співвідношення (9.21), (9.22), які приймають вид:

$$
\gamma_{\Sigma s} = \sum_{i=1}^m V_i \Delta_{\text{ais}} ,
$$

де *Vi* - коефіцієнт впливу адитивної похибки i -го блоку, що дорівнює

$$
V_i = \frac{dN'}{d\Delta_{ai}} \frac{1}{N_H};
$$

*ais* - систематичні складові адитивних похибок окремих блоків.

Випадкові складові похибок задані середніми квадратичними відхиленнями 9математичні сподівання з систематичними похибками), функціями щільності ймовірностей, що отримують або за оцінюванням типу А, або за оцінювання типу В, попарними коефіцієнтами кореляції.

За наявністю кореляційних зв'язків СКВ сумарних мультиплікативної і адитивної складових знаходять за формулами:

$$
\sigma\left[\delta_{M\Sigma}\right] = \sqrt{\sum_{i=1}^{n} \left(\psi_{i}\sigma\left[\delta_{i}\right]\right)^{2} + \sum_{i=1}^{n} \sum_{\substack{j=1 \ j \neq i}}^{n} \psi_{j}\psi_{j}\sigma\left[\delta_{i}\right] \sigma\left[\delta_{j}\right] r_{ij}},
$$
(9.27)

$$
\sigma\left[\gamma_{\Sigma}\right] = \sqrt{\sum_{i=1}^{m} \left(V_{i}\sigma\left[\Delta_{i}\right]\right)^{2} + \sum_{i=1}^{m} \sum_{\substack{j=1 \ j \neq i}}^{m} V_{i}V_{j}\sigma\left[\Delta_{i}\right] \sigma\left[\Delta_{j}\right]r_{ij}}.
$$
\n(9.28)

Якщо похибки незалежні одна від одної, тобто  $r_{ij} = 0$ , формули (9.27) і (9.28) приймають вид:

$$
\sigma\left[\delta_{\scriptscriptstyle M\Sigma}\right] = \sqrt{\sum_{i=1}^n \left(\psi_i \sigma\left[\delta_i\right]\right)^2},\tag{9.29}
$$

$$
\sigma\left[\begin{array}{c}0\\ \gamma_{\Sigma}\end{array}\right]=\sqrt{\sum_{i=1}^{m}\left(V_{i}\sigma\left[\begin{array}{c}\alpha\\ \Delta_{i}\end{array}\right]\right)^{2}}.
$$
\n(9.30)

З формул (2.29), (2.30) видно, що незалежні випадкові похибки тільки накопичуються.

Якщо випадкові похибки корельовано і  $r_{ij} = 1$  формули (9.27) і (9.28) приймають вид:

$$
\sigma \left[ \stackrel{0}{\delta}_{M\Sigma} \right] = \pm \sum_{i=1}^{n} \psi_i \sigma \left[ \stackrel{0}{\delta}_{i} \right], \tag{9.31}
$$

$$
\sigma\left[\begin{array}{c} \gamma \\ \gamma \end{array}\right] = \pm \sum_{i=1}^{m} V_i \sigma\left[\begin{array}{c} \lambda_i \\ \Delta_i \end{array}\right]. \tag{9.32}
$$

Знак у співвідношеннях (9.31), (9.32) обирають так, щоб значення СКВ було додатнім числом.

Якщо є необхідність в формуванні довірчого інтервалу, визначають згортку добутків і коефіцієнтів впливу, тобто:

$$
P\left(\stackrel{0}{\delta}_{M\Sigma}\right) = \left(\psi_1 P\left(\stackrel{0}{\delta}_1\right)\right) * \left(\psi_2 P\left(\stackrel{0}{\delta}_2\right)\right) * \dots * \left(\psi_n P\left(\stackrel{0}{\delta}_n\right)\right)
$$

$$
P\left(\stackrel{0}{\gamma}_{\Sigma}\right) = \left(V_1 P\left(\stackrel{0}{\Delta}_1\right)\right) * \left(V_2 P\left(\stackrel{0}{\Delta}_2\right)\right) * \dots * \left(V_n P\left(\stackrel{0}{\Delta}_m\right)\right)
$$

Знаходження згортки масштабованих функцій щільності ймовірностей громіздка операція, що не завжди має аналітичне вирішення, тому існує цілий ряд практичних правил, що дозволяють знайти приблизне, але просте вирішення, а саме:

- якщо складових 5 і більше і немає домінуючих, то композицію розподілів можна прийняти нормальною;

якщо є домінуюча складова, СКВ якої в три рази перевищує сумарне СКВ решти складових, то розподіл суми складових відповідає розподілу домінанти.

Тоді довірчі інтервали для адитивної і мультиплікативної складової можуть бути визначені як:

$$
\delta_{\text{MES}} \pm K_{\text{M}}(P)\sigma \left[\delta_{\text{MES}}\right];
$$
  

$$
\gamma_{\text{MES}} \pm K_{\text{a}}(P)\sigma \left[\gamma_{\text{E}}\right],
$$

де коефіцієнти  $K_{{}_M}(P)$  і  $K_{{}_a}(P)$  знаходять за відповідними розподілами адитивної і мультиплікативної складових і прийнятою ймовірністю.

# **9.2.2 Способи визначення сумарної похибки засобу вимірювання за границями інтервалів складових похибок окремих блоків**

В цьому розділі розглядається ситуація, коли похибки окремих блоків задаються як границі інтервалу. Правила об'єднання таких похибок – це правила інтервального аналізу. Але при інтервальному аналізі важко оцінити внесок кожної похибки окремо. Тому там, де це можливо використовують лінеаризацію рівняння похибки і в цьому разі використовують інтервальний аналіз з лінеаризацією.

#### *Обчислення сумарної похибки з лінеаризацією рівняння похибки*

Якщо похибки окремих блоків задані як границі інтервалу, тобто  $\pm \delta_i$  і  $\pm\,\Delta_{_{ai}},$  тоді рівняння сумарної похибки набуває вигляду:

$$
\delta_{\scriptscriptstyle M\Sigma} = \pm \sum_{i=1}^n \left| \psi_i \delta_i \right|,\tag{9.33}
$$

$$
\gamma_{\scriptscriptstyle M\Sigma} = \pm \sum_{i=1}^{m} |V_i \Delta_{ai}|, \qquad (9.34)
$$

Якщо кількість похибок *m* і *n* велика, то оцінка сумарної похибки за формулами (9.33) і (9.34) буде завищеною. В цьому випадку доцільно використовувати як оцінку сумарної похибки її довірчий інтервал. Якщо виходячи з оцінки «згори» при оцінюванні типу В приписати кожній похибці рівномірний розподіл в заданих границях  $\pm \delta_i$ ,  $\pm \Delta_{ai}$ , то границя інтервалу сумарної похибки (без урахування знаку), що відповідає ймовірності Р=0,95 може бути знайдена як

$$
\delta_{M\Sigma}(P=0.95) = 1.1 \sqrt{\sum_{i=1}^{n} (\psi_i \delta_i)^2} ; \qquad (9.35)
$$

$$
\gamma_{\Sigma}(P=0.95)=1.1\sqrt{\sum_{i=1}^{m}(V_{i}\Delta_{ai})^{2}}
$$
 (9.36)

Якщо обрано ймовірність Р=0,99, тоді формули для довірчого інтервалу набувають виду:

$$
\delta_{\scriptscriptstyle M\Sigma}(P=0.99) = 1.4 \sqrt{\sum_{i=1}^{n} (\psi_i \delta_i)^2} ; \tag{9.35}
$$

$$
\gamma_{\Sigma}(P=0.99) = 1.4 \sqrt{\sum_{i=1}^{m} (V_{i} \Delta_{ai})^{2}}.
$$
 (9.36)

## **9.3 Оцінювання складових похибки обчислювального компоненту**

При метрологічних дослідженнях інтелектуальних і мікропроцесорних засобів вимірювань, інформаційно-вимірювальних систем виділяють два компоненти: вимірювальний канал і обчислювальний компонент, що реалізує числове вимірювальне перетворення. За МХ вимірювального каналу і моделями вимірювальних величин отримують моделі вихідних даних обчислювального компонента; числове вимірювальне перетворення відбувається у відповідності з обраним (заданим) алгоритмом і реалізується відповідною програмою.

Алгоритм обчислювального компонента (ОК) – послідовність дій, що спрямовані на отримання кінцевого результату вимірювання на основі проміжних даних (результатів вимірювання) на вході ОК.

При метрологічних дослідженнях, атестації розрізняють атестацію алгоритму і атестацію програми, що його реалізує. Тому, в загальному випадку, метрологічна атестація (МА) інформаційно-вимірювальної системи (ІВС) включає (рис. 9.6. а):

- атестацію вимірювального каналу (ВК);
- атестацію алгоритму;
- атестацію програмного забезпечення.

Якщо атестація алгоритма і програмного забезпечення об'єднується, то МА ІВС включає (рис. 9.6. б):

- атестаці. ВК;
- атестацію ОК.

Іноді атестацію ОК проводять разом з АЦП вимірювального каналу. В цьому випадку атестація ІВС включає (рис. 9.6. в):

- атестацію аналогового вимірювального перетворювача (аналогового вимірювального каналу);
- атестацію ОК разом з АЦП.

І нарешті може бути проведена МА всієї ІВС (рис. 9.6 г).

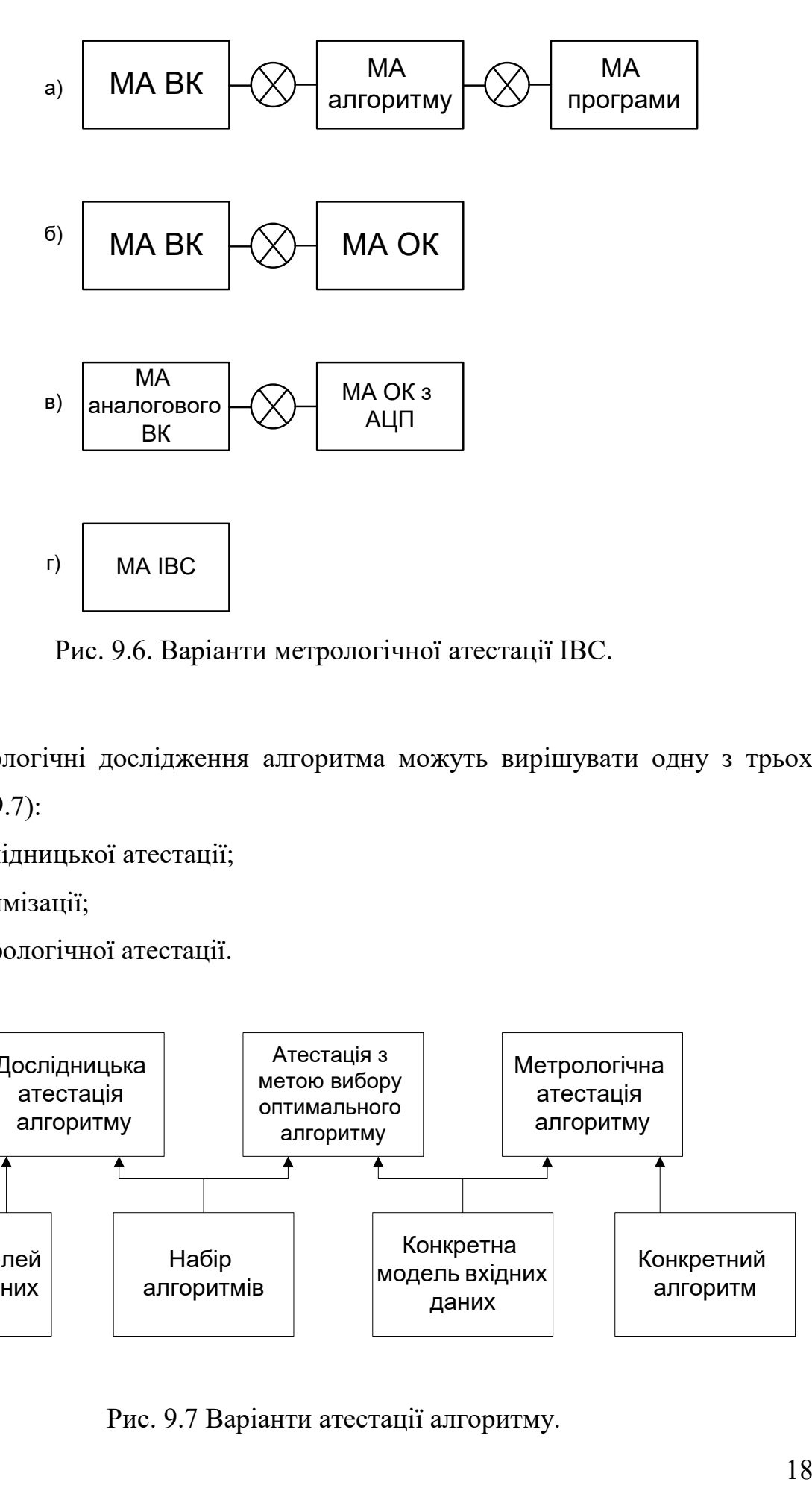

Рис. 9.6. Варіанти метрологічної атестації ІВС.

Метрологічні дослідження алгоритма можуть вирішувати одну з трьох задач (рис. 9.7):

- дослідницької атестації;
- оптимізації;
- метрологічної атестації.

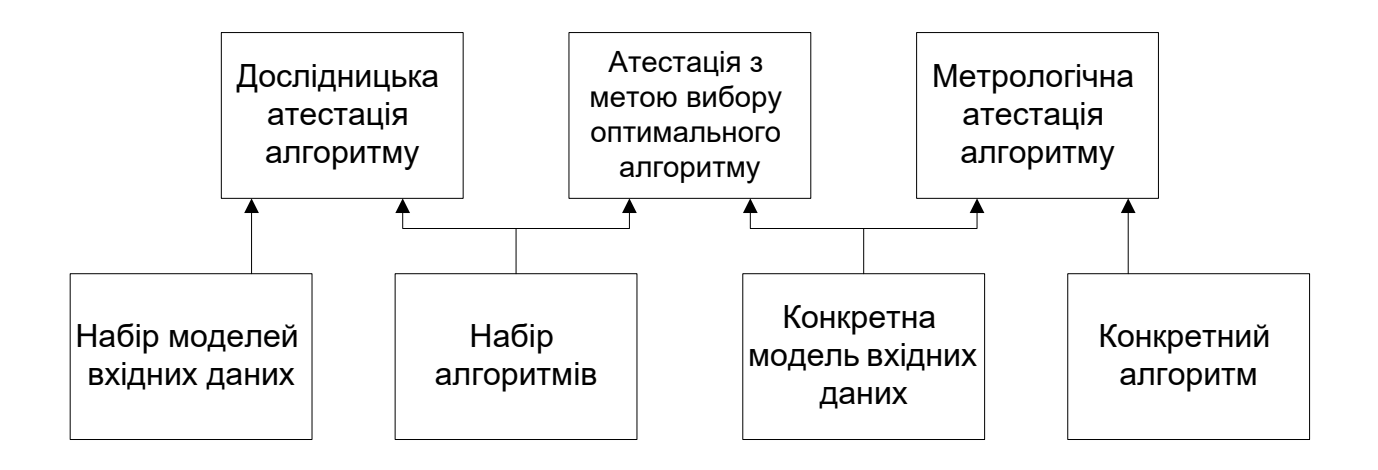

Рис. 9.7 Варіанти атестації алгоритму.

# **9.3.1 Характеристики якості обчислювального компоненту**

Характеристики якості (показники якості) ОК обирають так, щоб найбільш повно виявити властивості ОК і область його призначення. При виборі показників якості необхідно врахувати вид метрологічного дослідження і його мету. Обирають три основні групи характеристик і відповідно три показника якості (рис. 9.8):

- характеристики точності, призначені для оцінювання похибки вимірювання, що відповідають моделям вхідних даних;
- характеристики стійкості (надійності), що визначають область працездатності ОК;
- характеристики складності, що відображають складність обчислень при реалізації ОК.

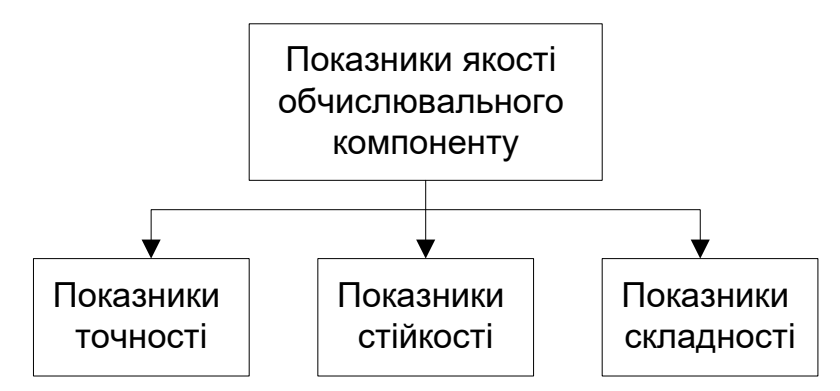

Рис. 9.8 Показники якості обчислювального компоненту

При атестації ОК засобів вимірювальної техніки основгну увагу приділяють показникам (характеристикам) точності. Для оцінювання характеристик точності необхідні відомості про моделі вихідних даних і моделі похибок вихідних даних. Перші пов'язані з моделями вимірюваних величин, другі – з моделями похибок вимірювального каналу.

Нормування характеристик похибок ОК утруднено великою кількістю впливних факторів і різноманітністю алгоритмів, що застосовуються. Тому в

даному навчальному посібнику аналіз обмежений ОК, що застосовується для опрацювання даних опосередкованих вимірювань.

# **9.3.2 Аналіз складових похибки обчислювального компоненту**

Якщо вимірюванню підлягає величина, яка є неперервною функцією часу, то при наявності аналого-цифрового перетворювача в вимірювальному каналі, результат вимірювання (вхідне значення ОК) є послідовністю окремих значень в окремі моменти часу, які розділені інтервалами дискретизації  $\ T_{\scriptscriptstyle \vec{A}}$  .

Цим значенням відповідає вхідний код  $N_z^\prime \big( i T_{\scriptscriptstyle \bar{A}} \big)$ . Нехай відновлений за цими значеннями сигнал [4]:

$$
L_{\widehat{\mathbf{a}}}\bigg[\sum_{i=1}^m N'_z\big(iT_{\widehat{A}}\,\big)\bigg],
$$

де *L*<sub>a</sub>[•] - алгоритм відновлення залежності *N'*ٍ (t) за результатами вимірювання в окремі моменти часу. Тоді *похибка відновлення* дорівнює:

$$
\Delta_{\hat{A}}(t) = L_{\hat{A}} \left[ \sum_{i=1}^{m} N_z'(iT_{\hat{A}}) \right] - N_z'(t)
$$
\n(9.38)

В точках відліку похибка відтворення дорівнює нулю. На практиці оцінюють характеристик похибки  $\Delta_{\hat{a}}(t)$  чи у вигляді максимального значення  $\Delta_{\text{anax}} = \max[\Delta_{\text{a}}(t)]$  чи у вигляді середнє квадратичного відхилення  $\sigma[\Delta_{\text{a}}(t)]$ . Оцінювання цих характеристик може бути виконано за теоретичною моделлю, яка вибирається виходячи з попередніх випробувань об'єкту чи з певних відомостей. Так отримують характеристики похибки  $\Delta_{\text{B}}^{\text{M}}(t)$  при моделі  $N_{z}^{\text{M}}(t)$ .  $\binom{M}{z}(t)$ . Тоді вираз (9.38) приймає вигляд:

$$
\Delta_B^M(t) = L_b \left[ \sum_{i=1}^m N_z^M \left( i T_{\overline{A}} \right) \right] - N_z^M(t) \tag{9.39}
$$

Оскільки результат  $\left. N_z'\right(tT_{\scriptscriptstyle \vec{A}}\left(t\right))$  часто відповідає не окремому моменту часу, а проміжку часу, при необхідності може бути визначена *похибка датування відліку*. Необхідність в цьому виникає, якщо обчислювальний компонент реалізує опосередковане вимірювання з декількома аргументами. Ця похибка виникає, коли вимірювання окремих аргументів виконуються не одночасно, і може бути оцінена за моделями сигналів, які відповідають окремим аргументам.

Розглянемо складові похибки значення  $N_z'(iT_{\overline{A}})$  чи просто  $N_{z^i}'$ . Нехай  $N_{z^i}'$ отримано з вхідного значення ОК  $N_{y_i}$ шляхом використання алгоритму  $L_\text{a}[\bullet]$ :

$$
N'_{zi} = L[N_{yi}].
$$
\n(9.40)

Якщо алгоритм  $L[N_{\mu}]$  відрізняється від гіпотетичного істинного алгоритму  $L_{\text{\tiny{shò}}}[N_{\text{\tiny{yi}}}]$ , то при цьому виникає похибка  $\Delta_{\text{\tiny{a}}}[L]$ , яка носить назву *похибки алгоритму* і визначається як:

$$
\Delta_a[L] = L[N_{y_i}] - L_{y_{\text{no}}}[N_{y_i}], \qquad (9.41)
$$

де Δ<sub>a</sub>[L]- похибка, обумовлена різницею між алгоритмом, який взято за основу вимірювання від адекватного гіпотетичного алгоритму  $L_{\tiny\rm{in}\dot{o}}[N_{\tiny{yi}}]$ .

# **Приклад**

Умова: алгоритм  $y = A \sin x$  замінимо наближеним  $180$  $y_{i} = Ax \frac{\pi}{100}$ . Знайти границі відносної похибки алгоритму, якщо х змінюється в діапазоні від  $-5^{\circ}$ до  $+5^\circ$ .

*Розв'язок.* Відносна похибка алгоритму дорівнює

$$
\delta_a[L] = \frac{\Delta_a[L]}{L_{\text{in}}[N_{y_i}]} = \frac{L[N_{y_i}]}{L_{\text{in}}[N_{y_i}]} - 1.
$$
\n(9.42)

Похибка максимальна на границях діапазону *x*. Тоді

$$
\delta_a[L] = \frac{5^\circ \cdot \frac{\pi}{180}}{\sin 5^\circ} - 1 = 11\%
$$

Наступною похибкою, що входить до складу похибок ОК є похибка від неідеальності апаратурної реалізації алгоритму, яка обумовлена відмінністю алгоритму дійсно реалізованого апаратурно від алгоритму, який був покладений в основу.

$$
\Delta_{i}[L] = L_{i}[N_{yi}] - L[N_{yi}], \qquad (9.43)
$$

где  $\left. L_{_{{\rm i}}}\left[ N_{_{\mathit{yi}}}\right]$  - алгоритм, який реалізується апаратурно.

Сюди відносять похибку, обумовлену обмеженістю об'єму вибіркових даних, похибки ітераційних процедур тощо. Значення *Nyi* отримують від вимірювального каналу, таким чином  $\left. N_{_{yi}}\right.$ супроводжуються похибками ОК.

*Трансформовану похибку* ОК отримують як різницю:

$$
\Delta_{\text{ob}}[L] = L\left[N_{y_i}(1 \pm \delta_i)\right] - L\left[N_{y_i}\right],\tag{9.44}
$$

де δ <sub>і</sub> - відносна похибка ВК, яка при лінійній моделі податься як:

$$
\delta_i = \delta_M + \gamma \frac{y_i}{y_i},\tag{9.45}
$$

де  $\delta_{\scriptscriptstyle{\rm{M}}}$ - відносна мультиплікативна похибка ВК,  $\gamma$ - зведена адитивна похибка ВК;  $y_i$ - нормуюче значення на виході ВК;  $y_i$  - результат вимірювання на виході ВК.

*Похибки обчислень* визначаються програмними засобами. Їх можливо оцінити теоретично, розбиваючи алгоритм обчислення на окремі операції і об'єднуючи характеристики похибок окремих операцій. Якщо процедуру

розрахунку виконати складно, для оцінювання похибки використовують моделювання (рис. 9.9).

Зразковий ОК реалізує той самий алгоритм, але з більшою розрядністю порівняно з випробуваним ВК. Схема (рис.9.9) може бути використана і для оцінювання інших похибок. В такому разі, завищення точності обчислення в зразковому ВК можливо отримати за збільшенням часу роботи (збільшенням кількості ітерацій; числа членів розкладання, які враховуються; зменшення інтервалу дискредитації і т. п.), оскільки при випробуваннях можливо зняти часові обмеження, які накладають на робочі ОК.

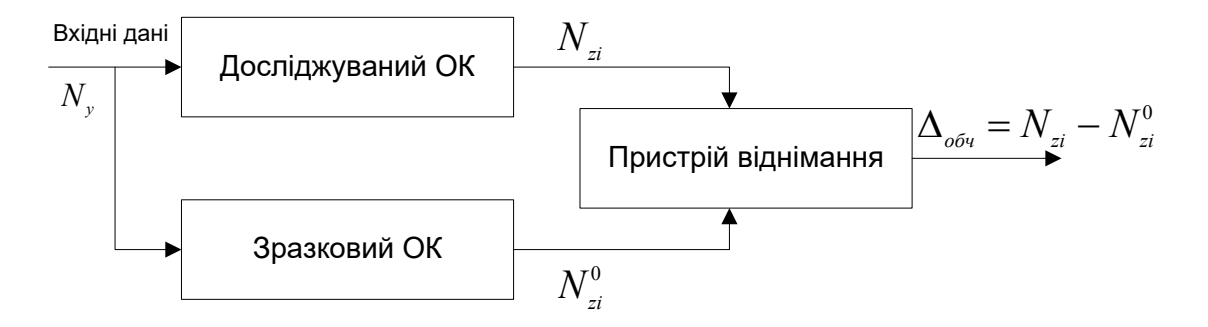

Рис. 9.9. Схема оцінювання похибки обчислень за допомогою моделювання

# **9.4.3 Оцінювання трансформованої похибки обчислювального компоненту**

Методи оцінювання трансформованої похибки вихідних даних для алгоритмів ОК з обчисленням за точною формулою  $y = f(x_1,...x_m)$ , де  $x_1,...x_m$ результати прямих вимірювань, можуть бути систематизовані у відповідності з рис. 9.10.

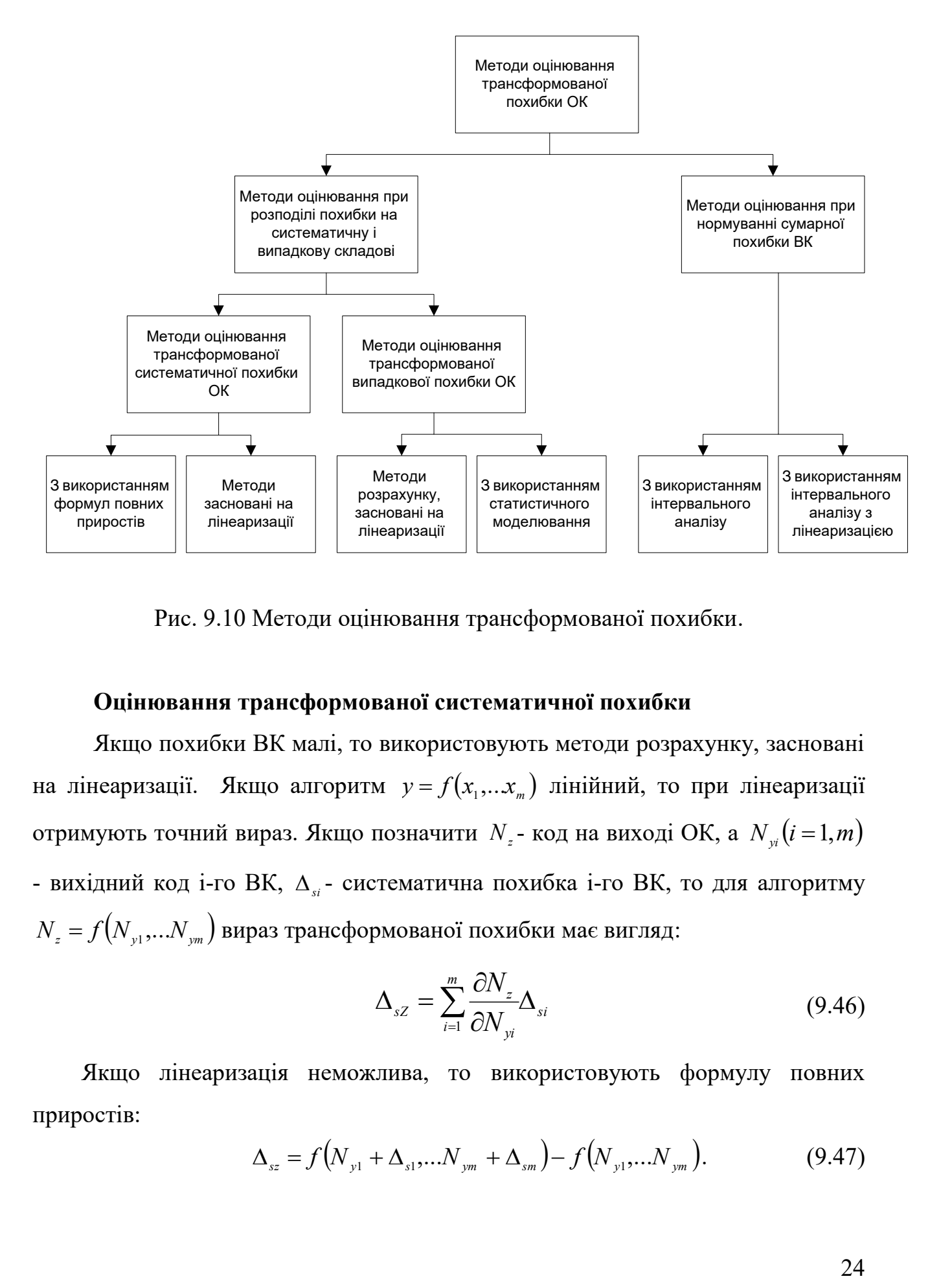

Рис. 9.10 Методи оцінювання трансформованої похибки.

#### **Оцінювання трансформованої систематичної похибки**

Якщо похибки ВК малі, то використовують методи розрахунку, засновані на лінеаризації. Якщо алгоритм  $y = f(x_1, \ldots, x_m)$  лінійний, то при лінеаризації отримують точний вираз. Якщо позначити  $N_z$ - код на виході ОК, а  $N_{\rm yr}\big(i\,{=}\,1\!,m\big)$ - вихідний код i-го ВК, *si* - систематична похибка i-го ВК, то для алгоритму  $N_z = f(N_{y1},...N_{ym})$  вираз трансформованої похибки має вигляд:

$$
\Delta_{sZ} = \sum_{i=1}^{m} \frac{\partial N_z}{\partial N_{yi}} \Delta_{si}
$$
\n(9.46)

Якщо лінеаризація неможлива, то використовують формулу повних<br>octis:<br> $\Delta_{ss} = f(N_{y1} + \Delta_{s1}, ... N_{ym} + \Delta_{sm}) - f(N_{y1}, ... N_{ym}).$  (9.47) приростів:

$$
\Delta_{\rm}_{sz} = f(N_{\rm y1} + \Delta_{\rm s1}, \ldots N_{\rm ym} + \Delta_{\rm sm}) - f(N_{\rm y1}, \ldots N_{\rm ym}). \tag{9.47}
$$

Якщо ВК має адитивну похибку, то в початковій частині діапазону відносні похибки можуть бути значними і тому тут треба використати формулу повних приростів. Формули для розрахунку трансформованої систематичної похибки для алгоритмів, які часто використовують, наведено в табл. 9.1, де

$$
\delta_{si} = \frac{\Delta_{si}}{N_{yi}}.
$$

Таблиця 9.1. Формули для розрахунку трансформованої систематичної похибки алгоритму

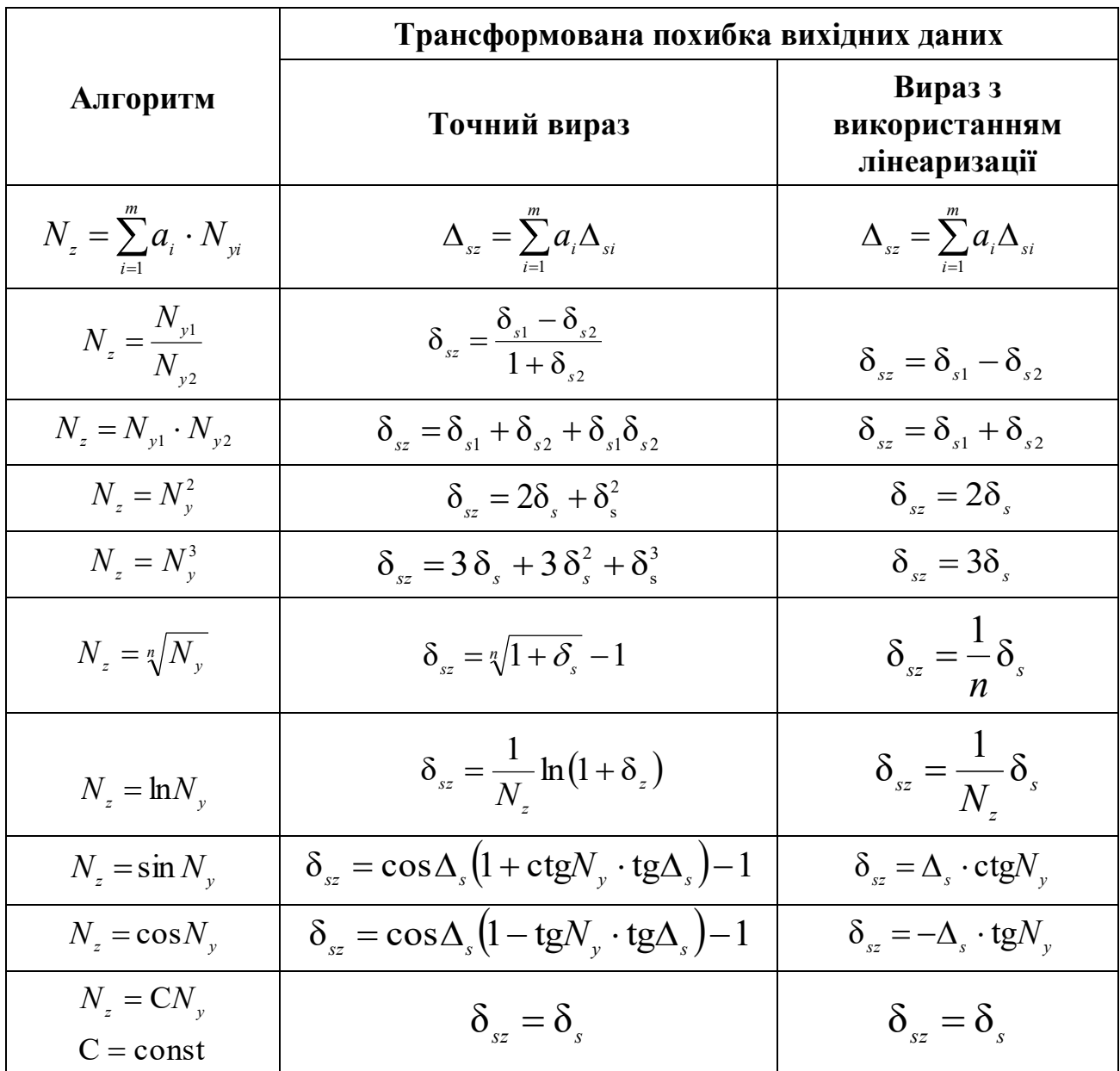

# **Приклад 1.**

*Умова*. Оцінити трансформовану похибку алгоритму  $N_z = \frac{N_z - N}{R}$ , B  $=\frac{A\cdot C\cdot \sin\alpha}{\Delta}$ *NZ* якщо задані значення аргументів і систематичні похибки вхідних даних: *A*=10,0; *C*=20,0; *B*=10,0; α =15,0°;  $\Delta_{SA} = -0.1$ ;  $\Delta_{SC} = 0.2$ ;  $\Delta_{SB} = 0.1$ ;  $\Delta_{Sa} = 0.2$ °  $\Delta_{S\alpha} = 0.2$ °.

*Розв'язок.* 

Оскільки похибки малі, використаємо лінеаризацію. У відповідності з табл. 9.1 отримаємо: ве'язок.<br>
кільки похибки малі, використаємо лінеаризацію. У<br>
отримаємо:<br>
(*чисельника*) –  $\delta_{SB} = \delta_{SA} + \delta_{SC} + \delta_{S} (\sin \alpha) - \delta_{SB} = \delta_{SA} + \delta_{SC} + \Delta_{SC}$ 

*CA B чисельника S B S S A S C S Z <sup>S</sup> S B S CS A <sup>S</sup> S B S CS A <sup>S</sup> S B* ctgα δδ δδδαsinδδδδ δctgα α α

Підставимо значення похибок:

$$
\delta_{sz} = -0.01 + 0.01 - 0.01 + \left(\frac{0.2}{180}\pi 3.7\right) = 0.013 = 1.3\%
$$

Відповідь: відносна трансформована похибка заданого алгоритму  $\delta_{sz} = 1,3\%$ .

# **Приклад 2.**

Табл.9.1 можливо використати для оцінювання похибки обчислення, якщо функція представлена у виді таблиць. Нехай в алгоритмі використовується для обчислення таблиця синусів в діапазоні від 1° до 89° з дискретністю 1°. Якщо при цьому використовується алгоритм вибору найближчого значення, то похибка дискретності  $\Delta_{\alpha}$  не перевищує 0,5°. Тоді похибка обчислення синусу алгоритму  $N_z = \sin \alpha$  дорівнює  $\delta_{sz} = \cos \Delta_{\alpha} (1 + \text{ctg} \alpha \cdot \text{tg} \Delta_{\alpha}) - 1$  (точний вираз);  $\delta_{sz} = \Delta_{\alpha}$ ctgα (вираз з використанням лінеаризації).

Pозрахуємо похибку обчислення функції  $N_z = \sin \alpha$  в двох точках діапазону для  $\alpha = 1^{\circ}$  і  $\alpha = 89^{\circ}$ .

*Розв'язок.* В цих точках можливо використання наближених формул, так як для  $\alpha = 1^{\circ}$  залежність лінійна, а для  $\alpha = 89^{\circ}$  похибка мала  $\Delta_{\alpha} << \alpha$ .

Tоді для  $\alpha = 1^{\circ}$   $\delta_{sz} = 0.0087 \cdot \text{ctg1}^{\circ} = 0.0087 \cdot 57.29 = 0.498 = 49.8\%$ ;

для  $\alpha = 89^\circ$   $\delta_{sz} = 0.0087 \cdot \text{ctg}89^\circ = 0.0087 \cdot 0.0175 = 0.00015 = 0.015\%$  $\sigma_{sz} = 0.0087 \cdot \text{ctg}89^{\circ} = 0.0087 \cdot 0.0175 = 0.00015 = 0.015\%$ .

## **Оцінювання трансформованої випадкової похибки**

При оцінюванні трансформованої випадкової похибки використовують формули, які розраховані на лінеаризацію для некорельованих похибок. Тоді для алгоритму  $N_z = f(N_{y_i},...N_{y_m})$  середнє квадратичне відхилення трансформованої похибки, дорівнює:

$$
\sigma\left[\Delta_z\right] = \sqrt{\sum_{i=1}^m \left(\frac{\partial f}{\partial N_{yi}} \sigma\left[\Delta_i\right]\right)^2} \tag{9.48}
$$

За необхідності розраховують зміщення лінеаризації використовують формулу:

$$
\theta = \frac{1}{2} \sum_{i=1}^{m} \frac{\partial^2 f}{\partial N_{yi}^2} \cdot \sigma^2 \left[ \stackrel{\circ}{\Delta}_i \right]
$$
(9.49)

Формули для розрахунку трансформованої випадкової похибки для деяких

алгоритмів наведено в табл. 9.2, де  $\sigma[\delta_i]$ = *yi i i N*  $\overline{\phantom{a}}$  $\overline{\phantom{a}}$  $\lfloor$  $\vert$   $\mathop{\Delta}\limits^{\circ}$  $=$  $\circ$ σ  $\sigma[\delta_i] = \frac{\Box}{N}$ .

Таблиця 9.2. Формули для розрахунку трансформованої випадкової

похибки

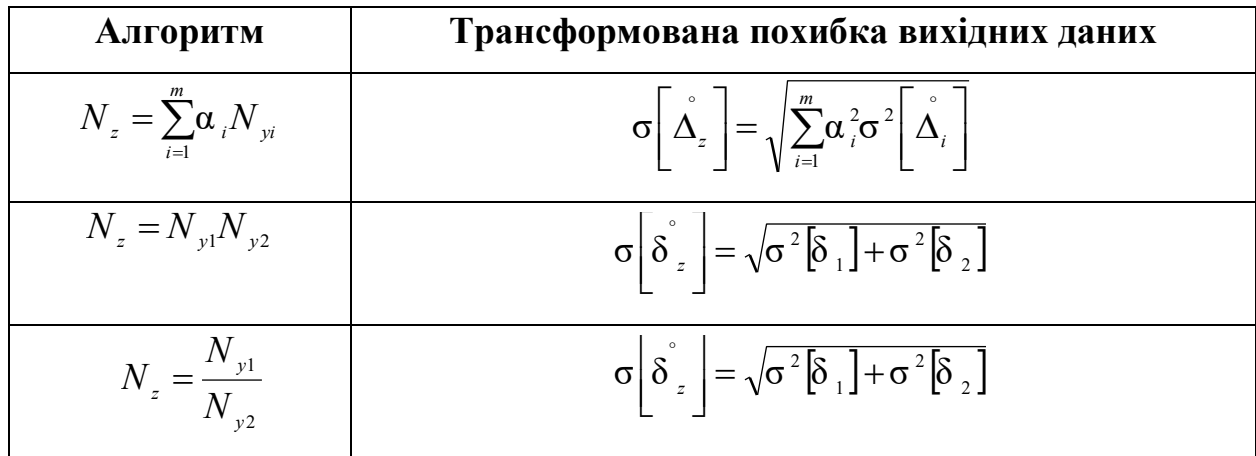

| $N_z = \prod_{i=1}^{m} N_{yi}$ | $\sigma \left[ \hat{\delta}_s \right] = \sqrt{\sum_{i=1}^{m} \sigma^2 \left[ \hat{\delta}_i \right]}$ |
|--------------------------------|----------------------------------------------------------------------------------------------------|
| $N_z = N_y^n$                  | $\sigma \left[ \hat{\delta}_s \right] = n \cdot \sigma^2 \left[ \hat{\delta} \right]$                 |
| $N_z = \sqrt[n]{N_y}$          | $\sigma \left[ \hat{\delta}_z \right] = -\frac{1}{n} \sigma \left[ \hat{\delta} \right]$              |
| $N_z = CN_y$                   | $\sigma \left[ \hat{\delta}_z \right] = \sigma \left[ \hat{\delta} \right]$                           |
| $N_z = \text{NN}_y$            | $\sigma \left[ \hat{\delta}_z \right] = \sigma \left[ \hat{\delta} \right]$                           |
| $N_z = \text{sin } N_y$        | $\sigma \left[ \hat{\delta}_z \right] = \frac{1}{N_z} \sigma \left[ \hat{\delta} \right]$             |
| $N_z = \text{sin } N_y$        | $\sigma \left[ \hat{\delta}_z \right] = \text{ctg } N_y \sigma \left[ \Delta \right]$                 |
| $N_z = \cos N_y$               | $\sigma \left[ \hat{\delta}_z \right] = \text{td } N_y \sigma \left[ \Delta \right]$                  |

# **Приклад 3.**

*Умова.* Для алгоритму tgα *A*  $N_z = \frac{N}{\sqrt{2}}$  розрахуємо СКВ трансформованої

випадкової похибки, якщо  $A = 1 \div 10$ ;  $\alpha = (15 \div 60^{\circ})$ ;  $\sigma \left[ \mathring{\Delta}_A \right] = 0,02$  $_{A}$ ] = 0,02 ;  $\sigma$ [ $\Delta_{\alpha}$ ] = 0,5°.

*Розв'язок.*

Вираз для СКВ похибки алгоритму tgα *A*  $N_z = \frac{M}{4\pi R}$  має вигляд:

$$
\sigma \left[ \stackrel{\circ}{\mathcal{S}}_z \right] = \sqrt{\sigma^2 \left[ \stackrel{\circ}{\mathcal{S}}_A \right] + \sigma^2 \left[ \stackrel{\circ}{\mathcal{S}}_{\text{tg}\alpha} \right]}
$$

Для розрахунку похибки $\left[\begin{array}{cc} \delta_{\text{tga}} \end{array}\right]$  $\overline{\phantom{a}}$ Ľ  $\mathsf{L}$  $\sigma\Big|\mathop{\delta}\limits^{\circ}_{\mathfrak{t} \mathfrak{g} \mathfrak{a}}\Big|$  використаємо формулу (9.46)

$$
\sigma\left[\dot{\delta}_{\text{tg}\alpha}\right] = \frac{\sigma\left[\dot{\Delta}_{\text{tg}\alpha}\right]}{\text{tg}\alpha} = \frac{1}{\text{tg}\alpha} \frac{\partial \text{tg}\alpha}{\partial \alpha} \sigma\left[\dot{\Delta}_{\alpha}\right] = \frac{1}{\text{tg}\alpha} \frac{1}{\cos^2 \alpha} \sigma\left[\dot{\Delta}_{\alpha}\right] = \frac{1}{\sin \alpha} \frac{1}{\cos \alpha} \sigma\left[\dot{\Delta}_{\alpha}\right] = \frac{2\sigma\left[\dot{\Delta}_{\alpha}\right]}{2\sin \alpha}.
$$

Hеможливо виразити похибку tgα через похибки sin α i cosα, а потім використати формули з табл.9.2, так як похибки sinα і cosα корельовані, а табл. 9.2. призначена для незалежних похибок.

Тому похибку *N z* представимо виразом:

$$
\sigma\left[\overset{\circ}{\delta}_z\right] = \sqrt{\frac{\sigma^2\left[\overset{\circ}{\Delta}_A\right]}{A^2} + \frac{4\sigma^2\left[\overset{\circ}{\Delta}_a\right]}{\sin^2 2\alpha}}
$$

.

.

Оскільки похибка  $\sigma\left[\begin{array}{c} \delta_z \end{array}\right]$  $\overline{\phantom{a}}$ L σ<sup>| δ</sup><sub>2</sub> | залежить від значень аргументів, необхідно оцінити максимальну похибку. Глобальний максимум буде відповідати значенню  $A = 1$  і граничному значенню α=15°.

3
$$
3\text{Haŭgeno noxu6ky } \sigma_{\text{max}} \left[ \stackrel{\circ}{\delta}_z \right] : \\ \sigma \left[ \stackrel{\circ}{\delta}_z \right] = \sqrt{\left( \frac{0.02}{1} \right)^2 + \frac{4 \cdot (0.5^\circ)^2}{(57.3^\circ)^2 \cdot 0.5^2}} = 0.04 = 4\%
$$

### **Приклад 4.**

*Умова*. Для алгоритму  $N_z = 15,75A^3$  $N_z = 15,75A^3$  розрахувати СКВ трансформованої випадкової похибки, якщо  $A = 1,00; \sigma \left[ \Delta_A \right] = 0,09$ L  $\begin{vmatrix} \lambda_A \\ \Delta_A \end{vmatrix} = 0.09$ . Оцінити зміщення лінеаризації.

*Розв'язок.* У відповідності з табл.9.2:

$$
\sigma \left[ \dot{\delta}_z \right] = 3 \sigma \left[ \dot{\delta}_A \right] = 3 \frac{\sigma \left[ \dot{\Delta}_A \right]}{A} = 0.27 = 27 \, \%
$$

Toqi 
$$
N_z = 15,75
$$
;  $\sigma \left[ \Delta_z \right] = 27 \cdot 10^{-2} \cdot 15,75 = 4,3$ .

Таким чином, запис результату вимірювання в даному випадку має вигляд  $N_z = 16$ ;  $u_c = 4$ . Оцінимо зміщення лінеаризації у відповідності з виразом  $(9.49)$ .

$$
\theta = \frac{1}{2} 15.75 \cdot 6A \sigma^2 \left[ \stackrel{\circ}{\Delta}_A \right] = 0.38 \ .
$$

Значення ' *Nz* з урахуванням зміщення лінеаризації дорівнює:

$$
N_z^{\prime} = N_z + \theta = 15,75 + 0,38 = 16,13.
$$

Тоді запис результату має вигляд:  $N_z = 16$ ;  $u_c = 4$ .

# **Оцінювання трансформованої похибки вихідних даних, які задані своїми інтервалами**

Якщо лінеаризація неможлива, то для оцінювання трансформованої похибки використовують правила інтервального аналізу. В такому випадку аргументи подають у вигляді границь інтервалу  $[N_{\tiny{yil}},N_{\tiny{yih}}].$  Границі інтервалу трансформованої похибки знаходять у відповідності з правилами інтервального<br> **аналізу.**<br> **-** Для додавання  $N_z = N_{y1} + N_{y2}$ :<br>  $[N_{zi}; N_{zh}] = [N_{y1}; N_{y1h}] + [N_{y2i}; N_{y2h}] = [N_{y1l} + N_{y2l}; N_{y1h} + N_{y2h}]$ ; (9.50) аналізу.

• Для додавання  $N_z = N_{y1} + N_{y2}$ :

$$
[N_{z_l}; N_{z_h}] = [N_{y_l l}; N_{y_l l_h}] + [N_{y_l l}; N_{y_l l_h}] = [N_{y_l l} + N_{y_l l}; N_{y_l l_h} + N_{y_l l_h}], \qquad (9.50)
$$

• Для віднімання  $N_z = N_{y1} - N_{y2}$ : *z*<sub>*zh</sub>*] =  $[N_{y1l}; N_{y1h}]$  +  $[N_{y2l}; N_{y2h}]$  =  $[N_{y1l} + N_{y2l}; N_{y1h} + N_{y2h}]$ ;<br>*I*,  $N_{zh}$ ] =  $[N_{y1l}; N_{y1h}]$  +  $[N_{y2l}; N_{y2h}]$  =  $[N_{y1l} + N_{y2l}; N_{y1h} + N_{y2h}]$ ;<br>*I*,  $N_{zh}$ ] =  $[N_{y1l}; N_{y1h}]$  -  $[N_{y2l}; N_{y2h}]$  =  $[N_{y1l} - N_{y2h};$  $; N_{zh} = |N_{v11}; N_{v1h}| - |N_{v21}; N_{v2h}| = |N_{v11} - N_{v2h}; N_{v1h} - N_{v21}|;$  (9.51)

$$
[N_{zI}; N_{zh}] = [N_{y1I}; N_{y1h}] - [N_{y2I}; N_{y2h}] = [N_{y1I} - N_{y2h}; N_{y1h} - N_{y2I}];
$$
\n(9.51)  
\n
$$
\text{Для множення } N_z = N_{y1} \cdot N_{y2}:
$$
\n
$$
[N_{zI}; N_{zh}] = [N_{y1I}; N_{y1h}] \cdot [N_{y2I}; N_{y2h}] = [N_{y1I}N_{y2I}; N_{y1h}N_{y2h}];
$$
\n(9.52)

• Для ділення  $N_z = \frac{N_y}{N_z}$ : 2 1 *y y z N N*  $N_z =$ 

$$
[N_{z1}; N_{zh}] = \frac{[N_{y1l}; N_{y1h}]}{[N_{y2l}; N_{y2h}]} = \left[\frac{N_{y1l}}{N_{y2h}}; \frac{N_{y1h}}{N_{y2l}}\right].
$$
\n(9.53)

Після отримання  $N_z$  у вигляді границь  $[N_{zl}; N_{zh}]$ для запису результату з розширеною невизначеністю (*Р*=1), знаходять значення *Nz,* як:

$$
N_z = \frac{N_{zL} + N_{zh}}{2},\tag{9.54}
$$

А границі невизначеності:

$$
\Delta_z = \frac{N_{zh} - N_{zL}}{2} \,. \tag{9.55}
$$

Тоді представлення результату має вигляд:

$$
N_z \pm \Delta_z.
$$

При представленні результату з комбінованою стандартною невизначеністю за оцінюванням а типом В похибці приписують рівномірний розподіл:

$$
u_c = \frac{N_{zh} - N_{zL}}{2\sqrt{3}}\,. \tag{9.56}
$$

Тоді подання результату має вигляд:  $N_z$ ;  $u_c$ .

# **Приклад 5.**

*Умова.* Знайти трансформовану похибку алгоритму 2 1 *y y z N N*  $N_z = \frac{1}{N}$ , якщо

 $N_{y1}$  =12 ± 3 ;  $N_{y2}$  =10 ± 2 . Записати результат з невизначеністю.

*Розв'язок.* Для вирішення задачі представимо аргументи у вигляді границь:  $N_{y1} = [9; 15]; N_{y2} = [8; 12].$ 

Тоді границі *N z* дорівнюють за (9.53):

$$
\frac{[9;15]}{[8;12]} = [0,750;1,875]
$$

У відповідності з виразами (9.54) і (9.55) отримаємо  $N_z = 1,31$ ;  $\Delta_z = 0,56$ . Запис результату з розширеною невизначеністю:

 $N_{-} = 1.3 \pm 0.6$ .

Запис результату з комбінованою стандартною невизначеністю (9.56):

$$
N_{-} = 1.3
$$
;  $u_{c} = 0.3$ .

Якщо лінеаризація можлива, то для оцінювання трансформованої похибки, також використовують правила інтервального аналізу. У відповідності с цим, вираз для границь трансформованої похибки приймає вигляд:

$$
\Delta_z = \sum_{i=1}^m \left| \frac{\partial f}{\partial N_{y_i}} \Delta_i \right|.
$$
\n(9.57)

Якщо  $N_z$ є функція одного аргументу, то для оцінки границь похибки  $\pm \Delta_z$ можливе використання виразів з табл. 9.1. При наявності декількох аргументів, використовують формули табл. 9.3.

Таблиця 9.3. Формули для обчислення трансформованої похибки алгоритму (інтервальний аналіз з лінеаризацією).

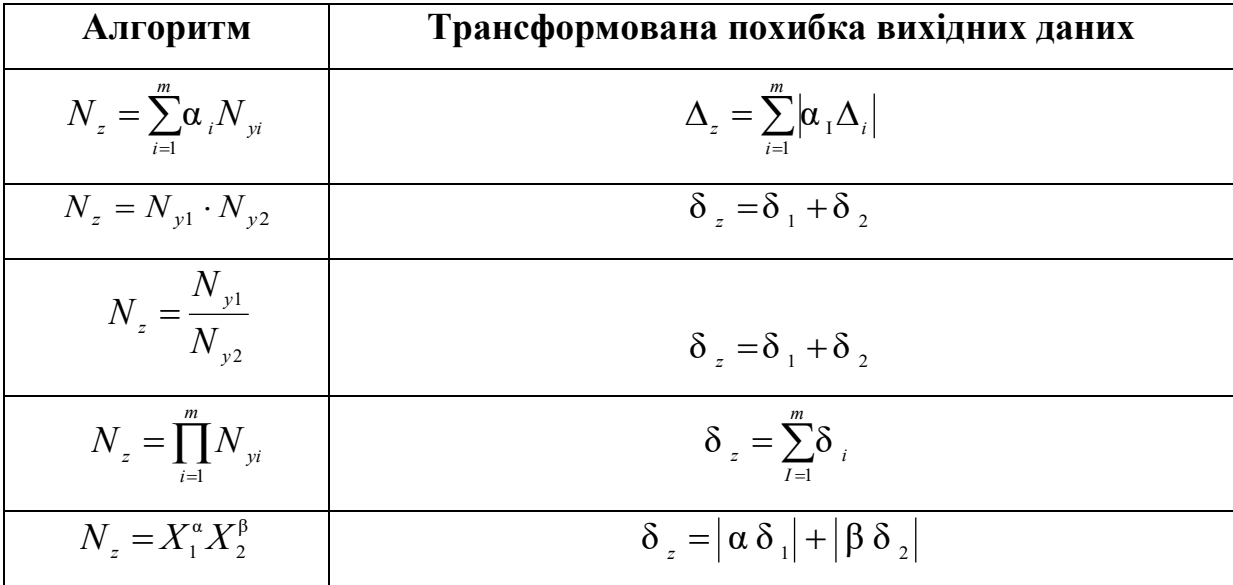

# Приклад 6.

*Умова*. Оцінити трансформовану похибку алгоритму  $N_z = \frac{AC \sin \alpha}{R}$ , якщо задані похибки вихідних даних у вигляді інтервалів:  $A = 10.0 \pm 0.1$ ;  $B = 10.0 \pm 0.1$ 0.1;  $C = 20.0 \pm 0.2$ ;  $\alpha = (15.0 \pm 0.2)$ °.

## Розв'язок.

Оскільки похибки малі, використаємо інтервальний аналіз лінеаризацією.

$$
\delta_z = \delta_A + \delta_C + \delta(\sin\alpha) + \delta_B = \frac{\Delta_A}{A} + \frac{\Delta_C}{C} + \text{ctg}\alpha\Delta_\alpha + \frac{\Delta_B}{B} =
$$
  
= 0,01 + 0,01 + 3,5 \cdot 10^{-3} \cdot 3,7 + 0,01 = 0,053 = 5,3\%

### 9.3.4 Опінювання похибок обчислень

Похибки обчислень виникають від обмеженості розрядної сітки і використанні заокруглення чи відсічення частини чисел після математичних дій, від оцифрування констант, які входять а алгоритм, при обчисленні окремих функцій з використанням таблиць та наближених виразів.

Якщо обчислення проводиться в системі з фіксованою комою, то випадкова похибка заокруглення має наступні статистичні характеристики, якщо її розподіл приймають рівномірним (рис. 9.11 а, б).

• при заокругленні  $\Delta_{\text{max}} = 0.5$  ÎMP (ОМР – одиниця молодшого розряду);

 $M[\Delta_{\text{causal}}]=0;$ 

$$
\sigma \big[ \Delta_{\text{gai\acute{e}t}} \big] = \frac{0.5}{\sqrt{3}} = 0.3 \text{ }\hat{I} \text{MP}
$$

при відсіканні  $\Delta_{\text{max}} = 1$  ÎMP ;

$$
M[\Delta_{a^{2}a}] = -0.5 \text{ îMP } ;
$$
  

$$
\sigma[\Delta_{a^{2}a}] = \frac{0.5}{\sqrt{3}} = 0.3 \text{ îMP }
$$

Для системи з плаваючою комою використовуються статистичні характеристики відносних похибок обчислень. При двійкової системи обчислення характеристики відносної похибки з рівномірним розподілом мають наступний вигляд (рис.9.11 в, г).

при заокругленні

$$
\delta_{\max} = 2^{-(n+1)}
$$

де  $n -$ кількість розрядів двійкового коду);

$$
M\left[\delta_{\text{caïē}\delta}\right] = 0;
$$
  

$$
\sigma\left[\delta_{\text{caïē}\delta}\right] = \frac{1}{\sqrt{3}} \cdot 2^{-(n+1)}
$$

при відсіченні:  $\blacksquare$ 

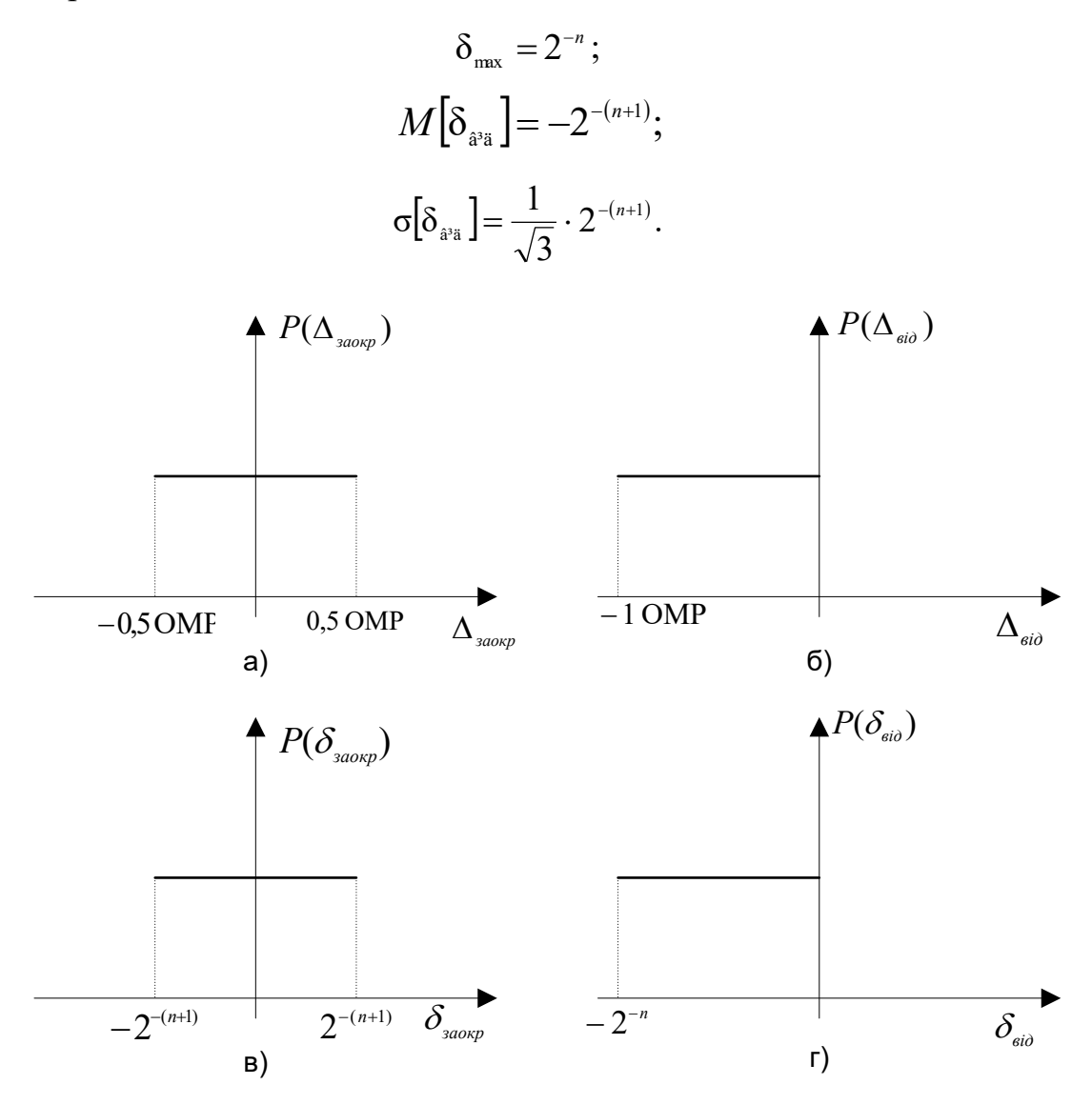

Рис. 9.11. Розподіл похибки заокруглення і відсікання в системах з фіксованою (а, б) і з плавальною комою (в, г).

Корегування оцінки похибки обчислень може бути проведено тільки при врахуванні всіх особливостей обчислювальної операції. Тому, як правило, ці похибки визначають  $3a$ допомогою моделювання  $\overline{3}$ використанням технологічної ЕОМ з великою кількістю розрядів. Але при попередніх розрахунках можуть бути використані положення і формули, наведені в [5].

## **Похибки виконання операції множення**

Якщо кількість розрядів (які залишились в результаті округлення чи відсіканні) *n*, то статистичні характеристики похибки при її рівномірному розподілі має вигляд:

$$
M[\delta] = -2^{-(n+1)} \text{ (при відсіканні);}
$$
\n
$$
M[\delta] = 0 \text{ (при окрутленні);}
$$
\n
$$
D[\delta] = \frac{1}{3} \cdot 2^{-2(n+1)} \text{ (при відсіканні і округлення).}
$$

## **Похибки виконання операції ділення**

Ділене *x* и дільник *y* задані границями вимірювання:

$$
x_{\min} \leq x \leq x_{\max} ; \qquad y_{\min} \leq y \leq y_{\max} .
$$

Для прийнятої в [5] програми ділення статистичні характеристики похибки мають вигляд:

$$
M\left[\delta\right] = -2^{-(n+1)}\left[1 + \frac{y_{\text{max}}}{y_{\text{min}}}\right];
$$
  

$$
D\left[\delta\right] = \frac{1}{3} \cdot 2^{-2(n+1)}\left[1 + 2\left(\frac{y_{\text{max}}}{y_{\text{min}}}\right)^2\right].
$$

## **Похибки виконання операції додавання**

Операція алгебраїчного додавання  $z = x \pm y$  за допомогою ЕОМ є дуже поширеною. Саме додавання з рівними масштабами не вносить додаткових похибок типу відсікання. При зміні масштабу статистичні характеристик похибки мають вигляд:

 $[\delta] = -2^{-\ln 1}$  (при відсіканні);<br>  $[\delta] = 0$  (при округлення);<br>  $[\delta] = \frac{1}{3} \cdot 2^{-\frac{2(n+1)}{3}}$  (при відсіканні і округлені).<br>
ку дисперсія абсолютної похибки суми дорівнює:<br>  $D[\Delta] = \frac{1}{3} \cdot 2^{-2(n+1)}(x^2 + y^2)$ .<br> **Опінновання**  $M[\delta] = -2^{-(n+1)}$  (при відсіканні);  $M[\delta] = 0$  (при округлення);  $\left[\delta\right] = \frac{1}{2} \cdot 2^{-2(n+1)}$  ( 3  $D[\delta] = \frac{1}{2} \cdot 2^{-2(n+1)}$  (при відсіканні і округлені).

В цьому випадку дисперсія абсолютної похибки суми дорівнює:

$$
D[\Delta] = \frac{1}{3} \cdot 2^{-2(n+1)} (x^2 + y^2).
$$

# **9.3.5 Оцінювання похибки обчислення з алгоритмом опосередкованого вимірювання**

Послідовність етапів оцінювання характеристик похибки обчислень, наведено нижче:

 записуємо порядок проведення обчислювань у відповідності з алгоритмом;

 записуємо вихідний алгоритм з урахуванням похибок окремих арифметичних операцій;

- знаходимо рівняння сумарної похибки;
- знаходимо математичне сподівання похибки обчислень;
- знаходимо СКВ похибки обчислень;
- знаходимо границі довірчого інтервалу похибки обчислень.

Розглянемо реалізацію наведеної послідовності дій на прикладі.

## **Приклад 1.**

*Умова.* Знайти границі похибки обчислень з ймовірністю *Р*=0,95 для ОК з алгоритмом  $N_z = \frac{47.1}{\sqrt{3}}$ 2 *C*  $A^2B$  $N_z = \frac{27 \text{ B}}{C^3}$ , якщо для обчислення використано двійковий код.

*Розв'язок. Запишемо порядок обчислень:*

- 1.  $\vec{A} \cdot \vec{A}$  (множення 1);
- 2.  $A^2 \cdot B$  (множення 2);
- 3.  $C \cdot C$  (множення 3);
- 4.  $C^2 \cdot C$  (множення 4);

5. 
$$
A^2 \frac{B}{C^3}
$$
 (ділення).

Записуємо N з урахуванням похибки окремих операцій.

$$
N_z' = \frac{A^2 (1 + \delta_{ii,1}) \cdot B(1 + \delta_{ii,1} \cdot 2)}{C^3 (1 + \delta_{ii,3} \cdot 1) \cdot (1 + \delta_{ii,4})} \cdot (1 + \delta_{a^3 \xi})
$$

Знаходимо рівняння сумарної похибки обчислень у вигляді:

$$
\delta_{\hat{i}\hat{a}^{\pm}} = \frac{N_z'}{N_z} - 1
$$

Для цього запису  $N_z$  використовуємо лінеаризацію рівняння похибки (відкидаємо складові другого і більш високого порядку малості).

$$
N_{z}^{'} = \frac{A^{2}B}{C^{3}} \left(1 + \delta_{ii,1}\right) \left(1 + \delta_{ii,2}\right) \left(1 - \delta_{ii,3}\right) \left(1 - \delta_{ii,4}\right) \left(1 + \delta_{ii,2}\right) \approx
$$
  

$$
\approx \frac{A^{2}B}{C^{3}} \left(1 + \delta_{ii,1} + \delta_{ii,2} - \delta_{ii,3} - \delta_{ii,4} + \delta_{ii,2}\right)
$$
  

$$
\delta_{ii^{+}} = \delta_{ii,1} + \delta_{ii,2} - \delta_{ii,3} - \delta_{ii,4} + \delta_{ii,3}.
$$

Знаходимо математичне сподівання похибки обчислень.

$$
M[\delta_{i\dot{a}^+}] = M[\delta_{i\dot{a}^+}] + M[\delta_{i\dot{a}^+}] - M[\delta_{i\dot{a}^+}] - M[\delta_{i\dot{a}^+}] + M[\delta_{i\dot{a}^c}].
$$

Якщо використовується система з плаваючою комою і з заокругленням, To  $M[\delta_{ii}] = 0$ .

Тоді

$$
M\big[\delta_{\hat{\mathbf{n}}^*}\big] = M\big[\delta_{\mathbf{a}^*\hat{\mathbf{e}}}\big] = -2^{-(n+1)}\bigg(1 + \frac{C_{\text{max}}^3}{C_{\text{min}}^3}\bigg).
$$

Якщо обчислення похибки проводять для фіксованого значенням  $C$ , то

$$
M\big[\delta_{\scriptscriptstyle \hat{\rm 1\hat{\rm a}+}}\,\big]{=}\,{-}2^{-n}
$$

Оскільки як  $n = 9$ 

$$
M\big[\delta_{\rm in+}\big] = -\frac{100}{512}\,\% = -0.195\,\%
$$

Дисперсія похибки обчислення:

$$
D[\delta_{\hat{\mathbf{n}}^{\pm}}] = D[\delta_{\hat{\mathbf{n}}^{\pm}}] + D[\delta_{\hat{\mathbf{n}}^{\pm}}] + D[\delta_{\hat{\mathbf{n}}^{\pm}}] + D[\delta_{\hat{\mathbf{n}}^{\pm}}] + D[\delta_{\hat{\mathbf{n}}^{\pm}}] = 4D[\delta_{\hat{\mathbf{n}}^{\pm}}] + D[\delta_{\hat{\mathbf{n}}^{\pm}}].
$$

СКВ похибки обчислень:

$$
\sigma[\delta_{\hat{i}\hat{i}^+}] = \sqrt{D[\delta_{\hat{i}\hat{i}^+}]} = \sqrt{4D[\delta_{\hat{i}\hat{i}}]} + D[\delta_{\hat{i}\hat{i}^+}] = \sqrt{\frac{4}{3} \cdot 2^{-2(n+1)}} + 2^{-2(n+1)} = 2^{-(n+1)} \cdot 1,53 = 0,15\%.
$$

Границі довірчого інтервалу похибки обчислень, припускаючи що розподіл сумарної похибки нормальний:

$$
M[\delta_{\scriptscriptstyle \rm 1\acute{a}+}] \pm K(p) \sigma[\delta_{\scriptscriptstyle \rm 1\acute{a}+}].
$$

При P=0.95; K(P=0,95)=2, тоді нижня границя  $\delta_{i} = -0.5\%$ , а верхня границя  $\delta_{\hat{a}^{\pm},h} = 0,1\%$ .

Для нормування, з двох границь беруть більшу і вважають, що похибка обчислень не перевищує 0,5 % з ймовірністю *Р* = 0,95 .

Слід відмітити, що похибка обчислень залежить від послідовності обчислень. Розглянемо другий варіант рішення прикладу при послідовності обчислень:

1. 
$$
\frac{A}{C}
$$
 (ділення 1);  
\n2.  $\frac{A^2}{C^2}$  (множення 1);  
\n3.  $\frac{B}{C}$  (ділення 2);  
\n4.  $\frac{A^2B}{C^3}$  (множення 2).

Записуємо *N z* з урахуванням похибок окремих операцій.

$$
N_z
$$
3 ypaxyванням похибок окремих операцій.  
\n
$$
N_z' = \frac{A}{C} (1 + \delta_{\text{ave1}}) \frac{A}{C} (1 + \delta_{\text{in1}}) \frac{B}{C} (1 + \delta_{\text{ave2}}) (1 + \delta_{\text{in2}}) \approx
$$
\n
$$
\approx \frac{A^2 B}{C^3} (1 + \delta_{\text{ave1}} + \delta_{\text{ave2}} + \delta_{\text{in1}} + \delta_{\text{in2}}).
$$

Рівняння сумарної похибки:

$$
\delta_{_{\mathbf{i}\mathbf{\hat{a}^+}}}=\delta_{_{\mathbf{\hat{a}^3}\bar{e}1}}+\delta_{_{\mathbf{\hat{a}^3}\bar{e}2}}+\delta_{_{\mathbf{i}11}}\ +\delta_{_{\mathbf{i}12}}\ .
$$

Математичне сподівання похибки:

$$
\sigma_{\hat{\mathbf{a}}^+} = \sigma_{\hat{\mathbf{a}}^* \hat{\mathbf{e}}_1} + \sigma_{\hat{\mathbf{a}}^* \hat{\mathbf{e}}_2} + \sigma_{\hat{\mathbf{a}}^* \hat{\mathbf{e}}_1}
$$
\n
$$
\text{A} = \sigma_{\hat{\mathbf{a}}^* \hat{\mathbf{e}}_1} + \sigma_{\hat{\mathbf{a}}^* \hat{\mathbf{e}}_2}
$$
\n
$$
M \left[ \delta_{\hat{\mathbf{a}}^*} \right] = 2M \left[ \delta_{\hat{\mathbf{a}}^* \hat{\mathbf{e}}_1} \right] = -2 \cdot 2^{-n} = -0.39 \, \%
$$

Середнє квадратичне відхилення похибки:

Математичне сподівання похибки:  
\n
$$
M[\delta_{\text{ia}^+}] = 2M[\delta_{\text{a}^*\text{e}}] = -2 \cdot 2^{-n} = -0,39\%
$$
  
\nСередне квадратичне відхилення похибки:  
\n $\sigma[\delta_{\text{ia}^+}] = \sqrt{2D[\delta_{\text{ii}}] + 2D[\delta_{\text{a}^*\text{e}}]} = \sqrt{\frac{2}{3} \cdot 2^{-2(n+1)} + 2 \cdot 2^{-2(n+1)}} = 2^{-(n+1)} \cdot 1,63 = 0,16\%$ .

Знаходимо нижню і верхню границі похибок:

$$
\delta_{\frac{2}{16+1}} = -0.71\,\% \, ; \; \delta_{\frac{2}{16+1}h} = 0.07\,\% \, .
$$

Похибки обчислень не перевищує 0,71% з ймовірністю *P* = 0,95.
# **Приклад 2.**

*Умова*. Знайти рівняння похибки обчислень, математичне сподівання та

*Розв'язок.*

середнє квадратичне відхилення для алгоритму: 
$$
N_z = A + B
$$
.  
*Розв'язок.*  

$$
N_z' = (A + B)(1 + \delta_{\text{n\'ol.}}) = A + B + A\delta_{\text{n\'ol.}} + B\delta_{\text{n\'ol.}};
$$

Рівняння похибки обчислення:

$$
\delta_{\scriptscriptstyle \hat{\rm 1\hat{\rm a}+}} = \frac{\hat{A}}{\hat{A} + \hat{A}} \delta_{\scriptscriptstyle \hat{\rm diff}} + \frac{\hat{A}}{\hat{A} + \hat{A}} \delta_{\scriptscriptstyle \hat{\rm diff}} \, ;
$$

Математичне сподівання:

$$
\dot{I} \left[\delta_{\hat{a}^{\dagger}}\right] = \frac{\hat{A}}{\hat{A} + \hat{A}} \dot{I} \left[\delta_{\hat{a}i\hat{a}}\right] + \frac{\hat{A}}{\hat{A} + \hat{A}} \dot{I} \left[\delta_{\hat{a}i\hat{a}}\right] = 0 \text{ (для заокрутлення);}
$$

Середнє квадратичне відхилення:

дне квадратичне відхилення:  
\n
$$
\sigma[\delta_{\text{na-}}] = \sqrt{D[\delta_{\text{aia}}] \left( \frac{A^2}{(A+B)^2} + \frac{B^2}{(A+B)^2} \right)} = \frac{1}{\sqrt{3}} \cdot 2^{-(n+1)} \sqrt{\frac{A^2 + B^2}{(A+B)^2}};
$$
\n
$$
\sigma[\Delta_{\text{na+}}] = \frac{1}{\sqrt{3}} \cdot 2^{-(n+1)} \sqrt{A^2 + B^2}.
$$

# **РОЗДІЛ 10. СПОСОБИ ОПРАЦЮВАННЯ РЕЗУЛЬТАТІВ ВИМІРЮВАНЬ З ОЦІНКОЮ НЕВИЗНАЧЕНОСТІ**

В розділі розглянуто способи опрацювання прямих, опосередкованих (одноразових і багаторазових), сукупних і сумісних вимірювань з оцінкою невизначеності та наведено приклади обробки даних вимірювання і складання бюджету невизначеності.

#### **10.1 Прямі одноразові вимірювання**

При прямих одноразових вимірюваннях вимірювання проводиться один раз і отримане значення величини використовують як результат. Для складових невизначеності використовують оцінювання типу В.

#### **10.1.1 Аналіз складових невизначеності вимірювання**

При оцінюванні невизначеності вимірювання поєднують дві складові:

- складову від недосконалості концепції вимірюваної величини (definitional measurement uncertainty [6]), або методичну складову [7];
- інструментальну складову (instrumental uncertainty [6]), що залежить від характеристик засобу вимірювання (ЗВ) або визначається за калібруванням ЗВ.

Ідеальний засіб вимірювальної техніки (ЗВТ) не повинен змінювати стан об'єкта вимірювання або взаємодіяти з об'єктом вимірювання. Але реальні ЗВТ все ж таки впливають на об'єкт вимірювання, що спричинює появу похибки від взаємодії ЗВТ з об'єктом вимірювання [7], або присутність відповідних параметрів ЗВТ в моделі вимірювання і в рівнянні вимірювання.

Інструментальна складова невизначеності в загальному випадку об'єднує: - основну систематичну складову похибки ЗВ  $\Delta_{os}$ ;

- основну випадкову складову похибки ЗВ  $\Delta$ .;

- основну варіацію ;

- суму m додаткових похибок 1 *m*  $\sum_{i=1}^{\infty} \Delta_{gi}$  від дії впливних величин і неінформативних параметрів вхідного сигналу;

- динамічну похибку  $\Delta_d$ .

Отже, інструментальна невизначеність є об'єднанням складових:

$$
\Delta_{\text{instr}} = \Delta_{\text{os}} * \overset{\circ}{\Delta_{\text{o}}} * H_{\text{o}} * \sum_{i=1}^{m} \Delta_{gi} * \Delta_{d}.
$$

Якщо вимірювання виконують в статичному режимі, то динамічну похибку окремо не обчислюють, тобто

$$
\Delta_{\text{instr}} = \Delta_{\text{os}} * \overset{\circ}{\Delta_{\text{os}}} * H_{\text{os}} * \sum_{i=1}^{m} \Delta_{gi}.
$$

Якщо ЗВ не призначено для роботи з іншими ЗВТ ( у вимірювальних системах, вимірювальних каналах), то його основну похибку можна не розділяти на систематичну і випадкову складові, тобто

$$
\Delta_{\text{instr}} = \Delta_{\circ} * H_{\circ} * \sum_{i=1}^{m} \Delta_{gi} , \qquad (10.1)
$$

де  $\Delta$ . - основна похибка ЗВ.

Якщо варіація несуттєва, то формула (10.1) набуває вигляду:

$$
\Delta_{\text{instr}} = \Delta_{\circ} * \sum_{i=1}^{m} \Delta_{gi}.
$$

При цьому незначна варіація може входити до і окремо не нормуватись.

 Якщо додаткові похибки незначні, то вони об'єднуються з основною похибкою i  $\Delta_{\text{instr}} = \Delta_p$ , де  $\Delta_p$ -похибка ЗВ у робочих умовах застосування.

Отже, в обчисленні похибки прямого одноразового вимірювання трапляються різні випадки, що залежать від складових похибки. Це може бути лише одна похибка або декілька. Деякі складові похибки вимірювання можна вилучити введенням поправок. У цьому разі невилучені систематичні похибки, що залишились після введення поправок, об'єднують.

## **10.1.2 Подання результату прямого одноразового вимірювання за однією складовою похибки**

 Під час виконання одноразового вимірювання вихідними даними щодо похибки вимірювання можуть бути середнє квадратичне відхилення (СКВ) похибки  $\sigma[\Delta]$ , границі інтервалу  $\Delta$  з імовірністю Р< 1. Залежно від цього можливі різні алгоритми подання результату вимірювання рис.10.1 [8].

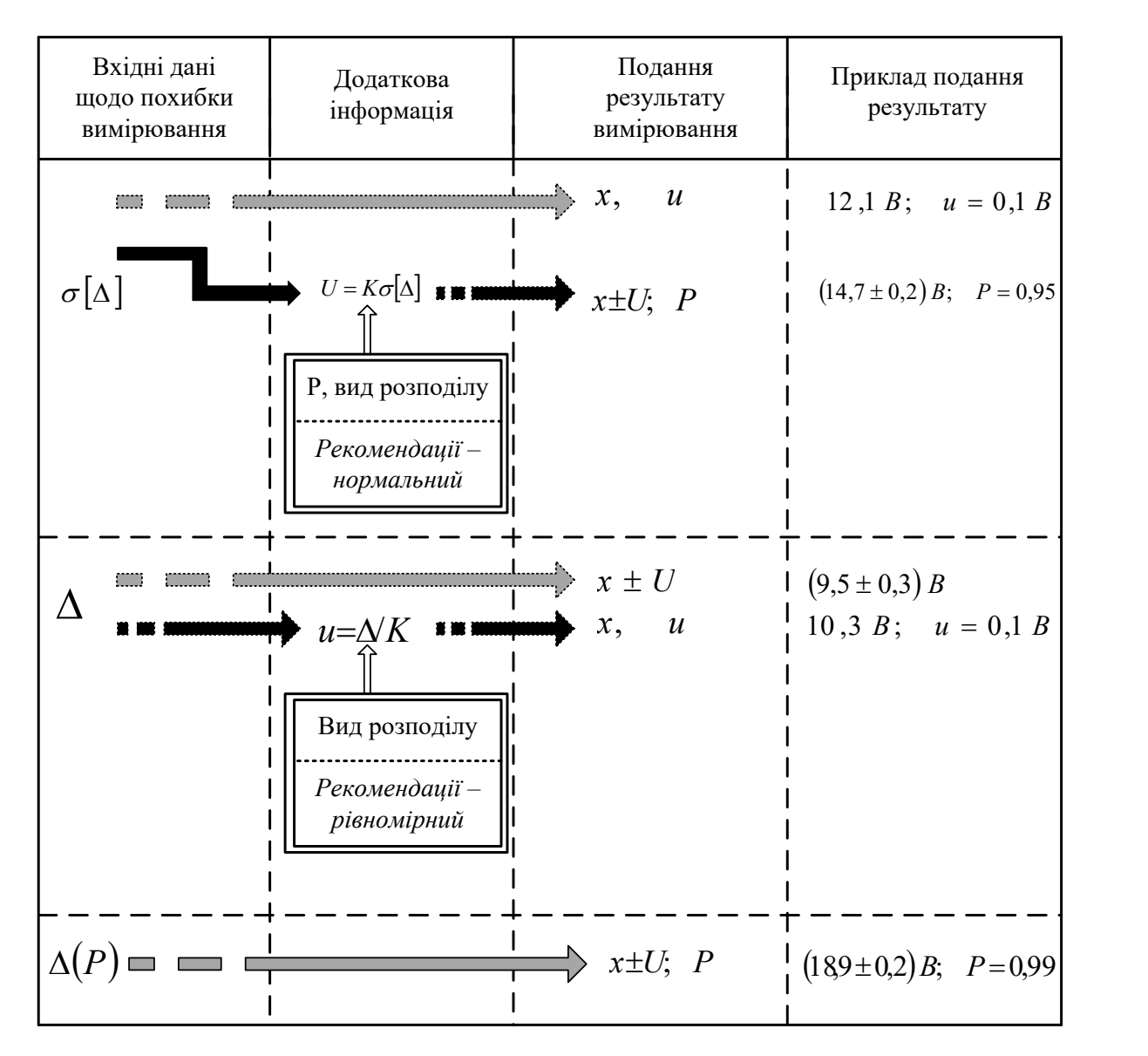

Рис.10.1 Алгоритми подання результату вимірювання за однією складовою похибки.

Якщо вихідними даними є СКВ похибки, то результат можна подати із стандартною невизначеністю як *x*;  $u = \sigma[\Delta]$  i is розширеною невизначеністю:  $x \pm U$ ; P, де  $U = k \mathbb{D}[\Delta]$ . Для визначення покривного фактора або коефіцієнта охоплення *k* необхідно знати вид розподілу і рекомендовану для подання результату ймовірність *Р*.

 Якщо інформації про розподіл похибки немає, використовується оцінювання типу В, і у силу вступає неформальне правило оцінки «зверху». Розподіл вважають нормальним із значенням покривного фактору або коефіцієнта охоплення:

$$
k = 1,64; P = 0,90;
$$
  

$$
k = 1,96; P = 0,95;
$$
  

$$
k = 2,58; P = 0,99.
$$

Орієнтовним значеннями покривного фактору можуть бути [ 9 ] *k*=2; *P*=0,95 і *k*=3; *P*=0,99.

Якщо вихідними даними є границя інтервалу похибки  $\Delta$  з імовірністю  $P = 1$ , то можливе подання результату з розширеною невизначеністю:  $x \pm U$ , де  $U = \Delta$ , та із стандартною невизначеністю: *x*;*u*. Для покривного фактору *k* знову потрібний вид розподілу за оцінюванням типу В. І знову в силу вступає неформальне правило оцінки «зверху», і похибці приписують рівномірний розподіл. Тоді  $k = \sqrt{3}$  і  $u = \Delta / \sqrt{3}$ . Вибір рівномірного розподілу забезпечує оцінку «зверху», але він не завжди виправданий фізично. Біля границь інтервалу щільність імовірності завжди менша. Тому, коли ймовірність виходу за границі інтервалу дорівнює нулеві, похибці можна приписати трикутний розподіл чи трапецієподібний розподіл (рис.10.2).

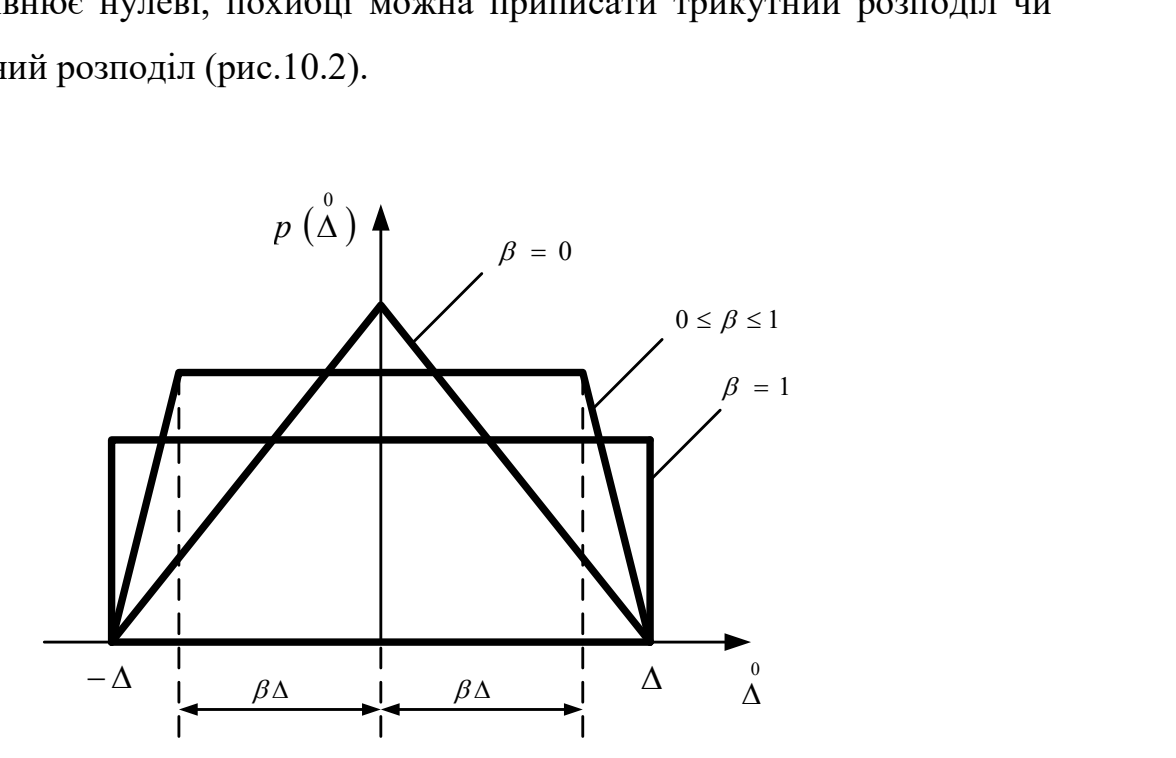

Рис.10.2. Розподіли, що приписують складовим похибки при оцінюванні типу В.

 Якщо границі невизначеності  $\pm \Delta$  i і для розрахунків обрано трапецієподібний розподіл, то нижня основа трапеції дорівнює 24, а верхня  $2\beta\Delta$ , де  $0 \le \beta \le 1$ . Якщо  $\beta = 1$ , трапецієподібний розподіл переходить у прямокутний (рівномірний); якщо  $\beta = 0$ , то в трикутний. Для трапецієподібного розподілу дисперсія дорівнює  $u^2 = \Delta^2 (1 + \beta^2)/6$ , а СКВ  $u = \Delta \sqrt{1 + \beta^2}/6$ . Для трикутного розподілу  $u^2 = \Delta^2/6$   $u = \Delta/\sqrt{6}$  . Обчислення стандартної невизначеності ілюструє рис.10.3.

#### **Приклад 1.**

У результаті прямого одноразового вимірювання інтервалу часу за допомогою секундоміра отримано результат  $x = (18, 6 \pm 2, 8) c$ . Треба подати цей результат із стандартною невизначеністю.

З використанням наведених вище співвідношень отримуємо:

 $x = 18,6c$ ;  $u = 1,6c$ ; стандартну невизначеність отримано за умови рівномірного розподілу похибок в інтервалі ±2,8 c;

 $x = 18, 6c$ ;  $u = 1, 4c$ ; стандартну невизначеність отримано за умови трапецієподібного розподілу  $(\beta = 0.5)$  похибок в інтервалі  $\pm 2.8$  c;

 $x = 18,6c; u = 1,2c;$  стандартну невизначеність отримано за умови трикутного розподілу похибок в інтервалі ±2,8 с.

З наведених вище прикладів подання результату видно, що оцінка «зверху» відповідає рівномірному розподілу похибок в інтервалі із заданими границями.

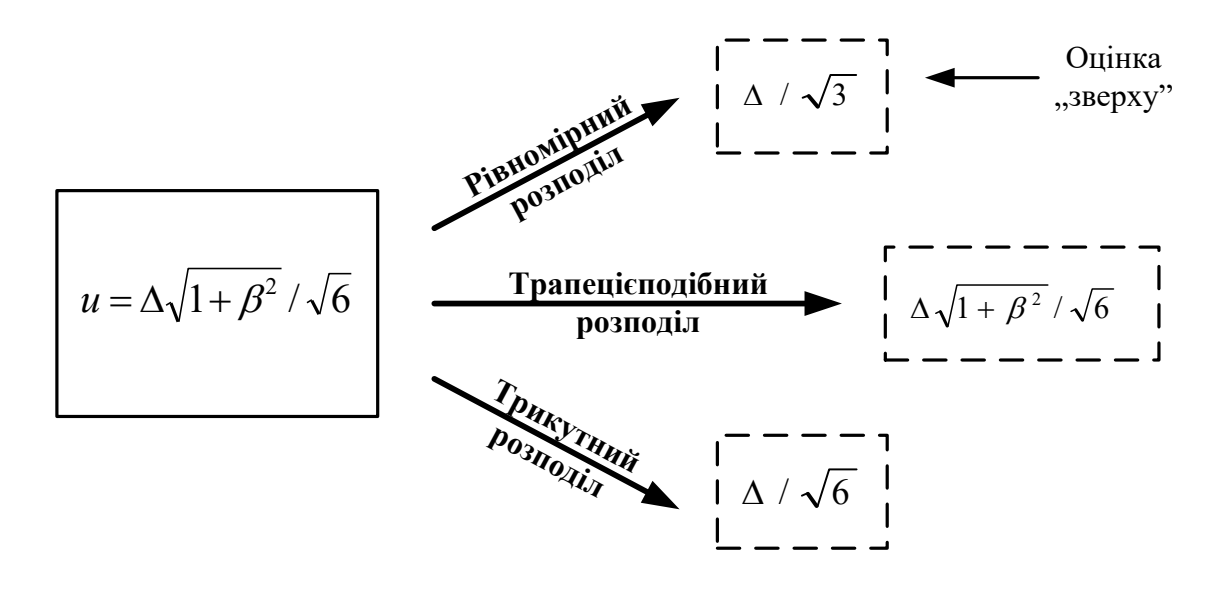

Рис. 10.3. Обчислення стандартної невизначеності у заданих границях

Якщо границі похибки несиметричні, тобто в результаті вимірювання отримано *x*;  $\Delta_i$ ;  $\Delta_j$ , де  $\Delta_i$  – нижня границя похибки,  $\Delta_j$  – верхня границя похибки, перехід до подання результату із стандартною невизначеністю такий:

$$
a = \frac{\Delta_h + \Delta_l}{2};
$$
  

$$
u^2 = \frac{(\Delta_h - \Delta_l)^2}{12},
$$

де *а* - поправка, *и*<sup>2</sup> - оцінка дисперсії за умови рівномірного розподілу. Тоді подання результату із стандартною невизначеністю  $x + a$ ;  $u$ .

Якщо вихідними даними є довірчий інтервал  $\Delta(P)$  з імовірністю  $P$ (рис.10.1), то розширена невизначеність  $U = \Delta(P)$ , і подання результату вимірювання:  $x \pm U$ ; *P*.

# **10.1.3 Об'єднання складових похибки і подання результату вимірювання (за декількома складовими)**

Декілька складових похибки прямого одноразового треба об'єднати. Окремі складові похибки можна подати як границі інтервалу, границі довірчого інтервалу чи СКВ. Можливі алгоритми їх об'єднання, залежно від вихідних даних та вимог щодо подання результату, наведено в таблиці 10.1.

| Вихідні дані щодо       |                                                                                                |                    |
|-------------------------|------------------------------------------------------------------------------------------------|--------------------|
| складових               |                                                                                                |                    |
| похибки                 |                                                                                                |                    |
| вимірювання             | Формула об'єднання складових                                                                   | Подання результату |
|                         |                                                                                                |                    |
| $\sigma[\Delta_i], u_i$ |                                                                                                |                    |
|                         | $u_c = \sqrt{\sum_{i=1}^n \sigma^2 \left[\Delta_i\right]}$ ; $u_c = \sqrt{\sum_{i=1}^n u_i^2}$ |                    |
|                         |                                                                                                | $x; u_c$           |
|                         |                                                                                                |                    |
|                         |                                                                                                |                    |
|                         | $U(P=0.95); U=K(P)u_c$                                                                         |                    |
|                         |                                                                                                |                    |
|                         | Вибір $K(P)$ за розподілом композиції та ймовірністю чи                                        |                    |
|                         |                                                                                                |                    |
|                         | рівнем довіри Р                                                                                | $x \pm U; P.$      |
|                         |                                                                                                |                    |
|                         |                                                                                                | $x \pm U$          |
|                         | $\Delta = \sum_{i=1}^n \Delta_i = U$                                                           |                    |
|                         |                                                                                                |                    |
| $\pm \Delta_i$          |                                                                                                |                    |
|                         |                                                                                                | $x; u_c$           |
|                         | $u_c = \frac{1}{3} \sqrt{\sum_{i=1}^{n} u_i^2}$                                                |                    |
|                         |                                                                                                |                    |
|                         |                                                                                                |                    |
|                         | $U = K_1 \sqrt{\sum_{i=1}^n \Delta_i^2}$ ; $K_1 = \frac{K(P)}{\sqrt{3}}$                       | $x \pm U; P.$      |
|                         |                                                                                                |                    |
|                         |                                                                                                |                    |
|                         |                                                                                                |                    |
| $\pm\Delta_i(P)$        | $u_c = \sqrt{\sum_{i=1}^n \left[ \Delta_i(P) \right]^2 / K_i^2}$                               | $x; u_c$           |
|                         |                                                                                                |                    |
|                         |                                                                                                |                    |
|                         |                                                                                                |                    |

Таблиця 10.1. Алгоритми об'єднання складових похибки прямого одноразового вимірювання

Якщо складові похибки подано у вигляді СКВ чи стандартної невизначеності, то загальну (комбіновану) стандартну невизначеність отримують за формулою

$$
u_c = \sqrt{\sum_{i=1}^n u_i^2}
$$

з подальшим поданням результату як *x*; *u<sub>c</sub>*. Для отримання розширеної невизначеності стандартну невизначеність помножують на покривний фактор (коефіцієнт охоплення) *K(P)*, значення якого вибирають за розподілом суми складових і ймовірністю чи рівнем довіри.

 Якщо інформації про розподіл немає, його вважають нормальним, виходячи з оцінки «зверху» для  $K(P)$ . Подання результату вимірювання з розширеною невизначеністю  $x \pm U$ ; *P*, де  $U = K(P)u_c$ .

Якщо складові похибки подано як границі інтервалу  $\pm \Delta_i$  з імовірністю 1, то результат з невизначеністю, що є також границею інтервалу з рівнем довіри 1, можна подати так:

$$
x \pm U = x \pm \Delta,\tag{10.2}
$$

$$
\Delta = \sum_{i=1}^{n} \Delta_i \tag{10.3}
$$

 Значення ∆ з (10.3) відповідає випадкові, коли всі складові похибки одночасно набувають своїх максимальних значень. Імовірність такого випадку тим менша, чим більше складових похибки вимірювання. Тому оцінку невизначеності за формулами (10.2), (10.3) вважають завищеною, якщо кількість складових велика, і переходять до розширеної невизначеності як границі інтервалу для рівня довіри *P* (рис.10.4):

$$
U = \Delta(P) = K_1 \sqrt{\sum_{i=1}^{n} \Delta_i^2}, \qquad (10.4)
$$

де  $K_1 = K(P)/\sqrt{3}$  - коефіцієнт, що залежить від рівня довіри  $P$ , кількості складових похибки, а також співвідношенням між складовими.

 Розподіл окремих складових похибки вважають рівномірним. Значення коефіцієнтів, якщо розподіли складових рівномірні, наведено в таблиці 10.2 [10]. Якщо  $P = 0.99$ ; 0.95, то залежність від кількості складових незначна, тому рекомендують брати середні значення  $K_1 = 0.95$  (рівень довіри 0.90);  $K_1 = 1.4$ (рівень довіри 0,95); K<sub>1</sub> = 1,4 (рівень довіри 0,99).

Подання результату з розширеною невизначеністю:  $x \pm U$ ; *P* . Значення  $K_1$  в таблиці 10.2 отримано для випадку, коли похибки приблизно дорівнюють одна одній. Якщо вони різняться, то для уточнення значення можна використати таблицю 10.3 [11]

| Рівень |                | Значення К для кількості складових |      |      |          |          |  |  |  |  |  |  |
|--------|----------------|------------------------------------|------|------|----------|----------|--|--|--|--|--|--|
| довіри |                |                                    |      |      |          |          |  |  |  |  |  |  |
|        | $\overline{2}$ | 3                                  | 4    | 5    | $\infty$ | Середнє  |  |  |  |  |  |  |
|        |                |                                    |      |      |          | значення |  |  |  |  |  |  |
| 0,90   | 0,97           | 0,96                               | 0,95 | 0,95 | 0,95     | 0,95     |  |  |  |  |  |  |
| 0,95   | 1,10           | 1,12                               | 1,12 | 1,12 | 1,13     | 1,14     |  |  |  |  |  |  |
| 0.99   | 1,27           | 1,37                               | 1,41 | 1.42 | 1,49     | 1,4      |  |  |  |  |  |  |

Таблиця 10.2. Значення коефіцієнтів *K*1 .

|                | мым складовнать поятоки. |          |       |       |          |       |          |       |       |  |  |  |
|----------------|--------------------------|----------|-------|-------|----------|-------|----------|-------|-------|--|--|--|
|                |                          | $P=0,90$ |       |       | $P=0.95$ |       | $P=0,99$ |       |       |  |  |  |
|                |                          |          |       |       |          |       |          |       |       |  |  |  |
| $\mathcal{C}$  | $m=2$                    | $m=3$    | $m=4$ | $m=2$ | $m=3$    | $m=4$ | $m=2$    | $m=3$ | $m=4$ |  |  |  |
|                |                          |          |       |       |          |       |          |       |       |  |  |  |
| $\mathbf{1}$   | 0.967                    | 0.958    | 0.946 | 1.101 | 1.120    | 1.120 | 1.276    | 1.376 | 1.410 |  |  |  |
|                |                          |          |       |       |          |       |          |       |       |  |  |  |
| 2              | 0.942                    | 0.945    | 0.945 | 1.054 | 1.086    | 1.096 | 1.215    | 1.313 | 1.960 |  |  |  |
|                |                          |          |       |       |          |       |          |       |       |  |  |  |
| $\overline{3}$ | 0.918                    | 0.926    | 0.935 | 1.019 | 1.046    | 1.062 | 1.157    | 1.283 | 1.284 |  |  |  |
|                |                          |          |       |       |          |       |          |       |       |  |  |  |
| $\overline{4}$ | 0.908                    | 0.912    | 0.918 | 0.996 | 1.017    | 1.032 | 1.116    | 1.182 | 1.223 |  |  |  |
|                |                          |          |       |       |          |       |          |       |       |  |  |  |
| 5              | 0.900                    | 0.905    | 0.911 | 0.982 | 0.997    | 1.012 | 1.089    | 1.143 | 1.179 |  |  |  |
|                |                          |          |       |       |          |       |          |       |       |  |  |  |
|                |                          |          |       |       |          |       |          |       |       |  |  |  |

Таблиця 10.3. Значення коефіцієнтів *K*1 для різних співвідношень *с* між складовими похибки.

\**m* – кількість складових.

Якщо для подання результату обрано стандартну невизначеність  $u_c$  то за умови рівномірних розподілів для окремих складових з границями *<sup>i</sup>* формула для визначення  $u_c$  така:

$$
u_c = \frac{1}{\sqrt{3}} \sqrt{\sum_{i=1}^{n} \Delta_i^2}
$$
 (10.5)

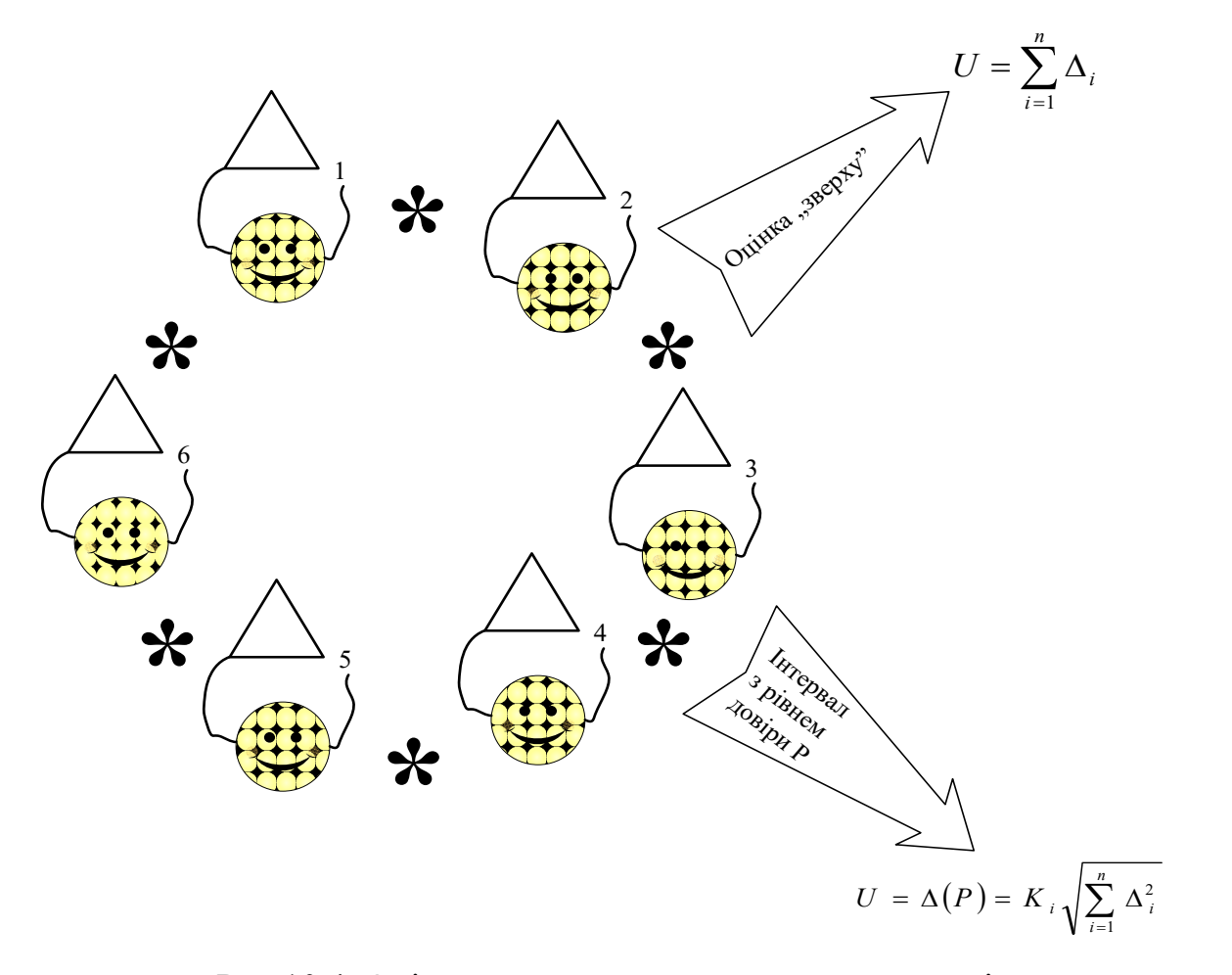

Рис.10.4. Оцінювання розширеної невизначеності за декількома складовими похибки вимірювання

Якщо складові похибки подано як границі довірчого інтервалу  $\Delta_i(P)$ , то стандартну невизначеність можна отримати за формулою:  $u_c = \sqrt{\sum_{i=1}^{n} (\Delta_i(P)/K_i)^2}$ / *n*  $c = \sqrt{\sum (\Delta_i (I))^T \Delta_i}$ *i*  $u_c = \sqrt{\sum_{i}^{n} (\Delta_i(P)/K_i)^2}$  $=\sqrt{\sum_{i=1}^n\left(\Delta_i\right)^2}$ 

де *Ki* - коефіцієнт, що відповідає рівню довіри (імовірності) *P* і розподілу складової похибки.

## **Приклад 2.**

Під час аналізу складових похибки прямого одноразового вимірювання отримано такі значення границь похибок:

$$
\Delta_1 = \pm 0, 1B; \ \Delta_2 = \pm 0, 15B; \ \Delta_3 = \pm 0, 14B;
$$

$$
\Delta_4 = \pm 0,09B
$$
;  $\Delta_5 = \pm 0,13B$ ;  $\Delta_6 = \pm 0,17B$ .

Треба об'єднати похибки, подаючи результат з розширеною невизначеністю.

Використавши оцінку «зверху», отримаємо

$$
U=\sum_{i=1}^6 \Delta_i=0,78B.
$$

Узявши рівень довіри  $P = 0.95$ , отримаємо

$$
U(P=0,95)=1,1\sqrt{\sum_{i=1}^{6}\Delta_i^2}=0,36B.
$$

Якщо рівень довіри  $P = 0.99$ ,

$$
U(P=0,99) = 1,4\sqrt{\sum_{i=1}^{6}\Delta_i^2} = 0,46B.
$$

Оцінка розширеної невизначеності (10.3) дійсно є завищеною (хоча гарантує *P* 1 , тому що тільки в одному випадку зі ста похибка перевищить розширену невизначеність  $U(P = 0, 99) = 0,46B$ .

 Якщо в цьому прикладі потрібно знайти стандартну невизначеність, то для цього можна скористатись формулою  $(10.5)$ , за якою отримуємо  $u_c = 0,12B$  .

 За рекомендаціями [9], розширена невизначеність для рівня довіри  $P = 0,997$  дорівнює  $U(P = 0,997) = K(P = 0,997)u_c = 3 \cdot 0,19 = 0,57B,$ 

$$
U(P=0.997) = K(P=0.997)u_c = 3.0,19 = 0,57B,
$$

а для рівня довіри *P* = 0,95 дорівнює

$$
U(P=0,95) = K(P=0,95)u = 2 \cdot 0,19 = 0,38B.
$$

Розбіжність у значеннях  $U(P=0.95)$ , отриманих двома способами, пояснюється похибками заокруглення.

# **10.1.4 Складання бюджету невизначеності прямого одноразового вимірювання**

 При опрацюванні результатів вимірювань з оцінкою невизначеності складається бюджет невизначеності (uncertainty budget [6]). Згідно [6] бюджет невизначеності полягає у встановленні невизначеності на основі її складових, оцінювання складових і їх об'єднання. Бюджет невизначеності повинен включати модель вимірювання, оцінки і невизначеності вимірюваних величин, що входять до моделі вимірювання, коваріації, ступені свободи, типи прийнятих розподілів щільності ймовірності, типи оцінювання невизначеності вимірювання і покривні фактори (коефіцієнти охоплення).

 Частковим випадком моделі вимірювання є функція вимірювання або рівняння вимірювання (measurement funcyion [6]). В тому випадку вхідними величинами моделі є відомі величини, а вихідною величиною моделі є вимірювана величина. Тобто, якщо модель вимірювання можна подати як  $y = f(x_1, x_2, ..., x_n)$ , де *у*-вихідна величина моделі, а  $x_i (i = 1, ..., n)$  - вхідні величини моделі, таку модель називають функцією вимірювання або рівнянням вимірювання. Рівняння вимірювання є алгоритмом вимірювання, за яким на основі значень вхідних величин отримують значення вимірюваної величини. Загальна схема бюджета невизначеності наведена в таблиці 10.4 [12].

| Вхідні           | Оцінки         | Стандартна     | Тип      | Розподіл  | Кількість        | Коефіцієнт     | Внесок    |
|------------------|----------------|----------------|----------|-----------|------------------|----------------|-----------|
| величини         | вхідних        | Невизначе-     | оціню-   | щільності | ступенів         | чутливості     | складових |
| рівняння         | величин        | ність          | вання    | ймовір-   | свободи          |                | невизначе |
| вимірюв.         |                |                | невизна- | ності     |                  |                | ності     |
|                  |                |                | ченості  |           |                  |                |           |
| $x_1$            | $x_1$          | u <sub>1</sub> | A(B)     | $p(x_1)$  | $V_1$            | $c_{1}$        | $u_1(y)$  |
| $x_{2}$          | $x_{2}$        | $u_{2}$        | A(B)     | $p(x_2)$  | $V_2$            | c <sub>2</sub> | $u_2(y)$  |
| $\ddot{\cdot}$   | $\ddot{\cdot}$ | $\ddot{\cdot}$ |          |           | $\ddot{\cdot}$   |                |           |
| $x_n$            | $x_n$          | $u_n$          | A(B)     | $p(x_n)$  | $V_n$            | $C_n$          | $u_n(y)$  |
| Вимірю-          | Резуль-        | Сумарна        |          |           | Ефектив-         | Покривний      | Розши-    |
| вана             | тат            | (комбінована)  |          |           | не число         | фактор         | рена      |
| величина         | вимірю         | стандар-       |          |           | ступенів         | (коефіцієнт    | невизна-  |
| $\boldsymbol{Y}$ | вання          | тна            |          |           | свободи          | охоплення)     | ченість   |
|                  | $\mathcal{Y}$  | невизначеніст  |          |           | $V_{\text{eff}}$ | ${\bf K}$      | U         |
|                  |                | Ь              |          |           |                  |                |           |
|                  |                | $u_c(y)$       |          |           |                  |                |           |

Таблиця 10.4. Загальна схема бюджета невизначеності.

### **Приклад 3.**

Розглянемо приклад об'єднання складових похибки вимірювання напруги [10] і порядок укладання відповідного бюджету невизначеності.

 Виконують одноразове вимірювання напруги на ділянці електричного кола з опором  $R = (10,0 \pm 0,1)$ Ом. Апріорні дані про об'єкт вимірювання:ділянка електричного кола є з'єднанням кількох резисторів, що мають стабільний опір, струм у колі – постійний. Вимірювання виконують у сухому приміщенні з температурою приблизно 25 $^0$  C при напруженості магнітного поля до 300 А/м.

 Для вимірювання обрано вольтметр класу точності 0,5 із зведеною похибкою 0,5% і верхньою границею діапазону вимірювань  $U_{\mu} = 1.5B$ . Показ вольтметра  $U = 0.975B$ . Опір вольтметра  $R_V = 900$  Ом (відомий з похибкою 1%). Допустима відносна додаткова похибка від впливу магнітного поля не перевищує 0,5% . Допустима відносна додаткова температурна похибка,

зумовлена відхиленням температури від нормальної  $(+20^0C)$  на  $5^0C$ , не перевищує  $\pm 0, 5\%$ .

 До похибки засобу вимірювань входять основна і додаткові похибки. Основна похибка приладу – це зведена похибка, тому границя допустимої відносної похибки  $\delta_{\scriptscriptstyle 0}$ , що відповідає показу  $0,\!975\mathrm{B},\,$ така:

$$
\delta_0 = \gamma \frac{U_H}{U} = \frac{0.5 \cdot 1.5}{0.975} = \pm 0.77\%.
$$

 Додаткові похибки відповідно дорівнюють: від дії зовнішнього магнітного поля  $\delta_{g1} = \pm 0.5\%$ ; температурна похибка  $\delta_{g2} = \pm 0.5\%$ .

 Рівняння вимірювання (тобто модель вимірювання) знаходимо наступним чином. Показ вольтметра  $U_x$  відрізняється від значення падіння напруги  $U_x$  на опорі *R* без увімкнення вольтметра:

$$
U_x'=\frac{U_x \cdot R_V}{R+R_V}.
$$

Тоді рівняння вимірювання має вид:

$$
U_x = U'_x \cdot (R + R_V) / R_V = U'_x (1 + R/R_V).
$$
 (10.5)

Рівняння вимірювання включає поправку від взаємодії засобу вимірювання з об'єктом вимірювання. Абсолютну похибку вимірювання отримуємо з (10.5) як:

$$
\Delta(U_x) = \frac{\partial U_x}{\partial U_x^1} \Delta(U_x) + \frac{\partial U_x}{\partial R} \Delta(R) + \frac{\partial U_x}{\partial R_V} \Delta(R_V).
$$

Тоді рівняння для знаходження відносної похибки за відносними похибками<br>складових має вид:<br> $\delta(U_x) = \frac{\Delta(U_x)}{U_x} \approx \delta(U_x) + \left(\frac{R}{R_v}\right) \delta(R) + \left(-\frac{R}{R_v}\right) \delta(R_v) =$ складових має вид:

$$
\delta(U_x) = \frac{\Delta(U_x)}{U_x} \approx \delta(U_x') + \left(\frac{R}{R_v}\right)\delta(R) + \left(-\frac{R}{R_v}\right)\delta(R_v) =
$$
  
=  $\delta_o + \delta_{g1} + \delta_{g2} + c_1 \cdot \delta(R) + c_2 \cdot \delta(R_v),$ 

де  $c_1$  *i*  $c_2$  - коефіцієнти чутливості.

За умовами вимірювання  $c_1 = 1, 1 \cdot 10^{-2}$ ;  $c_2 = -1, 1 \cdot 10^{-2}$ .

Відносна розширена невизначеність за рівнем довіри  $P=1$  може бути отримана як:  $U_{\scriptscriptstyle s\acute{o}in}\left(U_{\scriptscriptstyle \cal X}\right)$  =  $\pm\left(\left|\mathcal{S}_{\scriptscriptstyle \cal O}\right|+\left|\mathcal{S}_{\scriptscriptstyle g1}\right|+\left|\mathcal{S}_{\scriptscriptstyle g2}\right|+\left|c_{\scriptscriptstyle 1}\delta\left(R\right)\right|+\left|c_{\scriptscriptstyle 2}\delta\left(R_{\scriptscriptstyle \cal V}\right)\right|\right)$ 

$$
U_{\text{si}\partial\mu}\left(U_x\right) = \pm \left(\left|\delta_o\right| + \left|\delta_{g1}\right| + \left|\delta_{g2}\right| + \left|c_1\delta\left(R\right)\right| + \left|c_2\delta\left(R_v\right)\right|\right)
$$

За даними прикладу  $U_{\text{\tiny sion}}\big(U_x\big)$ =±1,79%.

Для подання результату із розширеною невизначеністю, що відповідає рівню довіри  $P = 0.95$  скористаємось формулою  $(1.4)$ , у якій коефіцієнт К=1,1, тобто:

$$
U_{\text{si}\partial n}\left(P=0,95\right)=1,1\sqrt{\sum_{i=1}^{n}c_{i}^{2}\cdot\delta_{i}^{2}}.
$$

За даними прикладу  $U_{\text{\tiny siloh}}(P=0,95)$ =1,15%

Результат вимірювання обчислюємо використовуючи рівняння вимірювання (10,5):  $U_x = 0.976B$ .

Обчисливши розширену невизначеність за абсолютним значенням подаємо результат вимірювання як:

$$
U_x = (0,986 \pm 0,018)B;
$$
  
\n
$$
U_x = (0,986 \pm 0,011)B; \quad P = 0.95.
$$

 Для подання результату із стандартною невизначеністю скористаємося формулою:

$$
u_c = \frac{1}{\sqrt{3}} U_x \cdot \sqrt{\sum_{i=1}^n c_i^2 \delta_i^2} = 0,006B.
$$
  

$$
U_x = 0,986B; \quad u_c = 0,006B
$$

Вхідні дані і результати обчислень можуть бути використані в схемі бюджета невизначеності (таблиця 10.5).

| Вхідні           | Оцінки    | Розширені                      | Тип          | Розподіл       | Коефіцієнт            | Внесок складових                                                  |
|------------------|-----------|--------------------------------|--------------|----------------|-----------------------|-------------------------------------------------------------------|
| величини         | вхідних   | відносні                       | оцінюв       | щільності      | чутливості            | сумарної                                                          |
| рівняння         | величин   | невизначеності                 | ання         | ймовір-        |                       | стандартної                                                       |
| вимірюван-       |           | вхідних                        |              | ності          |                       | невизначеності                                                    |
| RH               |           | величин                        |              |                |                       |                                                                   |
|                  |           |                                |              |                |                       |                                                                   |
| $U'_x$           | 0,975B    | $\delta$ <sub>o</sub> = ±0,77% | $\mathbf B$  | Рівн           | $\mathbf{1}$          | $\frac{1}{\sqrt{3}}U_{x}\delta_{\sigma}$                          |
|                  |           |                                |              |                |                       |                                                                   |
|                  |           |                                |              |                |                       |                                                                   |
|                  |           | $\delta_{g1} = \pm 0, 5\%$     | $\, {\bf B}$ | Pibh           | $\mathbf{1}$          | $\frac{1}{\sqrt{3}}U_{x}\delta_{g1}$                              |
|                  |           |                                |              |                |                       |                                                                   |
|                  |           |                                |              |                |                       |                                                                   |
|                  |           | $\delta_{g2} = \pm 0.5\%$      | $\, {\bf B}$ | Рівн           | $\mathbf{1}$          | $\frac{1}{\sqrt{3}}U_x\delta_{g2}$                                |
|                  |           |                                |              |                |                       |                                                                   |
|                  |           |                                |              |                |                       |                                                                   |
| $\boldsymbol{R}$ | $10,0$ Ом | $\delta(R) = \pm 1\%$          | $\, {\bf B}$ | $P$ <i>ibh</i> | $1, 1 \cdot 10^{-2}$  | $\frac{1}{\sqrt{3}} \cdot 1, 1 \cdot 10^{-2} U_{x} \delta(R)$     |
|                  |           |                                |              |                |                       |                                                                   |
|                  |           |                                |              |                |                       |                                                                   |
| $R_{V}$          | 900 Ом    | $\delta(R_v) = \pm 1\%$        | $\, {\bf B}$ | рівн           | $-1, 1 \cdot 10^{-2}$ | $\frac{1}{\sqrt{3}} \cdot 1, 1 \cdot 10^{-2} U_{x} \delta(R_{y})$ |
|                  |           |                                |              |                |                       |                                                                   |
|                  |           |                                |              |                |                       |                                                                   |
|                  |           |                                |              |                |                       |                                                                   |
| Вимірювана       | Резуль-   | Розширена                      |              |                |                       | Сумарна                                                           |
| величина         | тат       | невизначеність:                |              |                |                       | стандартна                                                        |
|                  | вимірю-   | за рівнем довіри               |              |                |                       | невизначеність                                                    |
| $U_{x}$          | ваним     | $1 \pm 0,018B;$ 3a             |              |                |                       |                                                                   |
|                  | 0,976B    | рівнем довіри                  |              |                |                       | $u_c = 0,006B.$                                                   |
|                  |           | 0,95<br>$\pm 0.011B$           |              |                |                       |                                                                   |
|                  |           |                                |              |                |                       |                                                                   |

Таблиця 10.5. Схема бюджета невизначеності.

### **10.2 Прямі багаторазові вимірювання**

Прямі багаторазові вимірювання – це вимірювання, унаслідок яких оцінку значення вимірюваної величини отримують за рядом результатів її прямих вимірювань. У загальному випадку, обробляючи дані прямих багаторазових вимірювань, слід виконати такі операції:

- з усіх результатів вимірювань вилучити систематичні похибки й оцінити характеристики невилучених залишків систематичних похибок;
- перевірити, чи відповідає розподіл групи результатів вимірювань нормальному розподілові (чи іншому заданому розподілові); якщо група відповідає нормальному розподілові, то перевірити наявність грубих похибок (промахів): якщо вони є, то вилучити їх;
- обрати статистичний метод оцінки значення вимірюваної величини;
- обчислити оцінку значення вимірюваної величини;
- оцінити невизначеність результату вимірювання;
- подати результат вимірювання з невизначеністю.

Ураховуючи основні операції обробки даних, наведені вище, розглянемо обробку даних у такій послідовності: способи виявлення систематичних похибок, вилучення систематичних похибок, перевірка нормальності розподілу результатів вимірювання, оцінка анормальних результатів (промахів); оцінка значення вимірюваної величини і невизначеності.

Для характеристики якості вимірювань використовується поняття точності вимірювань (measurent accuracy), що характеризує близькість узгодження між значенням вимірюваної величини і її істинним значенням. Як правило, точність не характеризується кількісно. Говорять, що вимірювання тим точніше, чим менше його похибка. Точність вимірювання заснована на двох характеристиках вимірювання: правильності і прецизійності (рис.10.6)

Правильність вимірювання (measurement trueness) характеризує узгодження між середнім певної кількості значень вимірюваної величини і опорним значенням величини (reference quantity value). Правильність вимірювання характеризується систематичною складовою похибки вимірювання.

Прецизійність вимірювання (measurement precision) характеризує близькість узгодження між окремими показами або значеннями вимірюваної

величини, отриманими для одного або подібних об'єктів за певних умов. Прецизійність залежить тільки від випадкових похибок, і мірою прецизійності вважають СКВ результатів вимірювань. В свою чергу виділяють два різновиди прецизійності: повторюваність і відтворюваність (рис. 10.5). Умови повторюваності (збіжность) – це умови, за яких незалежні результати вимірювань (або випробувань) отримують одним і тим же методом, на ідентичних об'єктах випробувань, в одній і тій же лабораторії, одним і тим же оператором, з використанням одного і того ж устаткування, за короткий проміжок часу.

Умови відтворюваності – це умови, за яких результати вимірювань (або випробувань) отримують одним і тим же методом, на ідентичних об'єктах випробувань, в різних лабораторіях, різними операторами, з використанняс різного устаткування.

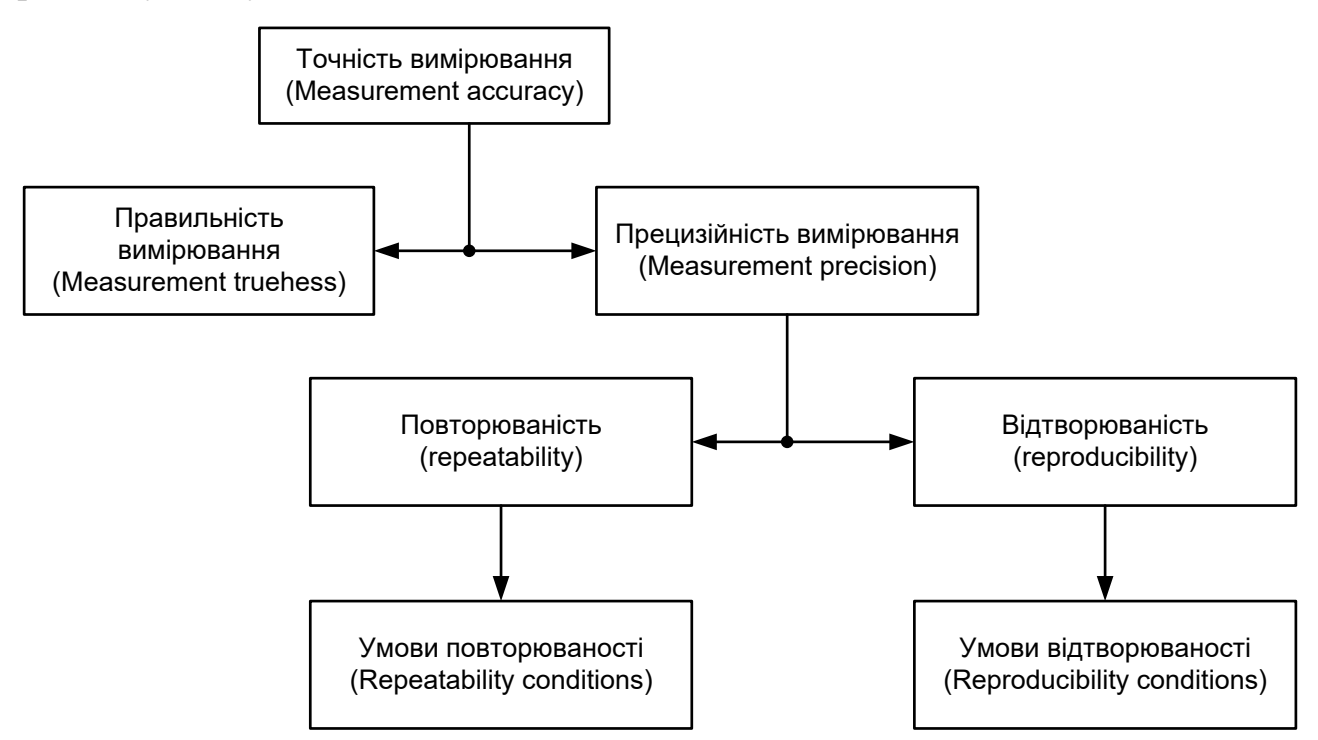

Рис.10.5. Характеристики точності вимірювання

#### **10.2.1 Способи виявлення систематичних похибок**

Однією з основних причин виникнення систематичних похибок є дія впливних величин: зміна частоти і напруги джерела живлення, температури, вологості, старіння елементів схеми, дія неінформативних параметрів вхідного сигналу, наприклад зміна частоти під час вимірювання діючої напруги, недосконалість методу вимірювального перетворення. Щоб запобігти систематичним похибкам,основних зусиль докладають, проектуючи та конструюючи кожний засіб вимірювання, але повністю уникнути похибок не вдається, тому їх намагаються усунути методами корекції під час виконання процедури вимірювання.

Систематичну складову похибки вимірювального приладу доцільно зменшувати або компенсувати, знижуючи її до рівня випадкової складової похибки. Якщо систематична і випадкова складові сумірні, то першу можна виявити лише статистичними методами.

Методи корекції систематичної похибки в такому випадку ґрунтуються на статистичних методах її виявлення. Наведені нижче нерівності (критерії) дають можливість виявити систематичну складову похибки, якщо вона перевищує усереднену статистичними методами випадкову складову похибки.

Способи виявлення систематичних похибок класифікують за характером систематичних похибок на способи виявлення постійних і змінних систематичних похибок.

#### **10.2.1.1 Способи виявлення змінних систематичних похибок**

Змінні систематичні похибки можна виявити за рядом багаторазових вимірювань однієї величини. Способи виявлення змінних похибок поділяють за суттєвістю випадкової складової похибки.

Якщо випадкова похибка несуттєва, систематичну складову похибку можна виявити за чергуванням знаків відхилень від середнього арифметичного.

У праці [13] наведено способи визначення змінних систематичних похибок багаторазових вимірювань:

якщо знаки невиправлених випадкових відхилень чергуються з якоюсь закономірністю, то говорять про змінну систематичну похибку;

якщо послідовність знаків «+» випадкових відхилень змінюється послідовністю знаків «-» і навпаки, то це прогресивна систематична похибка;

якщо група знаків «+» і «-» випадкових відхилень чергуються, то має місце періодична систематична похибка.

Але ці правила визначення систематичних похибок можна використати, якщо випадкова складова похибки несуттєва. Якщо випадкова складова похибки суттєва, то для виявлення систематичної складової похибки використовують критерії перевірки незалежності вибіркових значень і стаціонарності вибірки [14].

Це критерій серій, оснований на медіані, та критерій «висхідних» і «низхідних» серій.

Використовуючи критерій серій, оснований на медіані, результати вимірювань подають як варіаційний ряд у порядку зростання результатів. Як вибіркове значення медіани беруть середній елемент варіаційного ряду, тобто,

*якицо п непарне, то* 
$$
\tilde{x}_{med} = x_{\left(\frac{n+1}{2}\right)};
$$
  
*якицо п парне,то*  $\tilde{x}_{med} = \frac{1}{2} \left( x_{\left(\frac{n}{2}\right)} + x_{\left(\frac{n}{2}+1\right)} \right).$  (10.6)

Потім повертаються до початкової вибірки (без ранжування) і замість кожного  $x_i$  ставлять плюс, якщо  $x_i > \tilde{x}_{\text{med}}$  *i* мінус, якщо  $x_i < \tilde{x}_{\text{med}}$  (члени вибірки,

що дорівнюють , *med x* в отриманій таким чином послідовності плюсів і мінусів пропускають). Отримана послідовність плюсів і мінусів характеризуються загальним числом серій  $v(n)i$  протяжністю найдовшої серії  $\tau(n)$ . Під серією розуміють послідовний ряд плюсів чи мінусів (найкоротша серія складається з одного плюса чи мінуса).

Для рівняння значущості  $0,05$  <  $\alpha$  < 0,0975 , коли хоча б одна з нерівностей

$$
v(n)\left[\frac{1}{2}(n+1)-1,96\sqrt{n-1}\right];
$$

$$
\tau(n) < \left[3,3\lg(n+1)\right]
$$

порушується, гіпотезу про статистичну незалежність випадкових відхилень відкидають і приймають гіпотезу про наявність систематичної складової похибки.

 Критерій «висхідних» і «низхідних» серій чутливий до прогресивних і періодичних систематичних похибок. Він також оснований на послідовності знаків – плюсів і мінусів, але правило створення цієї послідовності інше. Нехай вибірка має вигляд  $x_1, x_2, \dots, x_n$ , тоді на *і*-му місці цієї послідовності ставлять плюс, якщо  $x_{i+1} - x_i > 0$ , *i* мінус, якщо  $x_{i+1} - x_i < 0$ , (якщо вони дорівнюють одне одному, то беруть до уваги тільки одне з них). Для рівня значущості  $0,05 < \alpha < 0,0975$ цей критерій має вигляд:

$$
v(n) > \left[\frac{1}{3}(2n-1)-1,96\sqrt{\frac{16n-29}{90}}\right];
$$
  

$$
\tau(n) < \tau_0(n),
$$

де  $\tau_0(n)$  залежить від *n*:

 $n \le 26 \Rightarrow \tau_0(n) = 5$ ;  $26 < n \ge 153 \Rightarrow \tau_0(n) = 6$ ;  $153 < n \le 1170 \Rightarrow \tau_0(n) = 7$ .

Якщо хоча б одна з нерівностей порушується, то гіпотезу про статистичну незалежність випадкових відхилень відкидають і приймають гіпотезу про наявність систематичної складової похибки.

 Щоб виявити прогресивні систематичні похибки в нормально розподіленій сукупності, використовують критерій Аббе.

 Група результатів вимірювань містить систематичну похибку, що постійно зростає або зменшується, якщо виконується нерівність

$$
\frac{S_d^2}{S^2} < \nu_\tau\big(q,n\big),
$$

де *d S* - СКВ групи результатів вимірювань, що обчислюють за формулою

$$
S_{d}=\sqrt{\frac{1}{2\big(n\!-\!1\big)}\sum_{i=1}^{n\!-\!1}\big(x_{i=1}\!-\!x_{i}\big)^{2}}\,,
$$

де *п* - кількість вимірювань у групі,  $v_r(q,n)$ - квантиль розподілу, що відповідає рівню значущості q i n, S – вибіркове СКВ. Значення  $v_r(q,n)$  залежно від рівня значущості і кількості вимірювань наведено в таблиці 10.6. Для числа вимірювань *n*, що перевищує 60, значення  $v_r(q,n)$  можна обчислити за формулою

$$
V_{\tau}(q,n) = 1 + \frac{u_q}{\sqrt{n+0.5(1+u_q^2)}},
$$

де *q u* - квантиль нормального розподілу.

Наприклад, якщо  $q = 0.01, n = 60, \text{ to } u_q$ , за таблицею 6 додатка до праці [13], дорівнює мінус 2,33, тоді  $v_r(q, n) \approx 0.71$ .

Змінну систематичну похибки можна виявити також за допомогою регресійного аналізу, виявивши зв'язок між послідовністю вимірювань і значенням похибки.

| Кількість    |      | 4    | 6    | 8    | 10   | 12   | 14   | 16   | 18   |
|--------------|------|------|------|------|------|------|------|------|------|
| вимірювань п |      |      |      |      |      |      |      |      |      |
| Рівень       | 0,01 | 0,31 | 0,32 | 0,33 | 0,37 | 0,41 | 0,45 | 0,47 | 0,50 |
| значущості д | 0,05 | 0,39 | 0,44 | 0,49 | 0,53 | 0,56 | 0,59 | 0,61 | 0,63 |
| Кількість    |      | 20   | 22   | 24   | 30   | 35   | 40   | 50   | 60   |
| вимірювань п |      |      |      |      |      |      |      |      |      |
| Рівень       | 0,01 | 0,52 | 0,54 | 0,56 | 0.60 | 0,62 | 0,65 | 0,68 | 0.71 |
| значущості д | 0,05 | 0,65 | 0,66 | 0,68 | 0.71 | 0,73 | 0,75 | 0.77 | 0,79 |

Таблиця 10.6 . Квантилі розподілу  $v_r(q, n)$ 

Розглянемо приклади виявлення змінних систематичних похибок.

Вибірка результатів прямих багаторазових вимірювань така: 0,95; 0,95; 1,01;1,02;1.39; 0,95; 1,02; 1,17; 1,00; 1,38; 0,93; 1,06; 0,97; 1,09; 1,18; 1,15; 1,38; 1,21. Для унаочнення її подано на рис.10.6. Потрібно перевірити наявність систематичної похибки.

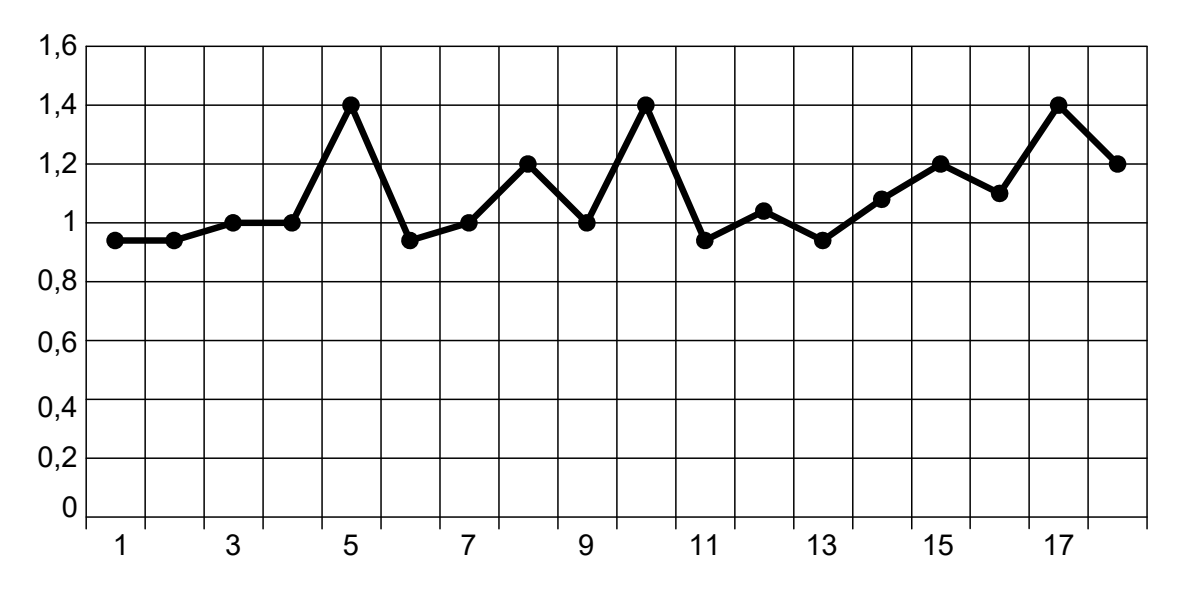

Рис.10.6. Результати вимірювань

Для перевірки використаємо критерій, оснований на медіані, і критерій «висхідних» і «низхідних» серій.

*Критерій серій, оснований на медіані*. Варіаційний ряд у порядку зростання результатів вимірювання такий: 0,93; 0,95; 0,95; 0,95; 0,97; 1,00;1,01; 1,02; 1,02; 1,06; 1,09; 1,15; 1,17; 1,18; 1,21; 1,38; 1,38; 1,39.

Згідно з (10.6) вибіркове значення медіани

$$
\tilde{x}_{\text{med}} = 0, 5(x_9 + x_{10}) = 1,04.
$$

Повертаємось до вихідної вибірки (без ранжування) і замість кожного *i x* ставимо «+», якщо  $x_i > \tilde{x}_{med}$ , *i* «-», якщо  $x_i < \tilde{x}_{med}$ . Послідовність знаків така:

 $---++--+-++-++++++$ 

Результати аналізу отриманої серії знаків:

 $\nu(n)+10; \quad \tau(n)=5.$ 

 $\Gamma$ раничні значення  $v(n)$  і  $\tau(n)$  обчислюють так:

$$
v_{TP}(n) = \frac{1}{2}(n+1) - 1,96\sqrt{n-1} = 1,419;
$$

$$
\tau_{IP}(n)3.3\ell g(n+1)=4,22.
$$

Для висновку про те, що змінної систематичної похибки немає, треба щоб

$$
v(n) > v_{\text{TP}}(n); \quad \tau(n) < \tau_{\text{TP}}(n).
$$

Друга нерівність не виконується, тому не можна зробити висновок, що змінної систематичної похибки немає.

*Критерій «висхідних» і «низхідних» серій*. Розглянемо вихідну вибірку і замість кожного  $x_i$  поставимо «+», якщо  $x_{i+1} > x_i$ , і «-», якщо  $x_{i+1} < x_i$  (якщо вони дорівнюють один одному, то беруть до уваги тільки один з них). Отримуємо таку послідовність знаків:

.

Результати аналізу отриманої серії знаків такі:

$$
v(n)=12;\quad \tau(n)=3.
$$

Граничні значення  $v(n)$  і  $\tau(n)$  обчислюються так:

$$
v_{\text{TP}}(n) = \frac{1}{3}(2n+1) - 1,96\sqrt{(16n-29)/90} = 8,34; \quad \tau_0(n) = 5.
$$

Для висновку про те, що змінної систематичної похибки немає, треба щоб

$$
v(n) > v_{TP}(n); \quad \tau(n) < \tau_0(n).
$$

 Нерівності виконуються, тому можна зробити висновок, що змінної систематичної похибки немає.

 Результати перевірки наявності систематичної похибки за двома критеріями протилежні, тому щоб отримати остаточний висновок, використаємо критерій Аббе.

*Критерій Аббе*. За вихідним рядом даних отримуємо

$$
S_d = \sqrt{\frac{1}{2(n-1)}\sum_{i=1}^{n-1} (x_{i+1} - x_i)^2} = 0,1597;
$$

$$
S = \sqrt{\frac{1}{(n-1)}\sum_{i=1}^{n-1} (x_i - \overline{x})^2} = 0,1558.
$$

Тоді відношення  $S_d^2/S^2$  $S_d^2/S^2$  дорівнює 1,05.

Для рівняння значущості  $q = 0.05$  і  $n = 18$  отримуємо з таблиці 10.6  $v_r(q,n) = 0,63$ .

Відношення  $S_d^2/S^2$  $S_d^2/S^2$  перевищує граничне значення  $v_r(q,n)$ . Отже, систематичної похибки немає. Результати перевірки за трьома критеріями підтверджують, що систематичної похибки немає.

#### **10.2.1.2 Способи виявлення постійних систематичних похибок**

 Якщо випадкова складова несуттєва, постійну систематичну похибку можна виявити одноразовим вимірюванням за допомогою еталонного ЗВ.

 Якщо випадкова складова суттєва, постійну похибку можна виявити багаторазовими вимірюваннями тієї самої величини, виконаними ЗВ із систематичною похибкою й еталонним ЗВ.

Якщо кожний результат вимірювання  $x_i$  включає систематичну і випадкову складові похибки:

$$
x_i = x_{icm} + \Delta_s + \Delta_i,
$$

то середнє арифметичне ряду вимірювань містить систематичну і усереднену випадкову похибку:

$$
\overline{x} = \frac{1}{n} \sum_{i=1}^{n} x_i = x_{icm} + \Delta_S + \frac{1}{n} \sum_{i=1}^{n} \Delta_i.
$$

Випадкові похибки в складі *х* мають різні знаки, і тому їх середнє значення значно менше за значення складових і близьке до нуля для великої кількості вимірювань, але постійна систематична складова зберігається незмінною. Тому *x* називають невиправленим середнім значенням. Для його виправлення необхідно по можливості виявити і зменшити систематичну складову похибки.

 Якщо систематична похибка незмінна,то *Ui* (випадкові відхилення результатів вимірювань від середнього арифметичного) від неї не залежить:

$$
U_i = x_i - \overline{x} = \mathring{\Delta}_i - \frac{1}{n} \sum_{i=1}^n \mathring{\Delta}_i,
$$

тобто невиправлені випадкові відхилення за наявності постійної систематичної похибки можна безпосередньо використати для оцінки розсіювання ряду вимірювань. Але за одним невиправленим рядом вимірювань не можна виявити постійну систематичну складову похибки.

 Тому другий ряд вимірювань отримують чи за допомогою еталонного ЗВ чи ЗВ, який систематичної складової похибки практично не має.

 Якщо відомо, що результати обох груп розподілено нормально, відомо середні значення  $\bar{x}_1$  і  $\bar{x}_2$ , генеральні СКВ  $\sigma[\bar{x}_1]$  і  $\sigma[\bar{x}_2]$ , то для виявлення систематичної складової похибки використовують критерій Лапласа:

$$
z' = \frac{\left|\overline{x}_1 - \overline{x}_2\right|}{\sqrt{\sigma^2\left[\overline{x}_1\right] - \sigma^2\left[\overline{x}_2\right]}} ,
$$

де  $\sigma[\bar{x}_1] = \frac{\sigma[x_1]}{\sqrt{1}};$ 1 ; *x x n*  $\sigma$  $\sigma\big[\overline{x}_1\big] = \frac{\sigma\big[x_1\big]}{\sqrt{1-\frac{1}{2}}}, \quad \sigma\big[\overline{x}_2\big] = \frac{\sigma\big[x_2\big]}{\sqrt{1-\frac{1}{2}}},$ 2 ; *x x n*  $\sigma[\bar{x}_2] = \frac{\sigma[x_2]}{\sqrt{n}}$ ;  $n_1, n_2$  – кількість вимірювань у групі.

Щоб перевірити гіпотезу про те, що систематичної складової похибки немає, задають рівень значущості  $\alpha$  і визначають відносний квантіль  $Z_{1-\alpha/2}$ , що відповідає довірчій ймовірності  $P_{\rho o \rho} = 1 - \alpha$ . Якщо Z' > Z<sub>1- $\alpha/2$ </sub>, то гіпотезу про те, що систематичної похибки немає, відкидають з рівнем значущості  $\alpha$ . Наприклад, якщо  $\alpha = 0.1$ , то  $Z_{0.95} = 1.96$ , тоді якщо  $Z > 1.96$ , можна стверджувати, що має місце систематична похибка.

Якщо генеральні СКВ невідомо, то для оцінки розбіжності середніх арифметичних використовують критерій Стьюдента

$$
t' = \frac{|\overline{x}_1 - \overline{x}_2|}{\sqrt{(n_1 - 1)S^2 [x_1] + (n_2 - 1)S^2 [x_2]}} \sqrt{\frac{n_1 n_2 (n_1 + n_2 - 2)}{n_1 + n_2}},
$$

де  $S[x_1]$  *i*  $S[x_2]$  - вибіркові оцінки СКВ, що належать до однієї генеральної сукупності,

$$
S[x_1] = \sqrt{\sum_{i=1}^{n_1} (x_{1i} - \overline{x}_1)^2 / (n_1 - 1)} ;
$$

$$
S[x_2] = \sqrt{\sum_{i=1}^{n_2} (x_{2i} - \overline{x}_2)^2 / (n_2 - 1)}.
$$

Якщо  $t' > t_{1-\alpha/2}$ , де  $t_{1-\alpha/2}$  - квантіль розподілу Стьюдента, знайдений за рівнем значущості  $\alpha = 1 - P_{\text{obs}}$  і кількістю ступенів свободи розподілу Стьюдента  $n_1 + n_2 - 2$ , то гіпотезу про те, що систематичної похибки немає, відкидають з рівнем значущості  $\alpha$ . Для визначення квантілів розподілу Стьюдента можна використати таблицю 10.7.

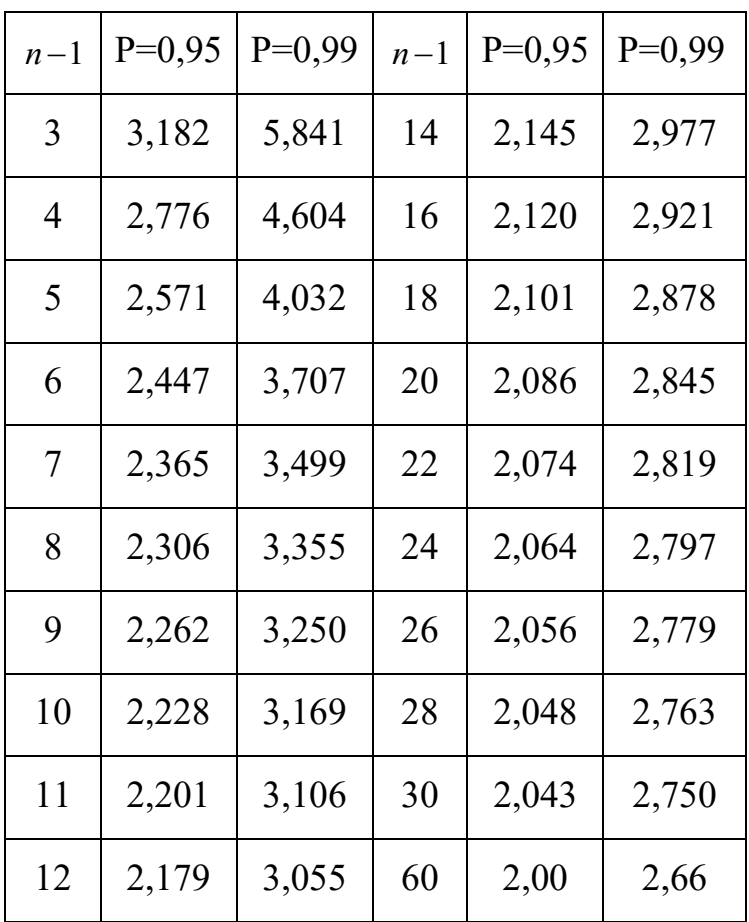

#### Таблиця 10.7 Значення коефіцієнта *t* для випадкової величини з розподілом Стьюдента і з *n*-1 ступенями свободи

Якщо СКВ групи вимірювань не належать до однієї генеральної сукупності, то коефіцієнт *t* 15 обчислюємо за формулою

$$
t' = \frac{|\overline{x}_1 - \overline{x}_2|}{\sqrt{S^2 [x_1]/n_1 + S^2 [x_2]/n_2}}
$$

Систематичні похибки наявні в одній із груп або вони відмінні в групах, якщо

 $t' > |t(q, f)|,$ 

де  $q$  - рівень значущості,  $q = \alpha/2$ ;  $f$  - кількість ступенів свободи, яке  $\epsilon$ ціле число:

$$
f = E[f' + 1];
$$

$$
f' = \frac{(n_1 - 1)(n_2 - 1)\left(\frac{S^2\left[x_1\right]}{n_1} + \frac{S^2\left[x_2\right]}{n_2}\right)^2}{\left(n_1 - 1\right) \cdot S^4\left[x_1\right]_+ \left(n_2 - 1\right) \cdot S^4\left[x_2\right]}{n_2^2}.
$$
\n(10.7)

Квантилі розподілу Стьюдента залежно від рівня значущості *q* і кількість ступенів свободи *f* наведено в таблиці 10.8

| Кількість<br>ступенів свободи |       | 3   | $\overline{4}$ | 5   | 6   | $\tau$ | 8   | 9   | 10  | 12  | 14  |
|-------------------------------|-------|-----|----------------|-----|-----|--------|-----|-----|-----|-----|-----|
|                               |       |     |                |     |     |        |     |     |     |     |     |
| Рівень                        | 0,050 | 2,4 | 2,1            | 2,0 | 1,9 | 1,9    | 1,9 | 1,8 | 1,8 | 1,8 | 1,8 |
| значущості                    | 0,025 | 3,2 | 2,8            | 2,6 | 2,4 | 2,4    | 2,3 | 2,3 | 2,2 | 2,2 | 2,1 |
| q                             | 0,005 | 5,8 | 4,6            | 4,0 | 3,7 | 3,5    | 3,4 | 3,2 | 3,2 | 3,1 | 3,0 |
| Кількість                     |       |     |                |     |     |        |     |     |     |     |     |
| ступенів свободи              |       | 16  | 18             | 20  | 22  | 24     | 26  | 28  | 30  | 40  | 60  |
|                               |       |     |                |     |     |        |     |     |     |     |     |
| Рівень                        | 0,050 | 1,7 | 1,7            | 1,7 | 1,7 | 1,7    | 1,7 | 1,7 | 1,7 | 1,7 | 1,7 |
| значущості                    | 0,025 | 2,1 | 2,1            | 2,1 | 2,1 | 2,1    | 2,1 | 2,0 | 2,0 | 2,0 | 2,0 |
| q                             | 0,005 | 2,9 | 2,9            | 2,8 | 2,8 | 2,8    | 2,8 | 2,8 | 2,8 | 2,7 | 2,7 |

Таблиця 10.8. Квантилі розподілу Стьюдента  $|t(q, f)|$ ,

Систематичні похибки можна виявити, якщо кількість груп вимірювань більша. Якщо розподіл декілька груп *l* 3 результатів вимірювання тієї самої фізичної величини нормальний, то для виявлення систематичної похибки або відмінності систематичних похибок у групах використовують критерій Фішера. Систематичні похибки в обох групах різні або наявні тільки в одній із груп, якщо виконується нерівність [15]:

$$
F(q, f_1, f_2) < \frac{\sum_{i=1}^{l} n_i (\overline{x}_i - \overline{x})^2}{\sum_{i=1}^{l} \sum_{j=1}^{n_j} (x_{ij} - \overline{x}_i)^2}
$$
(10.8)

$$
L = \sum_{i=1}^{l} n_i; \quad \overline{x}_i = \frac{1}{n_i} \sum_{j=1}^{n_i} x_{ij}; \quad \overline{x} = \frac{1}{L} \sum_{i=1}^{l} \sum_{j=1}^{n_i} x_{ij},
$$

де *l* кількість груп результатів вимірювань; *<sup>i</sup> n* кількість вимірювань *і*тої групи;  $F(q, f_1, f_2)$ – квантиль розподілу Фішера, що відповідає рівню значущості  $q$  і кількості результатів вимірювань у групах:  $f_1 = l - 1$ ;  $f_2 = L - l$ .

Квантилі розподілу Фішера для *q* 0,05 наведено в таблиці 10.9

| Кіль-          |                |                |                |       |                              |       |       |       |       |          |  |  |  |
|----------------|----------------|----------------|----------------|-------|------------------------------|-------|-------|-------|-------|----------|--|--|--|
| кість          |                |                |                |       |                              |       |       |       |       |          |  |  |  |
| ступе-         |                |                |                |       | Кількість ступенів свободи f |       |       |       |       |          |  |  |  |
| HİB            |                |                |                |       |                              |       |       |       |       |          |  |  |  |
| свобо-         |                |                |                |       |                              |       |       |       |       |          |  |  |  |
| ДИ $f_2$       |                |                |                |       |                              |       |       |       |       |          |  |  |  |
|                | $\overline{2}$ | $\overline{3}$ | $\overline{4}$ | 5     | 6                            | 8     | 12    | 15    | 50    | $\infty$ |  |  |  |
| $\overline{2}$ | 19,00          | 19,20          | 19,20          | 19,30 | 19,30                        | 19,40 | 19,40 | 19,40 | 19,50 | 19,50    |  |  |  |
| 3              | 19,55          | 9,28           | 9,12           | 9,01  | 8,94                         | 8,85  | 8,74  | 8,69  | 8,58  | 8,53     |  |  |  |
| $\overline{4}$ | 6,94           | 6,95           | 6,39           | 6,26  | 6,16                         | 6,04  | 5,91  | 5,84  | 5,70  | 5,63     |  |  |  |
| 5              | 5,79           | 5,41           | 5,19           | 5,05  | 4,95                         | 4,82  | 4,68  | 4,60  | 4,44  | 4,37     |  |  |  |
| 6              | 5,14           | 4,76           | 4,53           | 4,39  | 4,28                         | 4,15  | 4,00  | 3,92  | 3,75  | 3,67     |  |  |  |
| $\overline{7}$ | 4,75           | 4,35           | 4,12           | 3,97  | 3,87                         | 3,73  | 3,57  | 3,49  | 3,32  | 3,23     |  |  |  |
| 8              | 4,46           | 4,07           | 3,84           | 3,69  | 3,58                         | 3,44  | 3,28  | 3,20  | 3,02  | 2,93     |  |  |  |
| 9              | 4,26           | 3,86           | 3,63           | 3,48  | 3,37                         | 3,23  | 3,07  | 2,99  | 2,80  | 2,71     |  |  |  |
| 10             | 4,10           | 3,71           | 3,48           | 3,33  | 3,22                         | 3,07  | 2,91  | 2,83  | 2,64  | 2,54     |  |  |  |
| 15             | 3,68           | 3,29           | 3,06           | 2,90  | 2,79                         | 2,64  | 2,48  | 2,38  | 2,18  | 2,07     |  |  |  |
| 20             | 3,49           | 3,10           | 2,87           | 2,71  | 2,60                         | 2,45  | 2,28  | 2,18  | 1,97  | 1,84     |  |  |  |
| 25             | 3,39           | 2,99           | 2,76           | 2,60  | 2,49                         | 2,34  | 2,16  | 2,07  | 1,84  | 1,71     |  |  |  |
| 30             | 3,32           | 2,92           | 2,69           | 2,53  | 2,42                         | 2,27  | 2,09  | 1,99  | 10,76 | 1,62     |  |  |  |
| 35             | 3,26           | 2,87           | 2,64           | 2,48  | 2,37                         | 2,22  | 2,04  | 1,91  | 1,70  | 1,57     |  |  |  |
| 40             | 3,23           | 2,84           | 2,61           | 2,45  | 2,34                         | 2,18  | 2,00  | 1,90  | 1,66  | 1,51     |  |  |  |
| 45             | 3,21           | 2,81           | 2,58           | 2,42  | 2,31                         | 2,15  | 1,97  | 1,87  | 1,63  | 1,48     |  |  |  |
| 50             | 3,18           | 2,79           | 2,56           | 2,40  | 2,029                        | 2,13  | 1,95  | 1,85  | 1,60  | 1,44     |  |  |  |
| $\infty$       | 3,00           | 2,60           | 2,37           | 2,21  | 2,10                         | 1,94  | 1,75  | 1,64  | 1,35  | 1,00     |  |  |  |

Таблиця 10.9. Квантилі розподілу  $F_{0.05}$ 

 Якщо розподіл результатів вимірювань невідомо, то для виявлення систематичної похибки або відмінності систематичних похибок у групах використовують статистичний критерій Вілкоксона [15].Використовуючи цей критерій, з двох груп результатів вимірювань  $x_{1,\dots,}x_n$ ;  $x_1, \dots, x_m$  $x_1^{\prime}, \ldots, x_m^{\prime}; \quad n \geq m \geq 5$ утворюють варіаційний ряд у якому всі  $n+m$  значень  $x_{1,\dots,}x_n$ ;  $x_1',\dots, x_m'$  $x_1, \ldots, x_m$ розміщують у порядку їх збільшення і приписують їм ранги – порядкові номери членів варіаційного ряду. Розходження середніх припустимо, якщо виконується нерівність

$$
T_{ql} < \sum_{i=1}^{n} R_i < T_{qh} \tag{10.9}
$$

де  $R_i$  - ранг  $x_i$  що дорівнює його номеру у варіаційному ряду;  $T_{q_i}T_{q_h}$  – нижнє і верхнє критичне значення для певного рівня q. Якщо m ≤15, критичні значення  $T_{ql}$ ,  $T_{qh}$  вибирають з таблиці 10.10.

| $\boldsymbol{n}$                 |    |          | 5  |            |     | 7   |     |     | 8   |     | 9   |     |
|----------------------------------|----|----------|----|------------|-----|-----|-----|-----|-----|-----|-----|-----|
| m                                | 5  | 7        | 10 | 15         | 7   | 10  | 15  | 8   | 10  | 15  | 9   | 15  |
| $T_{\mathit{ql}}$<br>$5\%$       | 17 | 20       | 23 | 29         | 36  | 42  | 52  | 49  | 53  | 65  | 62  | 79  |
| $T_{dh}$                         | 38 | 45       | 57 | 76         | 69  | 84  | 109 | 87  | 99  | 56  | 109 | 146 |
| $\frac{T_{ql}}{T_{dh}}$<br>$1\%$ | 15 | 16       | 19 | 23         | 32  | 37  | 44  | 43  | 47  | 56  | 56  | 69  |
|                                  | 40 | 49       | 61 | 82         | 73  | 89  | 117 | 93  | 105 | 136 | 115 | 156 |
| $\boldsymbol{n}$                 |    |          | 10 |            | 12  |     |     |     | 14  |     | 15  |     |
| $\boldsymbol{m}$                 |    | 10       |    | 15         | 12  | 15  |     | 14  | 15  |     | 15  |     |
| $T_{ql}$<br>$5\%$                |    | 78<br>94 |    | 115<br>127 |     | 160 | 164 |     | 184 |     |     |     |
| $T_{dh}$                         |    | 132      |    | 166        | 185 |     | 209 | 246 | 256 |     | 281 |     |
| $1\%$                            |    | 71       |    | 84         | 105 |     | 115 | 147 | 151 |     | 171 |     |
| $\frac{T_{ql}}{T_{dh}}$          |    | 139      |    | 176        | 195 |     | 221 | 259 |     | 268 | 294 |     |

Таблиця 10.10 Критичні значення  $\textit{T}_{\text{0,05}l}, \textit{T}_{\text{0,05}h}, \textit{T}_{\text{0,01}l}, \textit{T}_{\text{0,01}h}$ 

Якщо  $m > 15$ , критичні значення  $T_{q_l}, T_{q_h}$  обчислюють за формулами:

$$
T_{ql} = \frac{n(n+m+1)}{2} - z_{p/2} \sqrt{\frac{mn(n+m+1)}{12}}
$$
  

$$
T_{qh} = \frac{n(n+m+1)}{2} + z_{p/2} \sqrt{\frac{mn(n+m+1)}{12}}
$$

де <sup>г</sup><sub>р/2</sub> - квантиль нормалізованої функції Лапласа. Коли нерівність (10.9) виконується, вважають, що систематичних похибок у наведених групах немає.

 Після виявлення систематичної похибки необхідно розглянути причини її появи і оцінити можливі складові похибки, щоб надалі зменшити чи включити систематичну складову похибки.

# **10.2.2 Способи виявлення результатів з надмірними похибками (промахів)**

 Якщо випадкова похибка суттєва, то результати окремих вимірювань будуть випадковими. Обробляючи дані, перш за все треба вибрати оцінку значення вимірюваної величини. Якщо розподіл результатів вимірювання нормальний, то такою оцінкою є середнє арифметичне. Але середнє арифметичне дуже чутливе до відхилень від прийнятої моделі розподілу, що являються у вигляді промахів (результатів вимірювання, які мають надмірні похибки), «важких хвостів» розподілу (коли ймовірність великих похибок перевищує допустиму для нормального розподілу). Окремі промахи виявляють за допомогою відповідних критеріїв і вилучають з вибірки. «Важкі хвости» бажано оцінювати такими методами, що дають достатню точність за наявності відхилень від прийнятої моделі. Такі методи, що називаються робастними, чи стійкими, розробляють у сучасній математичній статистиці і використовують на практиці.
#### **10.2.2.1 Визначення викида, квазівикида і статистичного викида**

В стандарті [17] результати з надмірними похибками називають викидами. Викид (outlier)- елемент сукупності значень, що несумісний з іншими елементами даної сукупності. Тобто викид – це аномальний результат вимірювання. При ідентифікації аномальних результатів визначають тестову статистику за наступним порядком:

а) Для впорядкованої вибірки результатів вимірювань  $x_1 \le x_2 \le ... \le x_n$ обчислюють вибіркове середнє *x* і вибіркове СКВ *S*

$$
\overline{x} = \sum_{i=1}^n x_i / n; \qquad S = \sqrt{\sum_{i=1}^n (x_i - \overline{x})^2 / (n-1)}.
$$

б) Щоб оцінити належність *n x* чи 1 *x* до певної генеральної сукупності і прийняти рішення про вилучення чи залишення  $x_n(x_1)$  у складі вибірки, знаходять тестову статистику

$$
G_n = \frac{x_n - \overline{x}}{S} \quad \text{uH} \quad G_1 = \frac{\overline{x} - x_1}{S} \ .
$$

в) Правила ідентифікації тестової статистики наведено на рис.10.7.

г) Далі проводять дослідження, чи можуть квазівикиди чи статистичні викиди знайти пояснення. Якщо пояснення не знайдені, квазівикиди зберігають як коректні, а статистичні викиди вилучають, якщо експерт з статистики не вирішить залишити їх.

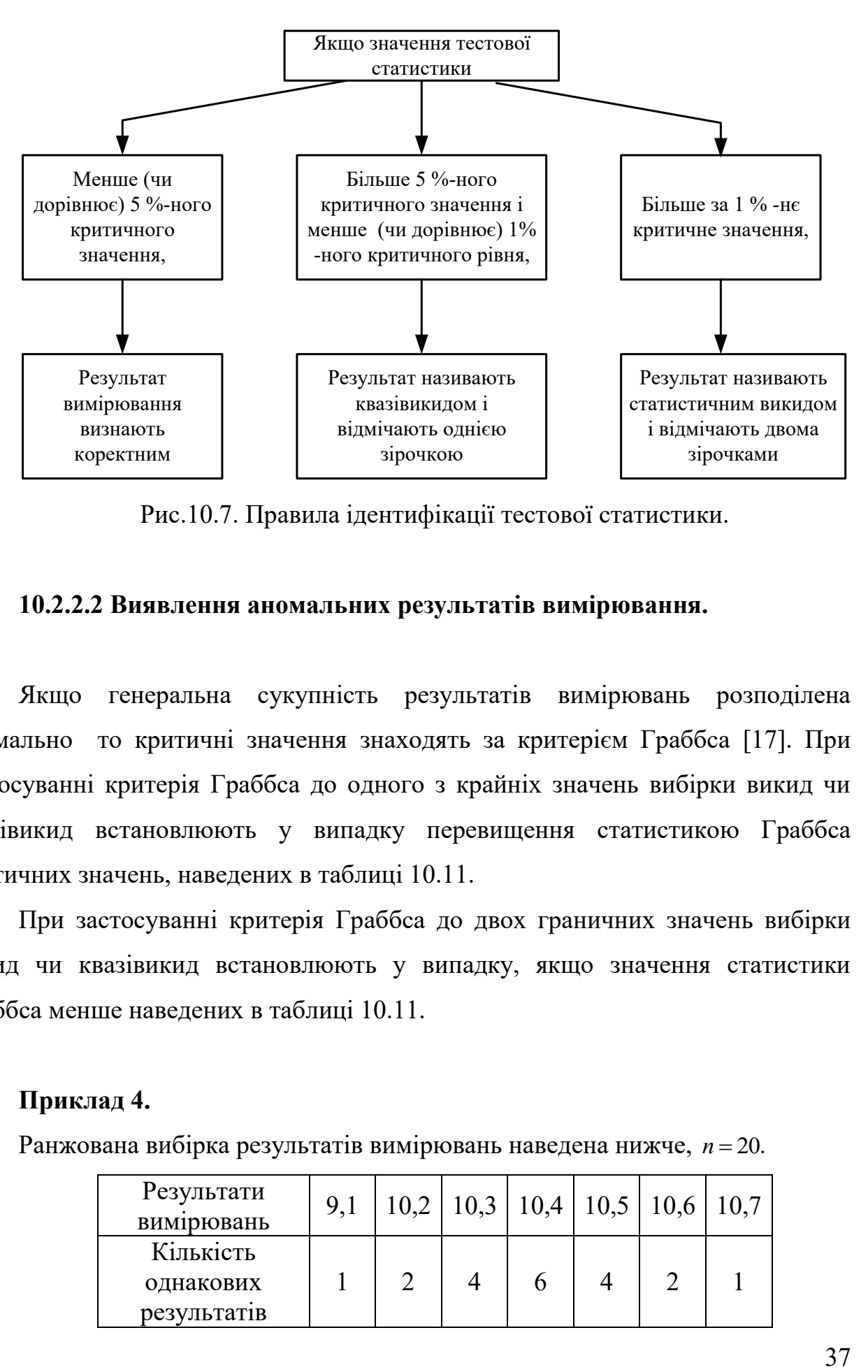

Рис.10.7. Правила ідентифікації тестової статистики.

#### **10.2.2.2 Виявлення аномальних результатів вимірювання.**

Якщо генеральна сукупність результатів вимірювань розподілена нормально то критичні значення знаходять за критерієм Граббса [17]. При застосуванні критерія Граббса до одного з крайніх значень вибірки викид чи квазівикид встановлюють у випадку перевищення статистикою Граббса критичних значень, наведених в таблиці 10.11.

При застосуванні критерія Граббса до двох граничних значень вибірки викид чи квазівикид встановлюють у випадку, якщо значення статистики Граббса менше наведених в таблиці 10.11.

#### **Приклад 4.**

Ранжована вибірка результатів вимірювань наведена нижче, *n* = 20.

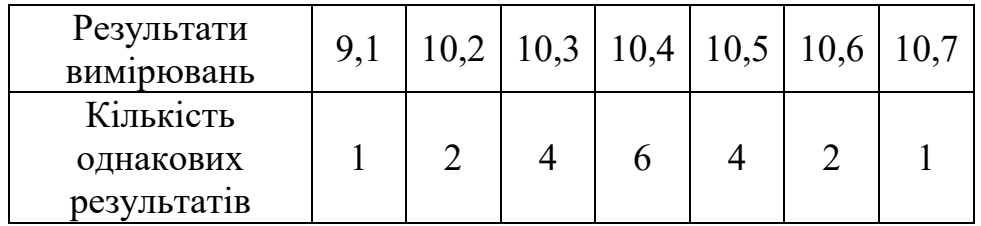

Статистика Граббса для результату 9,1 дорівнює:  $G_1 = \bar{x} - x_1/S$ . За даними таблиці  $\bar{x} = 10.35; S = 0.338$ . Таким чином  $G_1 = 3, 7, a$  критичні значення  $G(1\%)$  = 3.001,  $G(5\%)$  = 2.709. Результат  $x_1$  можна ідентифікувати як статистичний викид і вилучити з вибірки.

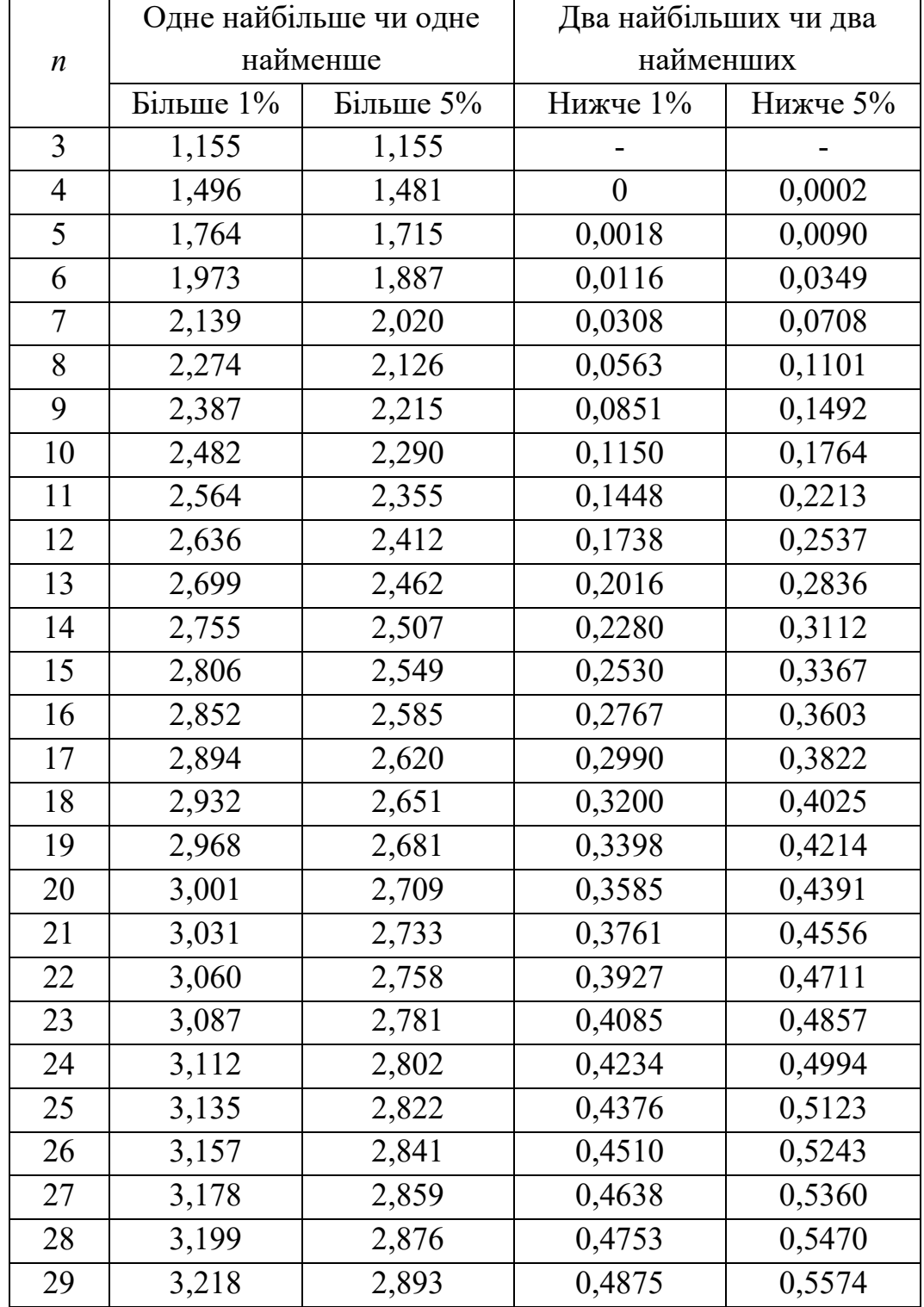

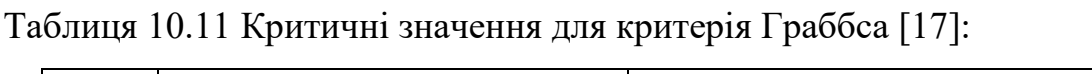

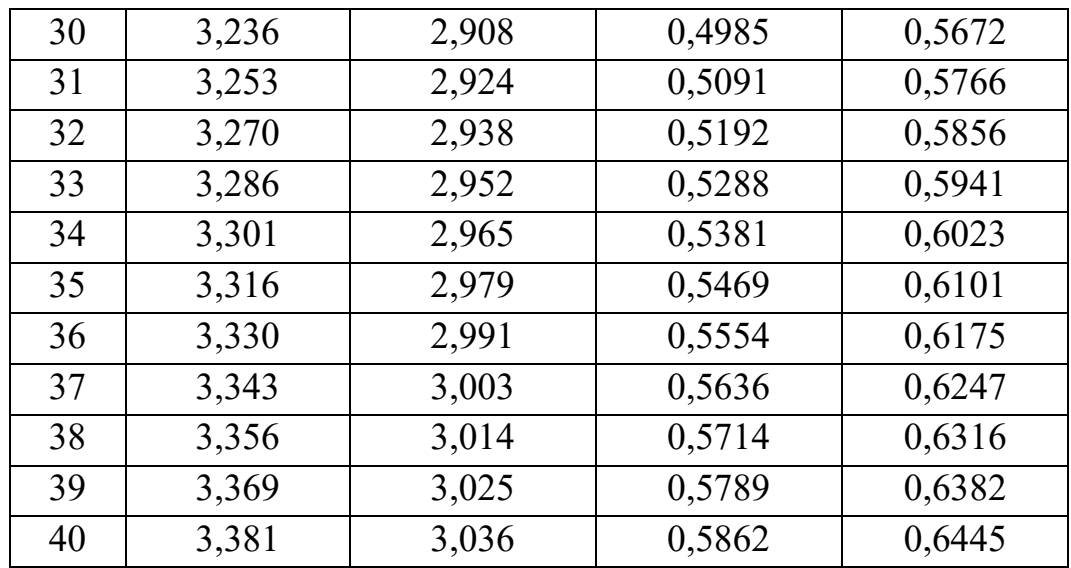

Щоб перевірити, чи зможуть два найбільших результата вимірювань бути викидами, обчислюють статистику Граббса:

 $G = S_{n-1,n}^2 / S_0^2$ 

$$
\text{Re} \quad S_0^2 = \sum_{i=1}^n \left( x_i - \overline{x} \right)^2; \qquad S_{n-1,n}^2 = \sum_{i=1}^{n-2} \left( x_i - \overline{x}_{n-1,n} \right); \qquad \overline{x}_{n-1,n} = \frac{1}{n-2} \sum_{i=1}^{n-2} x_i \; .
$$

 Відповідно, щоб перевірити два найменших результата вимірювань, обчислюють статистику Граббса:

$$
G = S_{1,2}^{2} / S_{0}^{2};
$$
  
 
$$
\text{Re} \quad S_{1,2}^{2} = \sum_{n=3}^{n} (x_{i} - \overline{x}_{1,2})^{2}; \qquad \overline{x}_{1,2} = \frac{1}{n-2} \sum_{n=3}^{n} x_{i}.
$$

**10.2.2.3 Виявлення результатів з надмірними похибками, якщо розподіл результатів вимірювання невідомий** 

 Якщо розподіл генеральної сукупності невідомий, для вирішення питання про вилучення результатів, що відрізняються від інших, можна використати критерій Ірвіна, оснований на різниці  $x_n$  і  $x_{n-1}$  результатів упорядкованої вибірки  $x_1 \le x_2 \le ... \le x_{n-1} \le x_n$ .

Функцію  $\lambda = \frac{x_n - x_{n-1}}{S}$ *S*  $\lambda = \frac{x_n - x_{n-1}}{g}$  табулював Ірвін (таблиця 10.12) для ймовірностей 0,95; 0,99. Якщо отримане значення  $\lambda$  більше за табличне значення  $\lambda_{\tau}$ , що відповідає заданому *n* з імовірністю 0,95 чи 0,99, то результат вимірювання вилучають; якщо менше – залишають.

| Об'єм          | Значення $\lambda$ <sub>т</sub> при |          |  |  |  |
|----------------|-------------------------------------|----------|--|--|--|
| вибірки        | ймовірності                         |          |  |  |  |
| n              | $P=0.95$                            | $P=0,99$ |  |  |  |
| $\overline{2}$ | 2,8                                 | 3,7      |  |  |  |
| 3              | 2,2                                 | 2,9      |  |  |  |
| 10             | 1,5                                 | 2,0      |  |  |  |
| 20             | 1,3                                 | 1,8      |  |  |  |
| 30             | 1,2                                 | 1,7      |  |  |  |
| 50             | 1,1                                 | 1,6      |  |  |  |
| 100            | 1,0                                 | 1,5      |  |  |  |
| 400            | 0,9                                 | 1,3      |  |  |  |
| 1000           | 0,8                                 | 1,2      |  |  |  |

Таблиця 10.12. Критерій Ірвіна

# **10.2.3 Способи перевірки узгодження емпіричного розподілу з теоретичною моделлю**

 Для перевірки узгодження емпіричного розподілу з теоретичним використовують критерії: Колмогорова, критерій  $\chi^2$ , критерій  $\omega^2$ , критерій  $W$ , складений критерій.

 Критерій Колмогорова використовують для вибірки об'ємом більше 100,  $\chi^2$ для вибірки об'ємом більше 200, критерій  $\omega^2$  для вибірки об'ємом більше 50.

Критеріями Колмогорова і  $\omega^2$  можна користуватися тільки для розподілу неперервних випадкових величин. За допомогою критерію *W* перевіряють узгодження емпіричного розподілу з нормальним і лог-нормальним розподілом для вибірки об'ємом 3…50. Складений критерій використовують для перевірки узгодження емпіричного розподілу з нормальним для вибірки об'ємом 15…50.

 Послідовність перевірки узгодження емпіричного розподілу з теоретичним така. Формулюють гіпотезу щодо обраної теоретичної моделі. Згідно з наведеними вище рекомендаціями обирають критерій. Задають рівень значущості  $\alpha$ , за яким проводять перевірку. Для цього рівня значущості встановлюють відповідну критичну область критерія перевірки, тобто відповідний квантиль чи квантилі (для двосторонньої області). Результати вимірювань під час використання критеріїв Колмогорова,  $\omega^2$  i *W* впорядковують за їх зростанням:

$$
x_1 \leq x_2 \leq \ldots \leq x_n.
$$

Якщо обраний критерій параметричний, невідомі параметри теоретичного розподілу обчислюють за результатами вимірювань. Далі знаходять відповідне значення критерію і перевіряють, чи потрапляє воно в критичну область. Якщо це так, то гіпотезу відкидають. Якщо ні, то гіпотезу приймають.

#### **10.2.3.1 Критерій Колмогорова**

Результати вимірювання впорядковують за їх зростанням:  $x_1 \le x_2 \le ... \le x_n$ . До першої графи таблиці 10.13 записують значення

$$
x_1; x_1 + \Delta; x_1 + 2\Delta; \dots x_1 + r\Delta, \text{ are}
$$

 $\Delta$  – крок таблиці, *r* – кількість кроків  $r = (x_n - x_1)/\Delta$ . Рекомендують *r* <60. До другої графи таблиці 10.13 записують частоти  $m_1; m_2; ... m_{r+1}$  для значень  $x_1; x_1 + \Delta; x_1 + 2\Delta; \dots x_1 + r\Delta$ . Якщо значення  $x_1 + j\Delta$  немає, то  $m_{j+1} = 0$ .

Обчислюють вибіркові характеристики:

$$
\bar{x} = \frac{1}{n} \sum_{j=0}^{r} (x_1 + j\Delta) m_{j+1},
$$

$$
S = \sqrt{\sum_{j=0}^{r} (x_1 + j\Delta - \overline{x})^2 m_{j+1} / (n-1)},
$$

де  $n = m_1 + m_2 + \dots + m_{r+1}$  – кількість вимірювань.

 Дані послідовного обчислення характеристик записують від третьої до шостої графи таблиці 10.13.

До сьомої графи записують значення

$$
y_{j+1} = \frac{x_1 + j\Delta - \overline{x}}{S};
$$

до восьмої графи – функцію емпіричного розподілу  $F_n(y_{j+1}) = n_{j+1}/n$ , де  $n_{j+1} = m_1 + m_2 + \dots + m_{j+1}$ , а до дев'ятої графи – функцію теоретичного розподілу. За даними таблиці 10.13 визначають максимальне відхилення між функціями розподілу (емпіричною і теоретичною):

$$
D_n = \max \left| F_n\left(y_{j+1}\right) - F\left(y_{j+1}\right) \right|
$$

i обчислюють значення  $\lambda_n = D_n \sqrt{n}$ .

Для обраного рівня значущості  $\alpha$  знаходять значення  $\lambda_n^*$  з таблиці 10.15, для якого  $\alpha = P(\lambda_n > \lambda_n^*)$ . Для перевірки узгодження з нормальним розподілом, параметри якого невідомі, слід користуватися таблицею 10.16. Якщо  $\lambda_n \leq \lambda_n^*$ , гіпотезу приймають; якщо  $\lambda_n \geq \lambda_n^*$ , обчислене значення критерію потрапляє в критичну область і гіпотезу відкидають.

#### **10.2.3.2 Критерій**  2

Для групування обчислюють розмах вибірки  $\frac{x_{n}-x_{1}}{x_{n}-x_{0}}$  і вибирають кількість інтервалів <sup>r</sup> з рекомендацій komengalui *n*<br>
(*n* = 200; *r* = 18... 20; *n* = 400; *r* = 25... 30; *n* = 1000; *r* = 35... 40).

$$
(n = 200; r = 18...20; n = 400; r = 25...30; n = 1000; r = 35...40).
$$

Обчислюють ширину інтервала  $h = (x_n - x_1)/r$ . Результати вимірювань групуються за інтервалами, обчислюють частоти  $^{m_j}$  значень  $^{x_j}$  , що потрапляють в *j*-інтервали. Дані заносять до таблиці 10.14. Обчислюють середнє і вибіркове СКВ:

$$
\bar{x} = \frac{1}{n} \sum_{j=1}^{r} (j - 1/2) m_j ;
$$

$$
S = \sqrt{1/n - 1 \sum_{j=1}^{r} \left[ (j - 1/2) - \overline{x} \right]^2 m_j}.
$$

|                            |  |  | $x_1 + j\Delta \left  m_{j+1} \right  m_{j+1}(x_1 + j\Delta) \left  x_1 + j\Delta - \overline{x} \right  (x_1 + j\Delta - \overline{x})^2 \left  (x_1 + j\Delta - \overline{x})^2 \times \left  y_{j+1} \right  F_n(y_{j+1}) \right  F(y_{j+1})$<br>$\times m_{i+1}$ |   |  |
|----------------------------|--|--|----------------------------------------------------------------------------------------------------|---|--|
|                            |  |  |                                                                                                    | 8 |  |
| $x_1$<br>$\cdots$<br>$x_r$ |  |  |                                                                                                    |   |  |

Таблиця 10.13. дані для функцій емпіричного і теоретичного розподілів

Таблиця10.14. Дані для перевірки узгодження емпіричного і теоретичного розподілів за критерієм  $\chi^2$ 

|          | $m_i$ | $\left[\left(j-\frac{1}{2}\right)m_j\right]\left\{\left(j-\frac{1}{2}\right)-\overline{x}\right\}^2m_j$ | $y_j$ |   |   | $\left  F(y_j) \right  P_j \left  n P_j \right  \left( m_j - n P_j \right)^2$ | $\left(m_j - nP_j\right)$<br>$nP_i$ |
|----------|-------|----------------------------------------------------------------------------------------------------|-------|---|---|-------------------------------------------------------------------------------|-------------------------------------|
|          | 2     |                                                                                                    | 5     | 6 | 8 | Q                                                                             | 10                                  |
|          |       |                                                                                                    |       |   |   |                                                                               |                                     |
| $\cdots$ |       |                                                                                                    |       |   |   |                                                                               |                                     |
| r        |       |                                                                                                    |       |   |   |                                                                               |                                     |
|          |       |                                                                                                    |       |   |   |                                                                               |                                     |

Таблиця 10.15. Граничні значення нормованих відхилень емпіричного розподілу від значень теоретичного розподілу для заданих імовірностей  $\,\alpha\,$ 

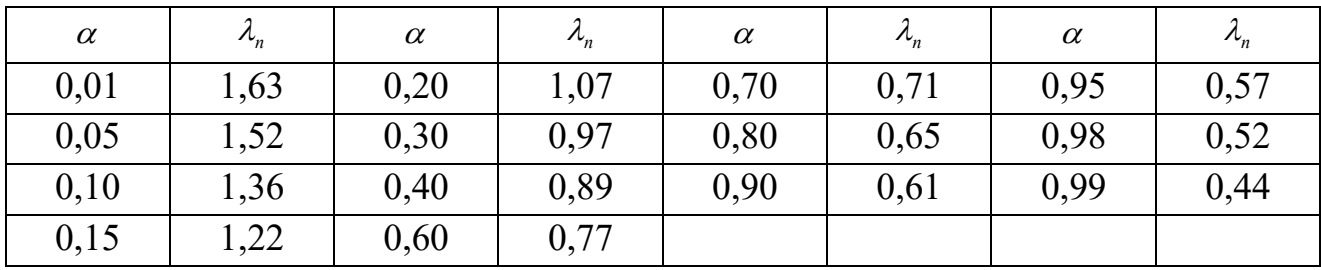

Таблиця 10.16. Граничні значення нормованих відхилень емпіричного розподілу від значень нормального розподілу з невідомими параметрами для заданих імовірностей  $\alpha$ 

| $\alpha$ |      | $\alpha$        | . *      |
|----------|------|-----------------|----------|
| $0,\!01$ | 1,03 | $0{,}10$        | ${0,80}$ |
| 0,05     | .,89 | $0,\!20$        |          |
|          |      | $\cdot$ $\cdot$ |          |

Таблиця 10.17. Квантилі  $\chi^2$  - розподілу  $(\chi^*)^2$ імовірностей  $P(\chi^2 > (\chi^*)^2) = \alpha$ 

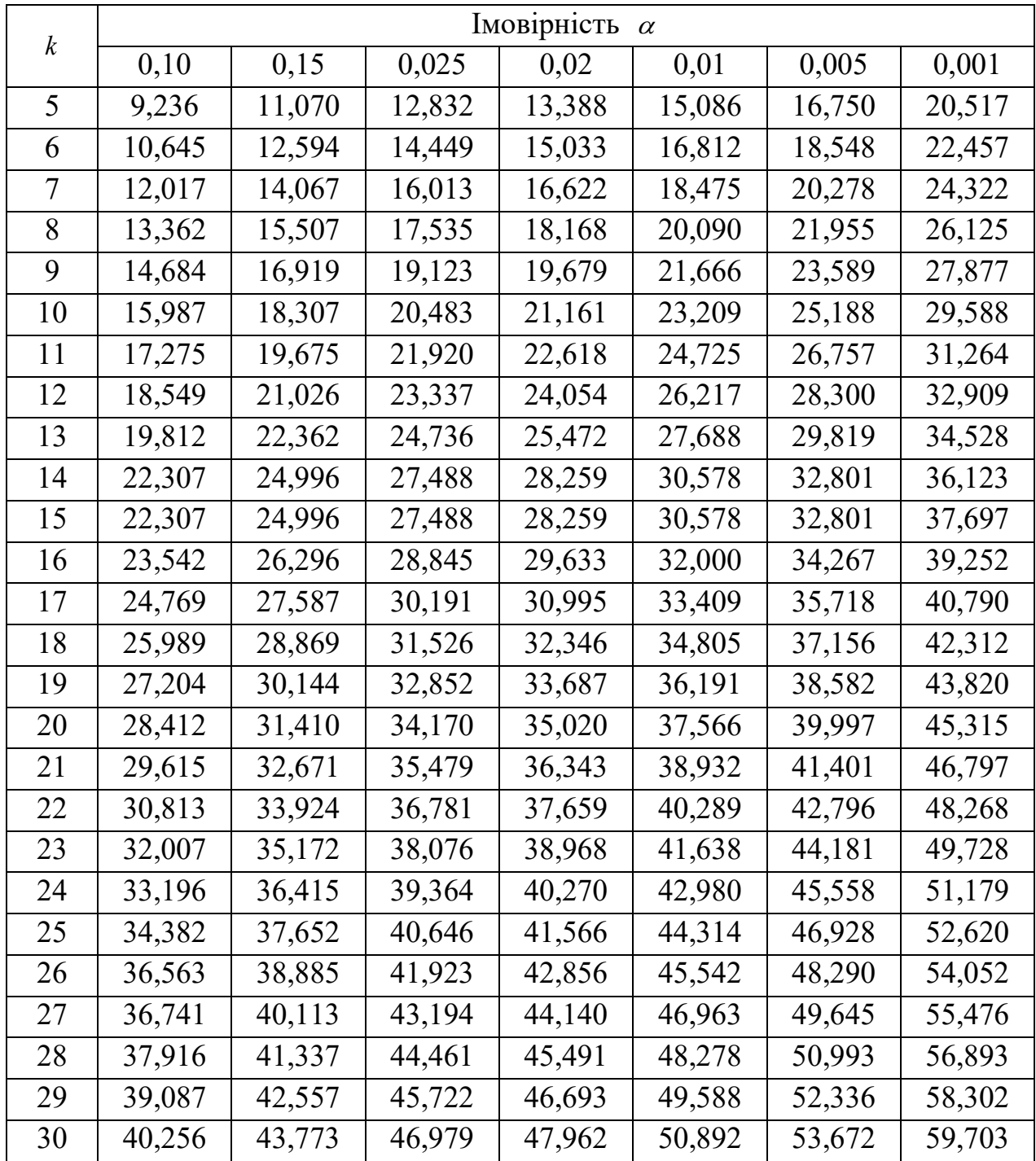

Обчислюють значення

$$
y_j = \frac{(j-1/2)-\overline{x}}{S},
$$

які записують до п'ятої графи таблиці 10.14. До шостої графи записують значення функції теоретичного розподілу  $F(y_j)$ . Далі обчислюють імовірність  $P_j$ , що відповідає *j* – му інтервалові.

$$
P_j = F(y_j) - F(y_{j-1}),
$$
  $j = 2,...,r.$ 

Визначають критерій перевірки

$$
\chi^2 = \sum_{j=1}^r \frac{\left(m_j - nP_j\right)^2}{nP_j},
$$

який є сумою значень останньої графи таблиці 10.14. Для обраного рівня значущості  $\alpha$  з таблиці 10.17 знаходять відповідне значення  $\left( \chi^* \right)^2$  для числа ступенів свободи  $k = r - l - 1$ , де  $l$  - кількість параметрів функції теоретичного розподілу. Якщо  $\chi^2 < (\chi^*)^2$ , гіпотезу приймають, якщо  $\chi^2 > (\chi^*)^2$  – відкидають.

#### **10.2.3.3 Критерій**  <sup>2</sup>

Результати вимірювання впорядковують за їх зростанням  $x_1 \le x_2 \le ... \le x_n$  і вносять до таблиці 10.18, туди ж вносять значення функції теоретичного розподілу  $F(x_j)$ .

Обчислюють значення критерію

$$
\omega_n^2 = n - 2 \sum_{j=1}^n \omega_j,
$$

$$
\text{Re} \qquad \omega_j = \frac{2j-1}{2n} \ln F(x_j) + \left(1 - \frac{2j-1}{2n}\right) \ln \left[1 - F(x_j)\right].
$$

Для обраного рівня значущості  $\alpha$  з таблиці 10.19 отримують відповідне значення  $\Omega_n^2$ . Рівень значущості  $\alpha = P(\omega_n^2 > \Omega_n^2)$ . Тоді, якщо  $\omega_n^2 > \Omega_n^2$ , гіпотезу відкидають, а якщо  $\omega_n^2 < \Omega_n^2$  - приймають.

#### **10.2.3.4 Критерій**  *W*

 Результати вимірювань упорядковують за їх зростанням і вносять до таблиці 10.20. Індекс  $j(j=1,2,...,l)$  знаходять за індексом *і* у зворотному порядку, при цьому  $l = n/2$ , якщо *n*— парне;  $l = \frac{n-1}{2}$ 2  $l = \frac{n}{l}$  $=\frac{n-1}{2}$ , якщо *n*- непарне. Коефіцієнти *а<sub>п- ј+1</sub>* знаходять з таблиці 10.21 (наведено фрагмент таблиці для  $n = 18$ ).

Обчислюють значення критерію  $W = B^2 / \varphi^2$ , де

$$
\varphi^2 = \sum_{i=1}^n x_i^2 - \frac{\left(\sum_{i=1}^n x_i\right)^2}{n},
$$

$$
B^{2} = \left[ \sum_{j=1}^{l} a_{n-j+1} \left( x_{n-j+1} - x_{j} \right) \right]^{2}.
$$

Таблиця 10.18. Значення функції розподілу і критерію  $\varphi^2$ 

|          | $x_i$ | $F(x_j)$ | $\omega_i$ |
|----------|-------|----------|------------|
|          |       |          |            |
| $\cdots$ |       |          |            |
|          |       |          |            |

|              | Друга цифра після коми $\Omega_n^2$ |       |       |       |       |       |       |       |       |       |
|--------------|-------------------------------------|-------|-------|-------|-------|-------|-------|-------|-------|-------|
| $\Omega_n^2$ |                                     |       | 3     | 4     |       | 6     |       | 8     | 9     | 10    |
| 1,9          |                                     |       |       | 0,900 | 0,901 | 0,902 | 0,903 | 0,905 | 0,906 | 0,907 |
| 2,0          | 0,908                               | 0,909 | 0,910 | 0,912 | 0,913 | 0,914 | 0,915 | 0,916 | 0,917 | 0,918 |
| 2,1          | 0,919                               | 0,920 | 0,921 | 0,922 | 0,923 | 0,924 | 0,925 | 0,920 | 0,927 | 0,928 |
| 2,2          | 0.929                               | 0,929 | 0,930 | 0,931 | 0,932 | 0,933 | 0,934 | 0,934 | 0,935 | 0,936 |
| 2,3          | 0,937                               | 0,938 | 0,938 | 0,939 | 0,940 | 0,941 | 0,941 | 0,942 | 0,943 | 0,943 |
| 2,4          | 0,944                               | 0,945 | 0,945 | 0,946 | 0,947 | 0,947 | 0,948 | 0,949 | 0,949 | 0,950 |

Таблиці 10.19. Імовірність  $P(\omega_n^2 \leq \Omega_n^2) = 1 - \alpha$  для  $\omega_n^2$  критерію  $\omega^2$ 

Таблиця 10.20. Емпіричні дані і результати обчислень для критерію *W*

|                  | $x_i$       | $x_i^2$       |          | $a_{n-j+1}$ |                   | $x_{n-j+1} - x_j \mid a_{n-j+1} (x_{n-j+1} - x_j)$ |
|------------------|-------------|---------------|----------|-------------|-------------------|----------------------------------------------------|
|                  | $x_{1}$     | $x_i^2$       |          |             |                   |                                                    |
| $\cdots$         | $\cdots$    | $\cdots$      |          |             |                   |                                                    |
| $n-l+1$          | $x_{n-l+1}$ | $x_{n-l+1}^2$ |          | $a_{n-l+1}$ | $x_{n-l+1} - x_l$ | $a_{n-l+1} (x_{n-l+1} - x_l)$                      |
| $\cdots$         | $\cdots$    | $\cdots$      | $\cdots$ | $\cdots$    | $\cdots$          | $\cdots$                                           |
| $n-1$            | $x_{n-1}$   | $x_{n-1}^2$   | 2        | $a_{n-1}$   | $x_{n-1} - x_2$   | $a_{n-1}(x_{n-1}x_2)$                              |
| $\boldsymbol{n}$ | $x_{n}$     | $x_n^2$       |          | $a_{n}$     | $x_n - x_1$       | $a_n(x_n-x_1)$                                     |

Таблиця 10.21. Таблиця коефіцієнтів *парлав*ід для обчислення критерію *W* 

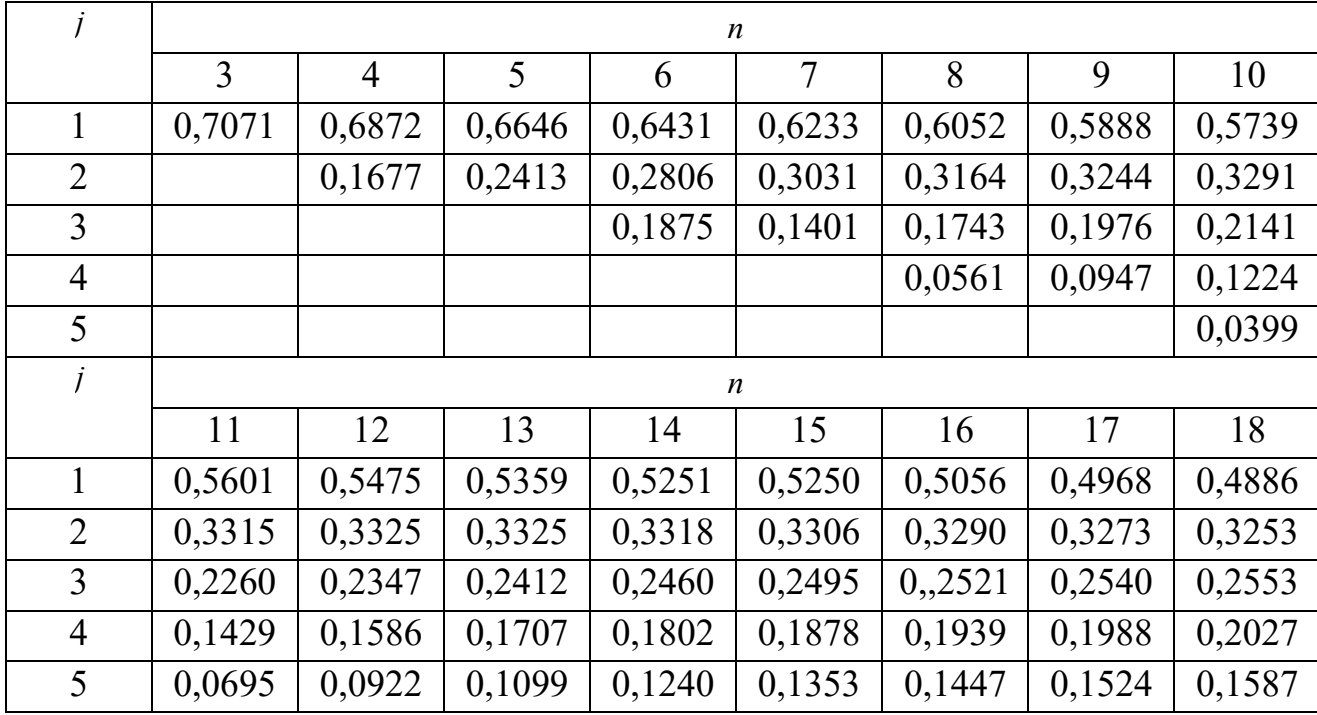

| O | 0.0303 | 0,0539 | $\vert 0.0727 \vert 0.0880$ |        | $\mid$ 0,1005 $\mid$ 0,1109 $\mid$ 0,1197 |        |
|---|--------|--------|-----------------------------|--------|-------------------------------------------|--------|
|   |        |        | 0,0240                      | 0,0433 | $\vert 0.0593 \vert 0.0725 \vert 0.0837$  |        |
|   |        |        |                             |        | $0,0196$   0,0359   0,0496                |        |
| Q |        |        |                             |        |                                           | 0,0163 |

Для обраного рівня значущості  $\,\alpha$  знаходять згідно таблиці 10.21 відповідне значення  $W^*$ . Рівень значущості  $\alpha = P(W < W^*)$ . Тому, якщо  $W \leq W^*$ , гіпотезу відкидають; якщо  $W > W^*$  - гіпотезу приймають.

#### **10.2.3.5 Складений критерій (складається з критеріїв 1 і 2)**

*Критерій 1*. Обчислюємо відношення [16]:

$$
\tilde{d} = \sum_{i=1}^n \left| x_i - \overline{x} \right| / \left( nS_* \right),
$$

де  $S_*$  - зсунена оцінка СКВ

$$
S_* = \sqrt{\sum_{i=1}^n (x_i - \overline{x})^2 / n}.
$$

Можна вважати, що результати вимірювань розподілено нормально, якщо  $d_{1-q_{1/2}} < \tilde{d} \le d_{q_{1/2}}$ , де  $d_{1-q_{1/2}}$  i  $d_{q_{1/2}}$  – квантилі розподілу, які отримують з таблиці 10.22 згідно з обраним рівнем значущості  $q_1$ .

*Критерій 2*. Можна вважати, що результати вимірювань належать нормальному розподілові, якщо не більше *m* різниць  $(x_i - \overline{x})$  перевищують значення  $Z_{P/2}S$ , де  $S-$  вибіркове СКВ,  $Z_{P/2}-$  верхній квантиль розподілу нормованої функції Лапласа, що відповідає ймовірності *P*/2 . Значення *P* отримують з таблиці 10.23 згідно з обраним рівнем значущості  $q_2$  і об'ємом вибірки *n* .

| n  |       | $q_{1/2} \cdot 100\%$ | $(1-q_{1/2})\cdot 100\%$ |      |  |
|----|-------|-----------------------|--------------------------|------|--|
|    | $1\%$ | $5\%$                 | 95%                      | 99%  |  |
| 16 | 9137  | 8884                  | 7236                     | 6829 |  |
| 21 | 9001  | 8768                  | 7304                     | 6950 |  |
| 26 | 8901  | 8686                  | 7360                     | 7040 |  |
| 31 | 8820  | 8625                  | 7404                     | 7110 |  |
| 36 | 8769  | 8578                  | 7440                     | 7167 |  |
| 41 | 8722  | 8540                  | 7470                     | 7216 |  |
| 47 | 8682  | 8508                  | 7496                     | 7256 |  |
| 51 | 8648  | 8481                  | 7518                     | 7291 |  |

Таблиця 10.22. Статистика *d*

Таблиця 10.23. Значення *Р* для обчислення  $z_{P/2}$ 

|                  |                  | $q_2 \cdot 100\%$ |       |      |                  |                | $q_2 \cdot 100\%$ |       |       |
|------------------|------------------|-------------------|-------|------|------------------|----------------|-------------------|-------|-------|
| $\boldsymbol{n}$ | $\boldsymbol{m}$ | $1\%$             | $2\%$ | 5%   | $\boldsymbol{n}$ | m              | $1\%$             | $2\%$ | $5\%$ |
| 10               |                  | 0,98              | 0,98  | 0,96 | 2427             | 2              | 0,98              | 0,98  | 0,97  |
| 1114             |                  | 0,99              | 0,98  | 0,97 | 2832             | $\overline{2}$ | 0,99              | 0,98  | 0,98  |
| 1520             |                  | 0,99              | 0,99  | 0,98 | 3335             | $\overline{2}$ | 0,99              | 0,98  | 0,98  |
| $\dots$ 22<br>21 | $\overline{2}$   | 0,98              | 0.97  | 0,96 | 3649             | C              | 0,99              | 0,98  | 0,98  |
| 23               | ∠                | 0,98              | 0,98  | 0,96 |                  |                |                   |       |       |

Якщо у процесі перевірки нормальності розподілу для критерію 1 обрано рівень значущості  $q_1$ , а для критерію 2 -  $q_2$ , то висхідний рівень значущості складеного критерію  $q \leq q_1 + q_2$ . Якщо хоча б один із критеріїв не виконується, вважають, що розподіл результатів вимірювань не відповідає нормальному.

## **10.2.4 Методика опрацювання даних прямих багаторазових вимірювань без групування**

 Процедуру обробки даних прямих багаторазових вимірювань без групування можна розділити на такі основні етапи:

- вилучення відомих систематичних похибок;

- обчислення середнього арифметичного виправлених результатів вимірювань, яке вважають оцінкою значення вимірюваної величини;
- обчислення вибіркового СКВ;
- вилучення результатів з надмірними похибками (промахів), розподіл результатів при цьому апріорно вважають нормальним;
- перевірка гіпотези щодо нормальності розподілу результатів вимірювань;
- обчислення оцінки СКВ випадкової складової похибки результату вимірювання (складова невизначеності з оцінюванням типу А);
- обчислення характеристик невилученої систематичної складової похибки результату вимірювання (складова невизначеності з оцінюванням типу В);
- об'єднання складових невизначеності;
- складання бюджету невизначеності;
- подання результату вимірювання з невизначеністю.

Перевіряючи гіпотезу щодо нормальності розподілу вибірки, рівень значушості критерію обирають з інтервалу значень 0,02…0,1.

Щоб визначити розширену невизначеність, вибирають рівень довіри *Р*=0,95.

Якщо вимірювання неможливо повторити, крім розширеної невизначеності з рівнем довіри *Р*=0,95 можна вказувати розширену невизначеність для рівня довіри *Р*=0,99.

Для вимірювань в медицині та екології (важливих для здоров'я людей) допустимо замість *Р*=0,99 брати більший рівень довіри.

Послідовність оцінювання результату прямих багаторазових вимірювань без групування така.

Виправлені результати вимірювань заносять до таблиці 10.24

#### Таблиця 10.24. Обробка даних прямих

| $\mathcal{X}_i$                                 | $V_i = \overline{X}_i - \overline{X}$ | $v_i^2 = (x_i - \overline{x})^2$                             |
|-------------------------------------------------|---------------------------------------|--------------------------------------------------------------|
| $x_{1}$                                         |                                       |                                                              |
| $x_{2}$                                         | $\nu_{\gamma}$                        |                                                              |
|                                                 |                                       |                                                              |
| $x_n$                                           |                                       |                                                              |
| $\overline{x} = \frac{1}{n} \sum_{i=1}^{n} x_i$ | $\sum v_i = 0$<br>$i=1$               | $\sum v_i^2 = \sum (x_i - \overline{x})^2$<br>$i=1$<br>$i=1$ |

багаторазових вимірювань без групування

Знаходять середнє арифметичне – оцінку значення вимірюваної величини

$$
\overline{x} = \sum_{i=1}^n x / n .
$$

Обчислюють випадкові відхилення, результати заносять до таблиці 10.24. Знаходять вибіркове СКВ

$$
S_{*} = \sqrt{\sum_{i=1}^{n} (x_{i} - \overline{x})^{2} / (n-1)} = \sqrt{\sum_{i=1}^{n} v_{i}^{2} / (n-1)}
$$

Перевіряють наявність аномальних результатів за критеріями розділу 10.2.2. За наявності аномального результату його вилучають і наступні розрахунки починають з обчислення середнього арифметичного.

Перевіряють нормальність розподілу випадкових відхилень.

Знаходять оцінку СКВ випадкової складової похибки середнього арифметичного (складової невизначеності з оцінюванням типу А) за формулою:

$$
\widetilde{\sigma}\left[\overset{\circ}{\Delta}\right] = \sqrt{\sum_{i=1}^{n} (x_i - \overline{x})^2 / [n(n-1)]} = \sqrt{\sum_{i=1}^{n} v_i^2 / [n(n-1)]}
$$

 Обчислюють характеристики невилученої систематичної похибки результату вимірювання. До неї належать методична похибка, похибка від

взаємодії з об'єктом вимірювання, складові похибки засобу вимірювання. Постійні систематичні похибки вилучають, корегуючи середнє арифметичне, похибки корекції входять до загальної невизначеності результату вимірювання. Усі складові належать до складових з оцінюванням типу В, тому для оцінки стандартної невизначеності треба використати відомості про можливі розподіли або приписати розподіли, виходячи з оцінки «зверху». Якщо складові задано їх границями  $\pm \Delta_i$  і їм приписано рівномірні розподіли, то загальну стандартну невизначеність можна обчислити за формулою

$$
u_{s} = \sqrt{\sum_{i=1}^{m} u_{i}^{2}} = \frac{1}{\sqrt{3}} \sqrt{\sum_{i=1}^{m} \Delta_{i}^{2}},
$$

де m – кількість складових похибки.

Об`єднують випадкову і невилучену систематичну складові похибки, тобто складові з оцінюванням типу А і типу В.

 Якщо для подання результату можна використати стандартну невизначеність u, то її обчислюють за формулою

$$
u=\sqrt{\tilde{\sigma}^2[\mathring{\Delta}]+u_s^2}.
$$

 Щоб отримати дані про розподіл невизначеності, складові стандартної невизначеності порівнюють. Якщо  $\tilde{\sigma}$  $\Delta$  L  $|\overset{\circ}{\Delta}$  $|\tilde{\sigma}| \triangle$  < 0,3 u<sub>s</sub> (критерій незначності похибки), то переважає складова, що містить складові з оцінюванням типу В.

Якщо, навпаки  $u_s < 0.3$   $\widetilde{\sigma}$  $\Delta$  $\overline{\phantom{a}}$ L  $|\overset{\circ}{\Delta}|$  $\tilde{\sigma} | \stackrel{\circ}{\Delta} |$ , то переважає випадкова складова невизначеності, що є складовою з оцінюванням типу А. Тоді в коментарі до результату вимірювання можна вказати, що розподіл невизначеності відповідає t-розподілові (розподілові Сьюдента) з кількістю ступенів свободи n – 1. Якщо n > 20, то розподіл вважають нормальним.

 Якщо треба оцінити розширену невизначеність за складовими з оцінюванням типу А і В, то зразу зазначимо, що строгого математичного розв'язання така задача не має. Але практичні рекомендації розроблено в літературі [10] і нормативно-технічній документації [16]. При цьому беруть похибку визначення розширеної невизначеності, що не перевищує 1- 15%.

 Щоб вибрати спосіб об`єднання, порівнюють складові невизначеності. Критерії порівняння складових з оцінюванням А і В (випадкової і невилученої систематичної складових) основані на відношенні границі сумарної невилученої систематичної похибки  $\Delta_s$  до СКВ випадкової похибки:

$$
r = \Delta_s / \sigma \bigg[ \stackrel{\circ}{\Delta} \bigg].
$$

Якщо r < 0,8, то складовими з оцінюванням типу В нехтують і за розширену невизначеність беруть довірчу границю випадкової складової, що дорівнює ψ(Р):

$$
U = \Psi(P) = t \cdot \widetilde{\sigma} \left[ \overset{0}{\Delta} \right]
$$

де t – коефіцієнт Стьюдента, який знаходять з табл.. 10.25 за ймовірністю Р і кількістю ступенів свободи *v* = n -1.

|                | Значення коефіцієнтів t при P |       |       |       |  |  |  |
|----------------|-------------------------------|-------|-------|-------|--|--|--|
| $v = n - 1$    | 0,900                         | 0,950 | 0,990 | 0,999 |  |  |  |
|                | 6,31                          | 12,71 |       |       |  |  |  |
| $\overline{2}$ | 2,92                          | 4,40  | 9,82  | 31,60 |  |  |  |
| 3              | 2,35                          | 3,18  | 5,84  | 12,92 |  |  |  |
| $\overline{4}$ | 2,13                          | 2,78  | 4,60  | 8,61  |  |  |  |
| 5              | 2,02                          | 2,57  | 4,03  | 6,87  |  |  |  |
| 6              | 1,94                          | 2,45  | 3,71  | 5,96  |  |  |  |
| 7              | 1,90                          | 2,36  | 3,50  | 5,41  |  |  |  |

Таблиця 10.25. Значення коефіцієнтів Стьюдента

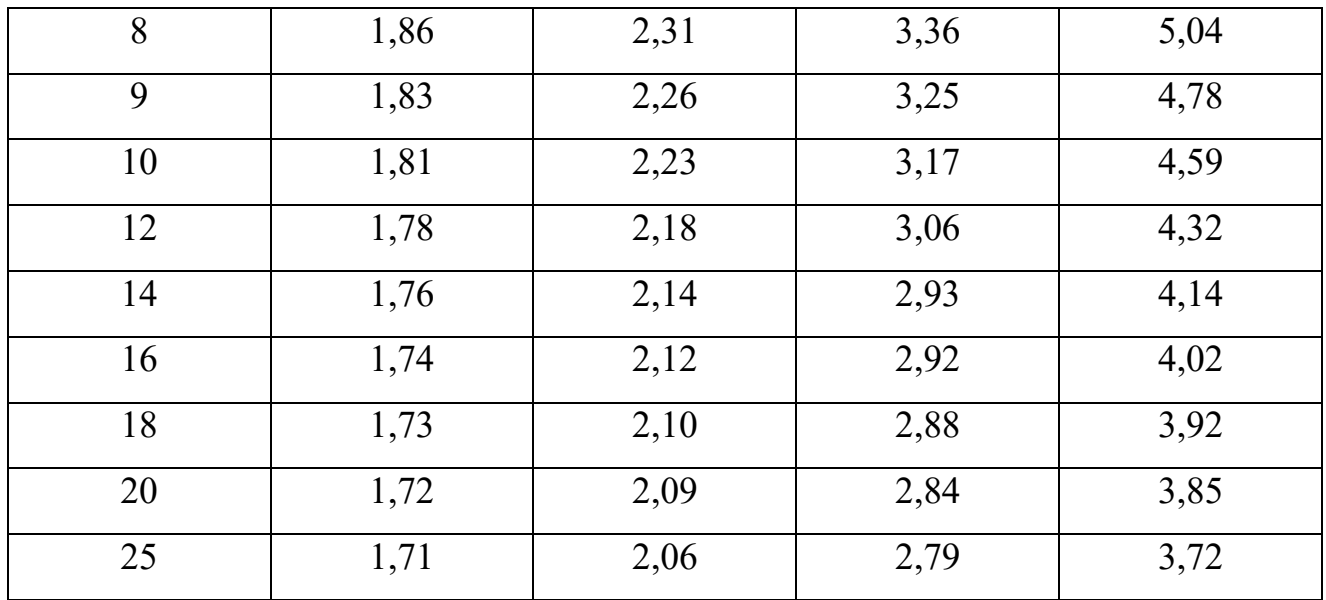

Якщо відношення  $r > 8$ , то нехтують випадковою складовою похибки і як розширену невизначеність границю сумарної невилученої беруть систематичної складової  $\Delta_{\rm s}(P)$ .

Для значень відношення  $r(0,8 \le r \le 8)$  слід ураховувати обидві складові. При цьому невизначеність результату вимірювання можна оцінити за формулою [10]

$$
U = \Delta(P) = K'[\Delta_s(P) + \Psi(P)], (10.9)
$$

Де К - коефіцієнт, що залежить від рівня довіри Р і відношення г. Для значень рівня довіри Р 0,95 і 0,99 залежність коефіцієнта К від відношення г наведено в табл. 10.26.

|                                                           | 0,8 |                                                     |  |  |      |      |      |
|-----------------------------------------------------------|-----|-----------------------------------------------------|--|--|------|------|------|
| $P=0.95$   0.76   0.74   0.71   0.73   0.76   0.78   0.79 |     |                                                     |  |  |      | 0,80 | 0,81 |
| $P=0.99$                                                  |     | $0,84$   $0,82$   $0,80$   $0,81$   $0,82$   $0,83$ |  |  | 0,83 | 0,84 | 0,85 |

Таблиця 10.26. Значення коефіцієнта К

Для приблизних розрахунків можна взяти  $K = 0.8$  для  $P = 0.95$  і  $K = 0.85$ ДЛЯ

 $P = 0,99.$ 

 Щоб об`єднати випадкову і невилучену систематичну складові, можна використати й іншу емпіричну формулу [16]:

$$
U-Ku,
$$

де *К* – покривний фактор (коефіцієнт охоплення), що визначають за формулою

$$
K = \frac{\Psi(P) + \Delta_s(P)}{\tilde{\sigma}[\stackrel{\circ}{\Delta}]+u_s}
$$

,

де Ч(P)) і  $\Delta$ <sub>s</sub>(P) - границі випадкової і невилученої систематичної складових, що визначають для одного рівня довіри *Р*.

Результат прямого багаторазового вимірювання подають чи зі стандартною невизначеністю як  $x = \overline{x}$ ; *u*; чи з розширеною невизначеністю як  $x = \overline{x} \pm U$ ; *P*.

 Розглянемо приклад обробки даних прямих багаторазових вимірювань без групування.

 Результати багаторазових вимірювань напруги (у вольтах) наведено нижче:

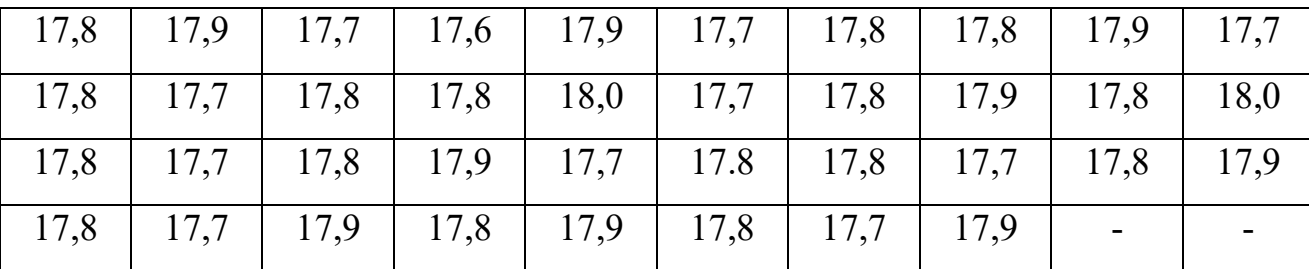

Для вимірювань використано вольтметр класу точності 0,2 з кінцевим значенням діапазону вимірювань 30 В. Додаткова похибка вимірювання не перевищувала основну. Опір вольтметра  $R_v \ge 0.5$  МОм, опір навантаження  $R<sub>H</sub> = 2$  кОм, опір кола  $R<sub>K</sub> = 100$  Ом (рис. 10,8) Слід обчислити похибки вимірювання, скласти бюджет невизначеності і подати результат зі стандартною і розширеною невизначеністю.

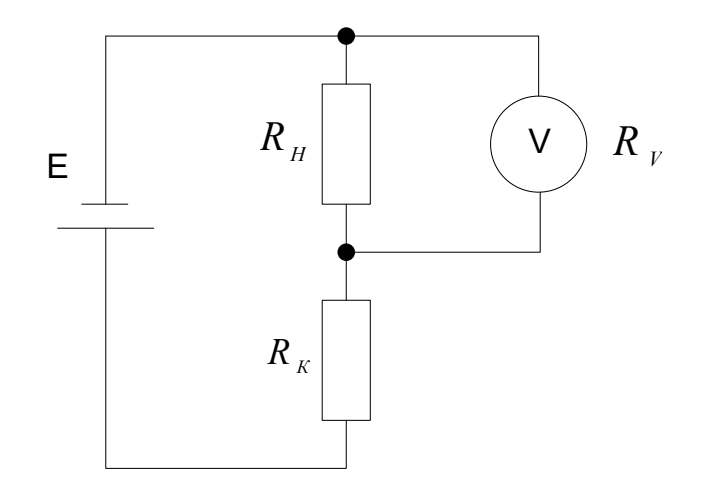

Рис. 10.8. Схема вимірювання вольтметром.

Перевіряємо наявність змінних систематичних похибок за критерієм серій, основаним на медіані вибірки. Використовуючи критерій серій, ряд вимірювань упорядковують за зростанням:

> 17,6; 17,7 (10 значень); 17,8 (16 значень); 17,9(9 значень); 18,0 (2 значення).

 За значення вибіркової медіани беруть середній член варіаційного ряду  $\widetilde{x}_{med} = 0.5(x_{19} + x_{20}) = 17.8.$ 

Повертаємось до вихідної вибірки і замість кожного  $x_i$  ставимо «+», якщо  $x_i > x_{med}$ , і «-», якщо  $x_i > x_{med}$  (члени вибірки, що дорівнюють  $x_{med}$ , пропускаємо).

Послідовність знаків наведено нижче:

+ - - + - + - - + - + + - + - - + - + + - +.

Ця послідовність плюсів і мінусів характеризується загальним числом серій *v(n)* = 17 і найбільшою довжиною серії *r(n)*=2. Для рівня значущості 0,05 < *a* < 0,097 5 перевіримо виконання нерівностей:

$$
v(n) > \left[\frac{1}{2}(n+1) - 1,96\sqrt{n-1}\right];
$$
  

$$
r(n) < [3,3\lg(n+1)]
$$
:  

$$
17 > 7,58; 2 < 5,25.
$$

Отже, приймаємо гіпотезу, що змінної систематичної похибки немає. Для обробки результатів вимірювань використаємо табл. 10.27.

|                    | Кількість                      |                               |                      |
|--------------------|--------------------------------|-------------------------------|----------------------|
| $x_i(B)$           | результатів                    | $v_i = x_i - \overline{x}(B)$ | $v_i^2(B^2)$         |
|                    | вимірювань n <sub>i</sub> , що |                               |                      |
|                    | дорівнюють х <sub>і</sub>      |                               |                      |
| 17,6               |                                | $-0,203$                      | 0,041                |
| 17,7               | 10                             | $-0,103$                      | 0,011                |
| 17,8               | 16                             | $-0,003$                      |                      |
| 17,9               | 9                              | 0,097                         | 0,009                |
| 18,0               |                                | 0,197                         | 0,039                |
| $\bar{x} = 17,803$ | $\sum n_i = n = 38$            | $\sum v_i = 0$                | $\sum v_i^2 = 0.310$ |

Таблиця 10.27. Приклад первинної обробки даних

Оцінюємо вибіркове СКВ:

$$
S = \sqrt{\frac{1}{(n-1)}\sum_{i=1}^{n}(x_i - \overline{x})^2} = 0,091B.
$$

оцінювання анормальних результатів обираємо критерій Для  $\overline{3}$ невідомими генеральним середнім і генеральним СКВ. Вибірку табл.. 10.27 впорядковано, тому в анормальності підозрюємо результат з найбільшим  $v_i$  за модулем:

$$
G_1 = \frac{0,203}{0,091} = 2,215.
$$

Порівняємо отримане значення  $G_1$  зі значенням  $G(5\%)$ = 3.014 для n=38 з табл. 10.11. Тому що *G*1 < G(5%) робимо висновок, що анормальних результатів немає.

 Для перевірки нормальності розподілу випадкових похибок обираємо складений критерій. Згідно з першою частиною критерію обчислюємо значення  $S_* = 0,090 B$  і значення  $\tilde{d}$ :

$$
\widetilde{d} = \frac{\sum_{i=1}^{n} |v_i|}{nS_*} = 0,741.
$$

Обираємо рівень значущості  $q_1 = 0, 1$  і з табл. 10.22 отримуємо

0,7470.  $a_{1/2} = d_{5\%} = 0.8540; d_{1-q1/2} = d_{95\%} =$  $\overline{a}$  $=d_{50} = 0.8540$ ;  $d_{1} = 1/2 = d$ *q*  $d_{\epsilon_0} = 0.8540; d$ *q*  $d_{c1/2} = d_{c0/2} = 0.8540$ ;  $d_{1c1/2} = d_{0.60/2} = 0.7470$ . Значення *d*  $\widetilde{I}$  не потрапляє в інтервал між цими граничними значеннями. Тому зменшуємо рівень значущості, що, у свою чергу, розширює границі. Якщо  $q_1 = 0.02$ , то  $d_{1/2} = d_{1\%} = 0.872$  2, *q*  $d_{a1/2} = d_{10/2} = 0.872$  2, a  $d_{1} = 1/2 = d_{000/2} = 0.721$  6.  $1 - q1/2$ <sup>- $\mu$ </sup>99%  $=d_{\alpha\alpha\alpha\beta}$  $\overline{a}$ *d q*  $d_{1}$   $_{c1/2} = d_{000/2} = 0,7216$ . Значення *d*  $\widetilde{I}$ знаходиться між цими границями, і, отже, можна переходити до перевірки згідно з другою частиною критерію. Обираємо  $q_2 = 0.02$  і з табл. 10.23 отримуємо Р = 0,99, m = 2. Тоді згідно з табл. 10.28  $Z_{\text{max}} = Z_{0.00} / 2 = 2.6$  $/2$ <sup>-2</sup>0,99/2  $Z_{12} = Z_{0.0012} =$ *p* і граничне значення  $\Delta_r = Z_{p/2} S = 0.2338 B$ . Жодне з випадкових відхилень *v<sub>i</sub>* табл.. 10.27 не перевищує значення *∆<sup>r</sup>* . Тому гіпотезу про нормальність розподілу випадкових похибок приймають відповідно до складеного критерію з рівнем значущості  $q \leq 0.07$ .

| $\boldsymbol{Z}$ | $\Phi(z)$ | $\boldsymbol{Z}$ | $\Phi(z)$ | $\boldsymbol{Z}$ | $\Phi(z)$ |
|------------------|-----------|------------------|-----------|------------------|-----------|
| 0,0              | 0,00000   | 1,4              | 0,41924   | 2,8              | 0,49744   |
| 0,1              | 0,03983   | 1,5              | 0,43319   | 2,9              | 0,49813   |
| 0,2              | 0,07926   | 1,6              | 0,44520   | 3,0              | 0,49865   |
| 0,3              | 0,11791   | 1,7              | 0,45543   | 3,1              | 0,49903   |
| 0,4              | 0,15542   | 1,8              | 0,46407   | 3,2              | 0,49931   |
| 0,5              | 0,19146   | 1,9              | 0,47128   | 3,3              | 0,49952   |
| 0,6              | 0,22575   | 2,0              | 0,47725   | 3,4              | 0,49966   |
| 0,7              | 0,25804   | 2,1              | 0,48214   | 3,5              | 0,49977   |
| 0,8              | 0,28814   | 2,2              | 0,48610   | 3,6              | 0,49984   |
| 0,9              | 0,31594   | 2,3              | 0,48928   | 3,7              | 0,49989   |
| 1,0              | 0,34134   | 2,4              | 0,49180   | 3,8              | 0,49993   |
| 1,1              | 0,36433   | 2,5              | 0,49379   | 3,9              | 0,49995   |
| 1,2              | 0,38493   | 2,6              | 0,49534   | 4,0              | 0,49998   |
| 1,3              | 0,40320   | 2,7              | 0,49653   | 4,5              | 0,49999   |

Таблиця 10.28. Значення нормованої функції Лапласа Ф(z)

$$
\text{Примітка. } \Phi(z) = \frac{1}{\sqrt{2\pi}} \int_{0}^{z} e^{\frac{-y^2}{2}} dy.
$$

Обчислюємо оцінку СКВ випадкової складової похибки (складової з оцінюванням типу А).

$$
\widetilde{\sigma}\bigg[\overset{\circ}{\Delta}\bigg]=s/\sqrt{n}=0,015\ B.
$$

Модель вимірювання (рівняння вимірювання) знаходимо виходячи з наступних міркувань. Якщо спад напруги U на навантаженні R<sub>H</sub> до ввімкнення вольтметра дорівнює

$$
U=\frac{E\cdot R_{_H}}{R_{_H}+R_{_K}},
$$

а спад напруги на навантаженні  $R_H$  після ввімкнення вольтметра становить

$$
U' = \frac{E \cdot R_{H} \cdot R_{v}}{R_{H} \cdot R_{K} + R_{K} \cdot R_{v} + R_{H} \cdot R_{v}},
$$

то рівняння вимірювання приймає наступний вигляд:

$$
U = \frac{E \cdot R_{H} \cdot R_{v} (R_{H} \cdot R_{K} + R_{K} \cdot R_{v} + R_{H} \cdot R_{v})}{(R_{H} + R_{K}) \cdot R_{v} \cdot (R_{H} \cdot R_{K} + R_{K} \cdot R_{v} + R_{H} \cdot R_{v})} = U' \cdot \frac{R_{H} \cdot R_{K} + R_{K} \cdot R_{v} + R_{H} \cdot R_{v}}{(R_{H} + R_{K}) \cdot R_{v}}
$$
  
=  $U'(1 + \frac{R_{H} \cdot R_{K}}{(R_{H} + R_{K}) \cdot R_{v}})$ 

Друга складова рівняння вимірювання обумовлена ефектом взаємодії засобу вимірювання з об'єктом вимірювання. Якщо вольтметр ідеальний, тобто  $R$ <sub>v</sub> = ∞, ця складова відсутня і з показів вольтметра можна отримати результат вимірювання.

 З рівняння вимірювання отримуємо результат вимірювання *U*=17,806В. Друга складова в дужках рівняння вимірювання становить (за даними прикладу) лише  $1.8 \cdot 10^{-4}$  . Тому невизначеність опорів, що входять до цієї складової не буде впливати на невизначеність результату вимірювання. Тому при складенні бюджета невизначеності не враховують похибки опорів  $R_H$ ,  $R_K$ ,  $R_V$ .

 Складові інструментальної невизначеності обумовлені основною і додатковою похибками вольтметра. Основна похибка становить:

$$
\Delta_0 = \pm \gamma \cdot U_H = \pm 0.2 \cdot 10^{-2} \cdot 30 = \pm 0.06B.
$$

Додаткова похибка ∆<sup>g</sup> дорівнює основній, тобто

$$
\Delta_g = \Delta_0 = \pm 0.06 \text{ B}.
$$

Тоді стандартна невизначеність складових з оцінюванням типу В становить

$$
u(\Delta_0) = u(\Delta^2 g) = \frac{1}{\sqrt{3}} \Delta_0 = 0.035B.
$$

Тоді загальна інструментальна невизначеність дорівнює

$$
u_s = \frac{1}{\sqrt{3}} \sqrt{\Delta_0^2 + \Delta_g^2} = 0.0490B,
$$

а загальна стандартна невизначеність

$$
u = \sqrt{\sigma^2 \left[\stackrel{0}{\Delta}\right] + u_s^2} = 0.0512B
$$

Схема бюджета невизначеності подана в табл. 10.19.

Таблиця 10.29. Приклад схеми бюджета невизначеності прямого багаторазового вимірювання напруги.

| Вхідні                                          | Оцінки                                    | Невизначеності                                                                                    | Тип                                      | Розпо-діл              | Кіль-    | Коефі-       | Внесок                                                                         |
|-------------------------------------------------|-------------------------------------------|---------------------------------------------------------------------------------------------------|------------------------------------------|------------------------|----------|--------------|--------------------------------------------------------------------------------|
| величини                                        | вхід-них                                  | вхідних величин                                                                                   | оціню-                                   | щільності              | кість    | цієнт        | складових в                                                                    |
| рівняння                                        | величин                                   | (стандартні або                                                                                   | вання                                    | ймовір-                | ступе-   | чутли-       | сумарну                                                                        |
| вимірю-                                         |                                           | розширені)                                                                                        |                                          | HOCT1                  | H1B CBO- | <b>BOCTI</b> | невизна-                                                                       |
| вання                                           |                                           |                                                                                                   |                                          |                        | боди     |              | ченість                                                                        |
| $\overline{U}$ '                                | 17,803B                                   | $0^-$<br>$\Delta$<br>$= 0.015B$<br>$ \sigma $<br>$\Delta_0 = \pm 0.06B$<br>$\Delta_g = \pm 0.06B$ | $\mathbf{A}$<br>$\, {\bf B}$<br>$\bf{B}$ | норм.<br>рівн.<br>рівн | 37       |              | 0.015B<br>0.035B<br>0.035B                                                     |
| $R_V$<br>$R_{\rm H}$<br>$R_{K}$                 | $\geq 0,5MOM$<br>$1 \text{kOM}$<br>100 Ом |                                                                                                   |                                          |                        |          |              |                                                                                |
| Резуль-тат<br>вимірюван<br>HЯ<br>$\overline{U}$ | 176806B                                   | Розширена<br>невизначе-ність<br>з рівнем довіри<br>$P = 0.95$                                     |                                          |                        |          |              | Сумарна<br>(комбіне-<br>вана)<br>Стандар-тна<br>Невизна-<br>ченість<br>0,0512B |

Подання результату із стандартною невизначеністю:

$$
\overline{U} = 17,81B
$$
;  $u = 0.05B$ .

Для подання результату із розширеною невизначеністю обираємо рівень довіри *Р* і розраховуємо покривний фактор (коефіцієнт охоплення):

$$
K = \frac{t \cdot \sigma \left[\Delta\right] + U_s(P)}{\sigma \left[\Delta\right] + u_s},
$$
  
ä  
å  $U_s(P = 0.95) = 1,1\sqrt{\Delta_0^2 + \Delta_g^2} = 0.093B; \quad t = 2; K(P = 0.95) = 1.92.$ 

 Розширену невизначеність обчислюємо як *U=Ku = 0,098 B.* Подання результату з розширеною невизначеністю:

$$
x=(17,81\pm0,10)B; P=0,95.
$$

 Розширену невизначеність можна отримати також за допомогою формули (10.9)

$$
U = \Delta(P = 0.95) = K' \left[ U_s (P = 0.95) + t \tilde{\sigma} \left[ \Delta \right] \right].
$$
  
 
$$
U = 0.79 [0.093 + 0.030] = 0.097 B.
$$

Отримані за двома формулами значення *U* практично збігаються.

### **10.2.5 Методика опрацювання даних прямих багаторазових вимірювань з групуванням**

Якщо кількість вимірювань велика, точкові характеристики розподілу знаходять за згрупованою вибіркою. Для цього результати вимірювань розміщують у ряд у порядку зростання значень. Різницю між крайніми значеннями i *xmin* називають шириною розподілу. Групуючи результати вимірювань, ширину розподілу розділяють на певну кількість інтервалів *r.* Інтервал *r* вибирають, ураховуючи такі рекомендації:

> $n = 200;$   $r = 18,...20;$  $n = 400;$   $r = 25,...30;$  $n = 1000;$   $r = 35,...40.$

Обчислюють ширину інтервалу *h* за формулою

$$
h = (x_{max} - x_{min})/r.
$$

 Обчислюють середини інтервалів *xi* , кількість результатів *m<sup>i</sup>* , що потрапляють до відповідного інтервалу. Результати вносять до табл. 10.30.

 Середину інтервалу з найбільшим значенням *m<sup>i</sup>* вважають «за хибний нуль» *x<sup>0</sup>* і обчислюють відносні значення

$$
\eta_i = (x_i - x_0) / h, \qquad (10.10)
$$

які вносять до табл. 10.30.

 Обчислюють точкові характеристики згрупованого розподілу – середнє і СКВ (за значеннями  $\eta_i$ ):

$$
m_1 = \frac{1}{n} \sum_{i=1}^r m_i \eta_i;
$$
  
\n
$$
S(\eta) = \sqrt{m_2 - m_1^2};
$$
  
\n
$$
m_2 = \frac{1}{n} \sum_{i=1}^r m_i \eta_i^2
$$

Знаходять точкові характеристики згрупованого розподілу за абсолютними значеннями:

$$
\overline{X} = hm_1 + x_0;
$$
  

$$
S = hS(\eta).
$$

Таблиця 10.30. Значення параметрів згрупованого розподілу

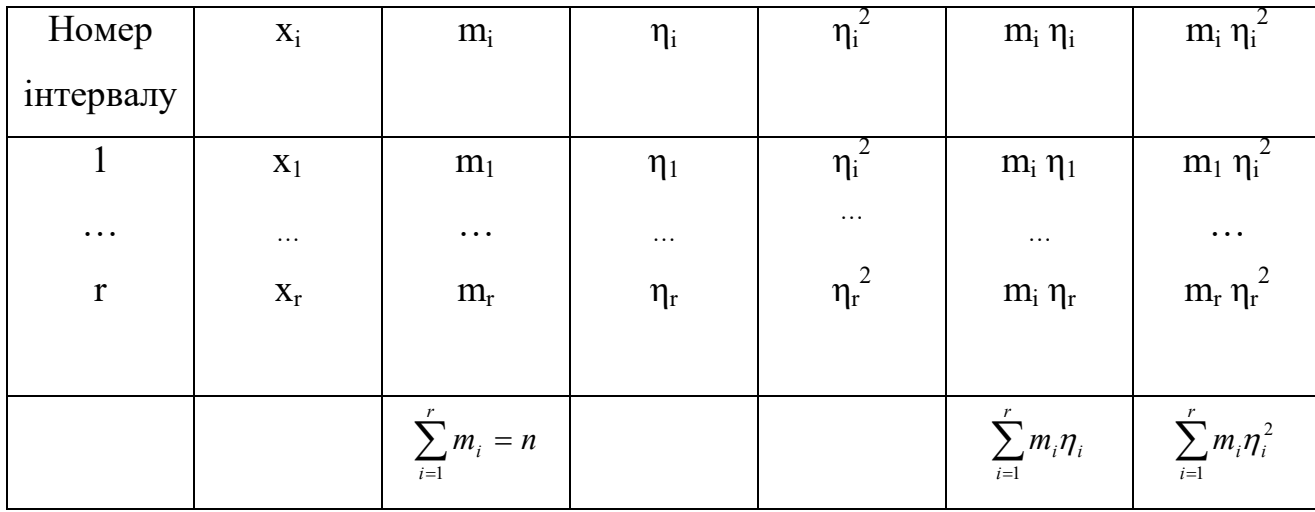

Якщо h >0,5S СКВ виправляють за допомогою поправки Шепарда. Виправлене СВК Ŝ обчислюють за формулою

$$
\hat{S}=\sqrt{S^2-\frac{1}{12}h^2}.
$$

 Перевіряють наявність анормальних результатів за допомогою відповідного критерію.

 Перевіряють нормальність розподілу. Для перевірки найчастіше використовують критерій  $\chi^2$ .

Оцінюють СКВ випадкової похибки результату вимірювання (складової з оцінюванням типу А)

 $\widetilde{\sigma}\left[\overset{\scriptscriptstyle 0}{\Delta}\right] = S/\sqrt{n}$  $\overline{\phantom{a}}$ L  $\sigma \mid \Delta$  =  $S / \sqrt{n}$  (без уведенні поправки Шепарда);  $\widetilde{\sigma}$  $\left[ \overset{0}{\Delta} \right]$  =  $\hat{S}$  /  $\sqrt{n}$  $\overline{\phantom{a}}$ L  $\left| \tilde{\sigma} \right|$   $\stackrel{\circ}{\Delta}$  =  $\hat{S}/\sqrt{n}$  (з уведенням поправки Шепарда).

 Обчислюють складові з оцінюванням типу В. Після цього об'єднують складові так, як і в процесі прямих багаторазових вимірювань без групування.

 Приклад обробки прямих багаторазових вимірювань з групуванням наведено в [13].

 Зuруповані результати внесено до табл. 10.31. Кількість інтервалів  $r = 8$ ;  $x_{min} = 8.911$  mm;  $x_{max} = 8.927$  mm; h=0,002 mm.

 Знаходимо середини інтервалів *х<sup>і</sup>* , обчислюємо кількість результатів, що потрапляють у відповідний інтервал. З даних табл.. 10.31 видно, що «хибний нуль» відповідає *х0* = 8,918 мм. Обчислюємо η<sup>i</sup> відповідно до (10.10). Значення ηiзаносимо до табл. 10.31.

Обчислюємо решту значень і заносимо в табл. 10.31.

| Номер          | $X_i$ , MM | $m_i$          | $\eta_i$         | $\eta_i$         | $m_i \eta_i$     | $m_i \eta_i$                                                |
|----------------|------------|----------------|------------------|------------------|------------------|-------------------------------------------------------------|
| інтервалу      |            |                |                  |                  |                  |                                                             |
|                | 8,912      |                | $-3$             | 9                | $-3$             | 9                                                           |
| $\overline{2}$ | 8,914      | 5              | $-2$             | $\overline{4}$   | $-10$            | 20                                                          |
| $\overline{3}$ | 8,916      | 14             | $-1$             | 1                | $-14$            | 14                                                          |
| $\overline{4}$ | 8,918      | 27             | $\boldsymbol{0}$ | $\boldsymbol{0}$ | $\boldsymbol{0}$ | $\boldsymbol{0}$                                            |
| 5              | 8,920      | 24             | $\mathbf{1}$     | $\mathbf{1}$     | 24               | 24                                                          |
| 6              | 8,922      | 18             | $\overline{2}$   | $\overline{4}$   | 36               | 72                                                          |
| $\overline{7}$ | 8,924      | 9              | $\overline{3}$   | 9                | 27               | 81                                                          |
| 8              | 8,926      | $\overline{2}$ | $\overline{4}$   | 16               | 8                | 32                                                          |
|                |            | $n = 100$      |                  |                  |                  | $\sum m_i \eta_1 = 68 \left  \sum m_i \eta^2 \right  = 252$ |

Таблиця 10.31. Приклад обробки результатів прямих багаторазових вимірювань із групуванням

Далі знаходимо:

відносне середнє

$$
m_{1}=\frac{1}{100}\sum_{i=1}^{8}m_{i}\eta_{i}=0.68;
$$

значення  $m<sub>2</sub>$ ;

$$
m_2=\frac{1}{100}\sum_{i=1}^8m_i\eta^2\mathbf{1}=2,52;
$$

відносне СКВ

$$
S(\eta) = \sqrt{2{,}52 - (0{,}68^2)} = 1{,}43;
$$

точкові характеристики згрупованого розподілу за абсолютними значеннями

$$
\bar{x} = 0.002 \cdot 0.68 + 8.918 = 8.1936
$$

значення СКВ S:

$$
S = 0.002 \cdot 1.43 = 0.00286
$$
MM.

Порівнюємо значення СКВ з шириною інтервалу. Тому що h>0,5 S, обчислюємо виправлене СКВ:

$$
\hat{S} = \sqrt{(0,002 \ 86)^2 - \frac{1}{12}(0,002)^2} = 0,00280 \text{ mm}.
$$

 Щоб перевірити наявність анормальних результатів, використовуємо критерій Граббса. Знаходимо найбільші відносні відхилення, що відповідають крайнім членам упорядкованої вибірки:

$$
G_1 = \frac{8,919\ 36 - 8,911}{0,00280} = 2,99;
$$
  

$$
G_n = \frac{8,927 - 8,91936}{0,00280} = 2,73
$$

Отже, в анормальності підозрюють перший член упорядкованої вибірки. Граничне значення  $G(5\%)=3,285$ для  $n=100$ . Робимо висновок, що анормальних результатів немає.

Для перевірки нормальності розподілу використовуємо критерій  $x^2$ , хоча його рекомендують використовувати для більшого об'єму вибірки.

Розраховуємо середнє  $\bar{x}'$  за формулою

$$
\overline{x}' = \frac{1}{n} \sum_{j=1}^{r} (j - 1/2)m_j
$$
  
<sup>3</sup>ÑÊÂ  $S' = \sqrt{\frac{1}{(n-1)} \sum_{j=1}^{r} \left[ \left( j - \frac{1}{2} \right) - \overline{x}' \right]^2 m_j}.$ 

Дані для розрахунку  $\bar{x}'$  і  $S'$  наведено в табл. 10.32.

| Номер<br>інтер-<br>валу | $m_i$          | $(j-\frac{1}{2})m_1$ | $\left[\left(j-\frac{1}{2}\right)-\widetilde{x}\right]^2 m_j$                                                                                    | yj       | Pj    | $(m_j - nP_j)^2$<br>$nP_i$ |
|-------------------------|----------------|----------------------|----------------------------------------------------------------------------------------------------|----------|-------|----------------------------|
|                         |                | 0,5                  | 13,7                                                                                                    | 2,5      | 0,006 | 0,27                       |
| $\frac{2}{3}$           |                | 7,5                  | 36,5                                                                                                    | 1,8      | 0,030 | 1,3                        |
|                         | 14             | 35,0                 | 40,6                                                                                                    | 1,2      | 0,079 | 4,7                        |
| $\overline{4}$          | 27             | 94,5                 | 13,5                                                                                                    | 0,5      | 0,194 | 3,0                        |
| $\overline{5}$          | 24             | 108,0                | 9,7                                                                                                    | $-2$ , 2 | 0,270 | 3,3                        |
| 6                       | 18             | 99,0                 | 30,6                                                                                                    | 0,9      | 0,237 | 1,4                        |
| $\overline{7}$          | 9              | 58,5                 | 47,7                                                                                                    | 1,6      | 0,129 | 1,2                        |
| 8                       | $\overline{2}$ | 15,0                 | 21,8                                                                                                    | 2,2      | 0,041 | 1,1                        |
|                         |                |                      |                                                                                                    |          |       |                            |
|                         |                |                      | $\sum m_j = 10 \left  \sum (j - \frac{1}{2}) m_j = 420 \right  \sum \left[ \left( j - \frac{1}{2} \right) - \widetilde{x} \right]^2 m_j = 214.1$ |          |       | $\sum$ =16,27              |

Таблиця 10.32. Дані для перевірки нормальності відповідно

ло критерію  $x^2$ 

За даними табл.. 10.32 отримуємо  $\tilde{x} = 4,2; S' = 1,47$ . Далі обчислюємо значення  $y_j$  (еквівалент нормованих випадкових відхилень) за формулою $y_j\!=\! \left[ \! \left(j\!-\!1/2 \right)\! -\! \widetilde{x}\right]\!/ S',$ 

$$
y_j = \left[ \left( j - 1/2 \right) - \widetilde{x} \right] / S',
$$

які вносять до табл. 10.32. Теоретичні значення ймовірності потрапляння в інтервал отримують як

$$
P_j=(y_j)-(y_{j-1}),
$$

де *(yj)*- значення нормованої функції Лапласа.

Для першого інтервалу беруть *(y0)* = -0,5; *(y1)* = (-2,5) = - 0,49379. Тоді

$$
P_1 = (y_1) - (y_0) = 0,5 - 0,49379 \approx 0,006.
$$

 Для другого інтервалу беруть *(y2)* = (-1,8) = - 0,46407. Тоді

$$
P_2 = (y_2) - (y_1) = 0,49379 - 0,46407 \approx 0,030.
$$

І так далі. Теоретичне значення ймовірності *Pj* заносять до табл. 10.32.

 Потім визначають розбіжність між емпіричним розподілом і теоретичним нормальним. Для першого інтервалу розбіжність визначають так:

$$
\frac{(m_1 - nP_1)^2}{nP_1} = \frac{(1 - 100 \cdot 0,006)}{100 \cdot 0,006} \approx 0,27.
$$

 Отримані значення розбіжностей за всіма інтервалами заносять до табл.. 10.32. Знаходять критерій перевірки

$$
x^2 = \sum_{j=1}^n \frac{(m_j - nP_j)}{nP_j} = 16,27
$$

 Для обраного рівня значущості з табл.. 2.20 квантилів розподілу *х 2* знаходять *(х\* ) 2* для кількості ступенів свободи *к = r – l – 1*, *l* - число параметрів функції теоретичного розподілу. У цьому випадку *r = 8; l = 2; k = 5*. Для рівня значущості  $\alpha = 0.005$  отримуємо  $(x^*)^2 = 16,75$ . Якщо  $x^2 < (x^*)^2$ , то гіпотезу про нормальність приймають. У цьому випадку нерівність виконується і гіпотезу про нормальність приймають, якщо рівень значущості α = 0,005.

 Після перевірки нормальності знаходять СКВ випадкової складової похибки вимірювання (складової невизначеності з оцінюванням типу А):

$$
\widetilde{\sigma} \bigg[ \overset{\circ}{\Delta} \bigg] = \overset{\circ}{S} / n = 0,000280 \text{, ii} .
$$

 Якщо похибка засобу вимірювання дорівнює для цього прикладу  $\Delta = \pm 2.5 \cdot 10^{-4}$  ii, то стандартна невизначеність результату вимірювання:

$$
u=\sqrt{\widetilde{\sigma}^2\big[\Delta\big]+\widetilde{\sigma}^2\big[\begin{array}{c}\stackrel{\circ}{\Delta}\\ \Delta\end{array}\big]},
$$

де СКВ інструментальної складової невизначеності  $\widetilde{\sigma}[\Delta] = \Delta / \sqrt{3}$ , якщо вважати розподіл рівномірним.

 Тоді  $\tilde{\sigma}[\Delta] = 1,45 \cdot 10^{-4}$  MM, подання результату зі стандартною невизначеністю  $\bar{x} = 8.91936$ iì;  $u = 3.2 \cdot 10^{-4}$ iì.

 Для того щоб подати результат з розширеною невизначеністю з рівнем довіри Р = 0,95, знаходимо покривний фактор

$$
K = \frac{t\tilde{\sigma}\left[\stackrel{o}{\Delta}\right] + U_s(P)}{\tilde{\sigma}\left[\stackrel{o}{\Delta}\right] + \tilde{\sigma}\left[\stackrel{o}{\Delta}\right]}.
$$

Обчислюючи К, беремо  $t = 2$ ,  $U_s(P = 0.95) = 0.95\Delta = 2.38 \cdot 10^{-4}$ ii (якшо вважати розподіл складової з оцінюванням типу В рівномірним). З урахуванням наведених даних К = 1,88. Розширена невизначеність

$$
U = K_{v} = 5.91 \cdot 10^{-4}
$$
ii.

Подання результату із розширеною невизначеністю таке:  $x=(8.9194 \pm 0.0006)$  MM;  $P=0.95$ .

### 10.2.6 Опрацювання даних при об'єднанні декількох рядів вимірювань

Якшо багаторазові вимірювання тривають довго, необхідно врахувати той факт, що зміни параметрів засобів вимірювальної техніки і зовнішнього середовища можуть викликати систематичні або випадкові зміни оцінки результату вимірювання і його СКВ. Для того щоб зменшити ці зміни, вимірювання проводять у декілька серій, причому в кожній серії знову настроюють вимірювальну апаратуру і вживають заходів для стабілізації параметрів зовнішнього середовища.

За наявності декількох груп прямих багаторазових вимірювань тієї самої величини слід упевнитися, що систематичної похибки немає і оцінки СКВ близькі (відмінність СКВ допустима).

#### 10.2.6.1 Превірка допустимості відмінності оцінок СКВ

Щоб перевірити допустимість відмінності оцінок СКВ двох груп вимірювань з нормальним розподілом, використовують критерій Фішера. Відмінність вибіркових СКВ  $S_1$  і  $S_2$  двох груп результатів вимірювань з кількістю вимірювань  $n_1$  і  $n_2$  допустима, якщо виконується нерівність [15].
$$
\frac{1}{F_{q/2}} \le \frac{S_1^2}{S_2^2} \le F_{q/2}.
$$
 (10.11)

Критичні значення  $F_{q/2}$  залежно від кількості ступенів свободи  $f_1 = n_1 - 1$  і  $f_2 = n_2 - 1$  для рівня значущості 0,05 наведено в табл. 10.9.

Для перевірки допустимості відмінності СКВ, якщо груп з нормальним розподілом більше двох, використовують критерій Бартлетта [15]. Відмінність вибіркових СКВ  $S_l, S_2, \ldots, S_l$  груп результатів вимірювань допустима, якщо виконується нерівність:

$$
\frac{2,3}{C} \Bigg[ (N-L)\ell g S_{\varphi}^{2} - \sum_{i=1}^{L} (n_{i} - 1)\ell g S_{i}^{2} \Bigg] < x_{\varphi}^{2}
$$
  
\n
$$
C = 1 + \frac{1}{3(L-1)} \Bigg( \sum_{i=1}^{L} \frac{1}{n_{i} - 1} - \frac{1}{N-L} \Bigg);
$$
  
\n
$$
S_{\varphi}^{2} = \frac{1}{N-L} \sum_{i=1}^{L} S_{i}^{2} (n_{i} - 1), N = \sum_{i=1}^{L} n_{i};
$$

 $n_i$  – кількість результатів вимірювань в і-й групі;  $\chi^2(q, f)$  – квантиль розподілу  $\chi^2$ , що відповідає рівню значущості q і кількості ступенів свободи  $f=L-1$  (табл.. 10.33).

Якщо розподіл результатів вимірювання невідомий, то допустимість відмінності СКВ перевіряють, використовуючи критерій Сіджела - Тьюкі.

Відмінність СКВ груп допустима, якщо виконується нерівність

$$
T_q^- < \sum_{i=1}^n R_i < T_q^+,
$$

де  $R_i$  ранг  $x_i$ , який визначають так. У варіаційному ряду з  $(n+m)$  значень  $x$  і  $y (n \ge m \ge 5)$  приписують ранг 1 найменшому значенню, ранг 2 – найбільшому значенню, ранг  $3$  – попередньому найбільшому значенню, ранг 4 – другому після найменшого значення, ранг 5 - третьому після найменшого значення,

ранг 6 – третьому перед найбільшим значенням і т.д. Критичні значення  $\mathrm{T_{q}}^{\mathrm{-}}$  ,  $T_{q}^{\mathrm{+}}$ визначають за табл. 10.10.

| Кількість        |      | 3    | $\overline{4}$ | 6    | 8    | 10   | 12   | 14   | 16   | 18   |
|------------------|------|------|----------------|------|------|------|------|------|------|------|
| ступенів свободи |      |      |                |      |      |      |      |      |      |      |
| Рівень           | 0,01 | 11,3 | 13,3           | 16,8 | 20,1 | 23,2 | 26,2 | 29,1 | 32,0 | 34,8 |
| значущості       | 0,05 | 7,8  | 9,5            | 12,6 | 15,5 | 18,3 | 23,7 | 23,7 | 26,3 | 28,9 |
| q                | 0,10 | 6,2  | 7,8            | 10,6 | 13,4 | 16,0 | 21,1 | 23,5 | 26,0 |      |
| Кількість        |      | 20   | 22             | 24   | 26   | 30   | 35   | 40   | 45   | 50   |
| ступенів свободи |      |      |                |      |      |      |      |      |      |      |
| Рівень           | 0,01 | 37,6 | 40,3           | 43,0 | 45,6 | 50,9 | 57,3 | 63,7 | 70,0 | 76,1 |
| значущості       | 0,05 | 31,4 | 33,9           | 36,4 | 38,9 | 43,8 | 79,8 | 55,8 | 61,7 | 67,5 |
| q                | 0,10 | 28,4 | 30,8           | 33,2 | 35,6 | 40,3 | 46,1 | 51,8 | 57,5 | 63,2 |

Таблиця 10.33. Квантилі розподілу  $x^2(q,t)$ 

#### 10.2.6.2. Перевірка відсутності систематичних похибок

За наявності двох груп результатів вимірювань тієї самої фізичної величини, що мають нормальний розподіл з однорідними  $(S_1^2 = S_2^2)$ середніми квадратичними відхиленнями, незмінну систематичну похибку або відмінність систематичних похибок у групах можна виявити за допомогою критерію Сьюдента. Систематична похибка може бути наявна тільки в одній із груп або систематичні похибки можуть бути відмінними в групах, якщо виконується нерівність:

$$
\frac{|\bar{x}_1 - \bar{x}_2|}{\sqrt{n_1 S_1^2 + n_2 S_2^2}} \sqrt{\frac{n_1 n_2 (n_1 + n_2 - 2)}{n_1 + n_2}} > t(q, f),
$$
\n(10.12)

де  $\bar{x}_1, \bar{x}_2$  – середні арифметичні значення відповідно першої і другої групи результатів вимірювань;  $S_1$  і  $S_2$  - СКВ першої і другої групи відповідно;  $n_1$  і  $n_2$ -73 кількість вимірювань в першій і другій групі відповідно; *t(q,f)* – квантиль розподілу Стюдента, що відповідає рівню значущості *q* і кількoстi ступенів свободи  $f=n_1 + n_2 - 2$ .

 Квантилі розподілу Стьюдента залежно від рівня значущості *q* і кількості ступенів свободи *f* подано в табл.. 10.8. Однорідність СКВ перевіряють методами, наведеними в підрозділі 10.2.6.1.

 Якщо СКВ не однорідні, то замість нерівності (10.12) використовують нерівність:

$$
\frac{\overline{x}_1 - \overline{x}_2}{\sqrt{\frac{S_1^2}{n_1} + \frac{S_2^2}{n_2}}} > t(q, f),
$$

де *f* – кількість ступенів свободи – визначають за формулою (10.7).

 Щоб виявити систематичну похибку або відмінність систематичних похибок (L ≥ 3) з нормальним розподілом результатів вимірювання тієї самої фізичної величини, використовують критерій Фішера.

 Систематичні похибки різняться або наявні тільки в одній їз груп, якщо виконується нерівність (10.8).

 Для виявлення систематичної похибки або відмінності систематичних похибок у групах з невідомим розподілом результатів вимірювання використовують статистичний критерій Вількоксона (10.9).

# **10.2.6.3 Об`єднання декількох рядів вимірювань з допустимою відмінністю оцінок СКВ**

 Якщо в декількох рядах вимірювань систематичних похибок немає (тобто різниця між середніми арифметичними допустима) і відмінність оцінок СКВ допустима, то такі ряди вимірювань називають рядами з однаковим розсіюванням [13]. Це означає, що середні арифметичні та оцінки дисперсій у всіх групах є оцінками того самого істинного значення і тієї самої дисперсії.

 Припустимо, що *k* рядів вимірювань з *n<sup>j</sup> (j=1, 2…k)* результатами в кожному з них після перевірки за підпунктами 10.2.6.1 і 10.2.6.2 розглядають як ряди з однаковим розсіюванням. Тоді  $M[x_{ij}] = M[x]$  і  $D[x_{ij}] = D[x]$ , äå  $x_{ij} - i$ -й результат в *j*-й групі.

Загальне середнє визначають за формулою

$$
\bar{x} = \frac{1}{N} \sum_{j=1}^{k} \sum_{i=1}^{n_j} x_{ij} = \frac{1}{N} \sum_{j=1}^{k} n_j \bar{x}_j = \frac{\sum_{j=1}^{k} n_j x_j}{\sum_{j=1}^{k} n_j},
$$
(10.13)

$$
\text{Re } N = \sum_{j=1}^k n_j.
$$

 Сума квадратів відхилень окремих результатів вимірювань від загального середнього дорівнює сумі квадратів відхилень групових середніх від загального середнього і сумі квадратів відхилень результатів від групових середніх [13]:

$$
\sum_{j=1}^k \sum_{i=1}^{n_j} (x_{ij} - \bar{x})^2 = \sum_{j=1}^k n_j (\bar{x}_{j} - \bar{x})^2 + \sum_{j=1}^k \sum_{i=1}^{n_j} (x_{ij} - \bar{x}_{j})^2.
$$

Загальне розсіювання результатів вимірювання, тобто загальна дисперсія

$$
S^{2} = \frac{1}{N-1} \sum_{j=1}^{k} \sum_{i=1}^{n_{j}} (x_{ij} - \bar{x})^{2} = \frac{1}{N-1} \left[ \sum_{j=1}^{k} n_{j} (\bar{x}_{j} - \bar{x})^{2} + \sum_{j=1}^{k} \sum_{i=1}^{n_{j}} (x_{ij} - \bar{x}_{j})^{2} \right].
$$

Ураховуючи, що

$$
S_j^2 = \frac{1}{n_j - 1} \sum_{i=1}^{n_j} (\bar{x}_j - \bar{x})^2,
$$

отримаємо

$$
S^{2} = \frac{1}{N-1} \left[ \sum_{j=1}^{k} n_{j} (\bar{x}_{j} - \bar{x})^{2} + \sum_{j=1}^{k} (n_{j} - 1) S_{j}^{2} \right].
$$
 (10.14)

 Якщо кількість вимірювань у групах однакова і дорівнює *n*, а загальна кількість *N=nk,* отримаємо такі співвідношення:

$$
\bar{x} = \frac{1}{k} \sum_{j=1}^{k} \bar{x}_{j};
$$
\n
$$
S^{2} = \frac{(n-1)}{(nk-1)} \sum_{j=1}^{k} S_{j}^{2} + \frac{n}{nk-1} \sum_{j=1}^{k} (\bar{x}_{j} - \bar{x})^{2}.
$$

Довірчу границю загального середнього визначають за формулою

$$
\Psi_p = t_p S_{\overline{x}},
$$

де  $S_{\overline{x}} = S/\sqrt{N}$ ;  $t_{\overline{P}}$  - квантиль розподілу Стьюдента з N – k ступенями свободи.

 Подаючи результат вимірювання зі стандартною невизначеністю  $x = \bar{x}; u; f$ , стандартну невизначеність обчислюють за формулою:

$$
u=S_{\bar{x}}=S/\sqrt{N},
$$

а кількість ступенів свободи  $f = N - k$ .

Подаючи результат вимірювання з розширеною невизначеністю як  $x = \bar{x} \pm U; P$ , розширену невизначеність обчислюють за формулою:

$$
U=t_{P}u,
$$

де *tp* - визначають за рівнем довіри *P*і кількістю ступенів свободи *f .*

## **10.2.6.4 Об`єднання декількох рядів вимірювань із суттєвою відмінністю СКВ**

У практиці вимірювань трапляються ситуації, коли треба знайти оцінку значення вимірюваної виличини на основі вимірювань, проведених різними

експериментаторами, з використанням різних засобів вимірювальної техніки і різних методів вимірювання, у різних лабораторіях чи умовах навколишнього середовища.

 Ряди отриманих при цьому результатів вимірювання називають рядами з різним розсіюванням [13], якщо оцінки їх дисперсій суттєво відрізняються одна від одної, а середні арифметичні є оцінками того самого значення вимірюваної величини.

Для розрахунків використовують такі дані:

 $\bullet$   $\bar{x}_1, \bar{x}_2, \dots \bar{x}_k$  - середні арифметичні *k* рядів результатів вимірювання тієї самої величини;

 $\bullet$   $\overline{\sigma}_{\overline{x}_1}, \sigma_{\overline{x}_2}, ... \sigma_{\overline{x}_k}$  - СКВ (чи їх оцінки) результатів вимірювань в окремих рядах;

 $\bullet$   $n_1, n_2, \ldots n_k$  - кількість вимірювань для кожного ряду;

*k* - кількість рядів.

У [13] отримано оцінку  $\bar{x}_0$ , яку називають середнім зваженим і знаходять за формулою:

$$
\bar{x}_0 = \frac{\sum_{j=1}^k \frac{1}{\sigma_{x_j}^2} \bar{x}_j}{\sum_{j=1}^k 1/\sigma_{\bar{x}_j}^2}.
$$
 (10.14)

 Обернені дисперсії у формулі (10.14) є вагомими коефіцієнтами окремих середніх арифметичних:

$$
a_{j} = 1/\sigma_{\bar{x}_{j}}^{2} = n_{j}/\sigma_{j}^{2}
$$
 (10.15)

 Вагові коефіцієнти характеризують ступінь нашої довіри до відповідних рядів вимірювань. З урахуванням позначень (10.15) формула для середнього зваженого набуває вигляду:

$$
\bar{x}_0 = \sum_{j=1}^k a_j \bar{x}_j / \sum_{j=1}^k a_j \tag{10.16}
$$

Іноді використовують безрозмірнісні вагові коефіцієнти:

$$
\alpha_{j} = a_{j} / \sum_{j=1}^{k} a_{j},
$$

і тоді формула для середнього зваженого (10.16) набуває такого вигляду:

$$
\overline{x}_{_{0}}=\overset{k}{\underset{j=1}{\sum}}\alpha_{_{j}}\overline{x}_{_{j}}.
$$

Дисперсію середнього зваженого знаходять за формулою [8]

$$
\sigma_{\bar{x}}^2 = 1/\sum_{j=1}^k \frac{1}{\sigma_{\bar{x}_j}} = 1/\sum_{j=1}^k a_j
$$
 (10.17)

 З формули (10.17) випливає, що дисперсія середнього зваженого менша за дисперсію будь-якого з вихідних середніх арифметичних окремих рядів вимірювань, і тому в результаті обробки даних з різним розсіюванням точність вимірювань підвищується.

На практиці замість теоретичних дисперсій  $\sigma_{\bar{x}}^2$  $\sigma_{\bar{x}_j}^2$  використовують їх оцінки -  $\widetilde{\sigma}_{\overline{x}}^2$  $\widetilde{\sigma}^{\scriptscriptstyle 2}_{\scriptscriptstyle \bar{x}_{\scriptscriptstyle j}}$  чи  $S^{\scriptscriptstyle 2}_{\scriptscriptstyle \bar{x}}$  $S^2_{\bar{\imath}_j}$ , за допомогою яких визначають вагові коефіцієнти.

Якщо вихідні дані подано із стандартними невизначеностями  $x_j = \overline{x}_j; u_j; n_j$ , то оцінку результату вимірювання  $\overline{x}_0$  відповідно до формули (10.14).

$$
\overline{x}_{_{0}}=\dfrac{\displaystyle\sum_{\scriptscriptstyle j=1}^k \dfrac{1}{u_{_{j}}^2}\,\overline{x}_{_{j}}}{\displaystyle\sum_{\scriptscriptstyle j=1}^k \dfrac{1}{u_{_{j}}^2}}.
$$

Вагові коефіцієнти визначають за формулою

$$
a_j = 1/u_j^2,
$$

а стандартну невизначеність результату вимірювання  $\sigma_{\scriptscriptstyle 0}$  знаходять за формулою

$$
u_{\bar{x}_0} = \sqrt{1/\sum_{j=1}^k a_j} = \sqrt{1/\sum_{j=1}^k \frac{1}{u_j^2}}.
$$

Розширену невизначеність результату вимірювання обчислюють за формулою  $U = Ku_{\bar{x}_0}$ , де коефіцієнт *К* визначають за таблицями нормального розподілу, якщо *n<sub>j</sub>* перевищує 20.

 Якщо кількість нормального розподілених результатів вимірювання невелика, використовують розподіл Стьюдента з кількістю ступенів свободи *f* , що дорівнює

$$
f = E\left[\left(\sum_{j=1}^{k} \frac{1}{u_j^2}\right)^2\right] / \sum_{j=1}^{k} \frac{1}{n_j + 1} \frac{1}{u_j^4}\right] - 2.
$$
 (10.18)

# **10.2.6.5 Приклади опрацювання даних при об`єднанні декількох рядів вимірювань**

У результаті вимірювання тієї самої величини отримано дві групи даних:

$$
\overline{x}_1 = 12
$$
;  $S_1^2 = 6$ ;  $n_1 = 10$ ;  
\n $\overline{x}_2 = 10$ ;  $S_1^2 = 4$ ;  $n_2 = 20$ .

Розподіл результатів нормальний

Перевіряємо допустимість відмінності оцінок СКВ за критерієм (10.11)

$$
\frac{S_1^2}{S_2^2} = \frac{4}{6} = 1.5
$$

Критичне значення  $F_{q/2}$  отримаємо з табл.. 10.9 за рівнем значущості  $q = 0, 1$  і кількіст. ступенів свободи  $f_1 = 9; f_2 = 19$ :

$$
(F_{0.05})_{9,19} = 2,45.
$$

Отже нерівність (10.11) виконується і відмінність СКВ вважають допустимою.

Перевірку допустимості відмінності середніх виконують за критерієм Сьюдента (10.12).

$$
\frac{|12-10|}{\sqrt{10\cdot 6+20\cdot 4}}\sqrt{\frac{10\cdot 20\cdot 28}{30}} = 2,3.
$$

Для рівня значущості  $q = 0.005$ , кількості ступенів свободи 28 критичне значення  $t(0.005; 28)$  дорівнює 2,8. Отже, відмінність середніх арифметичних допустима і ряди вимірювань можна об'єднувати як ряди з однаковим розсіюванням.

Тоді загальне  $\bar{x}$  визначають за формулою (10.13):

$$
\bar{x} = \frac{n_1 \bar{x}_1 + n_2 \bar{x}_2}{n_1 + n_2} = 10,7
$$

Загальну дисперсію  $S^2$  розраховують за формулою (10.14):

$$
S^{2} = \frac{1}{n_{1} + n_{2} - 1} \left[ n_{1} (\bar{x}_{1} - \bar{x})^{2} + n_{2} (\bar{x}_{2} - \bar{x})^{2} + (n_{1} - 1) S_{1}^{2} + (n_{2} - 1) S_{2}^{2} \right] = 5,4.
$$

Вибіркове СКВ S дорівнює 2,3.

Стандартну невизначеність загального середнього обчислюють за формулою

$$
u = S / \sqrt{n_1 + n_2} = 0.4.
$$

Результат вимірювання зі стандартною невизначеністю має вигляд:

$$
10,7; u = 0,4; f = 28.
$$

Розширену невизначеність загального середнього обчислюють  $3a$ формулою  $U = t_p u$ . Для рівня довіри  $P = 0.95$  і кількості ступенів свободи  $f = 28$ ,  $t_p = 2,048$  (табл. 10.7),  $U = 0,9$ . Подання результату з розширеною невизначеністю таке:  $x=10.7 \pm 0.9$ ;  $P = 0.95$ .

Якщо в наведеному вище прикладі покласти такі дані:

$$
\bar{x}_1 = 12; S_1^2 = 10; n_1 = 10;
$$
  
\n $\bar{x}_2 = 10; S_2^2 = 4; n_2 = 20,$ 

то відмінність СКВ за критерієм (10.11)  $S_1^2/S_2^2 = 2.5$  буде суттєвою (якщо  $q = 0.1$  i  $(F_{0.05})_{9.19} = 2.45$ ).

Відмінність середніх перевіряємо за критерієм Стьюдента:

$$
\frac{|12-10|}{\sqrt{10\cdot 10+20\cdot 4}}\sqrt{\frac{10\cdot 20\cdot 28}{30}} = 2,04
$$

Граничне значення  $t(0,005; 28)$  дорівнює 2,8. Отже, відмінність середніх визначають допустимою і результати вимірювань можна об'єднувати, використовуючи методику для рядів вимірювань з різним розсіюванням. Тоді оцінкою значення вимірюваної величини є середнє зважене (10.14). Вагові коефіцієнти визначають за формулами:

$$
a_1 = 1/\sigma_{\bar{x}_1}^2 = n_1/S_1^2 = 1;
$$
  
 $a_2 = 1/\sigma_{\bar{x}_2}^2 = n_2/S_2^2 = 5.$ 

Тоді середнє зважене

$$
\bar{x}_0 = (a_1 \bar{x}_1 + a_2 \bar{x}_2)/(a_1 + a_2) = 10,3.
$$

Дисперсію середнього зваженого визначають за формулою

$$
u^2 = \sigma_{\bar{x}_0}^2 = 1/(a_1 + a_2) = 0,167.
$$

 Стандартна невизначеність *и* дорівнює 0,41. Результат вимірювання із стандартною невизначеністю подають як  $x = \bar{x}_0$ ; *u*; *f*, де кількість ступенів *f* свободи за формулою (10.18) дорівнює 26.

Отже, результат вимірювання визначають як

$$
x = 10,3; u = 0,4; f = 26.
$$

 Якщо треба подати результат з розширеною невизначеністю, її обчислюють за формулою

$$
U=Ku,
$$

де *K* - фактор покривний, який визначають за ймовірністю *Р* і кількістю ступенів свободи з використанням коефіцієнтів Стьдента (табл. 10.7). Якщо *Р* = 0,95, *t* =2,056, U = 0,84. Подання результату: *х* = 10,3 ± 0,8; *Р* = 0,95.

#### **10.2.7 Непараметричні методи опрацювання даних**

 Сучасні методики оцінювання результату прямих багаторазових вимірювань ґрунтуються на апріорній інформації стосовно розподілу випадкової складової. Середнє арифметичне є оцінкою вимірюваної величини, оптимальною для нормального розподілу.

 Якщо результати вимірювань мають розподіл Лапласа (подвійний експоненціальний), то за результат вимірювання беруть вибіркову медіану [5]  $\bar{x}$  = *med*.

 Більшість непараметричних методик засновано на впорядкуванні вибірки у порядку зростання  $x'_1 \le x'_2 ... \le x'_n$ .

Медіану знаходять за впорядкованою вибіркою

$$
med = \begin{cases} x'_{k+1}, \, \ddot{y} \hat{e} \dot{u} \hat{i} & n = 2k+1; \\ \frac{1}{2} (x'_{k} + x'_{k+1}), \, \ddot{y} \hat{e} \dot{u} \hat{i} & n = 2k. \end{cases}
$$

При цьому довірчі границі випадкової похибки також оцінюють за впорядкованою вибіркою. Для n > 10 з довірчою ймовірністю *Р* нижня границя інтервалу  $\Delta_{rl} = x_u - med$ , верхня границя  $\Delta_{rh} = x_v - med$ , де індекс *и* ближнє ціле число, що менше  $(n+1-Z_p\sqrt{n})/2$ , індекс *v* – ближнє ціле число, що більше  $\left(n+1\!+\!Z_{_p}\,\sqrt{n}\,\right)\!/2, \text{ де }Z_{p}-\text{квантиль нормального розподілу.}$ 

Наприклад,

$$
n = 100, P = 0.95, Z_{0.95} = 1.96, u = 41, U = 61, med = \frac{1}{2}(x_{50} + x_{51});
$$
  
\n
$$
\Delta_{rl} = x_{41} - med; \Delta_{rh} = x_{61} - med.
$$

Для подання результату з розширеною невизначеністю за розширену невизначеність беруть за модулем з границь  $\Delta_{rl}, \Delta_{rh}.$ 

 Як приклад для обробки використаємо вже впорядкований ряд вимірювань: 14,1 В (1 результат); 14,2 В (5 результатів); 14.3 В (8 результатів); 14,4 В (12 результатів); 14,5 В ( 7 результатів); 14,6 В (6 результатів); 14,7 В (3 результати).

 Загальне число результатів вимірювань *n =* 42. Медіану ряду обчислюємо за формулою

$$
med + \frac{1}{2}(x'_{21} + x'_{22}) = 14,4B,
$$

число *и* визначаємо за формулою

$$
u = E | (n + 1 - Z_p \sqrt{n})/2 | = 13,
$$

де  $E$ | $\cdot$ | - ціле число.

Число *v* визначаємо за формулою

$$
v = E |(n + 1 + Z_p \sqrt{n})/2 + 1| = 28.
$$

Довірчі границі випадкової похибки з імовірністю  $P = 0.95$ 

$$
\Delta_{rl} = x'_{13} - med = -0,1; \Delta_{rh} = x'_{28} - med = 0,1B.
$$

 Розширена невизначеність U дорівнює 0,1 В, результат вимірювань подаємо як *х* = (17,8 ± 0,1); *Р* =0,95.

 Медіана оптимальна для експоненціального розподілу, але її часто використовують, якщо бракує апріорної інформації.

 Якщо результати вимірювань мають рівномірний розподіл, то за результат вимірювання беруть середину розмаху, тобто половину суми найбільшого і найменшого значень упорядкованої вибірки:

$$
\bar{x}=\frac{1}{2}(x_1'+x_n').
$$

СКВ випадкової складової похибки таке:

$$
\widetilde{\sigma}\left[\overset{\scriptscriptstyle 0}{\Delta}\right]=R/\sqrt{2(n+1)(n+2)},
$$

де  $R = x'_n - x'_1$ .

 У даному разі СКВ зменшується дуже швидко (1/n), у той час як СКВ середнього має залежність 1/ *n* . Це свідчить про те, що середнє арифметичне далеко не оптимальне. Але для використання такої оцінки потрібно перевірити рівномірність розподілу.

Подаючи результат із стандартною невизначеністю  $x = \widetilde{x}$ ;  $u$ ; беруть  $\widetilde{\sigma}$  $\begin{bmatrix} 0 \ \Delta \end{bmatrix}$ .  $\rfloor$  $\overline{\phantom{a}}$ L  $u = \widetilde{\sigma} \bigg| \, \overset{\scriptscriptstyle{0}}{\Delta}$ 

#### **10.2.8 Робастні методи опрацювання даних**

Застосовувати оптимальні оцінки, орієнтовані на відомий розподіл, не завжди доцільно, тому що реальні результати вимірювань рідко точно відповідають теоретичній моделі. Крім того, більшість оптимальних оцінок з відхиленнями від теоретичних моделей, швидко зменшують свою ефективність. З наведених вище оцінок це характерно для середнього арифметичного і середини розмаху, тільки медіана стійкіша в широкій області.

 У практичних задачах за наявності значних відхилень від теоретичних моделей бажано використовувати методики оцінювання, що мало залежать від таких відхилень і забезпечують високу точність.

Такі методики називають робастними, чи стійкими [5].

 Найпростіші стійкі оцінки середнього основані на використанні впорядкованої вибірки  $x'_1 \leq x'_2 \leq \ldots x'_n$ . Зрізані середні  $\bar{x}(\alpha)$  отримують, вилучивши *к* = *пα* крайніх членів упорядкованої вибірки зліва і справа та усереднивши члени, що залишились:

$$
\bar{x}(\alpha) = \frac{1}{n-2k} \sum_{i=k+1}^{n-k} x_i'.
$$

 До зрізаних середніх близькі «вінзоровані» середні *x<sup>w</sup>* , у яких крайні члени вибірки не вилучають, а замінюють на наближені до них із тих, що залишилися.

$$
x_{w}(\alpha) = \frac{1}{n} \left\{ (k+1)(x'_{k+1} + x'_{n-k}) + \sum_{j=k+2}^{n-k-1} x'_{j} \right\}.
$$
 (10.19)

Для отримання робастних оцінок використовують загальний метод максимальної правдоподібності. Ці оцінки називають М-оцінками. До них належать М-оцінки Хубера, Хампела, Андрюса і Тьюкі. У вимірювальній практиці найчастише використовують оцінку Хубера [10].

 Якщо розподіл результатів вимірювання вважають «засміченим» нормальним, то за результат вимірювання беруть зрізане середнє (10.19). Кількість вилучених результатів залежить від «засміченості». Якщо рівень «засміченості» невеликий, то беруть  $\alpha=0.05$ ; якщо середній –  $\alpha=0.10$ ; якщо великий – α = 0,25. Для оцінки рівня «засміченості» використовують апріорну інформацію.

Якщо  $\alpha \leq 0,10$ , то стандартну невизначеність знаходять за формулою:

$$
u = \tilde{\sigma} \left[ \Delta \right] = \sqrt{\sum_{i=k+1}^{n-k} [x_i - \bar{x}(\alpha)]^2 / [(n-2k)(n-2k-1)]}
$$
(10.20)

Розширену невизначеність знаходять як:

$$
U+t_p\widetilde{\sigma}\bigg[\overset{\scriptscriptstyle 0}{\Delta}\bigg],
$$

де *tp* - коефіцієнт Сьюдента для ймовірностей *Р* і кількості ступенів свободи *f = n -2k – 1*.

 Якщо 0,1<α <0,25, то оцінку стандартної невизначеності знаходять за більш коректною формулою, ніж (10.20) [10].

 Розглянемо приклад використання робастних методів обробки даних. У табл. 10-34 наведено ряд вимірювань напруги. Результат 1,1230 B, якому відповідає максимальне значення випадкового відхилення *v<sup>i</sup>* =0,002 48 В, підозрюють в анормальності.

Вибіркове СКВ S = 0,000756 В. СКВ середнього арифметичного  $S_{\overline{x}}$ , тобто стандартна невизначеність, дорівнює 0,00019 В. Наявність анормального результату перевіряємо за правилом з розділу 10.2.2.

$$
G_n = v_n / S = 3,28.
$$

| $N_2$ п/п      | $x_i$ B             | $v_i = x_i - \overline{x}$ | $v_i^2$                             |
|----------------|---------------------|----------------------------|-------------------------------------|
| $\mathbf{1}$   | 1,1257              | $-0,00082$                 | $6,724E - 07$                       |
| $\overline{2}$ | 1,1260              | $-0,00052$                 | $2,704E - 07$                       |
| $\overline{3}$ | 1,1290              | 0,00248                    | $6,1504E - 06$                      |
| $\overline{4}$ | 1,1266              | $8E - 05$                  | $6,4E - 09$                         |
| 5              | 1,1267              | 0,00018                    | $3,24E - 08$                        |
| 6              | 1,1270              | 0,00048                    | $2,304E - 07$                       |
| $\overline{7}$ | 1,1265              | $-2E - 05$                 | $4E - 10$                           |
| 8              | 1,1263              | $-0,00022$                 | $4,84E - 08$                        |
| 9              | 1,1262              | $-0,00032$                 | $1,024E - 07$                       |
| 10             | 1,1258              | $-0,00072$                 | $5,184E - 07$                       |
| 11             | 1,1260              | $-0,00052$                 | $2,704E - 07$                       |
| 12             | 1,1266              | $8E - 05$                  | $6,4E - 09$                         |
| 13             | 1,1264              | $-0,00012$                 | $1,44E - 08$                        |
| 14             | 1,1267              | 0,00018                    | $3,24E - 08$                        |
| 15             | 1,1261              | $-0,00042$                 | $1,764E - 07$                       |
| 16             | 1,1267              | 0,00018                    | $3,24E - 08$                        |
|                | $\bar{x}$ =1,126.52 |                            | $\sum v_i^2 = 1,4268 \cdot 10^{-7}$ |

Таблиця 10.34. Обробка результатів вимірювання напруги

Граничне значення  $G(5\%) = 2{,}585$  n = 16. Робимо висновок, що результат анормальний і підлягає вилученню.

 Після вилучення анормального результату обробляємо дані згідно з табл. 10.34 і отримуємо:

 $\bar{x}$  = 1,126353 B;  $S = 0,000378 B$ ;  $S_{\bar{x}}$  = 0,000098 B.

Розглянемо застосування робастних оцінок до даних табл.. 10.34.

Щоб знайти медіану і її розширену невизначеність, упорядковуємо ряд вимірювань за зростанням. Дані вносимо до табл. 10.35.

$$
med = \frac{1}{2}(x'_8 + x'_9) = 1,126\;45\;B.
$$

Таблиця 10.35. Упорядкований ряд результатів вимірювань

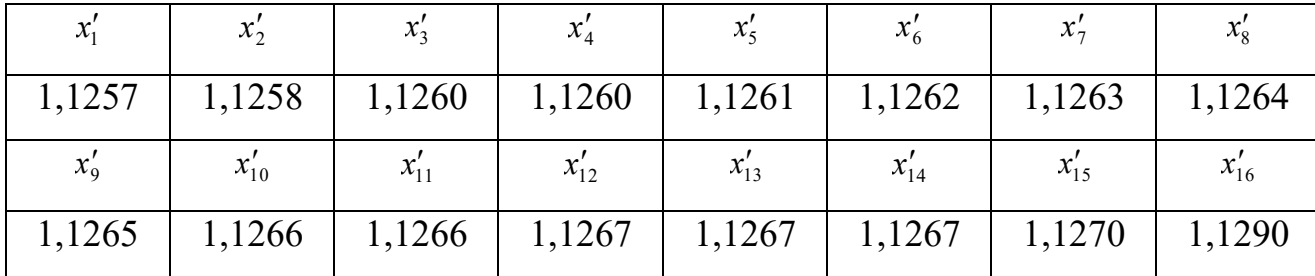

Для обчислення розширеної невизначеності знаходимо числа *u* і *v*:

$$
u = E\left|(n+1-z_p\sqrt{n})/2\right| = 4;
$$
  
\n
$$
u = E\left|(n+1+z_p\sqrt{n})/2 + 1\right| = 13;
$$
  
\n
$$
U = \frac{1}{2}\left[(x'_{13} - med) + (med - x'_4)\right] = \frac{1}{2}(x'_{13} = x'_4) = \frac{1}{2}(1,1267 - 1,1260) = 0,00035.
$$

Щоб обчислити зрізане середнє (ураховуючи невеликий рівень «засміченості»), беремо α = 0,05 і отримуємо значення *к = п*α ≈ 1, тобто кількість крайніх членів упорядкованої вибірки зліва і справа, які зрізають, обробляючи дані. Упорядкований ряд для обчислення  $\bar{x}(0,05)$  починається  $x_2'$ і закінчується

значенням  $x'_{15}$ .

За розрахунками  $\bar{x}$  (0,05) = 1,1264 В; стандартна невизначеність (СКВ середнього) *и* = 0,000092 В; розширена невизначеність U, якщо *Р* = 0,95, *t(v = 13)* = *2,16* , дорівнює 0,000199 В.

Вінзороване середн $\bar{x}_{w}(0,05) = 1,1264B$ ; стандартна невизначеність  $u = 0.000097$  В; розширена невизначеність U, якщо  $P = 0.95$ ,  $t(v = 15) = 2.13$ , дорівнює 0,000207 В.

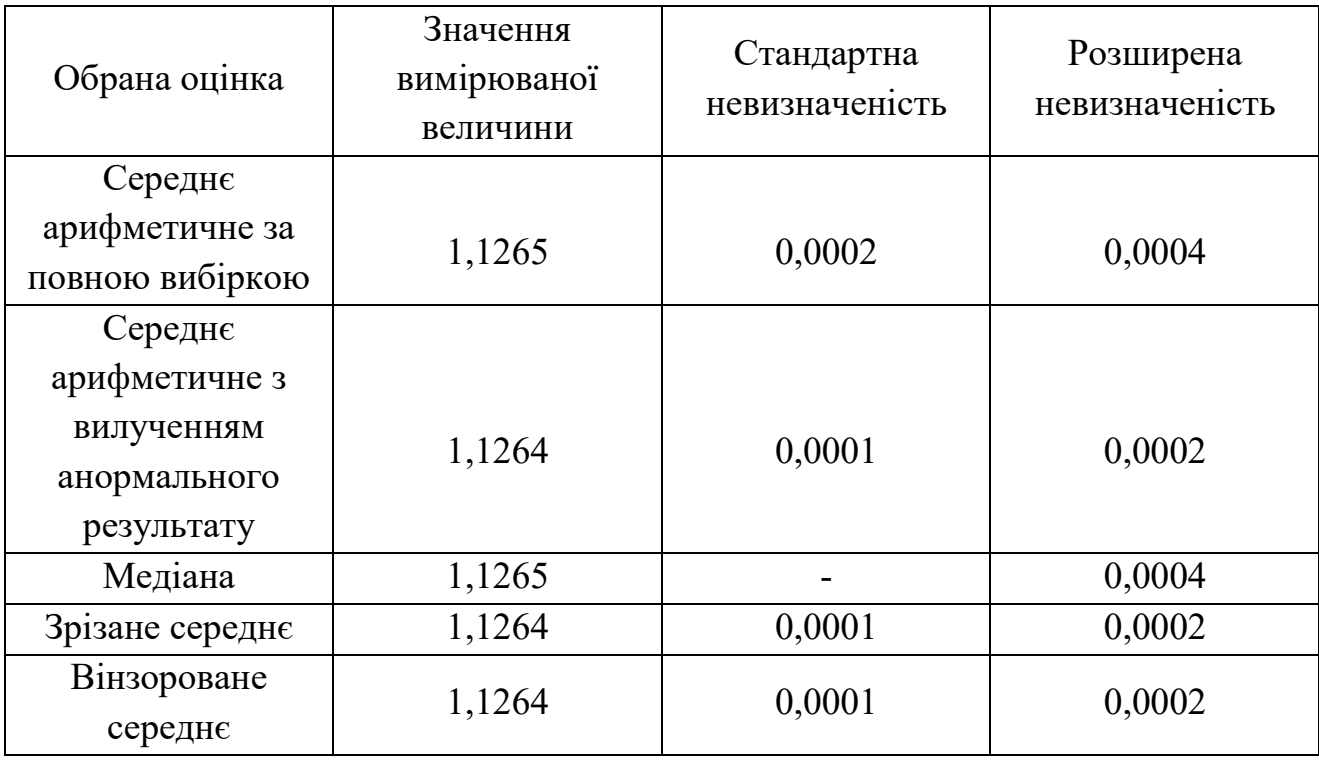

Дані табл.10.36 свідчать про високу збіжність оцінок, отриманих за цензурованною вибіркою, і робастних оцінок значення вимірюваної величини (зрізаного середнього і вінзорованого середнього). Медіана має більшу невизначеність порівняно з іншими робастними оцінками, але ефективність її застосування зростає зі зростанням «засміченості» вибірки.

#### **10.3 Методики опрацювання даних опосередкованих вимірювань**

Значення опосередковано вимірюваної величини отримують на основі відомої залежності, що пов'язує вимірювану величину з іншими величинами, підданими прямим вимірюванням. Виділяють два види методик обробки даних:

- опосередкованих одноразових вимірювань;
- опосередкованих багаторазових вимірювань.

**10.3.1. Опрацювання даних опосередкованих одноразових вимірювань** 

Під опосередкованими одноразовими вимірюваннями розуміють вимірювання, за яких використовують результати прямих одноразових вимірювань. Піддані прямим вимірюванням величини називають вимірюваними аргументами. Залежність опосередковано вимірюваної величини *y* від аргументів *х1, х2 ,…х<sup>m</sup>* припускають відомою.

Результати вимірювання аргументів мають бути узгоджені між собою, тобто значення аргументів, які отримують прямими вимірюваннями, мають відповідати тому самому значенню вимірюваної величини. Невиконання цієї умови є джерелом виникнення похибки від неадекватності моделі об'єкта.

Обробка даних цього виду вимірювань зумовлена:

- формою подання результатів вимірювання аргументів;
- видом залежності від них вимірюваної величини, тобто функцією вимірювання або рівнянням вимірювання.

Тому для оцінки невизначеності результату опосередкованого вимірювання доцільно розділити функції вимірювання Y= *f(х1, х2 ,…хm)* на лінійні і нелінійні.

#### **10.3.1.1 Оцінювання результату для лінійної функції вимірювання**

Розглянемо лінійну залежність

$$
y = \sum_{i=1}^{m} \hat{a}_i \tilde{o}_i, \qquad (10.21)
$$

де *а1 -* відомі коефіцієнти.

Припустимо, що похибки результатів прямих вимірювань задаються своїми границями (розширеними невизначеностями з рівнем довіри 1)  $x_i$ <sub>=</sub>  $\widetilde{x}_i$  ±  $\Delta_i$ . Результат опосередкованого вимірювання знаходять підстановкою в залежність (10.21) значень аргументів  $\widetilde{y} = \sum_{i=1}^{m} a_i \widetilde{o}_i$ . 1 *i*

Якщо кількість аргументів мала, то розширену невизначеність результату опосередкованого вимірювання (з рівнем довіри 1) знаходять підстановкою похибок аргументів  $\Delta_1, \Delta_2, \ldots, \Delta_m$  у формулу

$$
\Delta_{\mathbf{y}} = \sum_{i=1}^{m} |a_i| \Delta_i.
$$
 (10.22)

Подання результату з розширеною невизначеністю таке:

$$
y = \widetilde{y} \pm U,
$$

де  $U = \Delta_{\delta}$ .

Якщо кількість аргументів велика, то гранична оцінка  $\Delta_{y}$  (формула 10.22) може бути завищеною, тому доцільно перейти до комбінованої стандартної невизначеності (СКВ) або до розширеної невизначеності з рівнем довіри, меншим за 1. Перехід основано на припущенні про рівномірний розподіл похибок аргументів у заданих межах ±∆<sub>*i*</sub>. Тоді комбіновану стандартну невизначеність визначають за формулою:

$$
u_{cy} = \sqrt{\frac{1}{3} \sum_{i=1}^{m} a_i^2 \Delta_i^2},
$$
 (10.23)

а розширену невизначеність за формулою:

$$
U=K(P)\sqrt{\sum_{i=1}^{m}a_i^2}\,\Delta_i^2,\qquad\qquad(10.24)
$$

де *К(Р)* – коефіцієнт, що залежить від рівня довіри Р. якщо вважати розподіл похибки опосередкованого вимірювання нормальним, то для Р=0,95  $K(P) = 1,1.$ 

Якщо результати вимірювання аргументів супроводжуються стандартними невизначеностями  $u_{i}$  $i = 1,...m$ , тобто  $x = x_{i}$ ; $u_{i}$ , то формула за комбінованої стандартної невизначеності така:

$$
u_{cy} = \sqrt{\frac{1}{3} \sum_{i=1}^{m} a_i^2 u_i^2},
$$
 (10.25)

Подання результату вимірювання  $y = \tilde{y}; u_{cy}$ .

Розширену невизначеність у цьому разі знаходять як добуток покривного фактора коефіцієнта схоплення і комбінованої стандартної невизначеності (для певного рівня довіри *Р*):

$$
U = Ku_{cy}.\tag{10.26}
$$

Для нормального розподілу похибки опосередкованого вимірювання для *Р = 0,95 К = 2.*

Подання результату вимірювання із застосуванням формул (10.24) і (10.26) таке:

$$
y=\widetilde{y}\pm U;P.
$$

Якщо розглянути випадки додавання і віднімання аргументів, тобто рівняння опосередкованого вимірювання  $y = x_1 + x_2$  *i*  $y = x_1 - x_2$ , то вирази для невизначеності (10.22), (10.23), (10.24), (10.25) будуть однаковими, тобто похибки прямих вимірювань будуть тільки накопичуватися. Урахування знаків похибок аргументів буде справедливим тільки для систематичних похибок.

У табл.10.37 наведено розрахунки невизначеності для лінійної функції вимірювання.

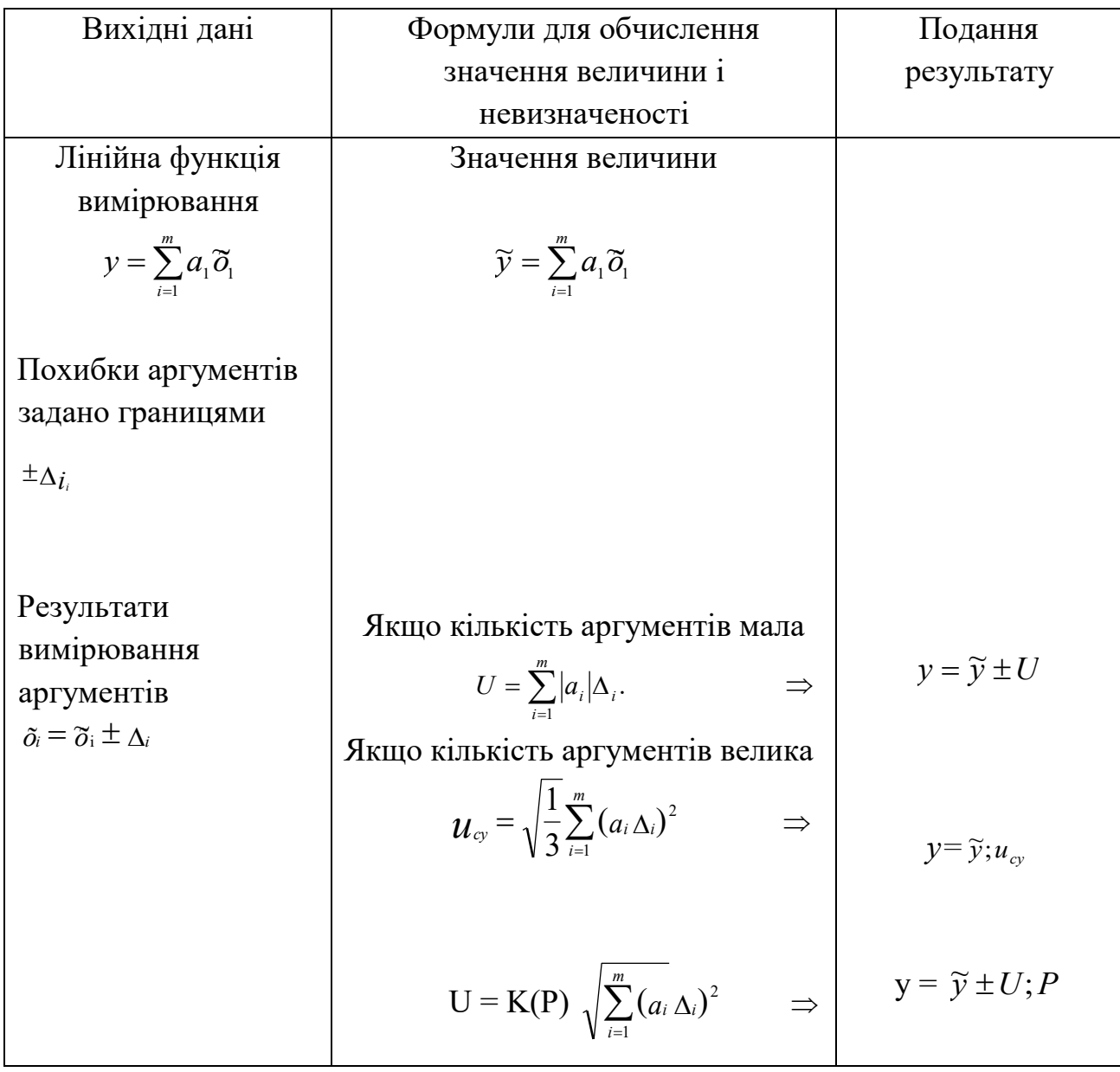

#### **10.3.1.2 Оцінювання результату для нелінійної функції вимірювання**

Перейдемо до оцінки результату опосередкованого вимірювання для нелінійної функції вимірювання:

$$
y = f(x_1, x_2, \ldots, x_m). \tag{10.27}
$$

В основу оцінки покладено метод лінеаризації (розкладення функції *f* у правій частині (10.27) у ряд Тейлора і виділення лінійної частини ряду). Якщо прийняти такі позначення: *х<sup>і</sup> –* істинне значення *і*-го аргументу; *і х* ~ - значення *і*-

го аргументу, отримане вимірюванням;  $\tilde{y}$  - оцінка значення величини  $y$ , отримана внаслідок опосередкованого вимірювання, то

$$
f(\widetilde{o}_1, \widetilde{o}_2...\widetilde{o}_m) = f(\widetilde{o}_1, \widetilde{o}_2...\widetilde{o}_m) + \sum_{i=1}^{m} \frac{\widetilde{a}f}{\widetilde{a}\widetilde{o}_1} \Delta_i - R_i \quad , \quad (10.28)
$$

де  $R_1$  – залишковий член ряду.

Умовою допустимості лінеаризації є малість залишкового члена ряду, який визначають за формулою:

$$
R_1 = \frac{1}{2} \sum_{i=1}^m \frac{\partial^2 f}{\partial x_i^2} \Delta_i^2 + \frac{1}{2} \sum_{i=1}^m \sum_{j=1}^m \frac{\partial^2 f}{\partial x_i \partial x_j} \Delta_i \Delta_j + R_2 ,
$$

де *R*2 - залишковий член ряду Тейлора другого порядку малості.

Якщо складовою  $R_1$  можна знехтувати (вона практично не змінює значення *у*), то для обробки результатів вимірювання використовують такі співвідношення.

Результат вимірювання  $\vec{o} = \vec{o} + \Delta_{\vec{o}}$ . Зіставляючи  $\tilde{y}$  з (3.8), дістанемо

$$
\widetilde{\sigma} = f(\widetilde{x}_1, x_2...\widetilde{x}_m); \qquad (10.29)
$$

$$
\Delta_y = \sum_{i=1}^m \frac{\partial f}{\partial x_i} \Delta_i
$$

Якщо залишковим членом ряду R<sub>1</sub> не можна знехтувати, то оцінку  $\tilde{y}$ визначають за формулою

$$
\widetilde{y} = f(\widetilde{o}_1, \widetilde{o}_2...\widetilde{o}_m) + R_1 \tag{10.30}
$$

$$
\text{Re} \qquad \qquad R_1 = \frac{1}{2} \sum_{i=1}^m \frac{\partial^{2f}}{\partial x_i^2} \Delta_i^2 + \frac{1}{2} \sum_{i=1}^m \sum_{j=1}^m \frac{\partial^2 f}{\partial x_i \partial x_j} \Delta_i \Delta_j \qquad (10.31)
$$

при цьому залишковим членом R<sub>2</sub> нехтують.

Подальший аналіз проводять, як і для лінійної функції вимірювання, але з тією відмінністю, що коефіцієнт *а<sup>і</sup>* замінюють на коефіцієнт впливу *x f*  $\widehat{o}$  $\widehat{C}$ .

Тобто, наприклад, розширену невизначеність з рівнем довіри Р = 1 отримують як

$$
U = \Delta_{y} = \sum_{i=1}^{m} \left| \frac{\partial f}{\partial x_{i}} \right| \Delta_{i}.
$$
 (10.32)

*i*

Окремі випадки формули (10.32) наведено нижче.

Якщо залежність результату опосередкованого вимірювання від аргументів є добуток аргументів, тобто

$$
y = \prod_{i=1}^{m} x_i , \qquad (10.33)
$$

то, обчислюючи невизначеність, доцільно користуватись відносними похибками і формулою

$$
\delta_{y} = \Delta_{y} / \widetilde{y} = \sum_{i=1}^{m} \delta_{i} = \sum_{i=1}^{m} \Delta_{i} / \widetilde{x}_{i} .
$$

Розширену невизначеність результату отримують за формулою

$$
U = \delta_{y} \tilde{y} \,. \tag{10.34}
$$

Для степеневої залежності результату опосередкованого вимірювання від аргументів

$$
y = x_1^{\alpha} x_2^{\beta} \tag{10.35}
$$

Доцільно використовувати таку формулу:

 $\delta_y = \Delta_y / \widetilde{y} = |a| \delta_1 + |\beta| \delta_2 = |a| \Delta_1 / \widetilde{\delta}_1 + |\beta| \Delta_2 / \widetilde{\delta}_2$  $(10.36)$ 

Розширену невизначеність розраховують за формулою (10.34).

Якщо в залежність опосередкованого вимірювання від аргументу входить незмінний коефіцієнт *с*, тобто

$$
y=cx,
$$

то відносна похибка *у* дорівнює

$$
\delta_{i} = \Delta_{\delta} / \tilde{\sigma} = \delta_{\delta} = \Delta_{\delta} / \tilde{\sigma}.
$$
 (10.37)

Розширену невизначеність отримують за формулою (10.34). Комбіновану стандартну невизначеність у загальному випадку знаходять як

$$
u_c = \sqrt{\frac{1}{3} \sum_{i=1}^m \left(\frac{\partial f}{\partial x_1} \Delta_i\right)^2} ,
$$

а для окремих випадків (10.33), (10.35) отримують відносне значення комбінованої стандартної невизначеності

$$
u_{c_{a^i a}} = u_c / \tilde{o}
$$

за формулами:

$$
u_{c_{a'u}} = \sqrt{\frac{1}{3} \sum_{i=1}^{m} \delta_i^2} ;
$$
  

$$
u_{c_{a'u}} = \sqrt{1/3(\alpha^2 \delta_1^2 + \beta^2 \delta_2^2)}; \qquad (10.38)
$$
  

$$
u_{c_{a'u}} = \frac{1}{\sqrt{3}} \delta_{\delta}.
$$

Якщо кількість аргументів велика, то оцінка невизначеності за формулою (10.32) буде завищеною, тому в такому разі використовують розширену невизначеність з рівнем довіри, меншим за 1.

$$
U = K(P) \sqrt{\sum_{i=1}^{m} \left(\frac{\partial f}{\partial x_1} \Delta_i\right)^2}.
$$

Якшо вимірювання аргументів супроводжуються результати стандартними невизначеностями  $u_i$  ( $i = 1,...m$ ), то для обчислення комбінованої стандартної невизначеності використовують формулу

$$
u_c = \sqrt{\sum_{i=1}^m \left(\frac{\partial f}{\partial x_i} u_i\right)^2}.
$$

Якшо нелінійність залежності результату опосередкованого вимірювання від аргументів значна, то для оцінки значення величини і невизначеності можна використовувати правила інтервального аналізу.

Результати вимірювання величин-аргументів  $\tilde{o}_i = \tilde{o}_i \pm \Delta$ , подають як границі інтервалу: нижню  $\tilde{a}_i = \tilde{x}_i - \Delta_i$  і верхню  $x_{ik} = \tilde{x}_i + \Delta_i$ . Тоді величинааргумент в інтервальному поданні має вигляд  $x_i = [x_{ii}, x_{in}]$ . Правила об'єднання границь інтервалів для додавання, віднімання, множення і ділення наведено нижче:

1. 
$$
\phi = \tilde{o}_1 + \tilde{o}_2
$$
;  
\n
$$
[\tilde{o}_{1l}, x_{1h}] + [x_{2l}, x_{2h}] = [x_{1l} + x_{2l}; x_{1h} + x_{2h}].
$$
\n(10.39)  
\n2.  $\phi = \tilde{o}_1 - \tilde{o}_2$   
\n
$$
[\tilde{o}_{1l}, x_{1h}] - [x_{2l}, x_{2h}] = [x_{1l} - x_{2l}; x_{1h} - x_{2h}].
$$
\n(10.40)  
\n3.  $\phi = \tilde{o}_1 \tilde{o}_2$   
\n
$$
[\tilde{o}_{1l}, x_{1h}] [x_{2l}, x_{2h}] = [x_{1l}x_{2l}; x_{1h}x_{2h}].
$$
\n(10.41)  
\n4.  $\phi = \tilde{o}_1 / \tilde{o}_2$ 

$$
[\tilde{o}_{1l}, x_{1h}] / [x_{2l}, x_{2h}] = [x_{1l} / x_{2l}; x_{1h} / x_{2h}].
$$
 (10.42)

Отже, результатом обчислень за формулами інтервального аналізу є границі: нижня *у<sup>l</sup>* і верхня *у<sup>h</sup>* інтервалу значень вимірюваної величини *у*. За правилами [9], оцінкою значення вимірюваної величини ў буде

$$
\tilde{y} = \frac{1}{2}(\phi_{l} + y_{h}). \tag{10.43}
$$

Оцінку невизначеності U обчислюють за формулою

$$
U = \frac{1}{2}(y_h - y_l). \tag{10.44}
$$

Розглянемо приклад застосування правил інтервального аналізу до залежності  $y = \frac{A + B}{D^3}$  $^{2}(B+C)$ *R*  $A^2(B+C)$ *y*  $\ddot{}$  $=\frac{2\pi(\mathbf{D}+\mathbf{C})}{n^3}$  якщо оцінку значення *у* та її невизначеність отримують за результатами прямих вимірювань:  $A = 10.0 \pm 1.0$ ;  $B = 15.0 \pm 1.5$ ; С  $= 5.0 \pm 0.5$ ; R = 20.0  $\pm$  2.0. Вихідні дані подають так: A = [9.0; 11.0]; B = [13.5; 16,5]; C = [4,5; 5,5]; R = [18,0; 22,0].

Застосовуючи правила інтервального аналізу (10.39) – (10.42) отримуємо:

 $(B + C) = [18,0; 22,0]; A<sup>2</sup> = [81,0; 121,0]; A<sup>2</sup>(B + C) = [1458,0; 2662,0];$  $R_3 = [5832, 0; 10648, 0]; v = [01369; 04564].$ 

Відповідно до (10.43) і (10.44) отримуємо  $\tilde{y} = 0.297$ ; U = 0,160. Подання результату:  $v = 0.30 \pm 0.16$ .

Збіжність результатів інтервального аналізу і розрахунків формулами (10.30), (10.31) і (10.32) можна продемонструвати на такому прикладі: припустімо, що залежність *у,* яка пов'язує результат опосередкованого вимірювання з результатом прямого вимірювання, дорівнює  $x^4$ , де  $x = 1,00 \pm 0,10.$ 

За правилами інтервального аналізу  $x = [0,9; 1,1]$ ;  $x^4 = [0,66; 1,46]$ . Тоді  $\tilde{y}$  = ½(0,66+1,46) = 1,06; U = ½(1,46 – 0,66) = 0,40. Подання результату:  $y = 1,06 \pm 0,40.$ 

Для порівняння розраховуємо залишковий член ряду  $R_1$  за формулою (10.31):

$$
R_1 = 6x^2\Delta^2 = 0.06.
$$

Оцінку *у* ~ визначаємо за формулою (10.30):

$$
\widetilde{y} = 1{,}00 + 0{,}06 = 1{,}06.
$$

Розширену невизначеність обчислюємо за формулою (10.32)

$$
U = x^3 \Delta = 0,40.
$$

Отже робимо висновок, що результати збігаються.

У табл.10.38 наведемо розрахунки невизначеності для нелінійної функції вимірювання .

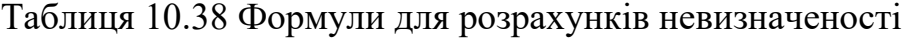

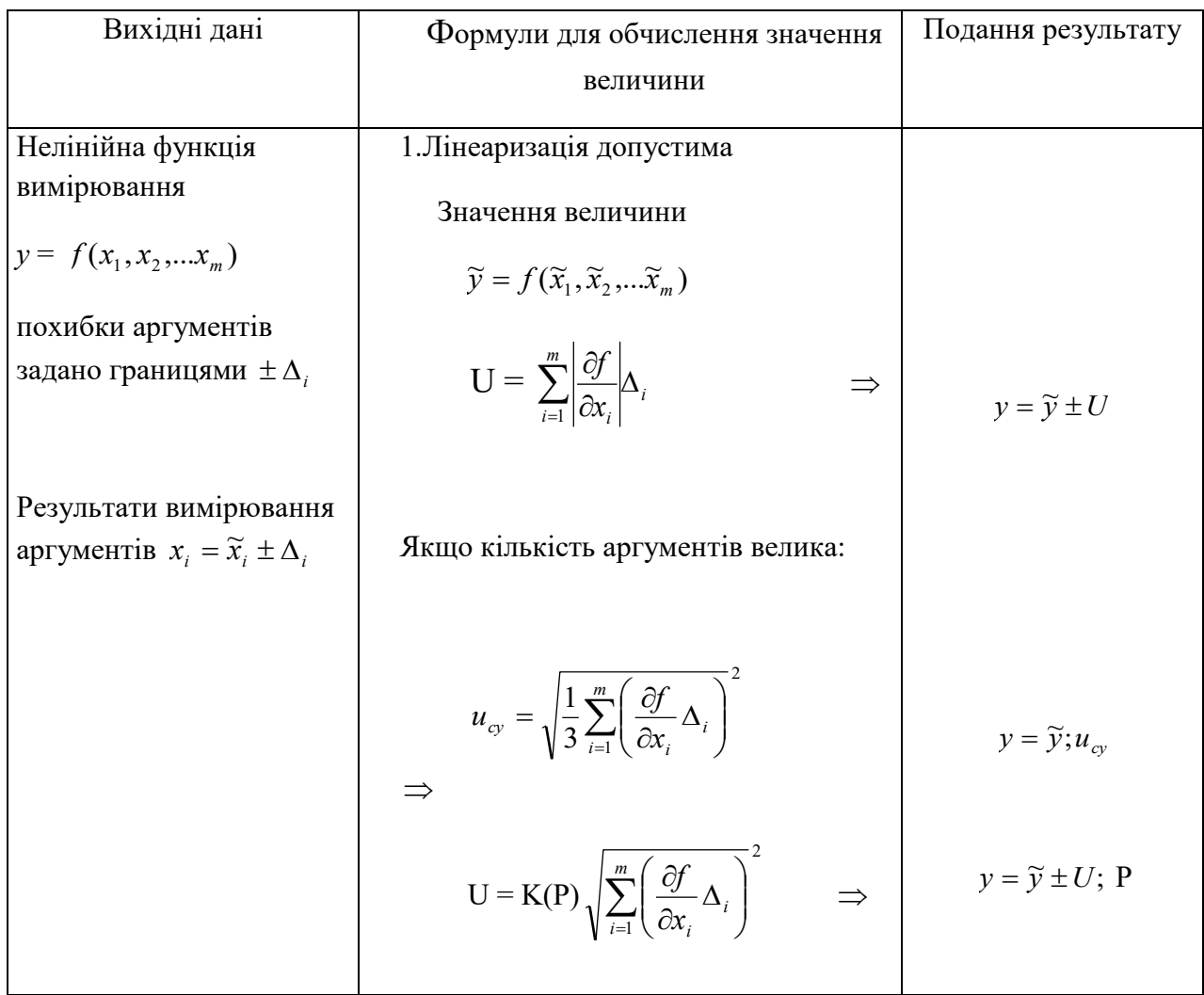

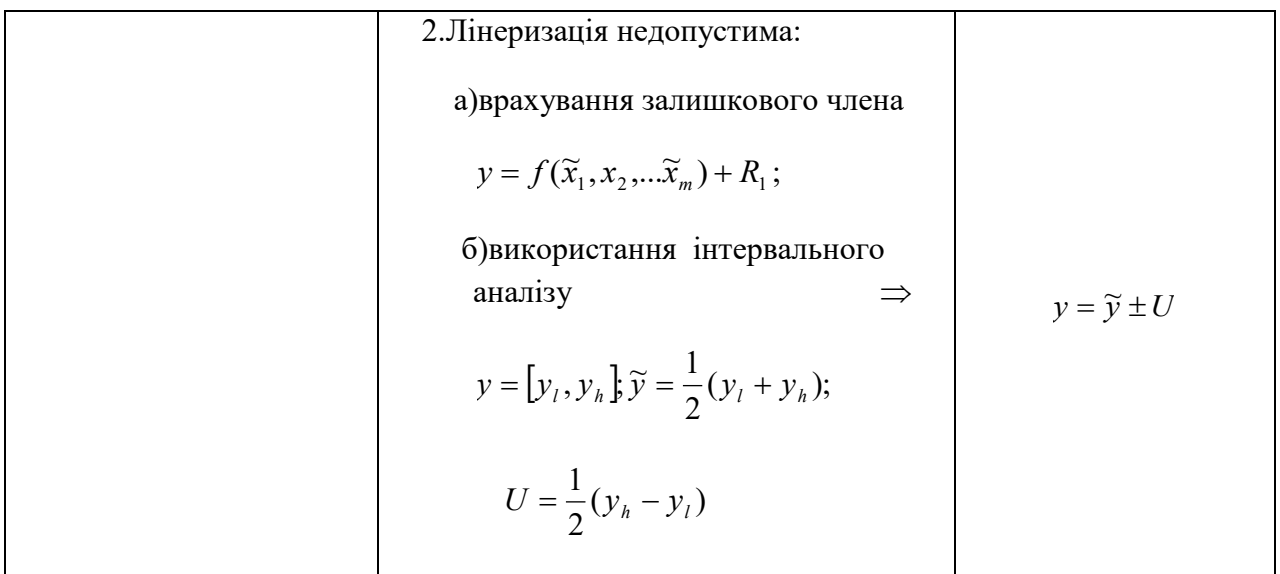

10.3.1.3 Приклади опрацювання даних опосередкованих одноразових вимірювань

Опосередковане вимірювання потужності Р, що виділяється на резисторі *r*, виконують за рівнянням  $P = I^2 r$ , де I – діюча сила струму.

Отримано значення струму 100,5 мА, r = 20,0 Ом; відносні похибки становлять  $\delta_1 = \pm 0.5\%$ ;  $\delta_r = \pm 1\%$  . Слід подати результат вимірювання вимірювання з розширеною і комбінованою стандартною невизначеністю.

Якщо лінеаризація допустима, то значення потужності отримують за формулою (10.29), тобто  $\widetilde{D} = 0.202 \hat{A} \dot{\partial}$ , а відносну похибку вимірювання за формулою  $(10.36)$ :

$$
\delta_{\delta} = 2\delta_{I} + \delta_{r} = \pm 2\%
$$

Розширену невизначеність знаходимо як  $U = \delta_n \widetilde{P} = 0,404 \cdot 10^{-2} B \dot{\sigma}$ .

Перевіряємо допустимість лінеаризації обчислення на основі залишкового члена  $R_1$  за формулою (10.31):

$$
R_{1} = \frac{1}{2} \frac{\partial^{2} P}{\partial I^{2}} I^{2} \delta_{I}^{2} + \frac{\partial^{2} P}{\partial I \partial r} \delta_{I} \delta_{r} I r = I^{2} r \delta_{I}^{2} + 2I^{2} r \delta I \delta_{r} = P(\delta_{I}^{2} + 2\delta_{I} \delta_{r}) = 0,75 \cdot 10^{-4} P = 0,15 \cdot 10^{-4} \hat{A} \hat{\sigma}
$$

Значення залишкового члена значно менше за значення невизначеності вимірювання, тому робимо висновок про допустимість лінеаризації. Подання результату з розширеною невизначеністю таке:  $P = (0,202 \pm 0,004)$  Br. Комбіновану стандартну невизначеність отримуємо за формулою (10.38):

$$
u_{\tilde{n}a^3a} = \sqrt{1/3(4\delta_i^2 + \delta_r^2)} = 0.81\%
$$
  

$$
u_c = u_{\tilde{n}a^3a} \tilde{P} = 0.16 \cdot 10^{-2} \,\text{Br}.
$$

Подання результату з комбінованою стандартною невизначеністю:

$$
P = 0,202 \hat{A} \hat{\sigma} ; u_c = 0,002 \hat{A} \hat{\sigma} .
$$

Розширену невизначеність для рівня довіри Р= 0,95 можна отримати двома способами: за комбінованою стандартною невизначеністю  $u_c$  і покривним фактором  $k = 2$ ;  $U = 2u_c = 0.32 \cdot 10^{-2} \,\mathrm{Br}$  або за формулою:

$$
U = 1,1\sqrt{4\delta_i^2 + \delta_r^2 \widetilde{P}} = 0,33 \cdot 10^{-2} \,\mathrm{Br}
$$

Розходження результатів зумовлене похибками закруглення. Подання результату з розширеною невизначеністю:

$$
P = (0,202 \pm 0,003) \text{ Br}; P = 0,95.
$$

Приклад складання схеми бюджету невизначеності одноразового опосередкованого вимірювання наведено в табл.10.39.

Таблиця 10.39. Схема бюджету невизначеності одноразового опосередкованого вимірювання.

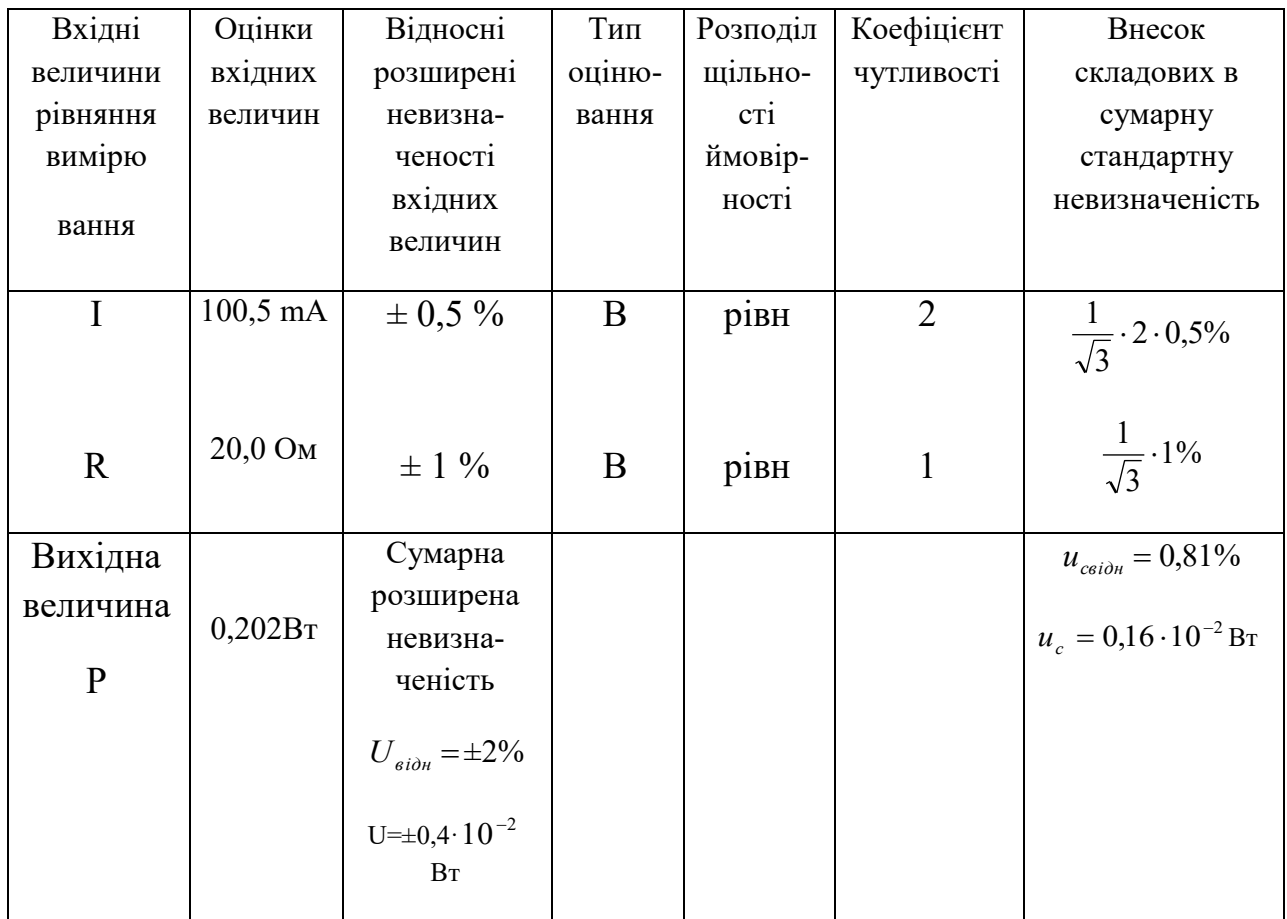

# **10.3.2 Опрацювання даних опосередкованих**

**багаторазових вимірювань**  У процесі опосередкованих багаторазових вимірювань декілька разів вимірюють аргументи  $x_1, x_2...x_m$ , пов'язані певною залежністю з вимірюваною величиною *у*. За вихідними даними і особливостями обробки розділяють опосередковані вимірювання з корельованими похибками аргументів і з незалежними похибками аргументів. На рис.10.37 наведено алгоритми обробки

даних для опосередкованих багаторазових вимірювань з незалежними похибками аргументів. Опосередковані вимірювання, як і прямі, можуть бути статичними і динамічними. Статичні опосередковані вимірювання різняться залежно від властивостей вимірюваних аргументів. Якщо останні можна вважати незмінними з часом, то незмінна і опосередковано вимірювана величина, тобто це відповідає звичайній статичній ситуації .

Але вимірювана величина може бути незмінною і тоді, коли аргументи змінюються. Наприклад, під час вимірювання опору резистора амперметром, і вольтметром напруга джерела живлення схеми може змінюватися з часом. І хоча вимірювані аргументи змінюються, вимірювана величина залишається незмінною. Такі вимірювання належать до статичних. Для отримання правильних результатів у такому разі слід планувати вимірювання, щоб за час установлення показів приладів зміни аргументів можна було вважати незначними.

Опосередковані вимірювання в принципі можливі і тоді, коли з часом змінюються і самі вимірювані аргументи, і опосередковано вимірювана величина.

Опосередковані вимірювання, за яких засоби вимірювання або їх частина знаходиться в динамічному режимі, відповідно до загальних визначень динамічних вимірювань треба вважати динамічними.

У цьому розділі розглянуто опрацювання даних статичних опосередкованих багаторазових вимірювань.

Специфічним прийомом виконання опосередкованих вимірювань є одночасне вимірювання аргументів. Останнє дозволяє підставляти одночасно отримані значення аргументів у співвідношення, що пов'язують із ними вимірювану величину, і отримати таким чином миттєве значення вимірюваної величини, що відповідає часу вимірювання аргументів. На рис.10.9 це значення  $\widetilde{y}_1, \widetilde{y}_2, ... \widetilde{y}_n$ . Сукупність таких значень нічим не відрізняється від сукупності миттєвих значень величини, отриманої за прямими вимірюваннями.

Зведення опосередкованих вимірювань до прямих доцільне у процесі не тільки динамічних, але й статичних вимірювань, наприклад для нелінійної залежності вимірюваної величини від аргументів.

Метод виконання опосередкованих вимірювань, яким отримують групу значень опосередковано вимірюваної величини і обробляють її, як у процесі прямих багаторазових вимірювань, називають методом зведення [18].

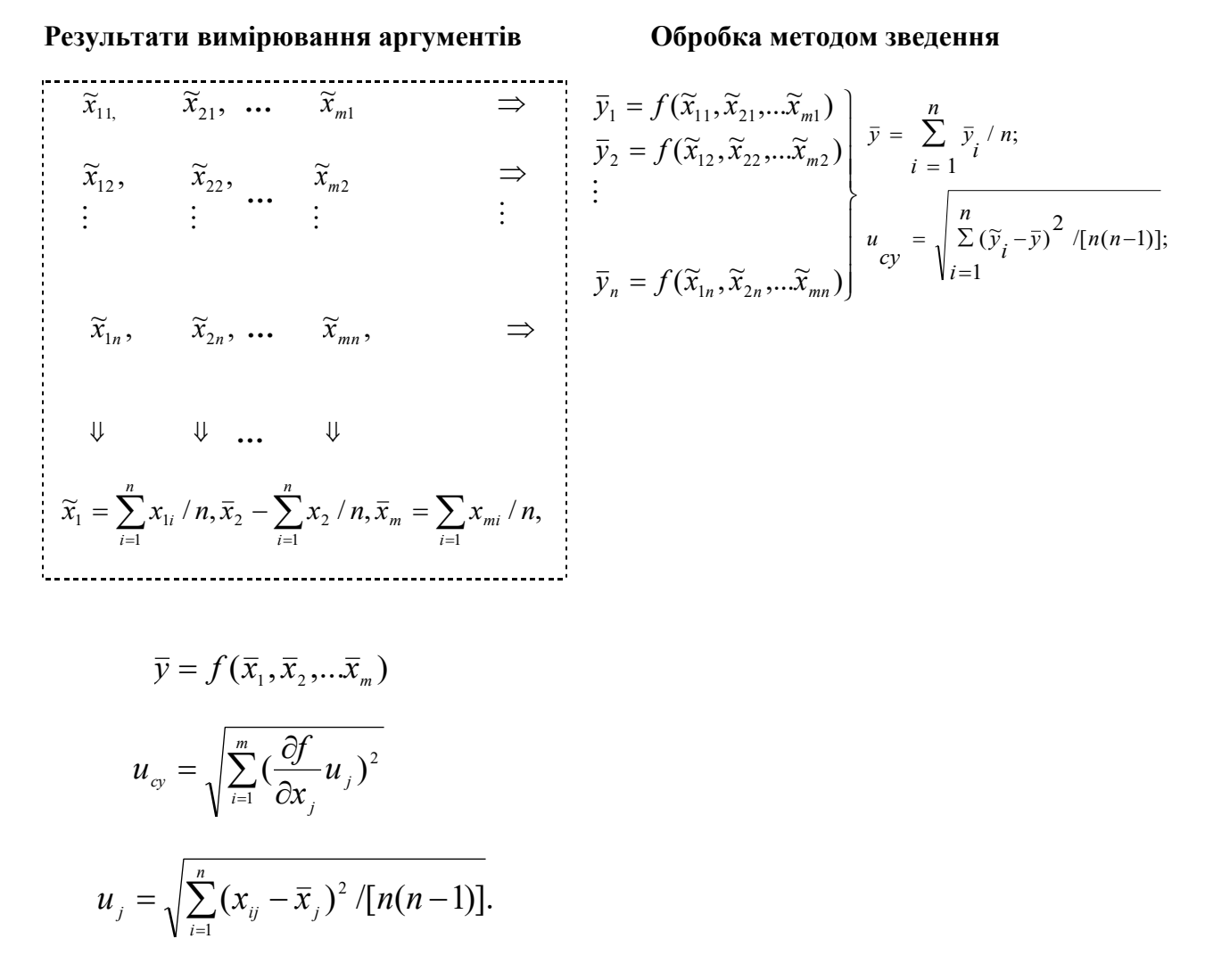

Рис.10.9 Алгоритми обробки даних для опосередкованих багаторазових вимірювань з незалежними похибками аргументів (лінеаризація допустима).

## **10.3.2.1 Опосередковані вимірювання з незалежними похибками аргументів**

Опосередковані вимірювання з незалежними похибками аргументів, у свою чергу, підрозділяють за видом залежності вимірюваної величини від аргументів на вимірювання з лінійним рівнянням і вимірювання з нелінійним рівнянням.

#### **10.3.2.1.1 Опосередковані вимірювання з лінійним рівнянням**

Лінійне рівняння, що характеризує опосередковане вимірювання подають як

$$
y = \sum_{j=1}^{m} a_j x_j.
$$
 (10.45)

Кожний аргумент  $x_j$  подають як ряд прямих вимірювань  $x_{i1}, x_{i2},...x_{inj}$ , де  $n_j$ кількість прямих вимірювань. Різні аргументи можуть мати різну кількість вимірювань. Кожен ряд прямих вимірювань аргументів обробляють відповідно до методики обробки результатів прямих багаторазових вимірювань і подають як

 $x_j = \bar{x}_j; u_j; n_j;$  відомості про розподіл результатів,

де *u j* - стандартна невизначеність *j-*го аргументу*.*

Результат опосередкованого вимірювання обчислюють за формулою (10.45)

$$
\widetilde{\mathcal{Y}} = \sum_{j=1}^m a_{\ j} \overline{x}_{\ j} \, .
$$

Комбіновану стандартну невизначеність результату опосередкованого вимірювання знаходять так:

$$
u_{cy} = \sqrt{\sum_{j=1}^{m} a_j^2 u_j^2}.
$$
 (10.46)

Ефективне число ступенів свободи  $v_{\textit{ef}}$  розподілу Стьюдента, яке використовують для приблизного подання розподілу похибки опосередкованого вимірювання, знаходять із співвідношення:

$$
U_{ef} = \frac{u_{cy}^4}{\sum_{j=1}^{m} u_{jy}^4 / \nu_j},
$$
 (10.47)

де  $u_{jy} = a_j u_j$ ; $v_j = n_j - 1$ .

Правильність обчислення  $v_{et}$  контролюють за допомогою нерівності

$$
\upsilon_{\scriptscriptstyle ef} \leq \sum_{\scriptscriptstyle j=1}^m \upsilon_{\scriptscriptstyle j}.
$$

Подання результату з комбінованою стандартною невизначеністю таке:

$$
y = \widetilde{y}; u_{cy}; v_{ef}.
$$

Якщо треба, вказують мінімальну кількість вимірювань  $n_{\text{min}}$  серед усіх аргументів.

Розширену невизначеність для заданого рівня довіри Р можна знайти за допомогою коефіцієнта Стьюдента  $t_p(\nu_{\text{ef}})$  за формулою

$$
U = t_{p} (U_{\rm ef}) u_{\rm cy}
$$

з подальшим поданням результату як  $y = \tilde{y} \pm U; P$ .

Якщо  $v_{\text{ef}}$ , отримане з (10.47), не є цілим числом, то  $t_p(v_{\text{ef}})$  можна знайти інтерполяцією чи узявши нижнє ціле число.

Для прикладу розглянемо залежність  $y = 2x_1 + x_2$ ,

де

$$
\overline{x}_1 = 15,0; u_1 = 0,5; n_1 = 11;
$$
  
\n $\overline{x}_2 = 20,0; u_2 = 0,5; n_2 = 11;$ 

Середнє значення обчислюємо так:

$$
\bar{y} = 2\bar{x}_1 + \bar{x}_2 = 50.0;
$$

Комбінована стандартна невизначеність за (10.46)

$$
u_{cy} = \sqrt{4u_1^2 + u_2^2} = 1,12
$$

Ефективне число ступенів свободи за (10.47)

$$
v_{\text{ef}} = \frac{u_{\text{cy}}^4}{\frac{16u_1^4}{n_1 - 1} + \frac{u_2^4}{n_2 - 1}} = 14,8,
$$

Подання результату з комбінованою стандартною невизначеністю таке:

$$
y = 50; u_{cy} = 1, 2; v_{ef} = 14.
$$

Щоб обчислити розширену невизначеність за числом ступенів свободи *ef* і обраним рівнем довіри Р = 0,95, знаходимо коефіцієнт Стьюдента  $t_p(v_{\text{ef}}) = 2,14.$ Тоді U = 2,4. Подання результату з розширеною невизначеністю таке: *у = 50,0±2,4; Р = 0,95.*

Розглянемо докладніше обчислення комбінованої стандартної невизначеності. Якщо комбінована невизначеність містить складові з оцінюванням А і В, то сумарна комбінована невизначеність така:

$$
u_c^2(y) = u_{cA}^2(y) + u_{cB}^2(y).
$$

Зазвичай  $u_{cd}^2$  - дисперсія випадкової складової похибки результату опосередкованого вимірювання, а  $u_{cb}^2$ - це дисперсія невилученої систематичної складової похибки результату опосередкованого вимірювання.

Оцінюють ефективне число ступенів свободи за формулою

$$
\frac{u_c^2(y)}{v_{\text{ef}}} = \frac{u_{cA}^2(e)}{v_{\text{efA}}} + \frac{u_{cB}^2(y)}{v_{\text{efB}}}.
$$

Якщо відомо розподіли аргументів, то розподіл невизначеності опосередкованого вимірювання знаходять за композицією розподілів аргументів (враховуючи при цьому коефіцієнти *аj*).
#### 10.2.1.2 Опосередковані вимірювання з нелінійним рівнянням

Нелінійне рівняння, що характеризує опосередковане вимірювання, подаємо ЯК

$$
y = f(x_1, x_2, \ldots x_n).
$$

Якщо лінеаризація допустима, то середнє значення вимірюваної величини знаходять за формулою

$$
\overline{y} = f(\overline{x}_1, \overline{x}_2, \dots, \overline{x}_n). \tag{10.48}
$$

Інакше за залишковим членом ряду Тейлора знаходять і вводять поправку на зміщення середнього арифметичного за формулою

$$
\widetilde{y} = f(\overline{x}_1, \overline{x}_2, \dots, \overline{x}_n) + \frac{1}{1} \sum_{j=1}^m \frac{\partial^2 f}{\partial x_{1j}^2} u_i^2.
$$

Комбіновану стандартну невизначеність результату опосередкованого вимірювання знаходять за формулою

$$
u_{cy} = \sqrt{\sum_{j=1}^{m} \left(\frac{\partial f}{\partial x_j} u_j\right)^2}.
$$

Для наведених нижче залежностей знаходять відносну комбіновану стандартну невизначеність  $u_{\text{cav},\text{cav}} = u_{\text{n0}} / \bar{y}$ .

1. 
$$
y = \prod_{j=1}^{m} x_j
$$
;  $\widetilde{y} = \prod_{j=1}^{m} \overline{x}_j$ ;  $u_{cy_{d^3\overline{a}}} = \sqrt{\sum_{j=1}^{m} u_{j_{d^3\overline{a}}}^2} = \sqrt{\sum_{j=1}^{m} (u_j / \overline{x}_j)^2}$   
\n2.  $y = x_1^{\alpha} x_2^{\beta}$ ;  $y = \overline{x}_1^{\alpha} \overline{x}_2^{\beta}$ ;  $u_{cy_{d^3\overline{a}}} = \sqrt{\alpha^2 u_{1_{d^3\overline{a}}}^2 + \beta^2 u_{2_{d^3\overline{a}}}^2}$ .  
\n3.  $y = cx$ ;  $\widetilde{y} = c\widetilde{x}$ ;  $u_{cy_{d^3\overline{a}}} = \dot{e}_{d^3\overline{a}}$ .

Розрахунок ефективного числа ступенів свободи виконують за формулою

(10.47), 
$$
\text{Re } u_{jy} = \frac{\partial f}{\partial x_j} u_j
$$
.

нормально розподілених аргументів  $x_1, x_2, x_3$  з  $n_1 = 10$ ;  $n_2 = 5$ ;  $n_3 = 15$ багаторазовими вимірюваннями. Відносні стандартні невизначеності аргументів:

 $u_{1a^{2}a} = 0.25\%$ ;  $u_{2a^{3}a} = 0.57\%$ ;  $u_{3a^{3}a} = 0.82\%$ . треба знайти ефективне число ступенів свободи розподілу невизначеності опосередкованого вимірювання.

Для цього знаходимо відносну дисперсію:

$$
(u_{\eta \delta \hat{a}^3 \hat{a}})^2 = (u_{\scriptscriptstyle C_y}/\, \widetilde{y})^2 = \sum_{j=1}^3 u_{\scriptscriptstyle j \hat{a}^3 \hat{a}}^2 = 1{,}06({\cal V}_0)^2.
$$

Формула (10.47) з урахуванням відносних невизначеностей набуває вигляду:

$$
U_{ef} = \frac{(u_{c y d^3 d})^4}{\sum_{j=1}^3 u_j^4 / v_j}.
$$

Після обчислень дістанемо  $v_{\textit{ef}} = 21,3$ .

Розглянемо приклад опрацювання даних опосередкованих багаторазових вимірювань.

Вимірюють частоту ω, пов'язану таким рівнянням з величинамиаргументами індуктивністю L і ємністю С, які підлягають прямим вимірюванням:

$$
\omega = 1/\sqrt{LC}.
$$

У результаті опрацювання 20 прямих вимірювань індуктивності отримано середнє арифметичне  $\tilde{L} = 0,1247$ *і* $\tilde{A}i$  і вибіркове СКВ S<sub>L</sub> = 0,0128 мГн. Розподіл результатів вимірювань нормальний. Для вимірювання використано приклад з верхньою границею вимірювання 0,999 мГн і класом точності 0,5/0,1.

У результаті 15 прямих вимірювань ємності отримано середнє арифметичне  $\tilde{C} = 1,278$  мк $\Phi$  і вибіркове СКВ S<sub>c</sub> =0,069 мк $\Phi$ . Розподіл результатів нормальний. Для вимірювання використано приклад з верхньою границею 2 мкФ і класом точності 0,5.

Мета обробки даних – подати результат опосередкованого вимірювання частоти з комбінованою стандартною невизначеністю і розширеною невизначеністю (рівень довіри  $P = 0.95$ ).

Якшо лінеаризація допустима, **TO** результат опосередкованого вимірювання частоти отримують за формулою (10.42):

$$
\widetilde{\omega} = 1/\sqrt{\widetilde{L}\widetilde{C}} = 79{,}21 \cdot 10^3 c^{-1}.
$$

Комбіновану стандартну невизначеність обчислюємо за формулою

$$
c_{\tilde{n}i\varsigma\tilde{a}^s\tilde{a}} = \sqrt{\frac{1}{4}u_{La^s\tilde{a}}^2 + \frac{1}{4}e_{\tilde{N}\tilde{a}^s\tilde{a}}^2}.
$$

Значення и лана отримують за відносними СКВ випадкової і невилученої систематичної похибок вимірювання індуктивності, тобто за складовими з оцінюванням А і В.

$$
\grave{{\boldsymbol e}}_{{\scriptscriptstyle{L}}_{\!a{\scriptscriptstyle{3\bar{u}}}}}^{\rm{2}}=\widetilde{\sigma}^{\rm{2}}[\delta_{\scriptscriptstyle{L}}]+\widetilde{\sigma}^{\rm{2}}[\delta_{{\scriptscriptstyle{S\!L}}}] .
$$

СКВ випадкової складової похибки або складової з оцінюванням типу обчислюємо так:

$$
\tilde{\sigma}[\Delta_L] = S_L / \sqrt{n_L} = 0,00286 \text{ mFH};
$$

$$
\tilde{\sigma}[\delta_L] = \tilde{\sigma}[\Delta_L] / \tilde{L} = 2,3\%.
$$

Для оцінювання СКВ складової з оцінюванням типу В знайдемо границі похибки засобу вимірювання індуктивності  $\pm \delta_{st}$ :

$$
\pm \delta_{\scriptscriptstyle SL} = \pm \left[ 0.5 + 0.1 \left( \frac{0.999}{0.1247} - 1 \right) \right] \% = \pm 1.2\%.
$$

Якщо складовій з оцінюванням типу В приписати рівномірний розподіл в границях  $\pm \delta_{st}$ , то СКВ можна обчислити за формулою:

$$
\widetilde{\sigma}[\delta_{\rm SL}] = \delta_{\rm SL}/\sqrt{3} = 0.69\%.
$$

За отриманими даними обчислюємо  $u_{L_{\text{max}}}^2$ .

$$
u_{L_{a^{3a}}}^2 = 5{,}77(9/6)^2.
$$

110

Значення е лени отримують за відносними СКВ випадкової і невилученої систематичної похибок вимірювання ємності, тобто складовими з оцінюванням  $A$  i B.

$$
\grave{\boldsymbol{e}}_{\scriptscriptstyle{\tilde{n}\hat{a}^{\prime}\tilde{a}}}^{2}\!=\!\widetilde{\sigma}^{2}\big[\delta_{\scriptscriptstyle{\tilde{n}}}\big]\!+\!\widetilde{\sigma}_{\scriptscriptstyle{\tilde{n}}} \big[\delta_{\scriptscriptstyle{SC}}\big]
$$

СКВ випадкової складової похибки або складову з оцінюванням типу А лістанемо так:

$$
\widetilde{\sigma}[\Delta_c] = S_c / \sqrt{n_c} = 0.018 \text{ mK}\Phi;
$$

$$
\widetilde{\sigma}[\delta_c] = \widetilde{\sigma}[\Delta_c] / \widetilde{C} = 1.4\%.
$$

Для оцінювання СКВ складової з оцінюванням типу В знайдемо границі похибки засобу вимірювання ємності:

$$
\pm \delta_{sc} = \pm \gamma \frac{C_{\scriptscriptstyle H}}{\widetilde{C}} = \pm 0.5 \frac{2}{1,278} = \pm 0.78\%.
$$

Якщо складовій з оцінюванням типу В приписати рівномірний розподіл в границях  $\pm \delta_{sc}$ , то СКВ можна обчислити за формулою

$$
\widetilde{\sigma}[\delta_{\rm sc}](1/\sqrt{3})\delta_{\rm sc} = 0.45\%.
$$

Тоді

$$
u_{\tilde{n}a^3a}^2 = 2,16(\%)^2.
$$

Обчислюємо відносну комбіновану стандартну невизначеність:

$$
u_{\tilde{n}a^3a}=1,41\%
$$

Тоді комбінована стандартна невизначеність:

$$
u_{\tilde{p}\omega} = u_{\tilde{c}\omega\tilde{r}\tilde{\omega}}\tilde{\omega} = 1.11 \cdot 10^3 \tilde{n}^{-1}.
$$

111

Для перевірки допустимої лінеаризації знаходимо зміщення лінеаризації R за формулою:

$$
R = \frac{1}{2} \sum_{j=1}^{m} \frac{\partial^2 f}{\partial x_j^2} u_j^2 = \frac{1}{2} \left[ \frac{\partial^2 \omega}{\partial L^2} u_L^2 + \frac{\partial^2 \omega}{\partial c^2} u_c^2 \right] =
$$
  
=  $\frac{3}{8} \varpi (u_{L\hat{a}^3\hat{a}}^2 + \dot{e}_{\hat{a}\hat{a}^3\hat{a}}^2) = \frac{3}{2} \varpi_{\hat{n}\hat{a}^3\hat{a}}^2 = 0,024 \tilde{n}^{-1}.$ 

Зміщення лінеаризації набагато менше за невизначеність вимірювання, тому його можна не враховувати.

Складові з оцінюванням типу В у цьому прикладі набагато менші за складові з оцінювання типу А, тому ефективне число ступенів свободи можна обчислити, ураховуючи число ступенів свободи складових з оцінюванням типу А.

$$
\nu_{_{ef}}=\frac{u_{_{\tilde{m}\tilde{a}^{s_{\tilde{a}}}}}}{\frac{1}{16}e_{_{\tilde{m}\tilde{a}^{s_{\tilde{a}}}}}^4\nu_{_{\tilde{N}}}+\frac{1}{16}e_{_{L\tilde{a}^{s_{\tilde{a}}}}^4}/\nu_{_{L}}}=30.
$$

Подання результату з комбінованою стандартною невизначеністю таке:  $\omega = 79, 2 \cdot 10^3 c^{-1}; u_c = 1, 1 \cdot 10^3 c^{-1}$ ; ефективне число ступенів свободи 30.

Для обчислення розширеної невизначеності знаходимо коефіцієнт Стьюдента t = 2, P = 0,95, U = 2,2·10<sup>3</sup> с<sup>-1</sup>.

Результат з розширеною невизначеністю подаємо так:

 $\omega = (79,2 \pm 2,2) \cdot 10^3 \text{ c}^{-1}; P = 0.95.$ 

Приклад складання схеми бюджету невизначеності багаторазового опосередкованого вимірювання наведено в табл. 10.40

Таблиця  $10.40.$ бюджету невизначеності багаторазового Схема опосередкованого вимірювання.

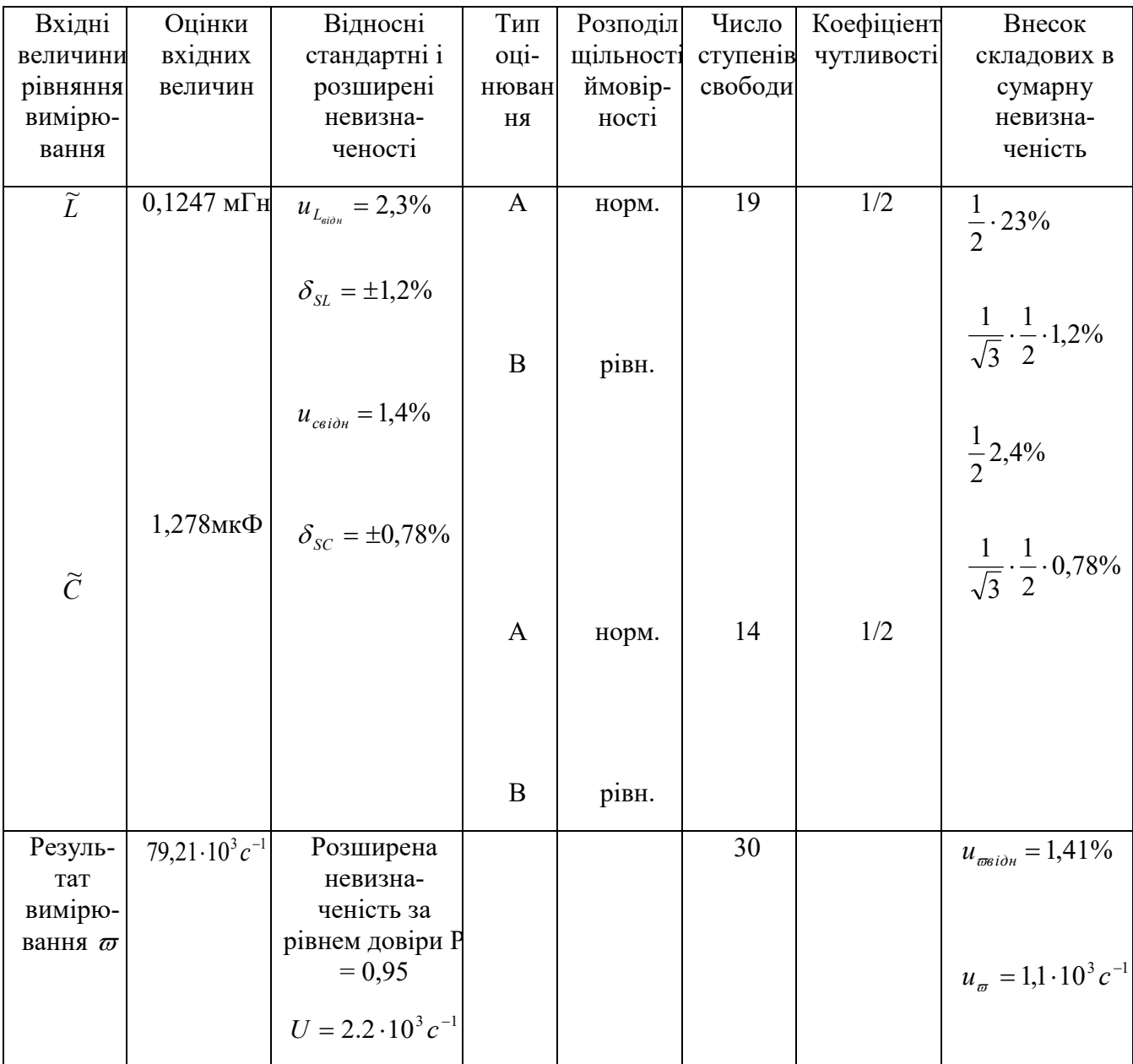

# 10.3.2.2 Опосередковані вимірювання з корельованими похибками аргументів

Як і в попередніх розділах, розподілимо опосередковані вимірювання за рівнянням вимірювання на лінійні і нелінійні.

10.3.2.2.1 Опосередковані багаторазові вимірювання з лінійним рівнянням

Лінійна залежність, покладена в основу опосередкованого вимірювання, має виглял

$$
y = \sum_{j=1}^{m} a_j x_j.
$$
 (10.49)

Для оцінки СКВ випадкової похибки за наявності кореляції розглянемо окремий випадок формули (10.49):

$$
y = x_1 + x_2.
$$

Дисперсію випадкової похибки вираховуємо за формулою

$$
\sigma^2 \left[ \stackrel{\circ}{\Delta}_{\delta} \right] = \sigma^2 \left[ \stackrel{\circ}{\Delta}_{1} \right] + \sigma^2 \left[ \stackrel{\circ}{\Delta}_{2} \right] + 2 \stackrel{\circ}{I} \left[ \stackrel{\circ}{\Delta}_{1} \stackrel{\circ}{\Delta}_{2} \right], \qquad (10.50)
$$

де  $\hat{I} \left[ \stackrel{\circ}{\Delta_1} \stackrel{\circ}{\Delta_2} \right]$  - мішаний момент другого порядку, кореляційний момент,

коваріація  $x_1$  і  $x_2$ . Кореляційний момент

$$
\hat{I}\left[\stackrel{\circ}{\Delta_1}\stackrel{\circ}{\Delta_2}\right]=\sigma\left[\stackrel{\circ}{\Delta_1}\right]\sigma\left[\stackrel{\circ}{\Delta_2}\right]r_{12},
$$

де  $r_{12}$  – коефіцієнт кореляції.

Тоді формула (10.50) набуває вигляду:

$$
\sigma\left[\stackrel{\circ}{\Delta}_{\stackrel{\circ}{\sigma}}\right] = \sqrt{\sigma^2\left[\Delta_1\right]} + \sigma^2\left[\Delta_2\right] + 2\sigma\left[\stackrel{\circ}{\Delta}_1\right] \sigma\left[\stackrel{\circ}{\Delta}_2\right] r_{12}.
$$

Оцінку коефіцієнта кореляції обчислюють на основі результатів прямих вимірювань вихідних величин-аргументів:

$$
r_{12} = \frac{\sum_{i=1}^{n} (x_{1i} - \widetilde{x}_1)(x_{2i} - \widetilde{x}_2)}{\sqrt{i} = 1 \sum_{i=1}^{n} (x_{1i} - \widetilde{x}_1)^2 \sum_{i=1}^{n} (x_{2i} - \widetilde{x}_2)} = \frac{\frac{1}{n} \sum_{i=1}^{n} (x_{1i} - \widetilde{x}_1)(x_{2i} - \widetilde{x}_2)}{S_1 S_2}, \quad (10.51)
$$

114

де *S1S<sup>2</sup>* – СКВ результатів вимірювань першого і другого аргументів відповідно, n - найменше з чисел вимірювань  $n_1$  i  $n_2$ .

Для залежності (10.49) формула дисперсії випадкової похибки набуває вигляду:

$$
\sigma^2 \left[ \mathring{\Delta}_s \right] = \sum_{j=1}^m a_j^2 \sigma^2 \left[ \mathring{\Delta}_j \right] + \sum_{i=1}^n \sum_{j=1}^m a_i a_j M \left[ \mathring{\Delta}_i \mathring{\Delta}_j \right].
$$

У цьому разі для оцінювання  $\sigma^2\left[\Delta_{y}\right]$ 1 L  $\bar{\Delta}$  $\sigma^2$   $\Delta_y$  використовують кореляційну матрицю (матрицю коваріації), тобто таблицю, що складається з кореляційних моментів усіх аргументів, узятих попарно.

$$
||R_{ij}|| = \begin{bmatrix} R_{11}R_{12}...R_{1n} \\ R_{21}R_{22}...R_{2n} \\ \vdots \\ R_{m1}R_{m2}...R_{mn} \end{bmatrix},
$$

де  $R_{ij}$  =  $\overline{\phantom{a}}$  $\overline{\phantom{a}}$  $\rfloor$  $\overline{\phantom{a}}$  $\mathsf{L}$  $\mathbf{r}$ L  $\overline{a}$  $M|\stackrel{\circ}{\Delta}_i \stackrel{\circ}{\Delta}_j|$  - кореляційний момент випадкових похибок  $\Delta_i, \Delta_j$ .

Кореляційна матриця симетрична,  $R_{ij} = R_{ji}$ , тому заповнюють лише половину таблиці:

$$
||R_{ij}|| = \begin{vmatrix} R_{11}R_{12}...R_{1n} \\ R_{22}...R_{2n} \\ ... \\ ... \\ ... \\ ... \end{vmatrix}, \qquad (10.52)
$$

$$
\sigma \left[ \Delta_{\delta} \right] = \sqrt{\sigma^2 \left[ \Delta_1 \right] + \sigma^2 \left[ \Delta_2 \right] + 2\sigma \left[ \Delta_1 \right] \sigma \left[ \Delta_2 \right] r_{12}.
$$

Оцінку коефіцієнта кореляції обчислюють на основі результатів прямих вимірювань вихідних величин-аргументів:

$$
||r_{ij}|| = \begin{vmatrix} 1 & r_{12} & r_{13} & \dots & r_{1n} \\ 1 & r_{23} & \dots & r_{2n} \\ 1 & \dots & r_{3n} & \dots & \vdots \\ & & & & 1 \\ & & & & & 1 \end{vmatrix}, \qquad (10.53)
$$
  
we  $r_{ij} = \frac{R_{ij}}{\sigma[\Delta_i] \sigma[\Delta_j]}$ .

Для оцінювання результату опосередкованого вимірювання з корельовними похибками потрібні такі вихідні дані:

- рівняння опосередкованого вимірювання (різновид формули (10.49));
- кореляційна матриця (матриця коваріацій (10.52) або нормована кореляційна матриця (10.53)).

Оцінку вимірюваної величини знаходять так:

$$
\widetilde{\gamma} = \sum_{j=1}^m a_j \widetilde{x}_j \, .
$$

Стандартну комбіновану невизначеність значалать за формулою  

$$
\dot{e}_n(\acute{o}) = \sqrt{\sum_{j=1}^{m} a_j^2 u_i^2} = \sum_{i=1}^{m} \sum_{j=1}^{n} a_i a_j u_i u_j r_o.
$$
 (10.54)

Результат вимірювання подають як  $y = \widetilde{y}; u_c(y)$ .

За умов , що розподіл випадкових похибок результатів вимірювань аргументів нормальний, критерієм відсутності кореляційного зв'язку між похибками результатів вимірювань аргументів є виконання нерівності

$$
\left|\frac{\widetilde{r}\sqrt{n-2}}{\sqrt{1-\widetilde{r}^2}}\right|
$$

де *r* ~ - оцінка коефіцієнта кореляції; *tq*, - коефіцієнт Стьюдента, що відповідає рівню значущості q і числу ступенів свободи n – 2 (10.7)

Розглянемо приклад обробки даних опосередкованого вимірювання з лінійною залежністю за наявної кореляції між похибками аргументів.

Вимірюємо сумарний опір двох резисторів  $R = R_1 + R_2$  за результатами прямих вимірювань опорів  $R_1$  і  $R_2$ . Вихідні дані і результати розрахунків наведено в табл.10.41.

| Номер<br>дослід<br>y | $R_{\scriptscriptstyle{\overline{1}}i}$ ,<br><b>OM</b> |         | $R_{1i}$ – $\overline{R}_1$ $\left(R_{1i} - \overline{R}_1\right)^2$ | $R_{2i}$<br>O <sub>M</sub> |         | $\left(R_{2i}-\overline{R}_{1}\right)^{2} \left(R_{2i}-\overline{R}_{2i}\right)^{2}$ | $\left(R_{1i}-\overline{R}_{1}\right)\left(R_{2i}-\overline{R}_{2}\right)$ |
|----------------------|--------------------------------------------------------|---------|----------------------------------------------------------------------|----------------------------|---------|--------------------------------------------------------------------------------------|----------------------------------------------------------------------------|
| $\mathbf{1}$         | 50,1                                                   | $-0,11$ | 0,0121                                                               | 100,2                      | $-0,18$ | 0,0324                                                                               | 0,0198                                                                     |
| $\overline{2}$       | 50,2                                                   | $-0,01$ | 0,0001                                                               | 100,3                      | $-0,08$ | 0,0064                                                                               | 0,0008                                                                     |
| $\overline{3}$       | 50,0                                                   | $-0,21$ | 0,0441                                                               | 100,1                      | $-0,28$ | 0,0784                                                                               | 0,0588                                                                     |
| $\overline{4}$       | 50,2                                                   | $-0,1$  | 0,001                                                                | 100,4                      | 0,02    | 0,0004                                                                               | $-0,0002$                                                                  |
| 5                    | 50,3                                                   | 0,09    | 0,0081                                                               | 100,5                      | 0,12    | 0,0144                                                                               | 0,0108                                                                     |
| 6                    | 50,2                                                   | $-0,01$ | 0,001                                                                | 100,4                      | 0,02    | 0,0004                                                                               | $-0,0002$                                                                  |
| $\overline{7}$       | 50,5                                                   | 0,29    | 0,0841                                                               | 100,9                      | 0,52    | 0,2704                                                                               | 0,1508                                                                     |
| 8                    | 50,53                                                  | 0,09    | 0,0081                                                               | 100,4                      | 0,02    | 0,000                                                                                | 0,0018                                                                     |
| 9                    | 50,3                                                   | 0,09    | 0,0081                                                               | 100,5                      | 0,12    | 0,0144                                                                               | 0,0108                                                                     |
| 10                   | 50,2                                                   | $-0,01$ | 0,0001                                                               | 100,3                      | $-0,08$ | 0,0064                                                                               | 0,0008                                                                     |
| 11                   | 50,4                                                   | 0,19    | 0,0361                                                               | 100,7                      | 0,32    | 0,1024                                                                               | 0,0608                                                                     |
| 12                   | 50,4                                                   | 0,19    | 0,0361                                                               | 100,8                      | 0,42    | 0,1764                                                                               | 0,0798                                                                     |
| 13                   | 50,2                                                   | $-0,01$ | 0,0001                                                               | 100,4                      | 0,02    | 0,0004                                                                               | $-0,0002$                                                                  |
| 14                   | 50,1                                                   | $-0,11$ | 0,0121                                                               | 100,2                      | $-0,18$ | 0,0324                                                                               | 0,0198                                                                     |
| 15                   | 50,0                                                   | $-0,21$ | 0,0441                                                               | 100,0                      | $-0,38$ | 0,1444                                                                               | 0,0798                                                                     |
| 16                   | 50,2                                                   | $-0,01$ | 0,0001                                                               | 100,3                      | $-0,08$ | 0,0064                                                                               | 0,0008                                                                     |
| 17                   | 50,3                                                   | 0,09    | 0,0081                                                               | 100,6                      | 0,22    | 0,0484                                                                               | 0,0198                                                                     |
| 18                   | 50,1                                                   | $-0,11$ | 0,0121                                                               | 100,2                      | $-0,18$ | 0,0324                                                                               | 0,0198                                                                     |
| 19                   | 50,0                                                   | $-0,21$ | 0,0441                                                               | 100,1                      | $-0,28$ | 0,0784                                                                               | 0,0588                                                                     |

Таблиця 10.41 Вихідні дані і результати обчислень

$$
\overline{R}_1 = 5021
$$
\n
$$
\overline{R}_1 = 5021
$$
\n
$$
\overline{\sum}_{j=1}^{19} \left( R_{1j} - \overline{R}_1 \right)
$$
\n
$$
= 0,3579
$$
\n
$$
= 0,01
$$
\n
$$
R_2 = 100,38
$$
\n
$$
R_2 = 100,38
$$
\n
$$
R_2 = 100,38
$$
\n
$$
= 0,06
$$
\n
$$
= 0,06
$$
\n
$$
= 0,06
$$
\n
$$
= 0,06
$$
\n
$$
= 0,05932
$$

Знаходимо оцінку коефіцієнта кореляції за формулою (10.51) і за результатом обчислень з табл.10.41.

$$
r_{12} = \frac{\sum_{i=1}^{19} (R_{1i} - \overline{R}_{1})(R_{2i} - \overline{R}_{2})}{\sqrt{\sum_{i=1}^{19} (R_{1i} - \overline{R}_{1})^{2} \sum_{i=1}^{19} (R_{2i} - R_{2})^{2}}} = 0.97.
$$

Знаходимо оцінку вимірюваної величини

$$
\overline{R} = \overline{R}_{1} + \overline{R}_{2} = 150,59 \text{ Om}.
$$

Знаходимо комбіновану стандартну невизначеність за формулою (10.54)<br> $u_c(R) = \sqrt{u_1^2 + u_2^2 + 2u_1u_2\widetilde{r}_{12}}$ ,

$$
u_c(R) = \sqrt{u_1^2 + u_2^2 + 2u_1u_2\widetilde{r}_{12}}\,,
$$

де  $u_{_1}$ ,  $u_{_2}$  - стандартні невизначеності вимірювання аргументів  $R_{_1}$  і $R_{_2}$ відповідно.

BiJHO.

\n
$$
u_c = \sqrt{\sum_{i=1}^{19} (R_{1i} - \overline{R}_1)^2 / (19.18)} = 0,032 \text{ OM};
$$
\n
$$
u_2 = \sqrt{\sum_{i=1}^{19} (R_{2i} - \overline{R}_2)^2 / (19.18)} = 0,055 \text{ OM}.
$$

З урахуванням отриманих значень  $u_1^-, u_2^+$ і оцінки коефіцієнта кореляції  $\widetilde{r}_{\!\scriptscriptstyle{12}}$ обчислюємо значення  $u_c(R)$ :  $u_c(R)$  = 0,087 Ом.

Подання результату вимірювання таке: *R =*150,59 Ом*; и=* 0,09 Ом.

## **10.3.2.2.2 Опосередковані багаторазові вимірювання з нелінійним рівнянням**

Рівняння опосередкованого вимірювання таке:

$$
y = f(x_1, x_2 \cdots x_m).
$$

За умов допустимості лінеаризації оцінку вимірюваної величини, тобто середнє арифметичне *y* , знаходять як

$$
y = f(\vec{o}_1, \overline{x}_2 \cdots \overline{x}_m).
$$

Якщо зміщення лінеаризації суттєве, то його враховують, і тоді оцінку вимірюваної величини знаходять за формулою Якщо зміщення лінеаризації суттєве, то иого враховують,<br>рюваної величини знаходять за формулою<br> $(\bar{x}_1, \bar{x}_2, \dots \bar{x}_m) + \frac{1}{2} \sum_{j=1}^m \frac{\partial^2 f}{\partial x_j^2} \sigma^2 \left[ \Delta_1 \right] + \frac{1}{2} \sum_{i=1}^m \sum_{j=1}^m \frac{\partial^2 f}{\partial x_i \partial x_j} \sigma \left[ \Delta_1 \right] \sigma \$ 

$$
\overline{y} = f(\overline{x}_1, \overline{x}_2, \cdots, \overline{x}_m) + \frac{1}{2} \sum_{j=1}^m \frac{\partial^2 f}{\partial x_j^2} \sigma^2 \left[ \Delta_1 \right] + \frac{1}{2} \sum_{i=1}^m \sum_{j=1}^m \frac{\partial^2 f}{\partial x_i \partial x_j} \sigma \left[ \Delta_1 \right] \sigma \left[ \Delta_2 \right] r_{ij}.
$$

У цьому разі оцінювання середнього значення використовують СКВ чи стандартні невизначеності аргументів і кореляційну матрицю.

Співвідношення для комбінованої стандартної невизначеності чи СКВ випадкової похибки опосередкованого вимірювання отримують із формули (10.54) заміною  $a_j$  на  $\partial f / \partial x_j$ .

Отже СКВ опосередкованого вимірювання

$$
\text{KB onocереqKOBaHOTO BUMipIOBaHHA}
$$
\n
$$
\sigma \left[ \Delta_y \right] = \sqrt{\sum_{j=1}^m \left( \frac{\partial f}{\partial x_j} \sigma \left[ \Delta_j \right] \right) + \sum_{i=1}^m \sum_{\substack{j=1 \\ i \neq j}}^m \frac{\partial f}{\partial x_i} \frac{\partial f}{\partial x_j} \sigma \left[ \Delta_i \right] \sigma \left[ \Delta_j \right] r_{ij}}.
$$

Якщо, наприклад, усі коефіцієнти кореляційної матриці дорівнюють одиниці, то СКВ опосередкованого вимірювання визначають за формулою

$$
\sigma\left[\overset{\circ}{\Delta}\right]=\left|\sum_{j=1}^{m}\frac{\partial f}{\partial x_j}\sigma\left[\overset{\circ}{\Delta}_j\right]\right|.
$$

Комбіновану стандартну невизначеність обчислюють за формулою  

$$
u_c(y) = \sqrt{\sum_{j=1}^{m} \left(\frac{\partial f}{\partial x_j} u_j\right)^2 + \sum_{j=1}^{m} \sum_{i=1}^{m} \frac{\partial f}{\partial x_j} \frac{\partial f}{\partial x_i} u_j u_i r_{ij}}.
$$

119

## **10.2.2.3 Оцінювання результату опосередкованого вимірювання за допомогою методу зведення**

Якщо коефіцієнти кореляції визначити неможливо (наприклад, унаслідок малої кількості вимірювань), то для оцінки результату опосередкованого вимірювання використовують метод зведення. При цьому вихідні вибірки результатів вимірювання аргументів подають у вигляді:

$$
\mathcal{X}_{11}, \mathcal{X}_{12}, \cdots \mathcal{X}_{1n}; \n\mathcal{X}_{21}, \mathcal{X}_{22}, \cdots \mathcal{X}_{2n}; \n\cdots \cdots \cdots \n\mathcal{X}_{m1}, \mathcal{X}_{m2}, \cdots \mathcal{X}_{mn};
$$

де *n –* об'єм вибірок, *m* – кількість аргументів.

Після цього розраховують значення *у<sup>i</sup>* . де *i = 1,…n,* за формулою

$$
y_i = f(x_{1i}, x_{2i}, \ldots x_{mi}).
$$

Після цього знаходять середнє значення

$$
\overline{y} = \frac{1}{n} \sum_{i=1}^{n} y_i,
$$

як за прямим багаторазовим вимірюванням. Оцінку СКВ опосередкованого вимірювання, тобто комбіновану стандартну невизначеність, знаходять за формулою

$$
\tilde{\sigma} \left[ \stackrel{\circ}{\Delta} \right] = \sqrt{\frac{1}{n(n-1)} \sum_{i=1}^{n} (y_i - \overline{y})^2};
$$
\n(10.55)\n
$$
\tilde{\sigma} \left[ \stackrel{\circ}{\Delta} \right] = u_c(y).
$$
\n(10.56)

Обмеження застосування методу зведення полягає у тому, що кількість вимірювань усіх аргументів має бути однаковою.

Розглянемо методику обробки даних табл.10.41 з використанням методу зведення.

| Номер          | $R_{1i}$ , OM | $R_{2i}$ , O <sub>M</sub> | $R_i = R_{1i} + R_{2i}$ | $R_i - \overline{R}$                          | $\left(R_i-\overline{R}\right)^2$ |
|----------------|---------------|---------------------------|-------------------------|-----------------------------------------------|-----------------------------------|
| досліду        |               |                           |                         |                                               |                                   |
| 1              | 50,1          | 100,2                     | 150,3                   | $-0,29$                                       | 0,0841                            |
| $\overline{2}$ | 50,2          | 100,3                     | 150,5                   | $-0,09$                                       | 0,0081                            |
| $\overline{3}$ | 50,0          | 100,1                     | 150,1                   | $-0,49$                                       | 0,2401                            |
| $\overline{4}$ | 50,2          | 100,4                     | 150,6                   | 0,01                                          | 0,0001                            |
| 5              | 50,3          | 100,5                     | 150,8                   | 0,21                                          | 0,0441                            |
| 6              | 50,2          | 100,4                     | 150,6                   | 0,01                                          | 0,0001                            |
| $\overline{7}$ | 50,5          | 100,9                     | 151,4                   | 0,81                                          | 0,6561                            |
| 8              | 50,3          | 100,4                     | 150,7                   | 0,11                                          | 0,0121                            |
| 9              | 50,3          | 100,5                     | 150,8                   | 0,21                                          | 0,0441                            |
| 10             | 50,2          | 100,3                     | 150,5                   | $-0,09$                                       | 0,0081                            |
| 11             | 50,4          | 100,7                     | 151,1                   | 0,51                                          | 0,2601                            |
| 12             | 50.4          | 100,8                     | 151,2                   | 0,61                                          | 0,3721                            |
| 13             | 50,2          | 100,4                     | 150,6                   | 0,01                                          | 0,0001                            |
| 14             | 50,1          | 100,2                     | 150,3                   | $-0,29$                                       | 0,0841                            |
| 15             | 50,0          | 100,0                     | 150,0                   | $-0,59$                                       | 0,3481                            |
| 16             | 50,2          | 100,3                     | 150,5                   | $-0,09$                                       | 0,0081                            |
| 17             | 50,3          | 100,6                     | 150,9                   | 0,31                                          | 0,0961                            |
| 18             | 50,1          | 100,2                     | 150,3                   | $-0,29$                                       | 0,0841                            |
| 19             | 50,0          | 100,1                     | 150,1                   | $-0,49$                                       | 0,2401                            |
|                |               |                           | 150,59                  | $\sum_{i=1}^{16} (R_i - \overline{R}) = 0.09$ | 2,5899                            |

Таблиця 10.42. Вихідні дані і результати обчислень за методом зведення

За даними табл.10.42 дістанемо середнє значення  $\bar{R} = 150,59$  Ом. Комбіновану стандартну невизначеність обчислюємо за формулами (10.55) і  $(10.56)$ 

$$
u_c(R) = \sqrt{\frac{1}{19 \cdot 18} \sum_{i=1}^{19} (R_i - \overline{R})^2} = 0,087
$$
OM.

Подання результату  $R = 150,59$  Ом;  $u_c = 0,09$  Ом.

Отримані результати збігаються з результатами обробки даних, отриманими в підпункті 10.2.2.1. з урахуванням коефіцієнта кореляції.

#### **10.4 Методики опрацювання сукупних і сумісних вимірювань**

Сукупні та сумісні вимірювання дуже близькі за способами знаходження значень вимірюваних величин: в обох випадках, значення величин знаходять за розв'язком системи рівнянь, у якій коефіцієнти та окремі значення отримано в результаті вимірювань.

Основна відмінність полягає в тому, що сукупні вимірювання – це вимірювання декількох однорідних величин, а сумісні – декількох різнорідних.

Сумісні вимірювання двох або більше різнорідних величин проводять, щоб знайти залежність між ними. Вони основані на відомих рівняннях, що відображають зв'язки між властивостями об'єктів , тобто величинами, які існують в природі.

Сукупні вимірювання основані на рівняннях, що відображають комбінування об'єктів з вимірюваними властивостями.

Прикладом сумісних вимірювань є знаходження параметрів α і β рівняння, що виражає залежність опору R від температури t.

$$
R = R_{20} \left[ 1 + \alpha \left( t - 20^{\circ} \right) + \beta \left( t - 20^{\circ} \right)^{2} \right],
$$
 (10.57)

де  $R_{20}$  –опір при температурі 20° С, α і β – температурні коефіцієнти.

Прикладом сукупних вимірювань може служити визначення ємності двох конденсаторів за результатами вимірювання *х<sup>i</sup>* ємності кожного з них окремо, а також обох, з'єднаних паралельно чи послідовно: , а також обох, з'єднаних паралельно чи послідовно:<br> $c_1 = x_1; \quad c_2 = x_2; c_1 + c_2 = x_3; c_1 \times c_2 / (c_1 + c_2) = x_4.$ 

$$
c_1 = x_1; \quad c_2 = x_2, c_1 + c_2 = x_3; c_1 \times c_2 / (c_1 + c_2) = x_4.
$$

#### **10.4.1 Сукупні та сумісні ненадлишкові вимірювання**

Сукупні та сумісні ненадлишкові вимірювання – це вимірювання, за яких кількість рівнянь дорівнює кількості невідомих. Так, рівняння (10.57) для вимірювання величин α і β набуває вигляду системи з двох рівнянь, що відповідають двом значенням температури *t<sup>1</sup> <sup>і</sup>t2:*

$$
R_1 = R_{20} \left[ 1 - \alpha (t_1 - 20^\circ) + \beta (t_1 - 20^\circ)^2 \right] \Big|
$$
  
\n
$$
R_2 = R_{20} \left[ 1 + \alpha (t_2 - 20^\circ) + \beta (t_2 - 20^\circ)^2 \right] \Big]
$$
\n(10.58)

Опрацювання даних у такому разі проводять за аналогією з опосередкованим одноразовим вимірюванням. Для цього знаходять β з першого рівняння системи (10.58):

$$
\beta = [R_1/R_{20} - 1 - \alpha(t_1 - 20^\circ)]/(t_1 - 20^\circ)^2.
$$
 (10.59)

Підставляють β з (10.59) в друге рівняння системи (10.58) і отримують рівняння для обчислення α: ставляють β з (10.59) в друге рівняння системи (10.58) і отримують<br>
(и обчислення α:<br>  $[(R_2/R_{20}-1)(t_1-20^\circ)^2-(R_1/R_{20}-1)(t_2-20)^2]/[(t_1-20)(t_2-20)(t_1-t_2)]$ 

$$
\alpha = \left[ (R_2/R_{20} - 1)(t_1 - 20^\circ)^2 - (R_1/R_{20} - 1)(t_2 - 20)^2 \right] / [(t_1 - 20)(t_2 - 20)(t_1 - t_2)]
$$

за результатами вимірювань величин-аргументів  $R_1, R_2, t_1, t_2$ .

Якщо результати вимірювання величин-аргументів подано із Якщо результати вимірювання величин-аргументів подано із<br>poзширеною невизначеністю  $R_1 \pm U(R_1)$ ,  $R_2 \pm U(R_2)$ ,  $t_1 \pm U(t_1)$ ,  $t_2 \pm U(t_2)$  і відносні розширені невизначеності  $U(x_i)/x_i$  малі, тоді як і в процесі опосередкованого одноразового вимірювання, можна використати правила інтервального аналізу з лінеаризацією і отримати розширену невизначеність  $U(\alpha)$ .

$$
U(\alpha) = \left| \frac{\partial \alpha}{\partial R_1} \middle| U(R_1) + \left| \frac{\partial \alpha}{\partial R_2} \middle| U(R_2) + \left| \frac{\partial \alpha}{\partial t_1} \middle| U(t_1) + \left| \frac{\partial \alpha}{\partial t_2} \middle| U(t_2) \right. \right. \right\}
$$

Якщо кінцевий результат потрібно подати з комбінованою стандартною невизначеністю *ис(α),* то її знаходять за умов приписування рівномірного розподілу невизначеностям аргументів за формулою:

$$
u_c(\alpha) = \frac{1}{\sqrt{3}} \sqrt{\left[\frac{\partial \alpha}{\partial R_1} U(R_1)\right]^2 + \left[\frac{\partial \alpha}{\partial R_2} U(R)\right]^2 + \left[\frac{\partial \alpha}{\partial t_1} U(t_1)\right]^2 + \left[\frac{\partial \alpha}{\partial t_2} U(t_2)\right]^2}.
$$

Розширену невизначеність *U*(β) і комбіновану стандартну невизначеність *ис(β)* знаходять за рівнянням похибки вимірюваної величини *β.*

$$
\Delta(\beta) = \frac{\partial \beta}{\partial R_1} \Delta(R) + \frac{\partial \beta}{\partial \alpha} \Delta(\alpha) + \frac{\partial \beta}{\partial t_1} \Delta(t_1).
$$

Після пістановки

$$
\Delta(\alpha) = \frac{\partial \alpha}{\partial R_1} \Delta(R_1) + \frac{\partial \alpha}{\partial R_2} \Delta(R_2) + \frac{\partial \alpha}{\partial t_1} \Delta(t_1) + \frac{\partial \alpha}{\partial t_2} \Delta(t_2)
$$

і похідної 20 1  $\frac{1}{1}$  $= \partial$  $\partial$  $\alpha$  *t* 

$$
\frac{\partial \beta}{\partial \alpha} = -\frac{1}{t_1 - 20} \text{ orримуємо рівняння поки величини β:\n
$$
\Delta(\beta) = \left(\frac{\partial \beta}{\partial R_1} - \frac{1}{t_1 - 20} \frac{\partial \alpha}{\partial R_1}\right) \Delta(R_1) - \frac{1}{t_1 - 20} \frac{\partial \alpha}{\partial R_2} \Delta(R_2) + \left(\frac{\partial \beta}{\partial r_1} - \frac{1}{t_1 - 20} \frac{\partial \alpha}{\partial r_1}\right) \Delta(t_1) - \frac{1}{t_1 - 20} \frac{\partial \alpha}{\partial t_2} \Delta(t_2).
$$
\n(10.60)
$$

Розширену невизначеність величини β знаходять за рівнянням (10.60) з урахуванням правил інтервального аналізу:

$$
U(\beta) = \left| \frac{\partial \beta}{\partial R_1} - \frac{1}{t_1 - 20} \frac{\partial \alpha}{\partial R_1} \middle| U(R_1) + \left| \frac{1}{t_1 - 20} \frac{\partial \alpha}{\partial R_2} \middle| U(R_2) + \right|
$$

$$
+ \left| \frac{\partial \beta}{\partial t_1} - \frac{1}{t_1 - 20} \frac{\partial \alpha}{\partial r_1} \middle| U(t_1) \right| \frac{1}{t_1 - 20} \frac{\partial \alpha}{\partial r_2} \middle| U(t_2) \right|
$$

Комбіновану стандартну невизначеність величини  $\beta$  знаходять  $\overline{3}$  $(10.60)$ рівномірного рівняння приписування розподілу  $3a$ **VMOB** невизначеностям аргументів:

$$
u_c(\beta) = \frac{1}{\sqrt{3}} \left\{ \left[ \left( \frac{\partial \beta}{\partial R_1} - \frac{1}{t_1 - 20} \frac{\partial \alpha}{\partial R_1} \right) U(R_1) \right]^2 + \left[ \frac{1}{t_1 - 20} \frac{\partial \alpha}{\partial R_2} U(R_2) \right]^2 + \left[ \left( \frac{\partial \beta}{\partial t_1} - \frac{1}{t_1 - 20} \right) U(t_1) \right]^2 + \left[ \left( \frac{1}{t_1 - 20} \frac{\partial \alpha}{\partial t_2} \right) U(t_2) \right]^2 \right\}^{\frac{1}{2}}
$$

Подання результатів з розширеною невизначеністю таке:

 $\alpha \pm U(\alpha)$ ;  $\beta \pm U(\beta)$ ;

зі стандартною комбінованою невизначеністю:

$$
\alpha
$$
;  $u_c$ ;  $\beta$ ;  $u_c(\beta)$ .

## 10.4.2 Сукупні та сумісні надлишкові вимірювання

Для надлишкових сукупних і сумісних вимірювань кількість рівнянь т, що використовують для обчислення значень вимірюваних величин  $\tilde{o}_1, \tilde{o}_2, \ldots \tilde{o}_n$ , перевищує кількість вимірюваних величин *n*, тобто  $m>n$ . Щоб знайти значення  $\tilde{\mathcal{O}}_1$ ,  $\tilde{\mathcal{O}}_2$ ,... $\tilde{\mathcal{O}}_n$ , використовують метод найменших квадратів. Початкову несумісну систему рівнянь (систему умовних рівнянь) отримують так. За один k-й цикл вимірювань отримують одне з т рівнянь загального виду:

$$
f(x_1, x_2,...,x_n, a_k, b_k, c_k) = 1_k
$$

де  $a_k$ ,  $b_k$ ,  $c_k$ ,  $l_k$  – коефіцієнти, що змінюються  $(k=1,2,...,m)$ .

Припускають, що  $f(\bullet)$  - функція, яка має похідну від аргументів  $\tilde{o}_1, \tilde{o}_2, \ldots \tilde{o}_n$ .

Нехай у результаті т циклів вимірювання отримано систему з т рівнянь

$$
a_{1}x_{1} + b_{1}x_{2} + c_{1}x_{3} + d_{1}x_{4} + l_{1} = 0
$$
  
\n
$$
a_{2}x_{1} + b_{2}x_{2} + c_{2}x_{3} + d_{2}x_{4} + l_{2} = 0
$$
  
\n... ... ... ...  
\n
$$
a_{k}x_{1} + b_{k}x_{2} + c_{k}x_{3} + d_{k}x_{4} + l_{k} = 0
$$
  
\n... ... ...  
\n
$$
a_{m}x_{1} + b_{m}x_{2} + c_{m}x_{3} + d_{m}x_{4} + l_{m} = 0
$$
  
\n... ...  
\n... ...  
\n
$$
a_{m}x_{1} + b_{m}x_{2} + c_{m}x_{3} + d_{m}x_{4} + l_{m} = 0
$$

Якщо подати систему рівнянь (10.61) із середніми арифметичними  $\tilde{o}_{\scriptscriptstyle 1}^{},\,\tilde{o}_{\scriptscriptstyle 2}^{},\ldots \tilde{o}_{\scriptscriptstyle n}^{},\,$  <sub>то</sub> система набуває вигляду:

. 1 2 3 4 1 2 3 4 12 22 32 42 22 11 21 31 41 11 *m m m m mm k k k kk Vlxdxcxbxa Vlxdxcxbxa Vlxdxcxbxa Vlxdxcxbxa k* (10.62)

У системі *V1 ,V2, …,V<sup>m</sup>* - випадкові відхили.

Якщо в системі (10.62) наведено середні значення вимірюваних величин, то сума квадратів випадкових відхилів має бути мінімальною, тобто

$$
\sum_{k=1}^{m} V_k^2 = \min. \tag{10.63}
$$

Отже, треба знайти такі значення величин  $\vec{o}_1, \vec{o}_2, \dots \vec{o}_n$ , за яких забезпечується (10.63).

$$
\sum_{k=1}^{m} V_k^2 = \sum_{k=1}^{m} \left( a_k \overline{x}_1 + b_k \overline{x}_2 + c_k \overline{x}_4 + l_k \right)^2 = \min. \tag{10.64}
$$

Якщо вимірювання рівно точні, неодмінною умовою мінімуму суми квадратів випадкових відхилів буде те, що частинні похідні від суми квадратів дорівнюватимуть нулеві:

$$
\frac{\partial \sum_{k=1}^m V_i^2}{\partial x_1} = \frac{\partial \sum_{k=1}^m V_i^2}{\partial x_2} = \frac{\partial \sum_{k=1}^m V_i^2}{\partial x_3} = \frac{\partial \sum_{k=1}^m V_i^2}{\partial x_4} = 0.
$$

З урахуванням (10.64) дістанемо:

$$
2\sum_{k=1}^{m} (a_k \overline{x}_1 + b_k \overline{x}_2 + c_k \overline{x}_3 + d_k \overline{x}_4 + l_k) a_k = 0
$$
  
\n
$$
2\sum_{k=1}^{m} (a_k \overline{x}_1 + b_k \overline{x}_2 + c_k \overline{x}_3 + d_k \overline{x}_4 + l_k) b_k = 0
$$
  
\n
$$
2\sum_{k=1}^{m} (a_k \overline{x}_1 + b_k \overline{x}_2 + c_k \overline{x}_3 + d_k \overline{x}_4 + l_k) c_k = 0
$$
  
\n
$$
2\sum_{k=1}^{m} (a_k \overline{x}_1 + b_k \overline{x}_2 + c_k \overline{x}_3 + d_k \overline{x}_4 + l_k) d_k = 0
$$
  
\n(10.65)

У результаті на основі сукупності рівнянь (10.65) отримуємо систему з *m* рівнянь, яку називають системою нормальних рівнянь:

[
$$
aa\overline{X}_1 + [ab\overline{X}_2 + [ac\overline{X}_2 + [ad\overline{X}_2 + [al]] = 0
$$
]  
\n[ $ba\overline{X}_1 + [bb\overline{X}_2 + [bc\overline{X}_2 + [bd]\overline{X}_2 + [bl] = 0$ ]  
\n[ $ca\overline{X}_1 + [cb\overline{X}_2 + [cc]\overline{X}_2 + [cd]\overline{X}_2 + [cl] = 0$   
\n[ $da\overline{X}_1 + [db\overline{X}_2 + [dc]\overline{X}_2 + [dd]\overline{X}_2 + [dl] = 0$ ] (10.66)

У поданні системи (10.66) використано позначення Гауса:  
\n
$$
[aa] = \sum_{k=1}^{m} a_k a_k; [ab] = \sum_{k=1}^{m} a_k b_k \text{ i T.A.}
$$

Отже, коефіцієнти системи нормальних рівнянь залежать від коефіцієнтів усіх *m* умовних рівнянь.

Якщо нормальних рівнянь більше трьох, то середні значення вимірюваних величин  $\bar{x}_1, \bar{x}_2, ..., \bar{x}_n$  знаходять за допомогою визначників:

$$
\bar{x}_1 = D_1 / D
$$
;  $\bar{x}_2 = D_2 / D$ ;  $\bar{x}_3 = D_3 / D$ ;  $\bar{x}_4 = D_4 / D$ ,

де *D* – визначник системи; *D* <sup>1</sup>, *D* <sup>2</sup>, *D* <sup>3</sup>, *D* <sup>4</sup> – визначники, у яких перший, другий, третій, четвертий стовпець відповідно є стовпцем вільних членів. $\begin{Vmatrix} [aa] & |ab| & |ac| & |ad|\end{Vmatrix}$ 

$$
D = \begin{vmatrix} [aa] & [ab] & [ac] & [ad] \\ [ba] & [bb] & [bc] & [bd] \\ [ca] & [cb] & [cc] & [cd] \\ [da] & [db] & [dc] & [dd] \end{vmatrix};
$$

$$
D_1 = - \begin{vmatrix} [aI] & [ab] & [ac] & [ad] \\ [cI] & [bb] & [bc] & [bd] \\ [cd] & [cb] & [cc] & [cd] \\ [dl] & [db] & [dc] & [cd] \end{vmatrix}.
$$

Для характеристики точності результатів вимірювань обчислюють їх СКВ чи стандартні невизначеності:

4*n* clahjaphi hebashaqehocl1.  
\n
$$
\widetilde{\sigma}[\bar{x}_1] = u(x_1) = \sqrt{\frac{1}{m-n} \sum_{k=1}^{m} V_k^2 \frac{D_{11}}{D}};
$$
\n(10.67)  
\n
$$
\widetilde{\sigma}[\bar{x}_2] = u(x_2) = \sqrt{\frac{1}{m-n} \sum_{k=1}^{m} V_k^2 \frac{D_{22}}{D}};
$$
\n(10.68)  
\n
$$
\widetilde{\sigma}[\bar{x}_3] = u(x_3) = \sqrt{\frac{1}{m-n} \sum_{k=1}^{m} V_k^2 \frac{D_{33}}{D}};
$$
\n
$$
\widetilde{\sigma}[\bar{x}_4] = u(x_4) = \sqrt{\frac{1}{m-n} \sum_{k=1}^{m} V_k^2 \frac{D_{44}}{D}},
$$

де *D* <sup>11</sup>, *D* <sup>22</sup>, *D* <sup>33</sup>, *D* <sup>44</sup>- алгебричні доповнення визначника *D,* що отримують вилученням з матриці визначника *D* відповідних стовпця і рядка.

Як приклад подання результату зі стандартною невизначеністю наведемо результат вимірювання величини *х<sup>1</sup>* :

 $(x_1) = \tilde{\sigma}[\bar{x}_1]$ ; *post*  $x_1 = \bar{x}_1$ ;  $u(x_1) = \tilde{\sigma}[\bar{x}_1]$ ; розподіл невизначеності – це розподіл Стьюдента *з числом ступенів свободи m – n.*

Розширену невизначеність отримують на основі розподілу Стьюдента з числом ступенів свободи (*m – n)* і обраного рівня довіри *Р*. наприклад, для  $x_1 U(x_1) = t_p \widetilde{\sigma}[\overline{x}_1].$ 

Подання результату з розширеною невизначеністю:  $\bar{x}_{\text{\tiny{l}}} \pm U(x_{\text{\tiny{l}}})$ ; *Р*.

Приклад надлишкового сумісного вимірювання наведено в [13].

Визначити методом найменших квадратів параметри *А* і *В* залежності похибки вимірювання кутів  $\Delta = A + BR$ . Кути відтворюються кутовими мірами за допомогою одно секундного гоніометра, від середньої висоти *R* нерівностей їх поверхонь.

Похибки ∆ вимірювань і значення середніх висот нерівностей *R* наведено в табл.10.43.

Таблиця 10.43. Результати вимірювань похибки ∆

| $\boldsymbol{k}$ | $R,$ <i>MKM</i> | $\overline{\mathbf{u}}$<br>$\Delta$ , | $\boldsymbol{k}$ | $R,$ <i>MKM</i> | $^{\prime}$<br>$\Delta$ , |
|------------------|-----------------|---------------------------------------|------------------|-----------------|---------------------------|
|                  | 0,072           | 2,8                                   | 7                | 0,140           | 3,0                       |
| $\overline{2}$   | 0,080           | 2,6                                   | 8                | 0,140           | 3,4                       |
| 3                | 0,112           | 3,2                                   | 9                | 0,183           | 3,7                       |
| $\overline{4}$   | 0,120           | 2,9                                   | 10               | 0,208           | 4,1                       |
| 5                | 0,130           | 3,1                                   | 11               | 0,241           | 4,5                       |
| 6                | 0,136           | 3,4                                   | 12               | 0,268           | 4,8                       |

і середньої висоти нерівностей

Систему умовних рівнянь (10.61) отримують підстановкою даних табл..10.43 у рівняння вихідної залежності:

$$
A + BR_k = \Delta_k, \quad (k = 1, 2, \ldots, 12).
$$

Кількість *m* умовних рівнянь, отже дорівнює дванадцяти, кількість невідомих – двом (*А* і *В*); коефіцієнти умовних рівнянь становлять  $a_k = 1$ ,  $B_k = R_k$ ,  $l_k = \Delta_k$ . Система нормальних рівнянь має вигляд:

$$
[aa]\overline{A} + [ab]\overline{B} = [al]][ba]\overline{A} + [bb]\overline{B} = [bl]\bigg\}.
$$

Таблиця 10.44. Обчислення коефіцієнтів системи нормальних рівнянь

| $[aa]\overline{A} + [ab]\overline{B} = [aI]$<br>$[ba]\overline{A} + [bb]\overline{B} = [bI]$                                                                                                    |                                                                     |              |       |             |                |     |         |            |  |
|----------------------------------------------------------------------------------------------------|---------------------------------------------------------------------|--------------|-------|-------------|----------------|-----|---------|------------|--|
|                                                                                                    | Приклад обчислення коефіцієнтів системи нормальних рівнянь наведено |              |       |             |                |     |         |            |  |
| в табл.10.44.                                                                                                    |                                                                     |              |       |             |                |     |         |            |  |
| Таблиця 10.44. Обчислення коефіцієнтів системи нормальних рівнянь<br>$\boldsymbol{k}$<br>$b_k$ $b_k$<br>$a_k$ $b_k$<br>$b_k l_k$<br>$b_k$<br>$l_k$<br>$a_k l_k$<br>$a_k$<br>$a_k a_k$                                                                                                    |                                                                     |              |       |             |                |     |         |            |  |
|                                                                                                    |                                                                     |              |       |             |                |     |         |            |  |
| $\mathbf{1}$                                                                                                    | 1                                                                   | $\mathbf{1}$ | 0,072 | 0,005184    | 0,072          | 2,8 | 2,8     | 0,2016     |  |
| $\overline{2}$                                                                                                    | 1                                                                   | $\mathbf{1}$ | 0,080 | 0,006400    | 0,080          | 2,6 | 2,6     | 0,2080     |  |
| 3                                                                                                    | 1                                                                   | 1            | 0,112 | 0,012544    | 0,112          | 3,2 | 3,2     | 0,3584     |  |
| $\overline{4}$                                                                                                    | 1                                                                   | 1            | 0,120 | 0,014400    | 0,120          | 2,9 | 2,9     | 0,3480     |  |
| 5                                                                                                    | $\mathbf{1}$                                                        | $\mathbf{1}$ | 0,130 | 0,016900    | 0,130          | 3,1 | 3,1     | 0,4030     |  |
| 6                                                                                                    | $\mathbf{1}$                                                        | $\mathbf{1}$ | 0,136 | 0,018496    | 0,136          | 3,4 | 3,4     | 0,2624     |  |
| $\tau$                                                                                                    | 1                                                                   | 1            | 0,140 | 0,019600    | 0,140          | 3,0 | 3,0     | 0,4200     |  |
| 8                                                                                                    | 1                                                                   | $\mathbf{1}$ | 0,140 | 0,019600    | 0,140          | 3,4 | 3,4     | 0,4760     |  |
| 9                                                                                                    | 1                                                                   | 1            | 0,183 | 0,033489    | 0,183          | 4,7 | 4,7     | 0,6771     |  |
| 10                                                                                                    | $\mathbf{1}$                                                        | 1            | 0,208 | 0,043264    | 0,208          | 4,1 | 4,1     | 0,8528     |  |
| 11                                                                                                    | 1                                                                   | 1            | 0,241 | 0,058081    | 0,241          | 4,5 | 4,5     | 1,0845     |  |
| 12                                                                                                    |                                                                     | 1            | 0,268 | 0,071824    | 0,268          | 4,8 | 4,8     | 1,2864     |  |
| $Cy-$                                                                                                    |                                                                     | $[aa]=$      |       | $[bb] =$    | [ab]=[ba]=41,5 |     | $[a]=$  | $[b] =$    |  |
| Ma                                                                                                    |                                                                     | $=12$        |       | $=0,319782$ |                |     | $=41,5$ | $= 6,7782$ |  |
| Отже, для системи нормальних рівнянь отримуємо:<br>$12\overline{A} + 1,830\overline{B} = 41,5$<br>1,830 $\overline{A}$ + 0,319782 $\overline{B}$ = 6,7782 $\Big\}$ ,<br>$\overline{A} = 1,7746$ ";<br>Звідки<br>вимірюваних величин:<br>знаходимо<br>значення<br>$\overline{B} = 11,0411$ ("/MKM). |                                                                     |              |       |             |                |     |         |            |  |
| 130                                                                                                    |                                                                     |              |       |             |                |     |         |            |  |

$$
12\overline{A} + 1,830\overline{B} = 41,5
$$
  
1,830 $\overline{A}$  + 0,319782 $\overline{B}$  = 6,7782 $\Big\}$ ,

Тепер за формулою  $V_k = l_k - a_k \overline{A} - b_k \overline{B}$   $(k = 1, 2, ..., 12)$  обчислюємо випадкові відхилення *V<sup>k</sup>* та їх квадрати (табл..10.45).

Тоді стандартні невизначеності вимірюваних величин, отримані за формулами (10.67), (10.68), становлять *u(A)*=0,137″; *u(B)*=0,84 (″/мкм).

| $\boldsymbol{k}$ | $l_k$ | $b_k \overline{B}$ | $a_k \overline{B}$ | $V_{k}$   | $V_k^2$                 |
|------------------|-------|--------------------|--------------------|-----------|-------------------------|
| $\mathbf{1}$     | 2,8   | 0,7949             | 1,7746             | $-0,2305$ | 0,052900                |
| $\overline{2}$   | 2,6   | 9,8832             | 1,7746             | $+0,0578$ | 0,003340                |
| $\overline{3}$   | 3,2   | 1,2365             | 1,7746             | $-0,1889$ | 0,035721                |
| $\overline{4}$   | 2,9   | 1,3248             | 1,7746             | $+0,1994$ | 0,039601                |
| 5                | 3,1   | 1,4352             | 1,7746             | $+0,1098$ | 0,012100                |
| 6                | 3,4   | 1,5014             | 1,7746             | $-0,1240$ | 0,015376                |
| $\overline{7}$   | 3,0   | 1,5456             | 1,7746             | $+0,3202$ | 0,102400                |
| 8                | 3,4   | 1,5456             | 1,7746             | $-0,0798$ | 0,006400                |
| 9                | 4,7   | 2,0203             | 1,7746             | $+0,0949$ | 0,009025                |
| 10               | 4,1   | 2,2923             | 1,7746             | $-0,0331$ | 0,001096                |
| 11               | 4,5   | 2,6606             | 1,7746             | $-0,0648$ | 0,004199                |
| 12               | 4,8   | 2,9587             | 1,7746             | $-0,0667$ | 0,004449                |
| Сума             |       |                    |                    |           | $\sum V_k^2 = 0,286607$ |

Таблиця 10.45. Обчислення випадкових відхилів

Подання результатів вимірювання зі стандартною невизначеністю:

$$
A=1,77";
$$
  $u(A)=0,14";$   
\n $B=11,04("/MKM);$   $u(B)=0,84("/MKM).$ 

Для подання результатів вимірювання з розширеною невизначеністю знаходимо коефіцієнт Стьюдента за числом ступенів свободи *m-n*=10 і рівнем

131

довіри *Р*=0,95. Коефіцієнт Стьюдента *t* дорівнює 2б228. Результати вимірювання мають вигляд:

$$
A=(1,77\pm0,31)'';
$$
 P=0,95;  
B=(11,0\pm1,9) ("/MKM); P=0,95.

#### **10.4.3 Лінеаризація нелінійних умовних рівнянь**

Метод найменших квадратів розроблено тільки для лінійних умовних рівнянь. Тому нелінійні умовні рівняння треба зводити до лінійного вигляду. Загальний метод зведення основано на припущенні, що несумісність умовних рівнянь невелика, тобто їх відхили малі. Тоді із системи умовних рівнянь вибирають стільки рівнянь, скільки в нас невідомих (вимірюваних величин), і за розв'язком цієї системи отримують початкові оцінки невідомих. Якщо, наприклад, невідомих три, то вибираємо три рівняння і обчислюємо *х01, х02, х03*.

Припускаючи далі, що

$$
x_1 = x_{01} + e_1;
$$
  
\n
$$
x_2 = x_{02} + e_2;
$$
  
\n
$$
x_3 = x_{03} + e_3,
$$
  
\n(10.69)

Підставляють вирази (10.69) в умовні рівняння і розвивають їх в ряди. Нехай Hexaй<br>  $F_i(x_1, x_2, x_3,...) = f_i(x_1, x_2, x_3,...) - l_i = 0.$ 

$$
F_i(x_1, x_2, x_3, \ldots) = f_i(x_1, x_2, x_3, \ldots) - l_i = 0.
$$

Тоді, зберігаючи лише члени з першими степенями поправок  $e_1, e_2, e_3$ ,<br>
отримуємо<br>  $f_i(x_{01}, \delta_{02}, \delta_{03}) - l_i + \left(\frac{\partial f_i}{\partial x_i}\right)_0 e_1 + \left(\frac{\partial f_i}{\partial x_2}\right)_0 e_2 + \left(\frac{\partial f_i}{\partial x_3}\right)_0 e_3 = 0.$ отримуємо

$$
f_i(\mathbf{x}_{01}, \mathbf{\tilde{o}}_{02}, \mathbf{\tilde{o}}_{03}) - l_i + \left(\frac{\partial f_i}{\partial x_i}\right)_0 e_1 + \left(\frac{\partial f_i}{\partial x_2}\right)_0 e_2 + \left(\frac{\partial f_i}{\partial x_3}\right)_0 e_3 = 0.
$$

Частинні похідні знаходять диференціюванням функції  $f_i(x_{\scriptscriptstyle 1},x_{\scriptscriptstyle 2},x_{\scriptscriptstyle 3})$  за  $x_1, x_2, x_3$  відповідно, а потім в отриманні формули підставляють  $x_{01}$ *,*  $x_{02}$ *,*  $x_{03}$  i обчислюють їх. Треба враховувати, що  $f_i(x_1, x_2, x_3, ...) - l_i \neq 0$ .

Отже, отримують систему лінійних умовних рівнянь відносно е<sub>1</sub>, е<sub>2</sub> е<sub>3</sub>. Розв'язання її дає оцінки  $\bar{e}_1, \bar{e}_2, \bar{e}_3$  і їх СКВ  $\sigma|\bar{e}_1|, \sigma|\bar{e}_2|, \sigma|\bar{e}_3|$ . Тоді

$$
\overline{x}_1 = x_{01} + \overline{e}_1;
$$
\n $\overline{x}_2 = x_{02} + \overline{e}_2;$ \n $\overline{x}_3 = x_{03} + \overline{e}_3;$ 

Ураховуючи, що  $x_{01}$ ,  $x_{02}$ ,  $x_{03}$  - невипадкові величини, робимо висновок, ШО

$$
\sigma[\overline{x}_1] = \sigma[\overline{e}_1]; \qquad \sigma[\overline{x}_2] = \sigma[\overline{e}_2]; \qquad \sigma[\overline{x}_3] = \sigma[\overline{e}_3].
$$

Подання результатів вимірювання:

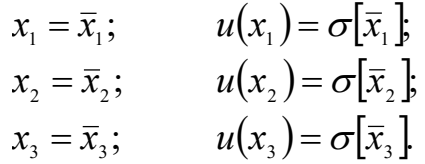

Поряд із розглянутим загальним методом лінеаризації умовних рівнянь використовують також методи підстановок [18]. Так, якщо умовне рівняння має ВИГЛЯД

$$
y_i = x_i \sin A + z_i e^{-2B},
$$

де *х*, *у*, *z* – величини, які вимірюють безпосередньо, а *A*, *B* – величини, які треба визначити сумісним вимірюванням, тоді можна зробити підстановку

$$
U = \sin A; \qquad E = e^{-2B}.
$$

Тоді отримуємо лінійне умовне рівняння

$$
Y_i = x_i U + z_i E \ (i=1,2,...,m).
$$

Розв'язання цих рівнянь дасть значення  $\overline{U}$  *i*  $\overline{E}$ , а також оцінки їх СКВ  $\sigma[\overline{U}]$  i  $\sigma[\overline{E}].$ 

А далі задачу розв'язують як для опосередкованих вимірювань:

$$
A = \operatorname{arcsin} U;
$$
  

$$
B = -0.5 \ln E.
$$

Метод підстановок зручний, але його застосування можливе не в усіх випадках.

Розглянемо наведений в [18] приклад сукупного вимірювання з лінеаризацією умовних рівнянь. Результати прямих вимірювань такі:

$$
C_1=0,2071 \text{ mK}\Phi; C_2=0,2056 \text{ mK}\Phi;
$$

$$
C_1C_2/(C_1+C_2)=0,1035 \text{ mK}\Phi.
$$

Останнє рівняння нелінійне. Розвинемо його в ряд Тейлора, для чого знайдемо частинні похідні:

$$
\frac{\partial f}{\partial C_1} = \frac{C_2^2}{(C_1 + C_2)^2}; \frac{\partial f}{\partial C_2} = \frac{C_1^2}{(C_1 + C_2)^2};
$$

Як початкові значення оберемо ті, що близькі до значень  $C_1$  і  $C^2$  у перших двох умовних рівняннях:  $C_{10} = 0,2070$ ;  $C_{20} = 0,2060$ . Отримаємо значення похідних:

$$
\frac{\partial f}{\partial C_1} = 0,249; \frac{\partial f}{\partial C_2} = 0,251.
$$

Знаходимо умовні рівняння:

$$
1e_1+0e_2=C_1-C_{01}=0,2071-0,2070=0,0001;
$$
  
\n
$$
0e_1+1e_2=C_2-C_{02}=0,2056-0,2060=-0,0004;
$$
  
\n
$$
1e_1+1e_2=(C_2+C_1)-C_{01}-C_{02}=0,4111-0,2070-0,2060=-0,0019;
$$
  
\n
$$
0,249e_1+0,251e_2=C_1C_2/(C_1+C_2)-C_{01}C_{02}/(C_{01}+C_{02})=
$$
  
\n
$$
0,1035-0,10325=0,00025.
$$

Обчислюємо коефіцієнти нормальних рівнянь:

$$
[aa]=2,062; [ab]=[ba]=1,0625;
$$
  
 $[bb]=2,063; [aI]=-0,001738; [bI]=-0,002237.$ 

Система нормальних рівнянь має такий вигляд:

 $2,062e_1 + 1,0625e_2 = -0,001738;$  $1,0625e_1 + 2,063e_2 = -0,002237.$ 

Для обчислення  $\bar{e}_{\!\scriptscriptstyle 1}$  і  $\bar{e}_{\!\scriptscriptstyle 2}$ знаходимо визначники:

$$
D = \begin{vmatrix} 2,062 & 1,0625 \\ 1,0625 & 2,063 \end{vmatrix} = 3,125;
$$
  
\n
$$
D_1 = \begin{vmatrix} -0,001738 & 1,0625 \\ -0,002237 & 2,063 \end{vmatrix} = -0,00121;
$$
  
\n
$$
D_2 = \begin{vmatrix} 2,062 & -0,001738 \\ 1,0625 & -0,002237 \end{vmatrix} = 0,00277.
$$

Звідки знаходимо  $\bar{e}_1 = -0.00039$ ;  $\bar{e}_2 = -0.00089$ . Отримуємо оцінки вимірюваних величин:

$$
\overline{C}_1 = 0,2070-0,00039=0,20661 \text{ mK}\Phi;
$$

$$
\overline{C}_2 = 0,2060-0,00089=0,20511 \text{ mK}\Phi.
$$

Обчислюємо випадкові відхили рівнянь:

$$
V_I = C_I - \overline{C}_I = 0,2071 - 0,20661 = 0,00049;
$$

$$
V_2=C_2-\overline{C}_2=0,2056-0,20511=0,00049;
$$
  
\n
$$
V_3=(C_1+C_2)-\overline{C}_1-\overline{C}_2=0,4111-0,20661-0,20511=-0,00062;
$$
  
\n
$$
V_4=C_1C_2/(C_1+C_2)-\overline{C}_1\overline{C}_2/(\overline{C}_1+\overline{C}_2)=0,1035-0,10293=0,00057.
$$

Стандартні невизначеності:

$$
u(C_1)=6,3.10^4 \text{ mK}\Phi;
$$

$$
u(C_2)=6,4.10^4 \text{ mK}\Phi.
$$

Результат сукупного вимірювання ємностей *С<sup>1</sup>* і *С2* має вигляд:

$$
C_l=0,20661
$$
 мкФ;  $u(C_l)=0,00063$  мкФ;  
 $C_2=0,20512$  мкФ;  $u(C_2)=0,00064$ .

Результат вимірювання з розширеною невизначеністю, якщо рівень довіри *Р*=0,95, число ступенів свободи розподілу Стьюдента *m-n* =2, *t* = 4,303, має вигляд:

$$
C_I=(0,2066\pm0,027)
$$
MK $\Phi$ ,  $P=0,95$ ;  

$$
C_2=(0,2051\pm0,028)
$$
MK $\Phi$ ;  $P=0,95$ .

### **РОЗДІЛ 11. ПРИКЛАДИ ЛАБОРАТОРНИХ РОБІТ**

#### **11.1. Дослідження методів вимірювання фізичних величин**

 **Ціль роботи**. Експериментальне дослідження методів вимірювання фізичних величин.

#### **11.1.1 Відомості необхідні для виконання роботи**

## **11.1.1.1 Вимірювання ємкості конденсатора з використанням явища резонансу**

У вимірювальній техніці широко використовується вимірювання ємності конденсатору на підвищених частотах з використанням явища резонансу (рис. 11.1.1).

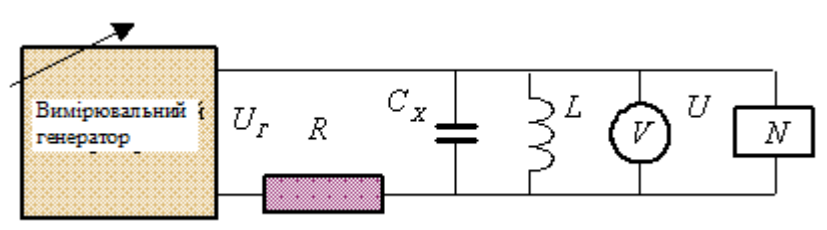

Рисунок 11.1.1 – Схема вимірювання.

Значення напруги на паралельно з'єднаних ємності  $C_{\scriptscriptstyle X}$  і індуктивності  $L$ вимірюється вольтметром *V* і залежність показу вольтметра від кругової частоти відображається на екрані осцилографу *N* , рис.11.1.2.

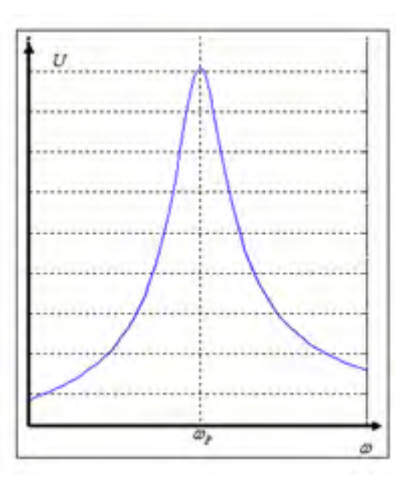

Рисунок 11.1.2 – Залежність показу вольтметра від кругової частоти

Цю напругу можливо визначити за формулою

$$
\dot{U} = U_r \frac{\dot{Z}}{R + \dot{Z}},
$$
\n(11.1.1)

де Ž - комплексний опір паралельно з'єднаних  $C_x$  і *L*:

$$
\dot{Z} = \frac{j\omega L}{1 - \omega^2 L C_x},\qquad(11.1.2)
$$

де  $\omega$  - значення кругової частоти.

Після підставляння (11.1.2) у (11.1.1) і перетворення отримаємо вираз для модуля (амплітуди) напруги $\dot{\vec{U}}$  :

$$
\dot{\overline{U}} = U_{\scriptscriptstyle\Gamma} \, \frac{\omega L}{\sqrt{(\omega L)^2 + a^2}} \,,
$$

де  $a = R(1 - \omega^3 LC_x)$ .  $= R(1 - \omega^3 LC_X).$ 

Для визначення резонансної кругової частоти перетворимо рівняння 11.1.1:

 $\overline{\phantom{a}}$  $\overline{\phantom{a}}$  $\int$  $\setminus$  $\overline{\phantom{a}}$  $\mathsf{I}$  $\setminus$ ſ  $U = U_{\tilde{A}}1/\left|\frac{R}{\cdot}\right| + 1$ *Z R*  $U = U_A 1 / \left(\frac{R}{Z} + 1\right)$ . Максимальне значення  $U$  відповідає відношенню  $\frac{R}{Z}$  $\frac{R}{\cdot}$ , що

дорівнює нулю. Ця умова виконується, якщо

$$
1 - \omega_P^2 / LC_{\chi} = 0, \qquad (11.1.3)
$$

де *<sup>p</sup>* - кругова резонансна частота.

З рівняння (11.1.3) отримаємо вираз для резонансної частоти:

$$
f_P = \frac{\omega_P}{2\pi} = \frac{1}{2\pi} \sqrt{\frac{1}{LC_x}}.
$$

**Висновок**. Якщо в якості індуктивності використовувати міру, то настроїти коло в резонанс можливо зміною частоти генератора. Якщо резонансна частота *P f* визначена за лімбом вимірювального генератора, то вимірювану величину – ємність можна визначити за співвідношенням:

$$
C_{X} = \frac{1}{\omega_{P}^{2} L} = \frac{1}{(2\pi f_{P})^{2} L}.
$$
 (11.1.4)

Недоліком такого вимірювання є те, що  $\,C_{_X}\,$ - ємність всього контура, що включає ємність міри індуктивності і монтажу, тобто  $C_x + C_L + C_M = \frac{1}{(2\pi\ell_P)^2 L}$ . 1  $(f_{_P})^2L$  $C_X + C_L + C$ *P*  $X^{\perp}$ <sup>C</sup>L<sup> $\perp$ </sup>C<sub>M</sub><sup>-</sup> $(2\pi$  $+C_L + C_M =$ 

#### **11.1.1.2 Вимірювання ємності конденсатора методом заміщення**

Для вимірювання ємності конденсатора зручно використати метод заміщення (рис.11.1.3).

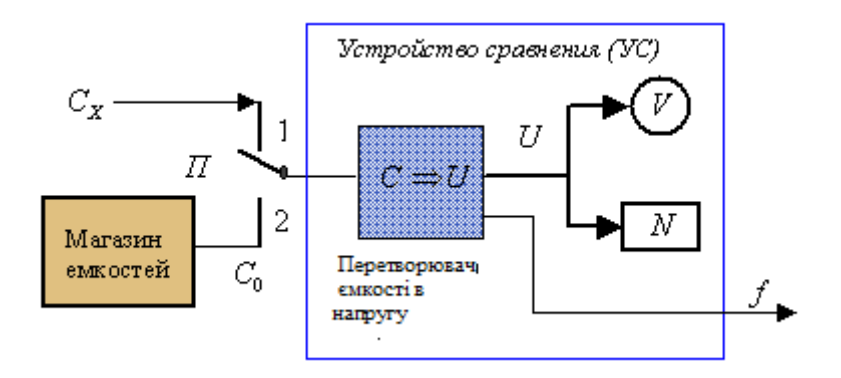

Рисунок 11.1.3 – Схема вимірювання ємкості методом заміщення

При використанні цього методу вимірювальний генератор разом з підключеною на його вхід індуктивністю виконує функцію перетворення ємності в напругу. Максимальна амплітуда напруги в момент резонансу фіксується вольтметром *V* чи осцилографом *N* .

Вимірювання проводиться у два етапи.

*На першому етапі* ємкість *CX* підключають паралельно індуктивності *L* (вхід перетворювача  $C\Rightarrow U$ ). Змінюючи частоту генератора, настроюємо контур в резонанс по максимальному показу вольтметра чи осцилографа. Записуємо значення резонансної частоти  $f = f_p$ .

*На другому етапі* – на вхід перетворювача підключають магазин єнкості. Змінюють *C*0 до тих пір, поки частота *f* на виході ПС не стане дорівнювати *P f* . При такому алгоритмі використання ЗВ вимірювана ємність дорівнює:

$$
C_{X}=C_{0},
$$

де  $C_0$  - значення міри ємності при резонансі.

**Висновок.** Похибка вимірювання  $C_x$  визначається точністю зразкової  $\epsilon$ мності  $C_0$ , не враховуючи похибку засобу зрівноваження.

#### **11.1.2 Робоче завдання**

## **11.1.2.1 Дослід 1. Вимірювання ємкості конденсатора з використанням явища резонансу**

В досліді вимірюється ємність конденсатора методом опосередкованого одноразового вимірювання. При вимірюванні використовується явище паралельного резонансу.

#### **А) Робочий стіл і віртуальні прилади**

Загальний вигляд робочого столу наведено на рис.11.1.4. В імітаційній моделі використовуються віртуальні прилади. Розглянемо їх характеристики**.** 

#### **Магазини індуктивності і ємкості**

*Технічні характеристики магазину індуктивності:*

- Границі допустимої основної похибки  $-\pm 0.2\%$ ;
- Максимальне значення 0.99 мГн;
- Робочий діапазон частот до 1.0 МГц;
- Робочий струм 0.25 А.

*Технічні характеристики магазину ємкості:*

- Границі допустимої основної похибки  $-\pm 0.2\%$ ;
- Максимальне значення 999 пФ;
- Робочий діапазон частот до 1.0 МГц.

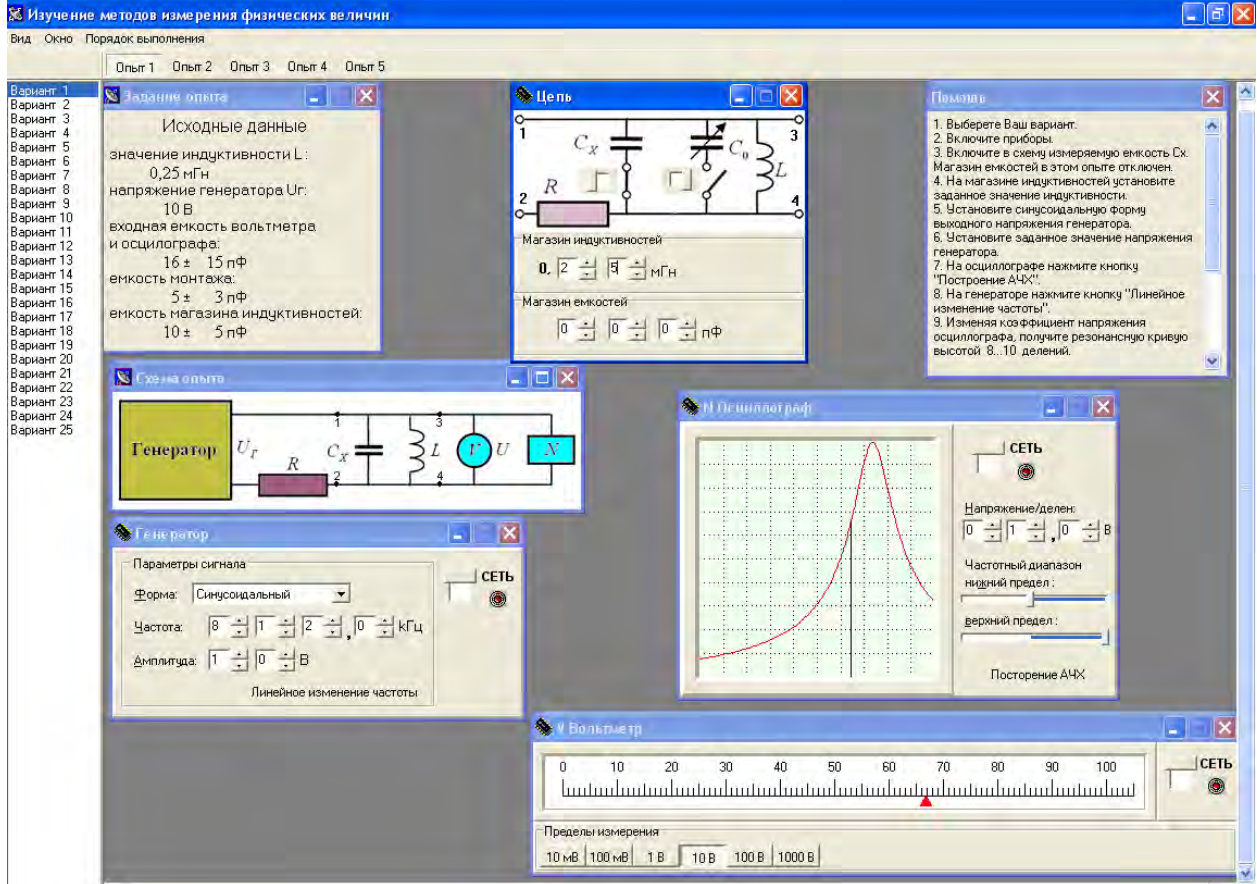

Рисунок 11.1.4. Робочий стіл досліду 1

### **Генератор сигналів**

*Технічні характеристики:*

- форма вихідного сигналу – синусоїдальна, прямокутна та у вигляді

пилки;

- діапазон встановлення амплітуд вихідного сигналу – від 1 мВ до 99 В;

- діапазон частот вихідного сигналу від 0,1 кГц до 999,9 кГц;
- границя допустимої відносної похибки встановлення частоти 1,5 %.

## **Електронний осцилограф**

*Технічні характеристики:*

- діапазон зміни коефіцієнту вертикального каналу від 1 мВ/дел до 999 В/дел;
- число поділок по горизонталі і по вертикалі 10;

### **Б) Порядок виконання досліду:**

- Вихідні дані занести табл.11.1.1.
- Увімкнути прилади.
- Увімкнути в схему конденсатор, ємність *СХ* якого треба виміряти.

Конденсатор *С*0 в цьому досліді не використовується.

- На магазині індуктивності встановити задане значення індуктивності.
- Виберіть синусоїдальну форму вихідної напруги генератора.
- Встановіть задане значення напруги генератора.
- На осцилографі натиснути кнопку «Построение АЧХ».
- На генераторі натисніть кнопку "Линейное изменение частоты".

На екрані з'явиться зображення резонансної кривої, рис.11.1.5.

- Встановити значення коефіцієнту напруги осцилографа  $K = 1,1$ , при цьому висота резонансної кривої встановлюється в діапазоні від 8 до 10 ділень.

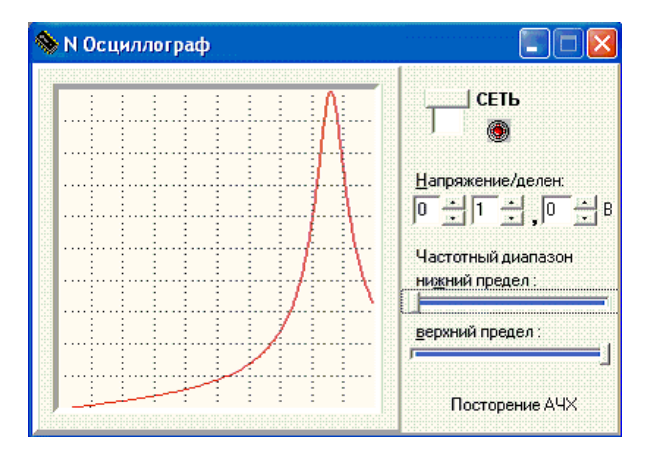

Рисунок 11.1.5 – Резонансна крива

- Настроїти контур в резонанс. Для цього встановити на генераторі частоти 100 кГц. На початковому етапі для налаштування в резонанс зручно використовувати нижні границі вимірювання вольтметра. Вибрати ту границю вимірювання вольтметра, щоб покази вольтметра були в границях шкали.
- Збільшити частоту генератору. При цьому показ вольтметра збільшується, при необхідності змінити границі вимірювання. На деякому етапі настройки, на екрані осцилографа з'явиться маркер, положення якого змінюється при зміненні частоти, рис.11.1.6.

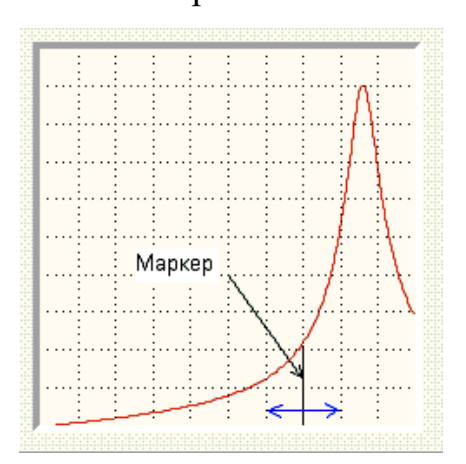

Рисунок 11.1.6 – Змінення положення маркеру при зміненні частоти генератора

Змінюючи частоту генератора до одиниць кілогерц, по зміненню положення і висоти маркера, а також по показу вольтметра визначте максимальну висоту маркера,рис 11.1.7.

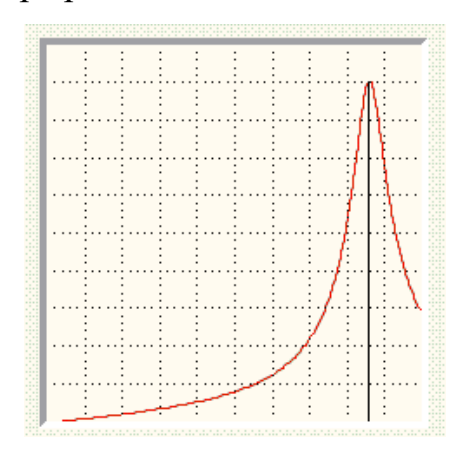

Рисунок 11.1.7 – Положення маркеру на резонансній частоті
Для кінцевої настройки змінити "Частотный диапазон" (нижня та верхня границі) осцилографу таким чином, щоб отримати чітке зображення плоскої частини вершини резонансної кривої. Для точної настройки можливо використовувати клавіші <– и -> (рис.11.1.4), рис.11.1.8.

Змінюючи значення декад одиниць і десятків долей кілогерц, два рази встановити частоту котра відповідає візуальній середині пологої частини резонансної кривої.

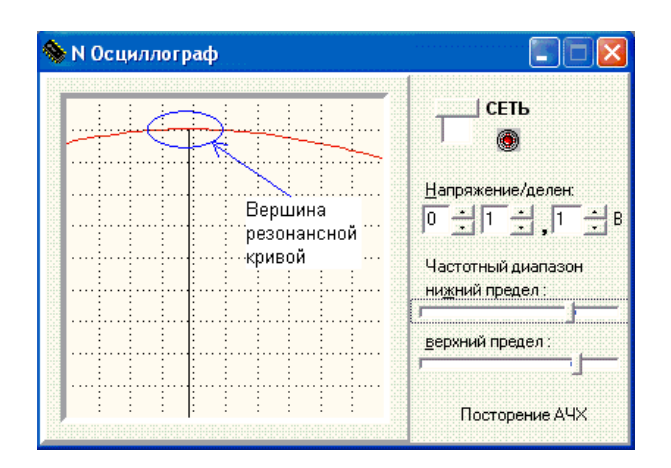

Рисунок 11.1.8 – Кінцева настройка контуру

Перша частота f<sub>1</sub> відповідає підходу «зверху», друга f<sub>3</sub> – «знизу». Ці дані дозволяють визначити резонансну частоту  $f_{\rm 0}^{\phantom{\dag}}$  і похибку її оцінки. Значення частоти  $f_1$  і  $f_2$  занести в табл.11.1.1.

Таблиця 11.1.1 – Вхідні дані і результати експерименту

| Значення<br> частот, к $\Gamma$ ц $\parallel$ , |    | <b>Значення</b>                                  | Вхідні ємності, пФ           |                                              |                              |                                               |                                   |                                      |
|-------------------------------------------------|----|--------------------------------------------------|------------------------------|----------------------------------------------|------------------------------|-----------------------------------------------|-----------------------------------|--------------------------------------|
|                                                 | J2 | 1НДУК-<br>ТИВНОСТ1<br>$\perp$ , $M$ <sup>H</sup> | вольтметра и<br>осциллографа |                                              | монтажу                      |                                               | магазина<br><b>1НДУКТИВНОСТЕЙ</b> |                                      |
|                                                 |    |                                                  | Номинальне<br>значення       | $\Delta C_V$<br>$C_{\mathbf{v}}$    Границі, | Номинальне<br>∽ຜ<br>значення | $\triangle C$ <sub>M</sub><br>$\Gamma$ раниці | Номинальне<br>ິ∠<br>значення      | Границі  <br>$\vartriangle C^{}_{L}$ |

#### **В) Методичні вказівки до обробки результатів вимірювання**

#### *Ціль розрахунку*

- Розрахувати ємність конденсатора при опосередкованому одноразовому вимірюванні.
- Записати результат вимірювання з наведенням комбінованої стандартної і розширеної невизначеності.

Результати проміжних обчислень слід заокруглити до 4-х значащих цифр.

#### *Розрахунок*

- Визначити резонансну частоту 2  $f_1 + f_2$  $f_{\scriptscriptstyle P}$  $\ddot{}$  $=\frac{J_1+J_2}{2}$   $\Gamma$ <sub>H</sub>.
- Визначити кругову резонансну частоту  $\omega_P = 2\pi \cdot f_P$  с<sup>-1</sup>.
- Розрахувати значення вимірюваної єнкості:

$$
C_X = \frac{1}{\omega_P^2 L} = \frac{1}{(2\pi f_P)^2 L}.
$$

Враховуючи, що вольтметр, осцилограф, магазин індуктивності мають власні вхідні ємності, а також ємності монтажу, можуть виникнути похибки під час резонансу, обумовлені цими ємностями. Тому у формулу обчислення  $\,$   $\,$   $\,$   $\,$   $\,$ необхідно вводити поправку, яка дорівнює:

$$
\Delta_P = C_V + C_M + C_L + C_N,
$$

де  $C_{\nu}, C_{\mu}, C_{L}, C_{N}$ - вхідні ємності вольтметру, монтажу, магазину індуктивності і осцилографу, відповідно.

Тоді виправлений результат вимірювання ємності дорівнює:

$$
C_{X \, BHH} = \frac{1}{\omega_P^2 L} = \frac{1}{(2\pi f_P)^2 L} + a,
$$

де *a* - поправка, яка дорівнює:  $a = -\Delta_p$ .

Оцінити розширену невизначеність результату вимірювання:

$$
U = \Delta C_X = \left| \frac{\partial C_X}{\partial \omega_p} \right| \Delta \omega_p + \left| \frac{\partial C_X}{\partial L} \right| \Delta L.
$$

де  $\Delta \omega_p = 2\pi \cdot \Delta f_x$  - абсолютна похибка встановлення кругової

частоти;

$$
\Delta f_x = \frac{f_2 - f_1}{2}
$$
– абсолютна п*о*хибка настроювання кола в резонанс;  

$$
\delta_x = \frac{\delta_x}{\delta_x} = \frac{1}{2}
$$

 $L = \frac{U_L}{100}L$ 100  $\Delta L = \frac{\delta_L}{\delta \rho \rho} L$  мГн – абсолютна похибка встановлення індуктивності;

 $\delta_{\scriptscriptstyle L}$ - відносна похибка магазину індуктивності (див. технічні характеристики міри).

- Оцінити комбіновану стандартну невизначеність:

$$
u_C = \frac{1}{\sqrt{3}} \sqrt{\left(\frac{\partial C_x}{\partial \omega_P}\right)^2 (\Delta \omega_P)^2 + \left(\frac{\partial C_x}{\partial L}\right)^2 (\Delta L)^2}
$$

 $\blacksquare$  Записати результати вимірювання:  $C = C_{X \text{ BMI}}$ .

$$
C = (C_{X \text{ BHH}} \pm U) \text{ } \Pi \Phi;
$$
  

$$
C = C_{X \text{ BHH}} \text{ } n\Phi, u \text{ } n\Phi,
$$

# **11.1.2.2 Дослід 2. Вимірювання ємності конденсатора методом заміщення**

## **А) Робочий стіл**

Вид робочого столу приведено на рис.11.1.9.

Технічні характеристики засобів вимірювання, які використовуються на робочому столі, наведено в попередньому досліді.

#### **Б) Порядок виконання роботи**

Дослід проводиться в два етапи.

*Перший етап*.

Порядок виконання повністю відповідає порядку виконання досліду 1.

Отримані значення 1 *f* і 2 *f* занести табл.11.1.2.

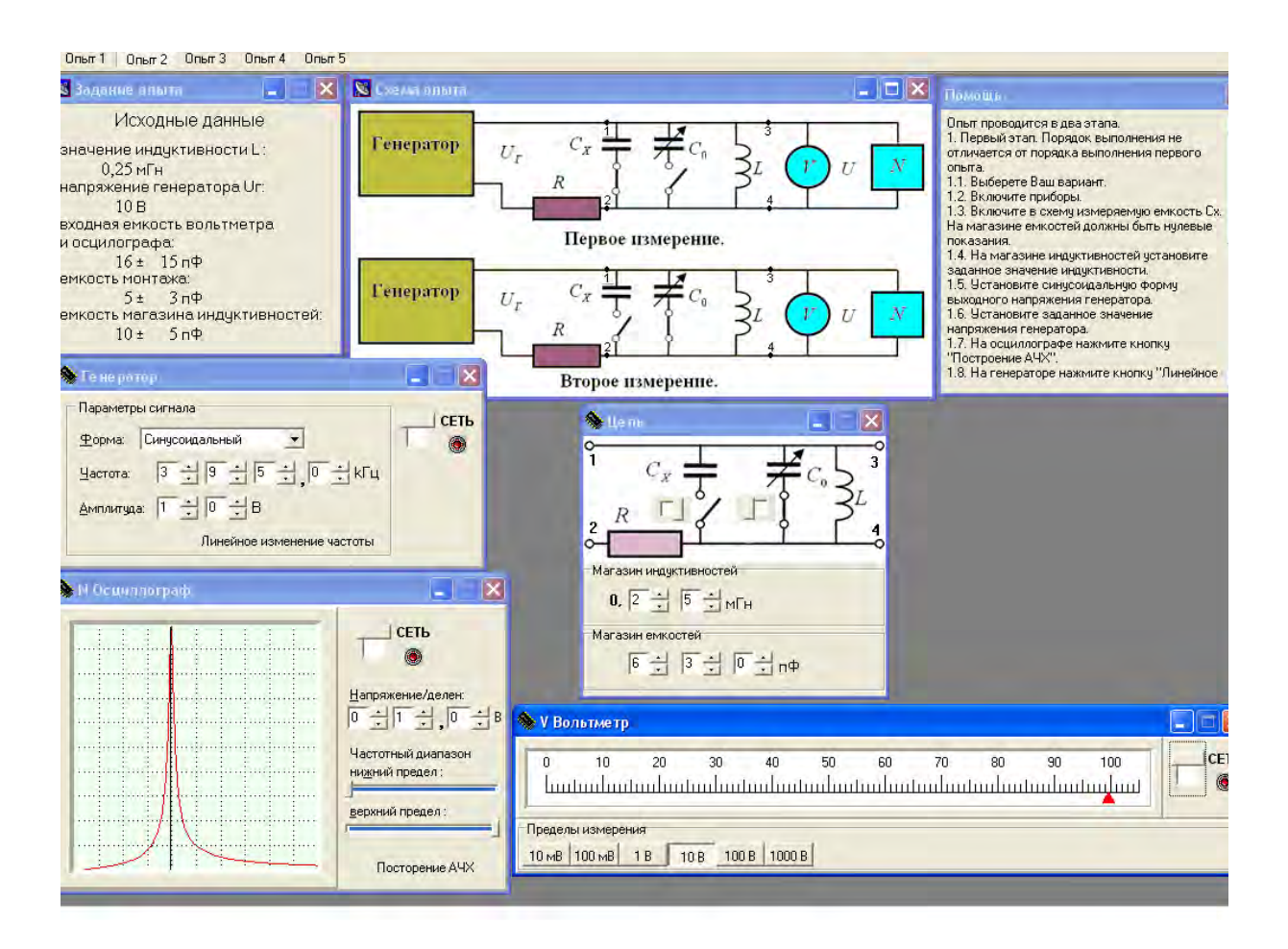

Рисунок 11.1.9 – Вид робочого столу

## *Другий етап.*

При виконанні другого етапу значення частоти не змінюється.

- Відключити ємкість  $C_X$ .
- $\overline{\phantom{a}}$  Включити магазин ємкості  $C_0$ .
- Змінюючи значення ємкості магазину настроїти контур в резонанс.

- При налаштуванні слідкуйте за висотою маркера. Визначити мінімальне  $C_{01}$ і максимальне  $C_{02}$  значення ємності, за яких вершини маркеру і резонансної кривої співпадають. Значення  $\,C_{_{01}}\,$ і  $\,$   $\,C_{_{02}}$ занести в табл. $11.1.2.$ 

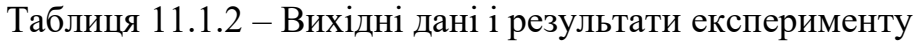

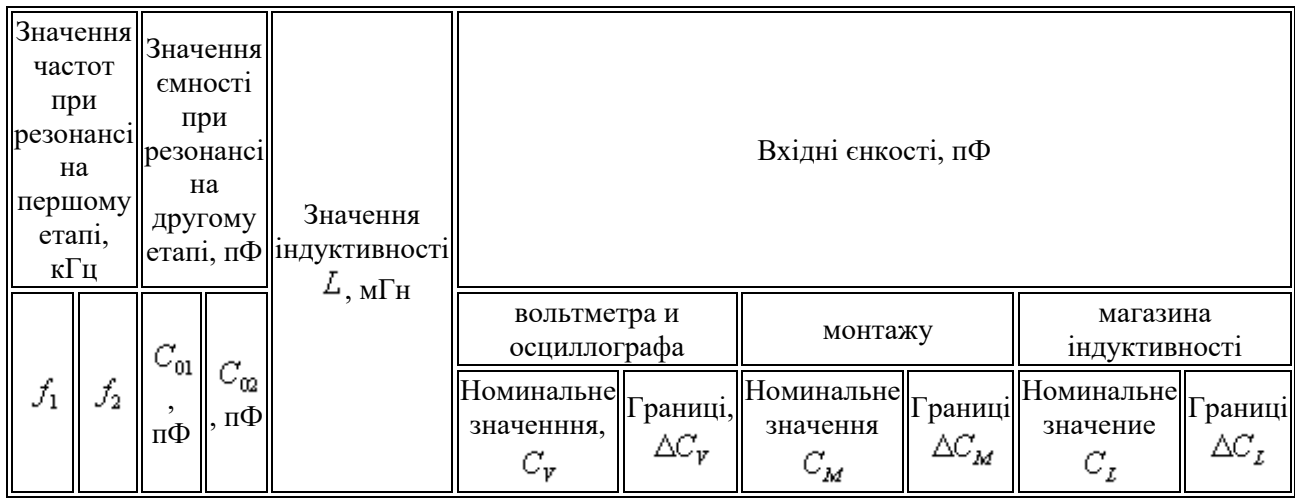

#### **Б) Методика обробки експериментальних даних**

#### *Розрахунок*

- Результат вимірювання:  $C_x = C_0$ , де 2  $_{01}$   $\sim$   $_{02}$ 0  $C_{01} + C$ *С*  $=\frac{C_{01}+C_{02}}{2}.$ 

Вхідні ємкості вольтметра, осцилографу, монтажу і магазину індуктивності визивають систематичні похибки вимірювання при умові стабільності цих параметрів за час вимірювання. А похибки налаштування резонансу є на кожному етапі.

- Похибка налаштування резонансу на першому етапі:  $\Delta C_1 = \frac{\Delta C_1}{2 \Delta \omega_H} \Delta \omega_H$ *Р*  $C_1 = \left| \frac{\partial C}{\partial \omega_n} \right| \Delta \omega$  $\hat{o}$  $\Delta C_1 = \left| \frac{\partial C}{\partial x} \right| \Delta \omega_H.$
- Похибка налаштування резонансу на другому етапі:  $\Delta C_1 = \frac{C_{01} - C_{02}}{2}$ .
- Похибка міри ємності:  $\Delta C_0 = \frac{C_C}{100} C_0$  $\Delta C_0 = \frac{\delta_C}{100} C_0$ , де  $\delta_C$  - границі допустимої відносної похибки міри ємності (технічні характеристики).
- $\blacksquare$  Рівняння границі похибки вимірювання  $C_x$ :

$$
\Delta C_X = \left| \frac{\partial C}{\partial \omega_P} \right| \Delta \omega_H + \Delta C_2 + \Delta C_0,
$$

де 2  $2\pi \frac{f_2 - f_1}{2}$ *Н*  $\Delta \omega_{\text{H}} = 2\pi \frac{f_2 - f_1}{2}.$ 

2  $_{01}$   $_{02}$ 

 $C_{01} - C$ 

1

*С*

- Після проведення розрахунків оцінити комбіновану стандартну невизначеність:

$$
u_C = \frac{1}{\sqrt{3}} \sqrt{\left(\frac{\partial C}{\partial \omega_P} \Delta \omega_H\right)^2 + (\Delta C_2)^2 + (\Delta C_0)^2}.
$$

- і записати результат вимірювання з невизначеністю.

# **11.1.2.3 Дослід 3. Вимірювання напруги диференційно-нульовим (компенсаційним) методом**

## **А) Робочий стіл**

Зовнішній вигляд міри напруги, яка використовується у імітаційній моделі, наведено на рис.11.1.10.

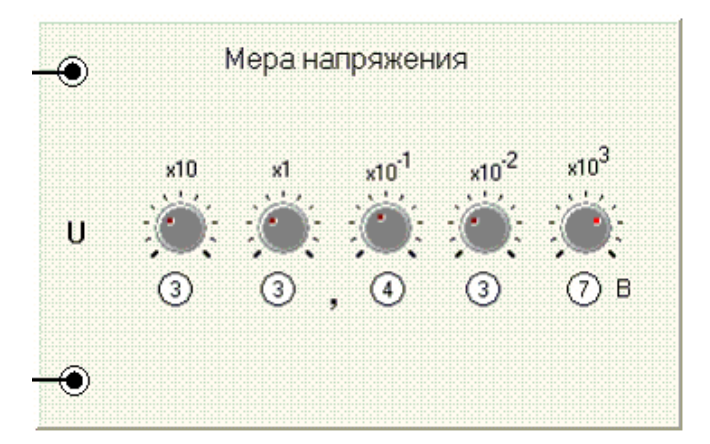

Рисунок 11.1.10 – Загальний вид міри напруги

*Технічні характеристики:* 

- Число декад  $-5$ ;
- Граничне значення відтворюваної напруги 99.999 В;
- $\cdot$  Границя абсолютної похибки відтворення напруги  $\cdot \delta = \pm (40U_{K} + 500)$ мкВ;
- Опір навантаження, не менше 1 кОм.

Зовнішній вигляд робочого столу наведено на рис. 11.1.11.

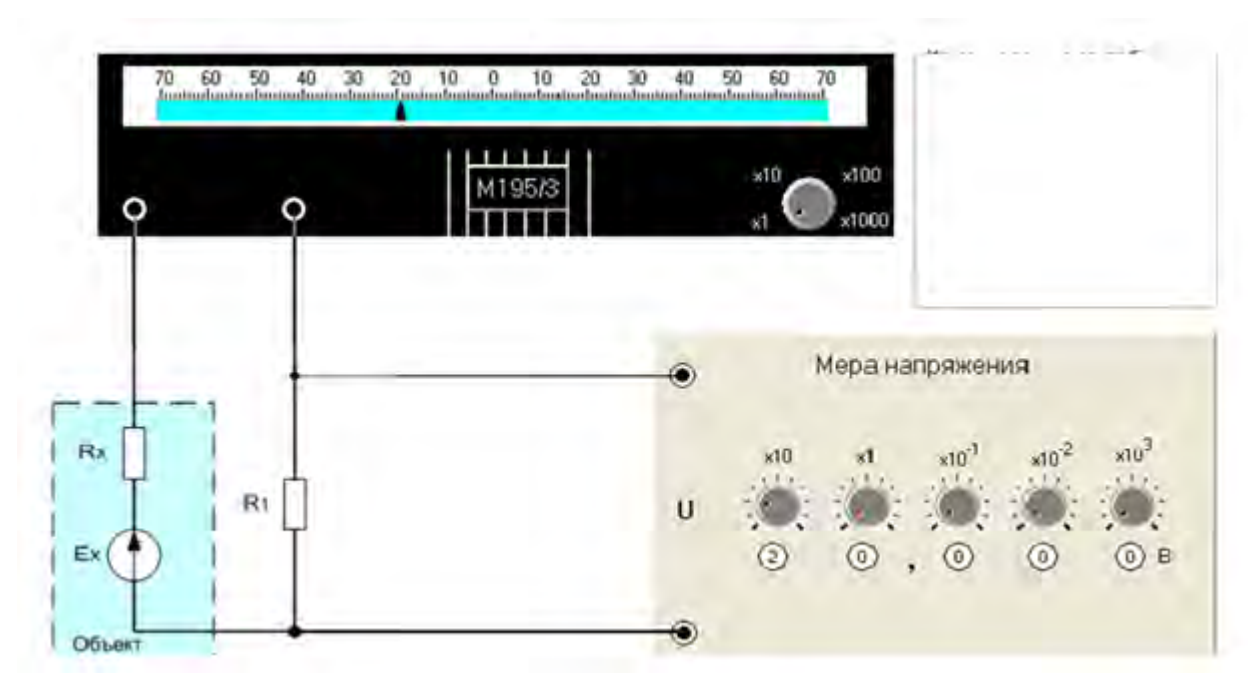

Рисунок 11.1.11 Вид робочого столу

На рисунку позначено:  $R_x$ - опір джерела вимірюваної напруги;  $R_1$ - Опір навантаження міри напруги.

#### **Б) Порядок виконання роботи**

- **-** Виберіть Ваш варіант.
- Встановити мінімальну чутливість гальванометра (х1000).
- Збільшуючи чутливість гальванометру, отримайте нульовий показ гальванометра, змінюючи напругу міри напруги.

**-** Значення напруги, яке відповідає чутливості х1, записати.

#### **В) Методика обробки результатів вимірювання**

При нульовому показі гальванометра (рівності потенціалів) рівняння вимірювання має вигляд:  $R_{1}$ *R*  $E_{X} = U \frac{\Delta X}{R}$  $K_X = U \frac{K_X}{R}$ . Розрахувати значення  $E_X$  і розширену невизначеність вимірювання та комбіновану стандартну невизначеність. Записати результати вимірювання.

Значення опорів відомі з відносною похибкою  $\pm 5\%$ .

## **11.2 Дослідження методів підвищення точності вимірювань**

#### **Ціль роботи.**

Дослідження методів підвищення точності, що основані на:

- вилучені систематичної похибки іноцентним і інваріантним методами;
- методі корекції змінної систематичної похибки.

## **11.2.1Відомості, необхідні для виконання роботи**

#### **11.2.1.1 Методи корекції постійної систематичної похибки**

Іноцентні і інваріантні методи корекції використовують надлишкові вимірювання, так як необхідно виконати два вимірювання для виправлення результату вимірювання. Ознакою іноцентного методу є те, що після корекції залишаються не виключені систематичні похибки другого порядку малості.

Інваріантний метод не чутливий до дії впливних величин, таким чином систематична похибка корегується повністю.

#### *В лабораторній роботі пропонується виконати два досліди.*

*В першому досліді* вимірюється маса деталі на рівноплечих вагах. Під час першого вимірювання, масу « *m* » яка вимірюється, розміщують на ліву чашу ваг (рис.10.2.1). Зрівноважуємо ваги набором гир масою  $m_{01}$ .

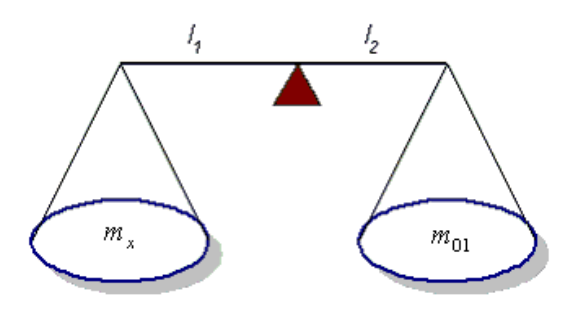

Рисунок 11.2.1 – Ілюстрація першого зважування

Для першого вимірювання справедливе відношення:  $m_x \cdot l_1 = m_{01} \cdot l_2$ ,

$$
m_{X}=m_{01}\frac{l_2}{l_1}.
$$

Так як існує нерівність пліч  $l_1 \neq l_2$ , виникає похибка.

Допустимо  $l_2 = l_1(1+\delta)$ , де  $\delta$ -відносна похибка нерівноплечості.

З урахуванням цієї похибки рівняння вимірювання приймає вигляд:

$$
m_{X} = m_{01}(1+\delta)
$$

Під час другого вимірювання змінюємо положення деталі і гир (рис.11.2.2).

Так як как  $l_1 \neq l_2$ , то для зрівноваження нам потрібен інший набір ваг  $m_{02}$ . Якщо  $l_2 > l_1$  то виконується умова  $m_{02} > m_{01}$ .

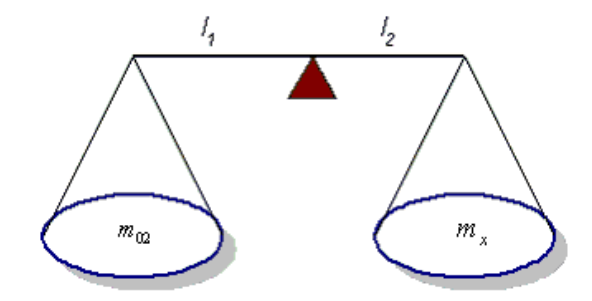

Рисунок 11.2.2 **–** Ілюстрація другого зважування

При рівновазі отримаємо співвідношення:

$$
m_{X} = m_{02} \frac{l_1}{l_2} = m_{02} \frac{1}{1+\delta}
$$

Таким чином отримаємо два рівняння:  $m_1^{'} = m_{_{01}}(1+\delta)$  і

 $+\delta$  $=$ 1 1 02  $m_X^{\text{''}} = m_{02} \frac{1}{1 + S}$ .

Скориговане значення:  $m_x = \sqrt{m'_x \cdot m'_x}$ 

*У другому досліді* виконується вимірювання опору одинарним мостом (рис. 11.2.3).

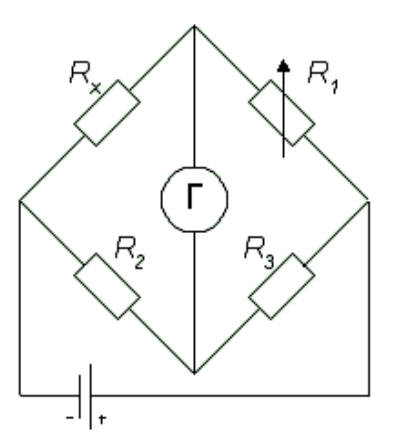

Рисунок 11.2.3 - Схема вимірювання опору

На рисунку позначено: R<sub>1</sub> - багатозначна міра електричного опору (магазин опору);  $R_2$  і  $R_3$  - однозначні міри електричного опору (вимірювальні котушки).

Вимірювання виконуються два рази.

Під час першого вимірювання резистори $R_{_2}$  і  $R_{_3}$  включено в схему, як на схемі (рис.11.2.3). При зрівноваженні схеми  $\Rightarrow R_x \cdot R_3 = R_{01} \cdot R_3 \Rightarrow$ 3 2  $^{01}$   $R$  $R_X = R_{01} \frac{R_2}{R}$ , де  $R_{01}$ - значення опору  $R_1$  при першому зрівноваженні.

3 урахування відносної похибки  $\delta$ , яка виникає коли  $R_{_2}\neq R_{_3}\implies$  $R_2 = R_3(1+\delta)$ , рівняння вимірювання приймає вигляд:  $R_X = R_{01}(1+\delta)$ , де  $\delta$  відносне відхилення значення опору  $R_2$  від значення опору  $R_3$ .

Під час другого вимірювання резистори  $R_2$ і  $R_3$  міняють місцями. Тоді

$$
R_{_X}^{"}=R_{_{02}}\frac{1}{\left(1+\delta\right)}
$$

де R<sub>02</sub> - значення опору R<sub>1</sub> при другому вимірюванні. Знову отримаємо два рівняння:  $R_{X} = R_{01}(1+\delta)$  і  $= R_{02} \frac{1}{(1+\delta)}.$  $\left(1\right)$ 1  $R_{X} = R_{02} \frac{1}{(1 + s)}$ .

Отримані рівняння ідентичні рівнянням першого досліду.

Тепер треба об'єднати результати і отримати виправлений результат  $\delta_{\hat{A}\hat{E}\hat{B}}$ 

Це можливо зробити двома методами об'єднання:

При першому в якості виправленого результату прийняти середнє арифметичне:

$$
\tilde{O}_{\hat{A}\hat{E}I\,1}=\frac{\tilde{O}^{'}+\tilde{O}^{''}}{2}\ .
$$

При другому Виправлений результат отримаємо наступним чином:  $\delta_{\hat{A}\hat{E}\hat{I}\hat{1}}=\sqrt{x}\cdot x^{\text{''}}$  .

Проаналізуємо два методи об'єднання з метою оцінки ефективності корекції похибки.

Результати двох вимірювань: 1 '*õõ* і 1 '' 1 *õõ* . *При першому методі об'єднання* - 1 1 1 2 1 ' '' *xxxÂÈÏ* . Використаємо приблизну формулу: 2 1 1 1 . Тоді

$$
x_{\hat{A}\hat{E}I} = x + \frac{1}{2}x \delta^2.
$$

*Висновок:* При використанні цього методу об'єднання результатів вимірювань залишаються не вилученою систематична похибка вищого порядку.

*Робимо висновок, що реалізовано іноцентний метод корекції.* 

 $\Pi$ ри другому методі об'єднання -  $x_{\hat{A}\hat{E}I}=\sqrt{x^{'}\cdot x^{''}}$  . Похибка δ не впливає на результат вимірювання. *Реалізовано інваріантний метод корекції*.

## **11.2.1.2 Метод корекції змінної систематичної похибки (метод симетричних вимірювань)**

Однією з причин прогресуючої похибки при електричних вимірюваннях може бути поступове падіння напруги джерела живлення вимірювального кола.

Розглянемо метод підвищення точності метод симетричних вимірювань, який дозволяє вилучити прогресуючу похибку джерела *Å* при вимірюванні напруги  $U$  компенсаційним методом (рис.11.2.4).

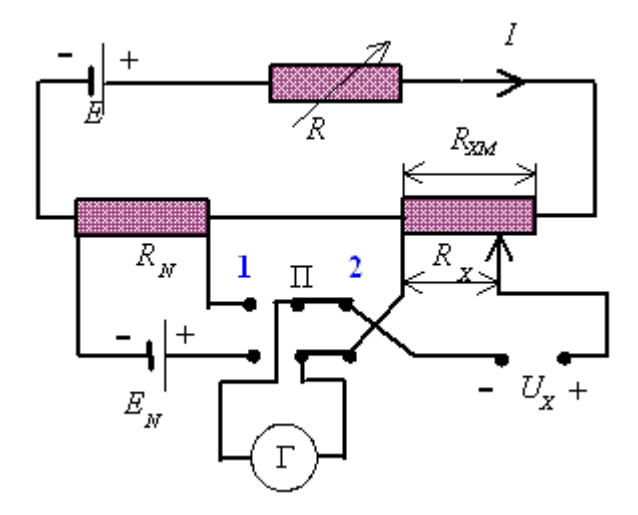

Рисунок 11.2.4 - Схема компенсаційного методу вимірювання напруги

На рисунку позначено:  $U_x$ - вимірювана напруга;  $E_{\scriptscriptstyle N}$ - електрорушійна сила нормального елемента; Г – гальванометр; П – перемикач.

Компенсаційний метод вимірювання є багатоетапним:

1 Етап**.** *Встановлення робочого струму P I* .

Ввімкнути гальванометр Г в коло нормального елементу (перемикач П в положення )1. Змінюючи значення опору *R* добитися нуля

гальванометра. При цьому номінальне значення робочого струму дорівнює:

$$
I_p = \frac{E_N}{R_N}
$$
ra  $I_p = \frac{E_0}{R_N + R_1 + R_{XM}}$ ,

де  $E_{\rho}$ - електрорушійна сила джерела живлення в момент  $t = 0$  (момент нульового положення гальванометра);  $R_{_{X\!M}}$ - максимальне значення опору  $\,R_{_X}\,;$ 

 $R_1$  - значення змінного опору в момент  $t = 0$ . Тоді:

$$
E_{_0} = \frac{E_{_N}}{R_{_N}} (R_{_N} + R_{_1} + R_{_{XM}}).
$$
 (11.2.1)

 $2$  Етап. Вимірювання напруги  $U_x$ .

Встановити перемикач П в положення 2 Змінювати опір  $R_{\delta}$  до нуля гальванометра.

Якщо на інтервалі часу  $(0...t_1)$ , рис. 11.2.5  $E<sub>o</sub> = const$ , то і робочий струм не змінюється, тоді можливо записати:

$$
U_{X} = I_{P} \cdot R_{X} = \frac{E_{N}}{R_{N}} \cdot R_{X}.
$$

Процес вимірювання напруги закінчено.

Якщо напруга джерела живлення змінюється, виникає змінна складова систематичної похибки. Приймемо лінійну модель змінної систематичної похибки, рис.11.2.5:  $E = E_0 - \alpha t$ , де α - швидкість зміни напруги живлення.

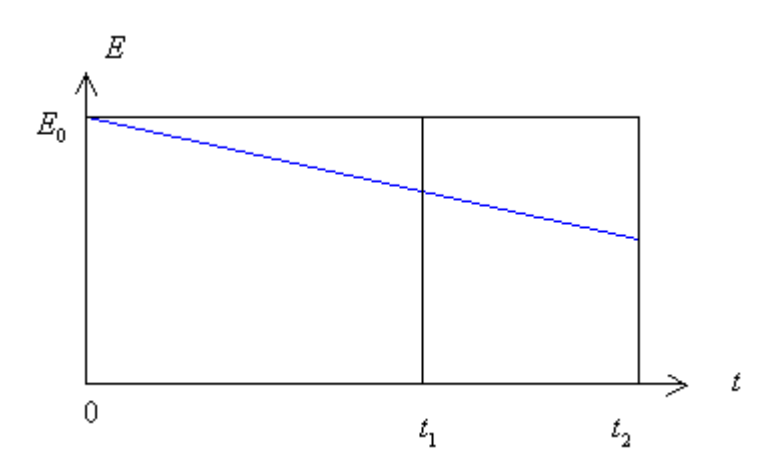

Рисунок 11.2.5 - Графік залежності напруги Е від часу

Тоді в момент  $t = t_1$ , робочий струм дорівнює:  $I_{p_1} = \frac{E_9 - \alpha \cdot t_1}{R_y + R_1 + R_{\text{vac}}}$ , а

виміряна напруга дорівнює:

$$
U_{X} = I_{P} \cdot R_{X} = \frac{E_{0} - \alpha \cdot t_{1}}{R_{N} + R_{1} + R_{XM}} R_{X}. \qquad (11.2.2)
$$

Врахуємо вираз для  $E_0$ . ф-ла 11.2.1 і запишемо:

$$
U_x = \frac{E_y}{R_x} R_x = \left(1 - \frac{\alpha \cdot t_1}{E_o}\right). \tag{11.2.3}
$$

де  $\frac{\alpha \cdot t_1}{E} = \delta$  - відносна похибка від зміни напруги живлення.

Другий доданок в дужках – відносна похибка, яка визвана зміненням напруги живлення. Для корекції результату вимірювання необхідно знати параметр . Для цього проведемо ще один експеримент.

3 Етап.Переводимо перемикач П в положення 1 і зрівноважимо схему, змінюючи опір  $R$ , який тепер дорівнює  $R$ <sub>2</sub> (момент часу $t$ <sub>2</sub>). Таким чином відновлюється початкове значення робочого струму.

Тоді справедливе рівняння:

$$
\frac{E_0}{R_{ZM} + R_1 + R_N} = \frac{E_0 - \alpha \cdot t_2}{R_{ZM} + R_2 + R_N},
$$

з якого отримаємо α:

$$
\alpha = \frac{E_0}{t_2} \cdot \frac{R_1 - R_2}{R_{xM} + R_1 + R_N}
$$
 (11.2.4)

Формулу 11.2.4 підставимо у 11.2.3 і отримаємо вираз для визначення вимірюваної напруги:

$$
U_x = \frac{E_y}{R_x} R_x = \left(1 - \frac{t_1}{t_2} \frac{(R_1 - R_2)}{R_x + R_1 + R_{xM}}\right).
$$

Тепер відносна похибка вимірювання напруги т $\delta = \frac{t_1}{n} \frac{(R_1 - R_2)}{n}$ .  $R_N + R_1 + R_{XM}$  $R_{1}-R$ *t*  $+ R_1 +$  $\overline{a}$  $=$ 1  $1^{12}$ 2  $\delta = \frac{1}{n} \frac{(\mu_1 - \mu_2)}{n}$ .

Рекомендовано виконувати вимірювання через рівні проміжки часу, тоді Рекомендовано виконувати вими<br>
якщо  $t_2 = 2t_1$ ,  $\delta = \frac{1}{24} \frac{(R_1 - R_2)}{R_1 + R_2}$  <<1 2 1 1  $\mathbf{1}$   $\mathbf{1}$   $\mathbf{2}$ 1  $<<$  $+ R_1 +$  $\overline{a}$  $\delta =$  $R_{N} + R_{1} + R_{XM}$  $R_{\text{r}}-R$ *t* , що забезпечує достатню корекцію

похибки від нестабільності напруги джерела живлення.

#### **11.2.2 Робоче завдання**

#### **11.2.2.1 Дослід 1. Вимірювання маси деталі**

В досліді вимірюється маса деталі на рівноплечих вагах. Треба виконати два вимірювання, помістивши деталь послідовно на ліву та праву чашу. Підвищити точність вимірювання використовуючи іноцентний і інваріантний методи.

## **А) Робочий стіл і віртуальні прилади**

Загальний вигляд робочого столу наведено на рис.11.2.6.

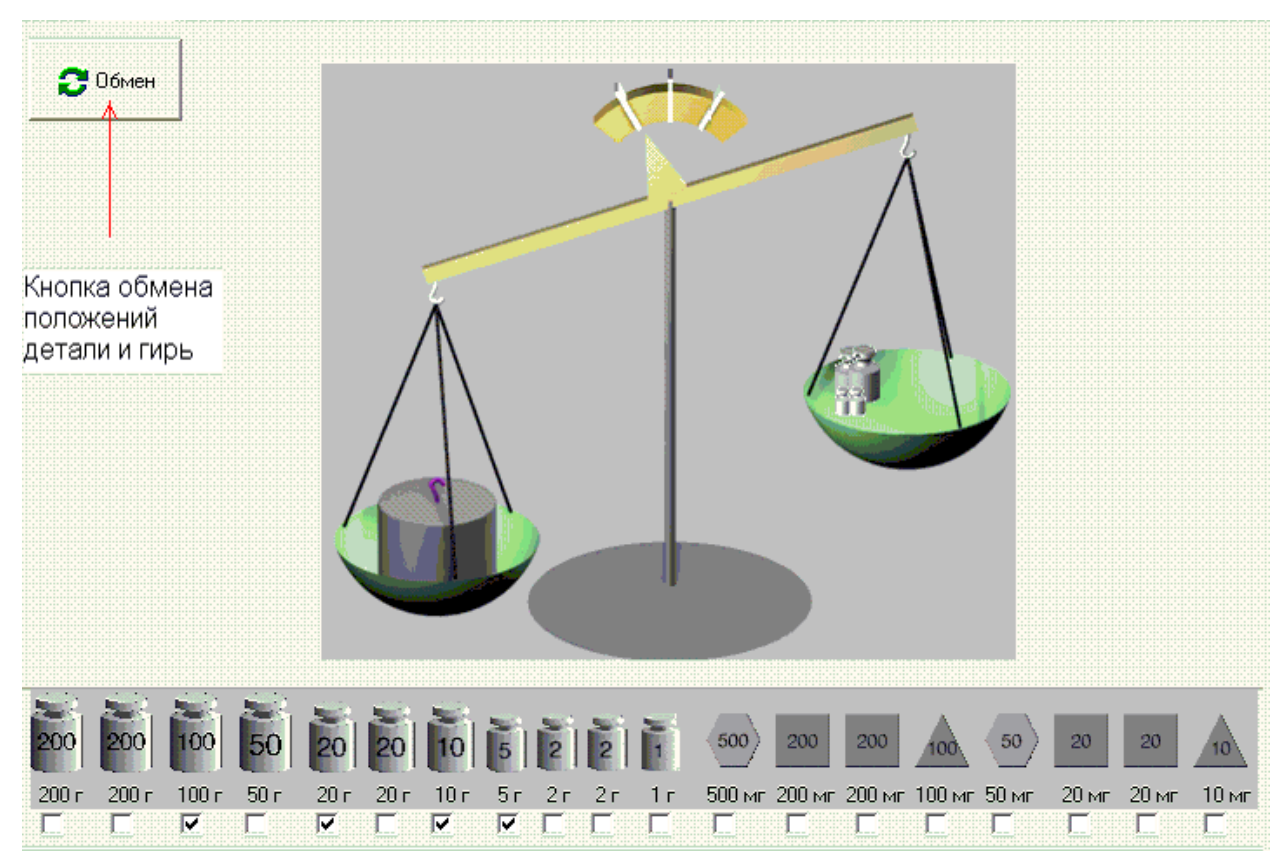

Рисунок 11.2.6 Зальний вигляд робочого столу

В імітаційній моделі використовуються набір гир. Номінальні значення гир і граничні відхилення від номінальних значень наведено в табл.11.2.1.

Таблиця 11.2.1. Номінальні значення гир і граничні відхилення маси

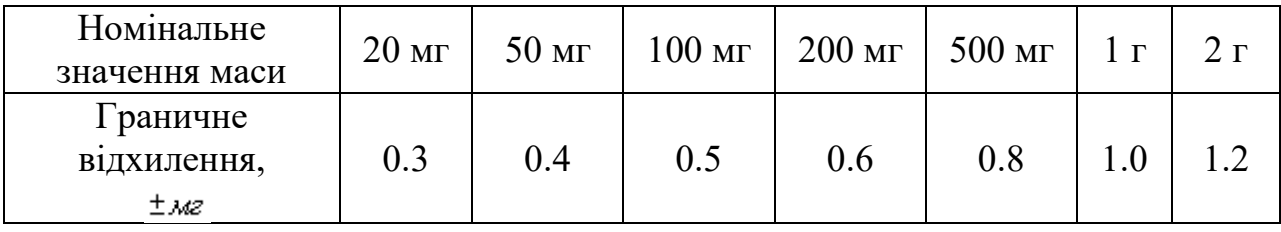

Продовження таблиці 11.2.1.

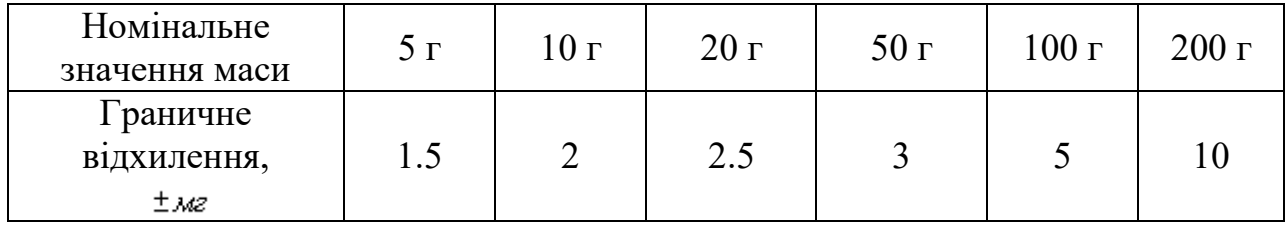

## **Б) Порядок виконання**

**-** Помістити деталь на ліву чашу.

**-** Зрівноважити ваги. Для розміщення гирі на чашу поставити позначку у віконці під зображенням гирі.

- Перемістити деталь на праву чашу – кнопка «Обмен».

- Повторити зрівноваження.

- Результати вимірювань занести в табл.11.2.2.

## **В) Методичні вказівки до обробки результатів**

Ціль розрахунку – зменшити систематичну похибку і записати результати вимірювання з розширеною невизначеністю**.** 

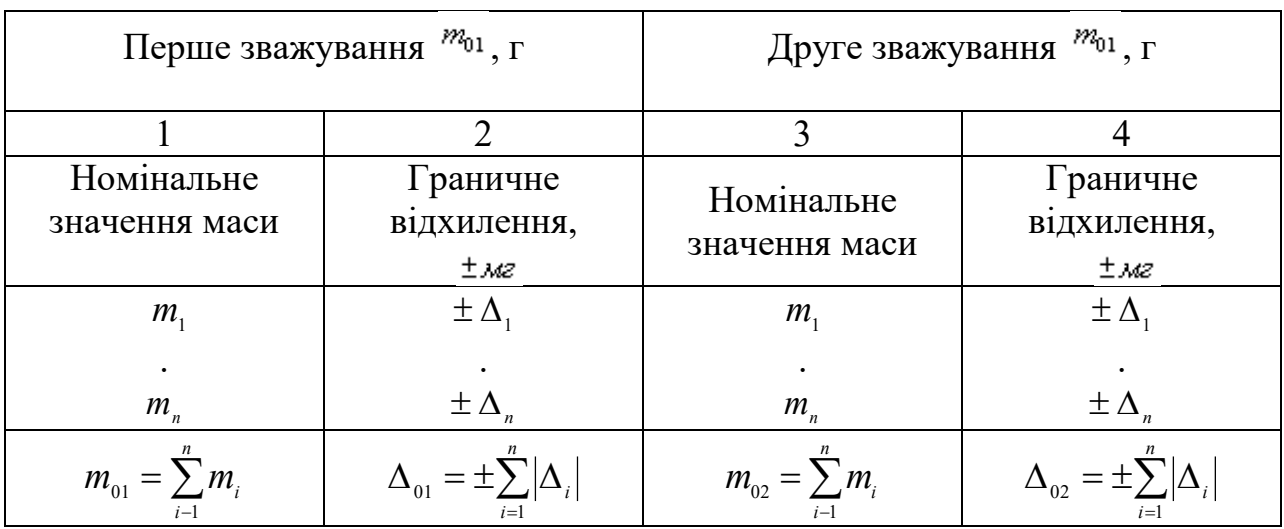

## Таблиця 11.2.2. Результати вимірювання

- Використати технічні характеристики ваг. Занести в табл.11.2.2
- границі допустимих відхилень маси гир від номінальних значень.
- Розрахувати результати першого і другого вимірювання маси деталі  $m_{01}$  і  $m_{\scriptscriptstyle 02}^{} ,\;$ а також граничне відхилення результатів вимірювання.
- Використовуючи іноцентний і інваріантний методи корекції систематичної похибки розрахувати кінцевий результат вимірювання маси деталі і записати результати з наведенням розширеної невизначеності.

## **11.2.2.2 Дослід 2. Вимірювання опору резистора**

В досліді вимірюється опір резистора одинарним мостом постійного струму. Для цього виконати два вимірювання помінявши резистори в плечах моста місцями. *Підвищити точність вимірювання використовуючи іноцентний і інваріантний* методи.

## **А) Робочий стіл і віртуальні прилади**

Загальний вигляд робочого столу наведено на рис.11.2.7.

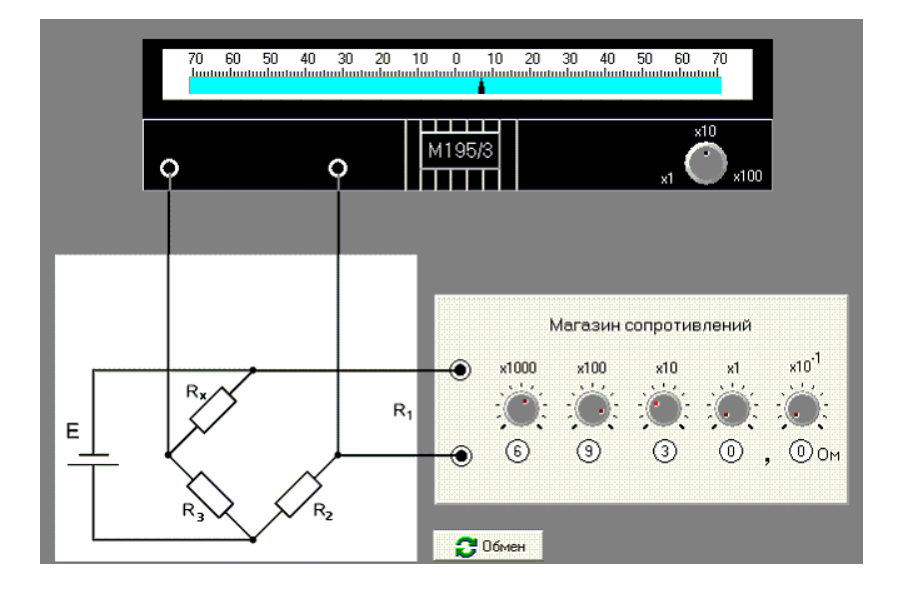

Рисунок 11.2.7 Загальний вигляд робочого столу

В імітаційній моделі використовується магазин опору.

*Технічні характеристики магазину опору:* 

- Кількість декад 5.
- $\blacksquare$  Максимальне значення відтворення опору  $R_k = 11111, 1 \text{ OM}.$
- Клас точності  $0.02/2.10^{-6}$ .

## **Б) Порядок виконання**

- Встановити мінімальну чутливість гальванометру (х100).
- Збільшуючи чутливість гальванометра зрівноважити мостову схему, змінюючи значення опору  $R_{\text{\tiny{l}}}$ - магазину опору.
- Занесіть значення *R*<sub>01</sub> в табл.11.2.3.
- Знову встановити мінімальну чутливість гальванометру (х100).
- Натиснути кнопку "Обмен" опори  $R_{\delta}$  i  $R_{\rho}$  поміняються місцями. Знову зрівноважити схему.
- Занесіть значення *R*<sub>02</sub> в табл.11.2.3.

Таблиця 11.2.3. Результати вимірювань

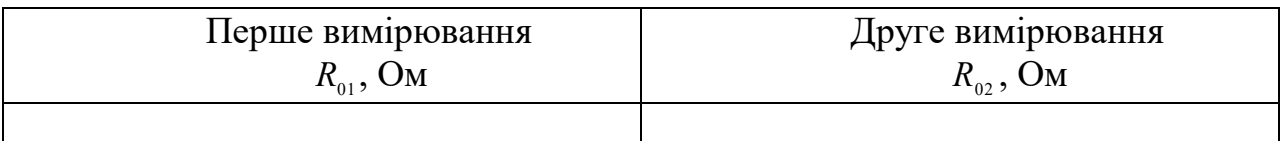

- Виходячи з заданого класу точності магазину опору, границя допустимої відносної похибки обчислюється як:

$$
\delta = \pm \left[ 0.02 + 2 \cdot 10^{-8} \left( \frac{R_{K}}{R_{X}} - 1 \right) \right] \%
$$

- $R_{01}$  і  $R_{02}$ .
- Використовуючи два способи отримання результату вимірювання, знайти два результати вимірювання (іноцентний і інваріантний метод), визначте розширену невизначеність і запишіть результати вимірювань.
- Зробити висновки.

# **11.2.2.3 Дослід 3. Вивчення методу корекції змінної систематичної похибки (метод симетричних вимірювань)**

В досліді вимірюється напруга  $|U_x|$ компенсаційним методом.

## **А) Робочий стіл і віртуальні прилади**

Загальний вигляд робочого столу наведено на рис.11.2.8.

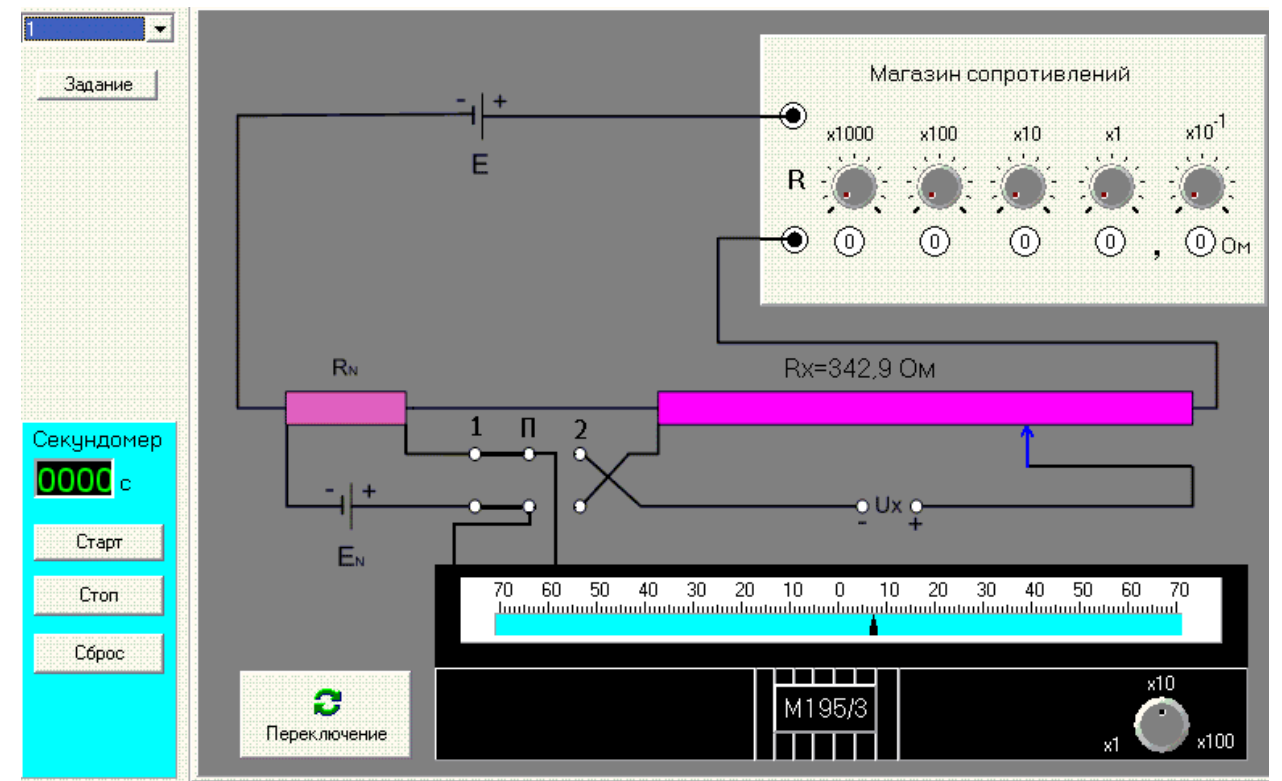

Рисунок 11.2.8 Загальний вигляд робочого столу

На рисунку прийнято наступні позначення: *E* - джерело живлення; *R* магазин опору;  $R_{_N}$  - однозначна міра опору;  $E_{_N}$  - е.р.с. міри напруги;  $\Pi$  – перемикач. В імітаційній моделі використовуються такі засоби вимірювальної техніки:

- Міра постійної напруги нормальний елемент, класу точності 0,01.
- Значення електрорушійної сили, яка відтворюється мірою при 20<sup>0</sup> С 1,01888….1,0196 В.
- Однозначна міра опору класу точності 0,01, номінальне значення 1000 Ом.

## **Б) Порядок виконання**

*Перший етап.* 

- Встановити чутливість гальванометра в положення «x100», перемикач
- «П» в положення 1.
- Змінюючи опір *R* (магазин опору) і підвищуючи чутливість гальванометра, встановити нульовий показ гальванометра на чутливості «1». Записати  $R = R_1$ в табл. 11.2.3.
- Запустити секундомір кнопкою "Старт".

## *Другий етап.*

- Встановити чутливість гальванометра в положення «х100», перемикач «П» в положення 2.
- Змінюючи опір  $R_{\delta}$ , отримати нульовий показ гальванометру при максимальній чутливості. Записати значення  $R_{\delta}$ в табл.11.2.3. Не зупиняючи секундомір, записати його показ  $t = t_1$ .

## *Третій етап.*

- Встановити чутливість гальванометра в положення «х100», перемикач «П» в положення 1.
- $-$  Знову, змінюючи опір  $R_{\delta}$ , отримати нульовий показ гальванометру.
- Записати  $R_{X} = R_{2}$ .
- Зупинити секундомір кнопкою «Стоп».
- Записати його показ  $t = t_2$ .

## Таблиця 11.2.3.Результати вимірювань

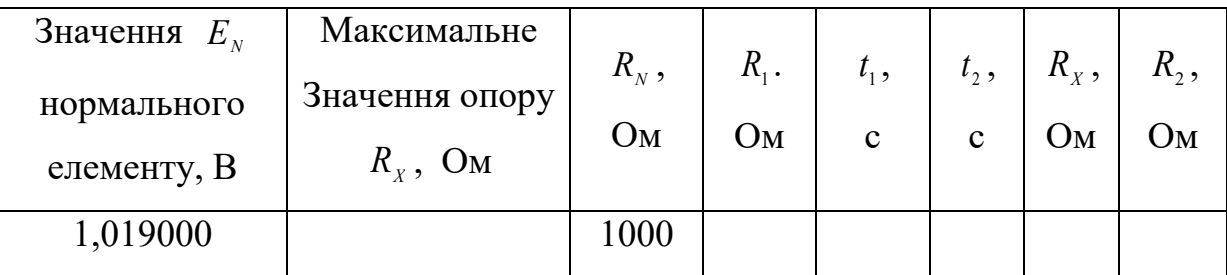

## **В) Методичні вказівки до обробки результатів**

- Визначити виправлений результат за формулою

$$
U_X = E_N \frac{R_X}{R_N} \left( 1 - \frac{t_1}{t_2} \cdot \frac{R_1 - R_2}{R_{XM} + R_1 + R_N} \right)
$$

- Визначити відносну швидкість змінення напруги джерела за формулою

$$
\alpha_{\text{onm}} = \alpha \frac{100}{E_0} = \frac{100 (R_1 - R_2)}{t_2 \cdot (R_{2M} + R_1 + R_M)}
$$

- За формулою  $R_{_{XM}} + R_{_{1}} + R_{_{N}}$  $R_{2} - R$ *t t*  $+ R_1 +$  $\overline{a}$  $\delta = \frac{\iota_1}{\cdot}$ 1 2  $\mathbf{1}$ 2  $\frac{1}{\sqrt{1-\frac{1}{n_1}} \cdot \frac{1}{n_2} \cdot \frac{1}{n_1}}$  визначити відносну похибку, яку

вдалося отримати методом симетричних вимірювань.

#### **РОЗДІЛ 12. ПРИКЛАДИ ПРАКТИЧНИХ ЗАНЯТЬ**

#### **12.1 Оцінювання характеристик випадкових похибок**

ПРИКЛАД 2.1.1

*Умова.* Випадкова похибка вимірювання напруги нормально розподілена з математичним сподіванням  $M[\Delta]$  , що дорівнює нулю, і середнім квадратичним відхиленням, що дорівнює  $\sigma \left[ \dot{\Delta} \right] = 10 \, \mathrm{i} \hat{A}$ L  $|\dot{_\Delta}$  $\sigma$   $\Delta$  | = 10 і $\hat{A}$ . Знайти ймовірність того, що результат вимірювання відрізняється від істинного значення не більш ніж на 30 мВ.

*Розв'язок.* Нормальний розподіл центрованої випадкової похибки  $\Delta = x - x_{\frac{s}{n\delta}}$ , де  $x -$  результат измерения;  $x_{\frac{s}{n\delta}}$ - істинне значення вимірювальної величини, при математичному сподіванні  $M[\Delta] = 0$  (рис.12.1.1). Щільність ймовірності нормального розподілу визначається виразом иовірності нормального розп $(\Delta) = \frac{1}{\sqrt{2 \cdot \pi} \cdot \sigma[\Delta]} \cdot \exp\left[-\frac{\Delta^2}{2 \cdot \sigma^2[\Delta]}\right].$   $\mathsf{L}$ L  $\mathbf{r}$  $\cdot$   $\sigma^2$   $\Delta$  $\Delta$  $\cdot$  exp  $\vert$  –  $(\Delta) = \frac{1}{\sqrt{2 \cdot \pi} \cdot \sigma[\Delta]} \cdot \exp \left[-\frac{\Delta}{2 \cdot \sigma^2}\right]$ 2  $2 \cdot \sigma$ exp  $2 \cdot \pi \cdot \sigma$ 1  $p(\Delta) = \frac{1}{\sqrt{2\Delta}} \cdot \exp\left[-\frac{\Delta}{2\Delta} \right].$ 

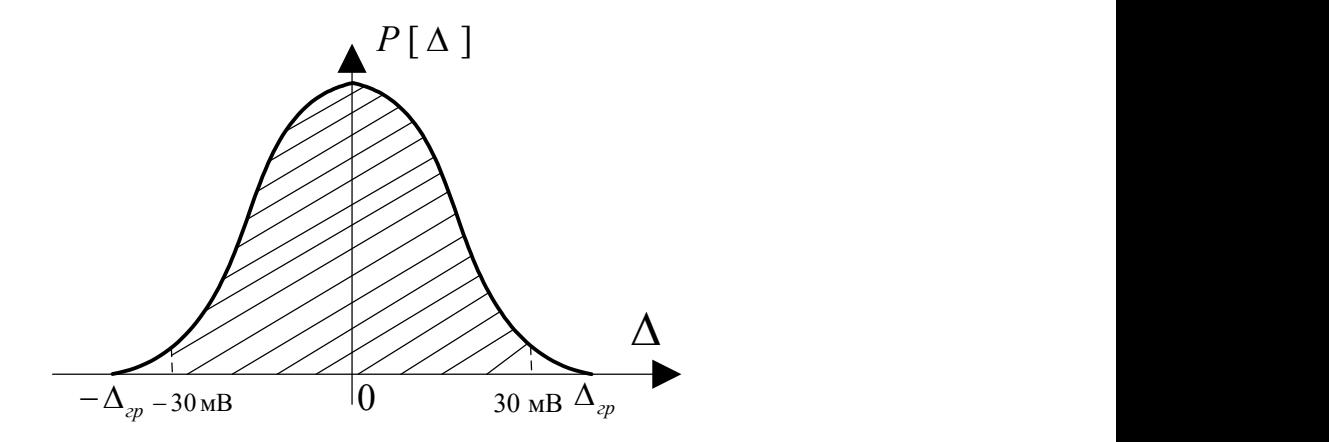

 Рис. 12.1.1 Графік функції щільності ймовірності нормального розподілу при  $M[\Delta] = 0$ .

Обчислимо ймовірність попадання результату вимірювання в інтервал

 $[-30; 30]$  MB:

$$
p(-30<\Delta<30)=\int_{-30}^{30}p(\Delta)\cdot d\Delta=\frac{1}{\sigma[\Delta]\cdot\sqrt{2\cdot\pi}}\cdot\int_{-30}^{30}e^{-\frac{\Delta^2}{2\sigma^2[\Delta]}}\cdot d\Delta=\hat{O}(Z_2)-\hat{O}(Z_1),
$$

де Ф(z) - нормована функція Лапласа  $z_2 = \frac{30}{\sigma[\Lambda]}, \quad z_1 = -\frac{30}{\sigma[\Lambda]}$ . З що  $\hat{O}(-z) = -\hat{O}(z)$  , отримаємо урахуванням того,  $P(-30\,\hat{i}\hat{A} \leq \Delta \leq 30\,\hat{i}\hat{A}) = 2\hat{O}\left(\frac{30}{10}\right)$ . Значення Ф(z) наведено в табл. Д.1, Т1. Оскільки Ф(3) = 0,49865, то  $P(-30\lambda \hat{A} \le \Delta \le 30\lambda \hat{A}) = 0,9973$ .

Відповідь. Ймовірність того, що результат вимірювання відрізняється від істинного значення не більш ніж на 30 мВ дорівнює 0.9973.

#### ПРИКЛАД 12.1.2.

Умова. Похибка вимірювання напруги має нормальний розподіл з математичним сподіванням  $M[\Delta] = 5i\hat{A}$  і середнім квадратичним відхиленням  $\sigma |\dot{\Delta}|$ =10i $\hat{A}$ . Знайти ймовірність того, що результат вимірювання відрізняється від істинного значення напруги не більш ніж на  $\pm 25$ і $\hat{A}$ .

Розв'язок. Ймовірність того, що результат вимірювання відрізняється від істинного значення напруги не більш ніж на  $\pm$  25 і $\hat{A}$  визначається за виразом:

$$
P(-25\hat{i}\hat{A} \leq \Delta \leq 25\hat{i}\hat{A}) = \Phi\left(\frac{\Delta_{\hat{A}D} - M[\Delta]}{\sigma[\Delta]}\right) - \Phi\left(\frac{-\Delta_{\hat{A}D} - M[\Delta]}{\sigma[\Delta]}\right) =
$$

$$
= \Phi\left(\frac{\Delta_{\hat{A}D} - M[\Delta]}{\sigma[\Delta]}\right) + \Phi\left(\frac{\Delta_{\hat{A}D} + M[\Delta]}{\sigma[\Delta]}\right),
$$

де  $\Delta_{i} = 25i\hat{A}$  (рис. 12.1.2).

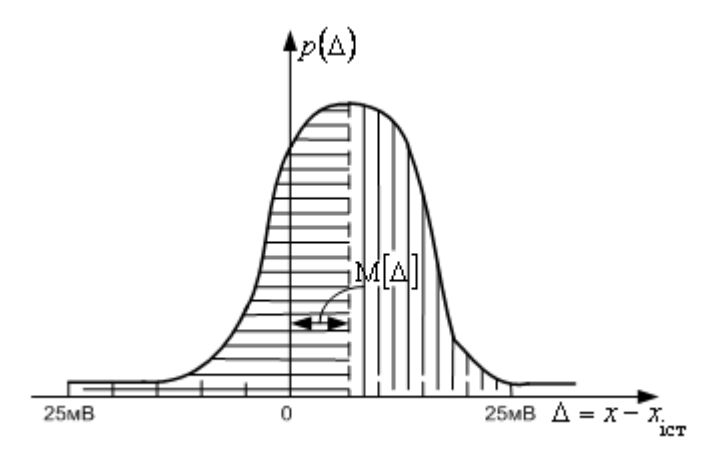

Рис.12.1.2. Графік функції щільності ймовірності нормального розподілу при  $M[\Delta]$ = 5ì $\hat{A}$ 

Для вхідних даних, наведених в задачі:

a exighax, habeqehax a saqayi:  
\n
$$
P(-25\,\hat{i}\hat{A} \le \Delta \le 25\,\hat{i}\hat{A}) = \Phi\left(\frac{25-5}{10}\right) + \Phi\left(\frac{25+5}{10}\right) = \Phi(2) + \Phi(3) = 0.47128 + 0.49865 = 0.96993.
$$

*Відповідь.* Ймовірність того, що результат вимірювання відрізняється від істинного значення не більш ніж на 25 мВ дорівнює 0,96993.

ПРИКЛАД 12.1.3.

*Умова.* Випадкова похибка має рівномірний розподіл в діапазоні - 1…3 мА (рис.12.1.3).

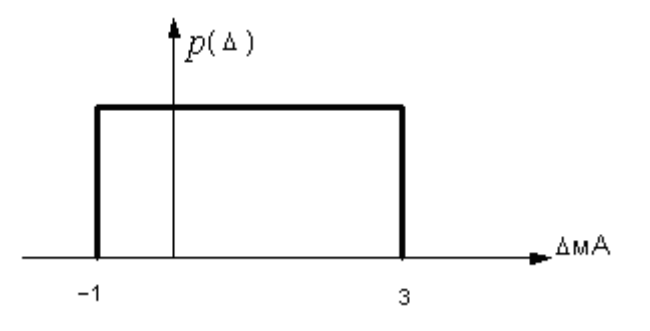

Рис. 12.1.3. Графік функції щільності ймовірності рівномірного розподілу.

Знайти вираз для щільності ймовірності, математичне сподівання, середнє квадратичне відхилення похибки і квантілі довірчого інтервалу з довірчою ймовірністю  $P_{\text{top}} = 0.90$ .

*Розв'язок.* Для рівномірного розподілу щільність ймовірності визначається: Џля рівномірного розподілу щіл<br>
( $\Delta$ ) =  $\frac{1}{\Delta_{\text{max}} - \Delta_{\text{min}}} = \frac{1}{3 + 1} = \frac{1}{4} = 0,25 \frac{1}{i} \text{A}$ 1  $3 + 1$ 1 1  $\mathbf{m}$ ax  $\mathbf{m}$  $= -\frac{1}{4}$  $\overline{+}$  $=$  $\Delta_{\rm max} - \Delta$  $p(\Delta) = \frac{1}{\Delta} = \frac{1}{2 \times 1} = \frac{1}{4} = 0.25 \frac{1}{\Delta}$  при  $\Delta \in 1...3$  мА.

Математичне сподівання:  $M[\Delta] = \frac{\Delta_{\text{max}} + \Delta_{\text{min}}}{2} = \frac{3-1}{2} = 1$  $3 - 1$ 2  $\frac{\text{max} \leftarrow \Delta_{\text{min}}}{\sigma} = \frac{3}{\sigma} =$  $\overline{a}$  $=$  $\Delta_{\text{max}} + \Delta$  $M[\Delta] = \frac{\Delta_{\text{max}} + \Delta_{\text{min}}}{2} = \frac{3}{2} = 1 \text{ mA}.$ 

Середнє квадратичне відхилення:  $\sigma[\Delta] = \frac{\Delta_{\text{max}} - \Delta_{\text{min}}}{2\sqrt{2}}$  $\Delta$  =  $2\sqrt{3}$  $\sigma[\Delta] = \frac{\Delta_{\text{max}} - \Delta_{\text{min}}}{2\sqrt{2}} = \frac{2}{\sqrt{2}} = 0.58$  $2\sqrt{3}$ 2  $= 0,58$  MA.

Функція розподілу ймовірності:

$$
F(\Delta) = \int_{-1}^{\Delta} p(u) du = \int_{-1}^{\Delta} 0,25 du = \frac{\Delta + 1}{4}.
$$

Довірчий інтервал з ймовірністю 0,90 обмежують квантилі  $\Delta$ <sub>a</sub> и  $\Delta$ <sub>1-a</sub>, де  $0,05$ 2 1  $=$  $\overline{a}$  $=\frac{1-P}{P}$  $a = \frac{1}{2}$  = 0,05. Знайдемо нижню та верхню кванти лі шляхом розв'язання рівняння:

$$
F(\Delta_a) = a = 0,05; \quad F(\Delta_{1-a}) = 1 - a = 0,95
$$
  

$$
\frac{\Delta_{0,05} + 1}{4} = 0,05 \qquad \Delta_{0,05} = -0,8 \text{ mA};
$$
  

$$
\frac{\Delta_{0,95} + 1}{4} = 0,95 \qquad \Delta_{0,95} = 2,8 \text{ MA}.
$$

 $Bi\partial no\epsilon i\partial b$ . Щільність ймовірності дорівнює  $p(\Delta)$ =0,25 1/ìÀ при  $\Delta \in$ 1... 3 мА; математичне сподівання -  $M[\Delta] = 1$  мА. Середнє квадратичне відхилення похибки -  $\sigma[\Delta] = 0.58$  мА. Квантилі з ймовірністю P=0.95 - $\Delta_{0.05} = -0.8$  MA;  $\Delta_{0.95} = 2.8$  MA.

## ПРИКЛАД 12.1.4.

*Умова.* Щільність ймовірності випадкової величини має розподіл Сімпсона в діапазоні  $\pm 12$  (рис.12.1.4).

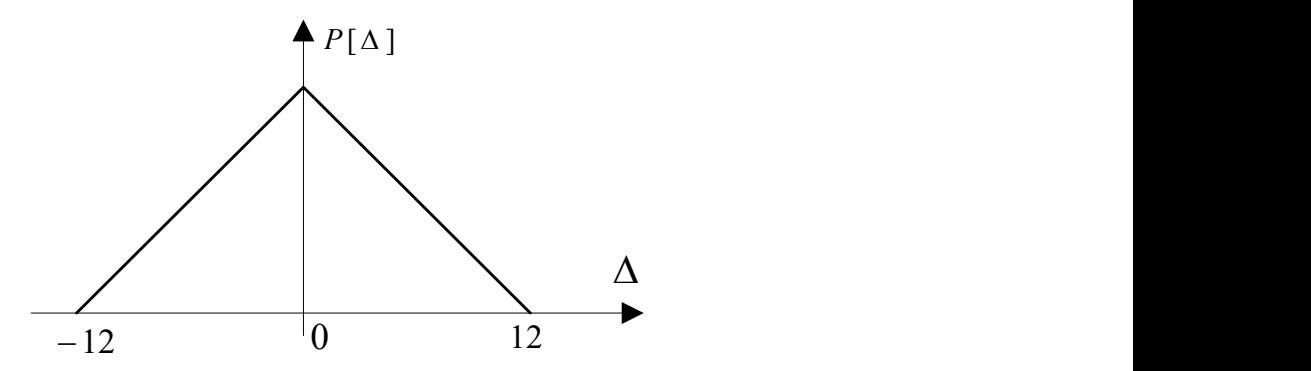

Рис.12.1.4. Графік функції щільності ймовірності розподілу Сімпсона.

Знайти середнє квадратичне відхилення та квантилі, що обмежують довірчій інтервал з ймовірністю 0,95.

*Розв'язок.* Відомо, що середнє квадратичне відхилення для розподілу *Розв'язок*. Відомо, що середнє квадратичн<br>Сімпсона дорівнює -  $\sigma[\Delta] = \Delta_{AB}/\sqrt{6} = 12/\sqrt{6} \approx 4.9$ .

 $\Phi$ ункція розподілу в діапазоні $\pm \Delta_{\scriptscriptstyle \hat A \hat D}$  має вигляд:

$$
F(\Delta) = \begin{cases} \frac{1}{2} \left( 1 + \frac{\Delta}{\Delta_{\hat{A}D}} \right)^2, \ \text{if } \delta \text{e} - \Delta_{\hat{A}D} \leq \Delta \leq 0 \\ 1 - \frac{1}{2} \left( 1 - \frac{\Delta}{\Delta_{\hat{A}D}} \right)^2, \ \text{if } \delta \text{e} - \leq \Delta \leq \Delta_{\hat{A}D} \end{cases}
$$

5

.

- 2,5 % квантиль обчислимо з виразу: 2 2,5% 12 1 2 1  $0.025 = \frac{1}{2} \left[ 1 + \frac{2.5\%}{12} \right]$  $\int$  $\setminus$  $\overline{\phantom{a}}$  $\setminus$  $\int_{\mathcal{A}} \Delta$  $=\frac{1}{2} 1 + \frac{2.5\%}{12}$ ;  $\Delta_{2.5\%} \approx -9.3$ .
- 97,5 % квантиль можливо обчислити з виразу: 2 97,5% 12 1 2 1  $0.975=1-\frac{1}{2}\left(1-\frac{\Delta_{97,5\%}}{12}\right)$ J  $\setminus$  $\overline{\phantom{a}}$  $\setminus$  $\begin{pmatrix} 1 & \Delta \end{pmatrix}$  $=1-\frac{1}{2}\left(1-\frac{297,5\%}{12}\right)$ , або враховуючи, що розподіл симетричний центрований  $\left|\Delta_{_{2,5\%}}\right| \!=\! \left|\Delta_{_{97,5\%}}\right|,$  визначити як  $\left.\Delta_{_{97,5\%}}\approx\!9, \!\!3.\right.$

 $Bi\partial no\epsilon i\partial b$ : середнє квадратичне відхилення  $\sigma[\Delta] = 4.9$  ; квантилі, що обмежують довірчій інтервал з ймовірністю 0,95, -  $\left|\Delta_{2,5\%}\right| = \left|\Delta_{97,5\%}\right| = 9.3$ .

#### ПРИКЛАД 12.1.5.

*Умова.* Випадкова похибка має трикутний розподіл зі щільностю ймовірності в діапазоні 0…4 (рис.12.1.5).

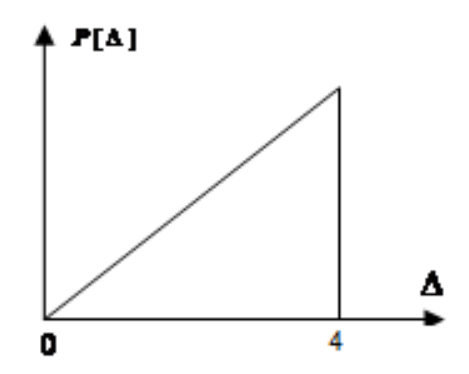

Рис.12.1.5. Графік функції щільності ймовірності трикутного розподілу.

Визначити математичне сподівання, середнє квадратичне відхилення і квантилі з ймовірністю 0,96.

*Розв'язок.* Враховуючи, що площа під кривою функції щільності ймовірності дорівнює одиниці, запишемо рівність:

$$
\frac{1}{2}p(\Delta_{\hat{A}D})\cdot\Delta_{\hat{A}D}=1,
$$

6

де  $\Delta_{i}$ - граничне значення похибки.

Тоді аналітичний вираз щільності ймовірності -  $p(\Delta) = \frac{2}{\Delta^2} \cdot \Delta$ .

Функція ймовірності дорівнює:  $F(\Delta) = \int_{0}^{\Delta_{dp}} p(\Delta) = \int_{0}^{\Delta_{dp}} -\frac{2\Delta}{\Delta_{z_{n}}^2} d\Delta = \frac{\Delta^2}{\Delta_{z_{n}}^2}$  для  $0 < \Delta < \Delta_{in}$ .

Для визначення математичного сподівання і дисперсії, використаємо формули першого початкового і другого центрального моментів:

• Математичне сподівання

$$
M[\Delta] = \int_{-\infty}^{\infty} \Delta \cdot p(\Delta) \cdot d\Delta = \int_{0}^{\Delta_{\partial \delta}} \Delta \cdot p(\Delta) d\Delta = \frac{2}{3} \Delta_{\partial \delta} = 2 \frac{2}{3}.
$$

• дисперсія

$$
D[\Delta] = \int_{0}^{\Delta_{\hat{A}D}} (\Delta - M[\Delta])^{2} \cdot p(\Delta) d\Delta = \int_{0}^{\Delta_{\hat{A}D}} \frac{2\Delta}{\Delta_{\hat{A}D}^{2}} d\Delta - (M[\Delta])^{2} = \frac{1}{18} \Delta_{\hat{A}D} = \frac{2}{9}
$$

• середнє квадратичне відхилення

$$
\sigma[\Delta] = \sqrt{D[\Delta]} = \sqrt{\frac{2}{9}} = \frac{\sqrt{2}}{3}
$$

Довірчій ймовірності Р=0,96 відповідають 2%-на та 98%-на кванти лі, які знайдемо з виразів:

$$
0.02 = \frac{\Delta_{2\%}^2}{\Delta_{\tilde{A}D}^2}; \quad \Delta_{2\%} = \sqrt{0.02 \cdot \Delta_{\tilde{A}D}^2} \approx 0.57,
$$
  

$$
0.98 = \frac{\Delta_{98\%}^2}{\Delta_{\tilde{A}D}^2}; \quad \Delta_{98\%} = \sqrt{0.98 \cdot \Delta_{\tilde{A}D}^2} \approx 3.96.
$$

*Bionosiob*. Математичне сподівання  $M[\Delta] = 2\frac{2}{3}$ ; середнє квадратичне

відхилення  $\sigma[\Delta] = \frac{\sqrt{2}}{3}$ ; кванті лі, що відповідають ймовірності P=0,96:  $\Delta_{\text{max}} = 0.57$ ;  $\Delta_{\text{max}} = 3.96$ .

ПРИКЛАД 12.1.6.

Умова. Щільність ймовірності має арксинусний розподіл (рис.12.1.6). Граничне значення похибки  $\Delta_{\hat{A}D} = 5.3$ найти середнє квадратичне відхилення і квантилі з довірчою ймовірністю  $D_{\text{max}} = 0.85$ .

Розв'язок. Відомо, що граничне значення похибки для арксинусного posnoginy  $\Delta_{\hat{A}D} = \sigma[\Delta]\sqrt{2}$ . Tomy  $\sigma[\Delta] = \frac{\Delta_{\hat{A}D}}{\sqrt{2}} \approx 3.5$ .

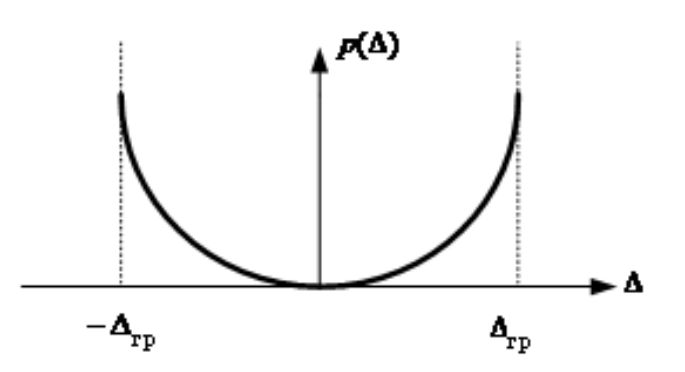

Рисунок 12.6. Графік щільності ймовірності арксинусного розподілу.

Функція розподілу ймовірності арксинусного розподілу має вигляд:

$$
F(\Delta) = \frac{1}{2} + \frac{1}{\pi} \arcsin \frac{\Delta}{\Delta_{\hat{A}D}} \text{ при } M[\Delta] = 0.
$$

Квантилі знаходять з виразу  $\frac{\dot{a}^{00}}{100} = \frac{1}{2} + \frac{1}{\pi} \arcsin \frac{\Delta_{\dot{a}^{00}}}{\Delta_{\dot{x}_D}},$ 

$$
\begin{aligned}\n\text{Let } \ \grave{a} &= \frac{1 - D_{\text{diag}}}{2} = 0,075. \\
\text{Tomy } \frac{1 - \grave{a}\%}{100} &= \frac{1}{2} + \frac{1}{\pi} \arcsin \frac{\Delta_{1 - \grave{a}\%}}{\Delta_{\hat{A}D}} \qquad \text{i} \qquad \frac{\grave{a}\%}{100} = \frac{1}{2} + \frac{1}{\pi} \arcsin \frac{\Delta_{\grave{a}\%}}{\Delta_{\hat{A}D}}.\n\end{aligned}
$$

$$
0.075 = \frac{1}{2} + \frac{1}{\pi} \arcsin \frac{\Delta_{7,5\%}}{5} \quad \text{i} \quad 0.925 = \frac{1}{2} + \frac{1}{\pi} \arcsin \frac{\Delta_{92,5\%}}{5}
$$

$$
\Delta_{7,5\%} = \{\sin[(0,075-0,5)\cdot \pi]\} \cdot 5 \approx -0,12 \text{ i}
$$

$$
\Delta_{92,5\%} = \{\sin[(0,925-0,5)\cdot \pi]\} \cdot 5 \approx 0,12.
$$

Відповідь. Середнє квадратичне відхилення  $\sigma[\Delta]=3.5$ ; квантилі з довірчою ймовірністю  $D_{\text{min}} = 0.85$ :  $\Delta_{7,5\%} = -0.12$ ;  $\Delta_{92,5\%} = 0.12$ .

## ПРИКЛАД 12.1.7.

Умова. Випадкова похибка має експоненціальний розподіл. Щільність розподілу має наступний вид:

$$
D(\Delta) = \begin{cases} \mathbf{\hat{A}} \cdot e^{-\hat{A}\Delta}; \, \Delta \ge 0 \\ 0; \qquad \Delta < 0 \end{cases}
$$

де  $\vec{A} = 2\frac{1}{\lambda}$ .

Знайти математичне сподівання, середнє квадратичне відхилення і квантилі з довірчою ймовірністю  $D_{\text{mia}} = 0.90$ .

Для обчислення математичного сподівання і середнє Розв'язок. квадратичного використаємо формули першого початкового і другого центрального моментів:

• математичне сподівання

$$
M[\Delta] = \int_{0}^{\infty} \Delta \cdot p(\Delta) d\Delta = A \int_{0}^{\infty} \Delta \cdot e^{-A\Delta} d\Delta = A \frac{\tilde{A}(2)}{A^2} = \frac{1}{A} = 0.5 \text{ iA}.
$$

• дисперсія

$$
D[\Delta] = \int_{-\infty}^{\infty} (\Delta - M[\Delta])^2 \cdot p(\Delta) d\Delta = A \int \Delta^2 p(\Delta) d\Delta - (M[\Delta])^2 =
$$
  
=  $A \frac{\tilde{A}(3)}{A^3} - \left(\frac{1}{A}\right)^2 = \frac{1}{A^2} \frac{1}{(\tilde{A} \lambda)^2}.$ 

Довідка: 
$$
\int_{0}^{\infty} \Delta^{n} \cdot e^{-A\Delta} d\Delta = \frac{\tilde{A}(n+1)}{A^{n+1}}, \text{ при } a > 0, n > -1. \text{ При } n > 0 \text{ цей}
$$

інтеграл дорівнює  $\frac{n!}{4^{n+1}}$ , оскільки  $\tilde{A}(n) = (n-1)!$ .

• середнє квадратичне значення

$$
\sigma[\Delta] = \sqrt{D[\Delta]} = \frac{\sqrt{5}}{A} = 1,1 \,\mathrm{i}\,\mathrm{A} \ .
$$

Для визначення квантилів запишемо вираз функції розподілу:

$$
F(\Delta) = \begin{cases} 1 - e^{-\lambda \Delta}; \Delta \ge 0 \\ 0; \Delta < 0 \end{cases}
$$

Довірчій ймовірності Р=0,90 відповідають 5%-на та 95%-на кванти лі, які знайдемо з виразів:

$$
1 - \exp(-2\Delta_{5\%}) = 0.05 \quad \text{i} \quad 1 - \exp(-2\Delta_{95\%}) = 0.95 \,,
$$

звідси

$$
-\Delta_{\text{sys}} = -\frac{\ln(0.05-1)}{2} = -0.026 \qquad -\Delta_{\text{sys}} = -\frac{\ln(0.95-1)}{2} = -1.5.
$$

Математичне сподівання  $M[\Delta] = 0.5$  і $\dot{A}$ ; Відповідь. середнє квадратичне відхилення  $\sigma[\Delta] = 1,1$ і $\dot{A}$ ; квантилі з довірчою ймовірністю  $D_{\text{tri}} = 0.85$ :  $\Delta_{5\%} = 0.026$ ;  $\Delta_{95\%} = 1.5$ .

**12.2 Нормування похибок засобів вимірювальної техніки. Класи точності** 

#### ПРИКЛАД 12.2.1

*Умова.* На вольтметрі з нормованим максимальним значенням напруги 100 В нанесено позначення класу точності 0.1, що відповідає зведеній похибці 0,1%. Знайти відносну похибку вимірювання напруги 25 В (у відсотках).

*Розв'язок*. Зведена похибка ЗВТ визначається за формулою:  $\gamma = \frac{\Delta}{\sigma} 100\%$  $U_{\scriptscriptstyle H}$  $\Delta$  $\gamma = \frac{1}{11} 100\%$ , де  ${U}_{{\scriptscriptstyle H}}$  - нормоване значення. Звідси можна знайти абсолютну похибку вимірювання напруги:  $\Delta = \frac{7.6 \text{ m}}{1000} = \frac{2.01 \times 100 \text{ Hz}}{1000} = \pm 0.1 \text{ A}$ 100%  $0,1\% \cdot 100 \text{ Å}$ 100%  $=\pm$  $\pm 0.1\%$  $=$ .  $\Delta = \frac{\gamma \cdot U_{H}}{1000} = \frac{\pm 0.1\% \cdot 100 \text{ A}}{1000} = \pm 0.1 \text{ Å}$ . Відносна похибка вимірювання напруги визначається так:  $\delta = \frac{100}{100}$ *U*  $\Delta$  $\delta = \frac{1}{N}100\%$ , де  $U$  - виміряне значення напруги. Тоді  $\delta = \frac{1}{25}$   $\frac{0.111}{2}$  100% =  $\pm$ 0,4 % 25 Â  $\frac{0,1 \hat{A}}{1,2} 100\% = \pm$  $\pm$  $\delta = \frac{1}{25} \frac{0.1 \text{ A}}{2} 100\% = \pm 0.4\%$ .

 $Bi\partial$ *повідь*: відносна похибка вимірювання 25 В  $\delta = \pm 0.4\%$ .

#### ПРИКЛАД 12.2.2

*Умова.* Клас точності амперметра позначено як 0.2/0.1. Знайти зведену адитивну та відносну мультиплікативну похибки амперметра. Знайти абсолютну похибку вимірювання 7 мА, якщо нормованим значення є границя вимірювання 10 мА.

*Розв'язок.* За позначенням класу точності можна записати рівняння відносної похибки вимірювання даним ЗВТ:  $\delta = \pm \left| \begin{array}{cc} 0.2 + 0.1 \right| \frac{I_H}{I} - 1 \end{array} \right| \frac{9}{6}$  $\overline{\phantom{a}}$   $\mathbf{r}$ L  $\mathbf{r}$  $\overline{\phantom{a}}$  $\bigg)$  $\backslash$  $\mathbf{I}$  $\setminus$  $=\pm \left[0.2+0.1\right]\frac{I_{H}}{I_{H}}-$ *I*  $I_{\scriptscriptstyle H}$  $\delta = \pm \left[ 0.2 + 0.1 \right] \frac{I_H}{I} - 1 \left[ \left| \frac{\delta}{\delta}, I_H \right| \right]$ нормоване значення, *I* - виміряне значення. Оскільки для запису похибки ЗВТ використано формат  $\delta = \pm \left| c + d \right| \frac{r_H}{I} - 1$  $\overline{\phantom{a}}$  $\overline{\phantom{a}}$  $\mathbf{r}$ L  $\mathbf{r}$  $\overline{\phantom{a}}$ J  $\setminus$  $\overline{\phantom{a}}$  $\setminus$  $=\pm \Big(c+d\Big(\frac{I_{H}}{I_{H}}-1\Big)$ *I I*  $\delta = \pm \left| c + d \right| \frac{I_H}{I} - 1 \mid , \text{ are } c = \delta_m + \gamma \text{ i } d = \gamma , \text{ to } \text{sup.}$ 

похибка  $\gamma = \pm 0.1\%$  , а відносна мультиплікативна адитивна  $\delta_m = c - \gamma = 0,2\% - 0,1\% = \pm 0,1\%$ .

Відносна похибка вимірювання 7 мА розраховується за виразом:

$$
\delta = \pm \left[ 0.2 + 0.1 \left( \frac{I_{\rm H}}{I} - 1 \right) \right] \approx = \pm \left[ 0.2 + 0.1 \left( \frac{10 \, \text{i} \, \text{\AA}}{7 \, \text{i} \, \text{\AA}} - 1 \right) \right] \approx = \pm 0.24\%.
$$

Тоді абсолютна похибка вимірювання 7 мА:

$$
\Delta = \frac{\delta \cdot I}{100\%} = \frac{\pm 0.24\% \cdot 7\,\mathrm{i}\mathrm{A}}{100\%} = \pm 0.017\,\mathrm{i}\mathrm{A} \ .
$$

*Bionosio*b: зведена адитивна похибка амперметра  $\gamma = \pm 0.1\%$ ; відносна мультиплікативна похибка амперметра  $\delta_m = \pm 0.1\%$ ; абсолютна похибка вимірювання 7 мА  $\Delta = \pm 0.017$  і $\dot{A}$ .

## ПРИКЛАД 12.2.3

Умова. Для цифрового вольтметра похибка не перевищує  $\pm 0.005\%$  від границі вимірювання вольтметра 1Вв робочих умовах використання.

Робочі умови використання цифрового вольтметра:

- Температура оточуючого середовища:  $10...35$  °C;
- Вологість 30-80%;
- Атмосферний тиск 84-106 кПа.

Оцінити похибку вимірювання вольтметром, якщо показ вольтметра -0,675 В, а умови використання відповідають робочим.

Розв'язок. Похибка цифрового вольтметра (в абсолютній формі) визначається за формулою:

$$
\Delta = \frac{\pm 0.005\% \cdot U_{K}}{100\%} = \frac{\pm 0.005\% \cdot 1 \,\hat{A}}{100\%} = \pm 50\,\hat{i}\hat{e}\hat{A}.
$$

Похибка цифрового вольтметра (у відносній формі) визначається за формулою:

$$
\delta = \frac{\Delta}{U} 100\% = \frac{\pm 50 \,\mathrm{i} \hat{\mathbf{e}} \hat{\mathbf{A}}}{0.675 \,\mathrm{\hat{A}}} 100\% = \pm 0.0074\% \,.
$$

 $Bi\partial$ повідь: абсолютна похибка вимірювання  $0,675$  В -  $\Delta = \pm 50$ іе $\hat{A}$  , відносна  $\delta = \pm 0.0074\%$ .

#### ПРИКЛАД 12.2.4

*Умова.* Для цифрового вольтметра з верхньою границею вимірювання 1 В основна похибка вимірювання визначається класом точності  $0.01/0.002$  ; границя додаткової похибки, викликаної відхиленням температури оточуючого середовища від границь нормальної області застосування до будь-якої температури в межах робочої області не перевищує ±0,005% від границі вимірювання вольтметра.

Нормальні умови використання цифрового вольтметра:

- Температура оточуючого середовища:  $(20 \pm 2)$  °C ;
- Вологість 30-80%;
- Атмосферний тиск 84-106 кПа.

Робочі умови використання цифрового вольтметра:

- Температура оточуючого середовища:  $10...35$  °C;
- Вологість 30-80%;
- Атмосферний тиск 84-106 кПа.

Оцінити похибку вимірювання вольтметром, якщо показ вольтметра – 0,675 В отримано в робочих умовах використання.

*Розв'язок.* Основна похибка цифрового вольтметра (у відносні формі) визначається за формулою:

$$
\delta_0 = \pm \left[ c + d \left( \frac{U_K}{U} - 1 \right) \right] \% = \pm \left[ 0.01 + 0.002 \left( \frac{1 \,\text{\AA}}{0.675 \,\text{\AA}} - 1 \right) \right] \% = \pm 0.01096\% \,.
$$

Додаткова похибка цифрового вольтметра через відхилення температури від нормальної області (у відносний формі) визначається за формулою:

$$
\delta_{\alpha t} = \frac{\pm 0.005\% \cdot U_{K}}{U} = \frac{\pm 0.005\% \cdot 1 \,\hat{A}}{0.675 \,\hat{A}} = \pm 0.007407\,\% \,.
$$

Сумарна похибка цифрового вольтметра (у відносні формі) становить:

$$
\delta = \pm [\delta_0] + |\delta_{\alpha}|| = \pm [0.01096\% + 0.007407\%] = \pm 0.01837\% \approx \pm 0.018\%.
$$

$$
\Delta = \frac{\delta \cdot U}{100\%} = \frac{\pm 0.01837\% \cdot 0.675 \,\hat{A}}{100\%} = \pm 1.2 \,\hat{i} \hat{A} \; .
$$

#### ПРИКЛАД 12.2.5

Таблиця 1.

| $\delta = \pm [\delta_0] +  \delta_{\rm in} ] = \pm [0.01096\% + 0.007407\%] = \pm 0.01837\% \approx \pm 0.018\%$ .                                                                                                    |                                           |  |  |  |  |  |  |
|----------------------------------------------------------------------------------------------------|-------------------------------------------|--|--|--|--|--|--|
| Або в абсолютній формі:                                                                                                    |                                           |  |  |  |  |  |  |
| $\Delta = \frac{\delta \cdot U}{100\%} = \frac{\pm 0.01837\% \cdot 0.675 \text{ A}}{100\%} = \pm 1.2 \text{ i} \hat{\text{A}}.$                                                                                                    |                                           |  |  |  |  |  |  |
| <i>Bionoвідь:</i> абсолютна похибка вимірювання 0,675 В - $\Delta = \pm 1.2$ i $\hat{A}$ ,                                                                                                    |                                           |  |  |  |  |  |  |
| відносна $\delta = \pm 0.018\%$ .                                                                                                    |                                           |  |  |  |  |  |  |
| ПРИКЛАД 12.2.5                                                                                                    |                                           |  |  |  |  |  |  |
| Умова. Для кінцевих мір довжини відомо, що зміна їх довжини протягом<br>року не повинна перевищувати значень, які визначаються за формулами<br>наведеними в таблиці:<br>Таблиця 1.                                                                                                    |                                           |  |  |  |  |  |  |
| Клас точності кінцевих мір                                                                                                    | Допустима зміна довжини міри ( $l$ в мм)  |  |  |  |  |  |  |
| 00 i 01                                                                                                    | впродовж року, в мкм<br>$0,02 + 0,0002 l$ |  |  |  |  |  |  |
| $\overline{0}$                                                                                                    | $0,02 + 0,0005 l$                         |  |  |  |  |  |  |
| 1; 2 i 3                                                                                                    | $0,05 + 0,001 l$                          |  |  |  |  |  |  |
| Перевірити, чи підтвердилась заявлена нестабільність кінцевої міри<br>довжини в кінці року, якщо номінальне значення міри 5мм, клас точності міри<br>0, реальне відхилення довжини міри 0,0205 мкм.<br>Розв'язок. Для міри класу точності 0 допустима зміна довжини<br>визначається за формулою: |                                           |  |  |  |  |  |  |
| $\Delta l = 0.02 + 0.0005 l = 0.02 + 0.0005 \cdot 5 = 0.0225 i \hat{e}i$ .                                                                                                    |                                           |  |  |  |  |  |  |
| Оскільки реальна зміна довжини 0,0205 мкм не перевищує допустиму<br>нестабільність кінцевої міри довжини в кінці<br>$0,0225$ MKM,<br><b>TO</b><br>року<br>підтвердилась.                                                                                                    |                                           |  |  |  |  |  |  |
| Відповідь: заявлена нестабільність кінцевої міри довжини в кінці року<br>підтвердилась.<br>14                                                                                                    |                                           |  |  |  |  |  |  |

## ПРИКЛАД 12.2.6

*Умова.* Для аналогового електромагнітного амперметрів відомі такі технічні характеристики:

- $\bullet$  Клас точності: 0.5;
- Границя допустимої основної похибки в кінці діапазону  $\pm 0.5\%$ ;
- Кінцеві значення діапазону вимірювання: 0,5 А;
- Активний опір 0,24 Ом;
- Індуктивність 0,45 м $\Gamma$ н;
- $\bullet$  Нормальна область частот: 45...100 Гц;
- Робоча область частот  $100...1500$  Гц;
- Границя допустимої додаткової похибки приладу на змінному стумі при відхиленні частоти від нормальної області до будь-якої в робочій області дорівнює границі допустимої основної похибки;
- Границя допустимої додаткової похибки приладу, викликаної зміною температури оточуючого середовища від нормальної (20 <sup>0</sup>C) до будь-якої в межах робочих температур (-10...40 <sup>0</sup>C) на кожні 10 <sup>0</sup>С зміни температури дорівнює ±0,5% від кінцевого діапазону вимірювання.

Оцінити мінімальне та максимальне граничне значення похибки вимірювання в кінці діапазону вимірювання даним амперметром.

*Розв'язок.* Мінімальна похибка вимірювання амперметром буде за умов використання приладу в нормальних умовах, і в кінці діапазону становитиме:

$$
\delta_{\rm min} = \pm 0.5\,\% \,.
$$

Максимальна похибка вимірювання амперметром буде за умов використання приладу в робочому діапазоні частот (100 …1500 Гц) при температурі -10 °С. Вважаючи на те, що відхилення температури становить 30 °C, максимальне значення похибки вимірювання амперметром в кінці діапазону становитиме:

$$
\delta_{\max} = \pm [0.5\% + 0.5\% + 0.5\% \cdot 3] = \pm 2.5\%.
$$
$B$ ідповідь: мінімальна похибка вимірювання амперметром  $\delta_{\min} = \pm 0.5\%$ , максимальна похибка -  $\delta_{\text{max}} = \pm 2.5\%$ .

# **12.3 Структурний аналіз аналогових вимірювальних перетворювачів**

## ПРИКЛАД 12.3.1

*Умова.* Структурна схема вимірювального перетворювача має вигляд:

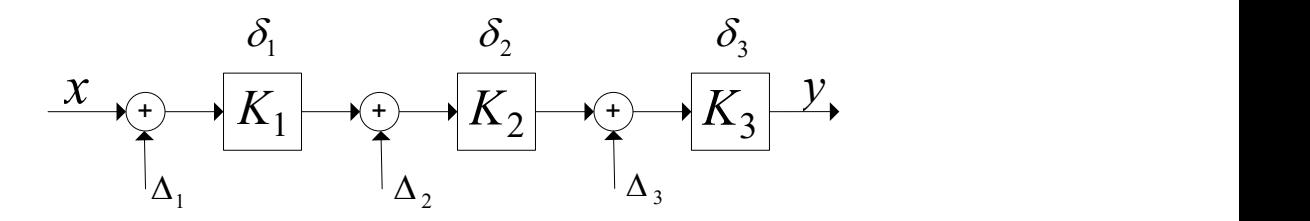

Відомі наступні характеристики схеми, вхідного сигналу та похибок, що виникають в схемі:

- коефіцієнти перетворення блоків структурної схеми:  $K_1 = 100$ ;  $K_2 = 10$ ;  $K_3 = 10$ ;
- мультиплікативні похибки блоків схеми:

 $\delta_1 = \pm 0.5\%$ ;  $\delta_2 = \delta_3 = \pm 1.0\%$ ;

адитивні похибки:

 $\Delta_1 = \pm 0.5 \,\text{i} \hat{A}$ ;  $\Delta_2 = \pm 5.0 \,\text{i} \hat{A}$ ;  $\Delta_3 = \pm 10.0 \,\text{i} \hat{A}$ ;

• нормуюче значення вхідного сигналу:  $X_{\mu} = 100 \,\text{i} \hat{\text{A}}$ .

#### *Знайти:*

- o мультиплікативну похибку вимірювального перетворювача;
- o адитивну похибку вимірювального перетворювача;
- o записати вираз для сумарної похибки вимірювального перетворювача.

*Розв'язок.* Рівняння перетворення відповідно до наведеної структурної схеми має вигляд:

$$
y = K_1 \cdot K_2 \cdot K_3 \cdot x = K_i \cdot x
$$
,  $\text{Re } K_i = K_1 \cdot K_2 \cdot K_3$ .

Мультиплікативна похибка вимірювального перетворювача:

$$
\delta_m = \pm \sum_{i=1}^3 \left| \psi_i \cdot \delta_i \right|, \text{ are } \psi_i = \frac{\partial K_i}{\partial K_i} \cdot \frac{K_i}{K_i}.
$$

Для даної схеми: 
$$
\Psi_1 = \frac{\partial K_f}{\partial K_1} \cdot \frac{K_1}{K_f} = K_2 \cdot K_3 \cdot \frac{K_1}{K_1 \cdot K_2 \cdot K_3} = 1.
$$

Аналогічно:  $\psi_2 = \psi_3 = 1$ .

Тоді

$$
\delta_m = \pm \big[ \big| \delta_1 \big| + \big| \delta_2 \big| + \big| \delta_3 \big| \big] = \pm \big[ 0.5\% + 1.0\% + 1.0\% \big] = \pm 2.5\%.
$$

Рівняння перетворення з урахуванням адитивних складових похибки має вигляд: Рівняння перетворення з урахуванням адитивних складових похибки має<br><br/>игляд:<br> $\left\{\!\!\left[\!\left(x+\Delta_1\right)\!\cdot K_1+\Delta_2\right]\!\cdot K_2+\Delta_3\right\}\!\cdot K_3=K_1\cdot K_2\cdot K_3\cdot x+K_1\cdot K_2\cdot K_3\cdot \Delta_1+K_2\cdot K_3\cdot \Delta_2+K_3\cdot \Delta_3$ 

$$
y^* = \left\{ \left[ (x + \Delta_1) \cdot K_1 + \Delta_2 \right] \cdot K_2 + \Delta_3 \right\} \cdot K_3 = K_1 \cdot K_2 \cdot K_3 \cdot x + K_1 \cdot K_2 \cdot K_3 \cdot \Delta_1 + K_2 \cdot K_3 \cdot \Delta_2 + K_3 \cdot \Delta_3
$$

Адитивна похибка вимірювального перетворювача:

$$
\gamma_a = \pm \sum_{j=1}^3 |V_j \cdot \Delta_j|
$$
,  $\text{Re } V_j = \frac{\partial y^*}{\partial \Delta_j} \cdot \frac{1}{Y_H}$ ,  $Y_H = K_1 \cdot K_2 \cdot K_3 \cdot X_H = K_I \cdot X_H$ .

Для даної схеми:

$$
V_{1} = \frac{\partial y^{*}}{\partial \Delta_{1}} \cdot \frac{1}{Y_{H}} = K_{1} \cdot K_{2} \cdot K_{3} \cdot \frac{1}{Y_{H}} = K_{1} \cdot K_{2} \cdot K_{3} \cdot \frac{1}{K_{1} \cdot K_{2} \cdot K_{3} \cdot X_{H}} = \frac{1}{X_{H}} =
$$
  
\n
$$
= \frac{1}{100 \, \hat{A}} = 0.01 \frac{1}{\hat{A}}.
$$
  
\n
$$
V_{2} = \frac{\partial y^{*}}{\partial \Delta_{2}} \cdot \frac{1}{Y_{H}} = K_{2} \cdot K_{3} \cdot \frac{1}{Y_{H}} = K_{2} \cdot K_{3} \cdot \frac{1}{K_{1} \cdot K_{2} \cdot K_{3} \cdot X_{H}} = \frac{1}{K_{1} \cdot X_{H}} =
$$
  
\n
$$
= \frac{1}{100 \cdot 100 \, \hat{A}} = 0.0001 \frac{1}{\hat{A}}.
$$
  
\n
$$
V_{3} = \frac{\partial y^{*}}{\partial \Delta_{3}} \cdot \frac{1}{Y_{H}} = K_{3} \cdot \frac{1}{Y_{H}} = K_{3} \cdot \frac{1}{K_{1} \cdot K_{2} \cdot K_{3} \cdot X_{H}} = \frac{1}{K_{1} \cdot K_{2} \cdot X_{H}} =
$$
  
\n
$$
= \frac{1}{100 \cdot 10 \cdot 100 \, \hat{A}} = 0.00001 \frac{1}{\hat{A}}.
$$

Тоді

$$
\gamma_a = \pm \left| \frac{\Delta_1}{X_H} \right| + \left| \frac{\Delta_2}{K_1 \cdot X_H} \right| + \left| \frac{\Delta_3}{K_1 \cdot K_2 \cdot X_H} \right| \right| =
$$
  
=  $\pm [0.5 \hat{A} \cdot 0.01 \frac{1}{\hat{A}} + 5.0 \hat{A} \cdot 0.0001 \frac{1}{\hat{A}} + 10.0 \hat{A} \cdot 0.00001 \frac{1}{\hat{A}}] =$   
=  $\pm 5.6 \cdot 10^{-3} = \pm 0.56 \%$ .

Вираз для сумарної похибки вимірювального перетворювача за формою  $\delta = \pm \left[ \delta_{m} + \gamma_{a} \cdot \frac{X_{i}}{X} \right]$ % набуває вигляду:  $\delta = \pm \left[ 2.5 + 0.6 \cdot \frac{X_{i}}{X} \right]$ %. за виразом  $\delta = \pm \left| c + d \cdot \left( \frac{X_i}{X} - 1 \right) \right| \frac{1}{2}$  $\overline{\phantom{a}}$  $A6o$ де  $c = \delta_m + \gamma_a = 2.5 + 0.56 = 3.04 \rightarrow 4.0$  Ta  $d = \gamma_a = 0.56 \rightarrow 1.0$  BignoBigHo ДО стандартного ряду чисел, зазначених у стандарті:  $\delta = \pm \left[ 4, 0 + 1, 0 \cdot \left( \frac{X_i}{X} - 1 \right) \right]$ %.

*Відповідь:* мультиплікативна похибка вимірювального перетворювача  $\delta_m = \pm 2.5\%$ ; адитивну похибку вимірювального перетворювача  $\gamma_a = \pm 0.56\%$ ; записати вираз для сумарної похибки вимірювального перетворювача

$$
\delta = \pm \left[ 4, 0 + 1, 0 \cdot \left( \frac{X_i}{X} - 1 \right) \right] \%
$$

ПРИКЛАД 12.3.2

*Умова.* Структурна схема вимірювального перетворювача має вигляд:

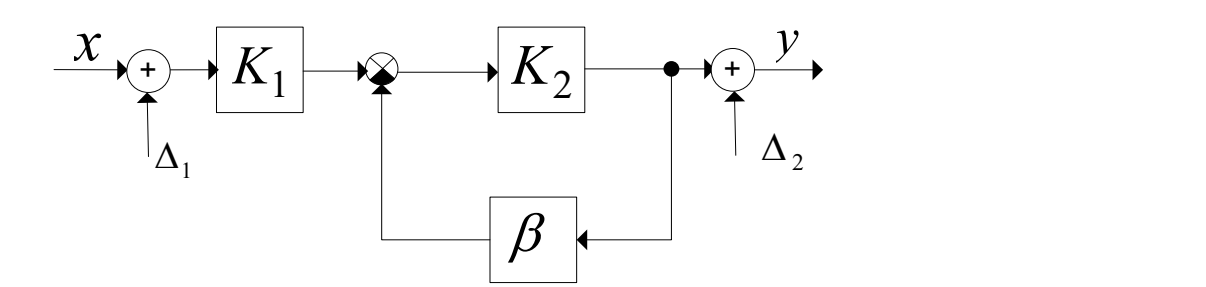

Відомі наступні характеристики схеми, вхідного сигналу та похибок, що виникають в схемі:

коефіцієнти перетворення блоків структурної схеми:

 $K_1 = 6$ ;  $K_2 = 25$ ;  $K_\beta = 0.1$ ;

мультиплікативні похибки блоків схеми:

 $\delta_1 = \pm 0.5\%$ ;  $\delta_2 = \pm 3.0\%$ ;  $\delta_3 = \pm 0.1\%$ ;

адитивні похибки:

 $\Delta_1 = \pm 0.5 \,\text{i} \hat{A}$ ;  $\Delta_2 = \pm 1.0 \,\text{i} \hat{A}$ ;

• нормуюче значення вхідного сигналу:  $X_{\mu} = 100 \,\mathrm{i} \hat{A}$ .

#### *Знайти:*

- o мультиплікативну похибку вимірювального перетворювача;
- o адитивну похибку вимірювального перетворювача;
- o записати вираз для сумарної похибки вимірювального перетворювача.

*Розв'язок.* Рівняння перетворення відповідно до наведеної структурної схеми має вигляд:

$$
y = K_1 \cdot \frac{K_2}{1 + K_2 \cdot K_\beta} \cdot x = K_j \cdot x
$$
, ae  $K_j = K_1 \cdot \frac{K_2}{1 + K_2 \cdot K_\beta}$ .

Мультиплікативна похибка вимірювального перетворювача:

$$
\delta_m = \pm \sum_{i=1}^3 \left| \psi_i \cdot \delta_i \right|, \text{ are } \psi_i = \frac{\partial K_i}{\partial K_i} \cdot \frac{K_i}{K_i}.
$$

Для даної схеми: 
$$
\Psi_1 = \frac{\partial K_f}{\partial K_1} \cdot \frac{K_1}{K_f} = \frac{K_2}{1 + K_2 \cdot K_\beta} \cdot \frac{K_1}{K_1 \cdot \frac{K_2}{1 + K_2 \cdot K_\beta}} = 1.
$$
  
Аналогічно:  

$$
\Psi_2 = \frac{\partial K_f}{\partial K} \cdot \frac{K_2}{K} = \frac{K_1 \left(1 + K_2 \cdot K_\beta\right) - K_1 \cdot K_2 \cdot K_\beta}{\left(1 + K_1 \cdot K_1\right)^2} \cdot \frac{K_2}{K_1} = \frac{K_2}{K_1}
$$

Аналогічно:

At a biomorphism of the following matrices:

\n
$$
\Psi_{2} = \frac{\partial K_{\gamma}}{\partial K_{2}} \cdot \frac{K_{2}}{K_{\gamma}} = \frac{K_{1}(1 + K_{2} \cdot K_{\beta}) - K_{1} \cdot K_{2} \cdot K_{\beta}}{(1 + K_{2} \cdot K_{\beta})^{2}} \cdot \frac{K_{2}}{K_{1} \cdot \frac{K_{2}}{1 + K_{2} \cdot K_{\beta}}} = \frac{K_{1} \cdot K_{2}}{K_{1} \cdot K_{2}(1 + K_{2} \cdot K_{\beta})} = \frac{1}{1 + K_{2} \cdot K_{\beta}};
$$

$$
K_{1} \cdot K_{2} (1 + K_{2} \cdot K_{\beta}) \quad 1 + K_{2} \cdot K_{\beta}
$$
\n
$$
\Psi_{3} = \frac{\partial K_{1}}{\partial K_{3}} \cdot \frac{K_{3}}{K_{1}} = \frac{-K_{1} \cdot K_{2} \cdot K_{2}}{(1 + K_{2} \cdot K_{\beta})^{2}} \cdot \frac{K_{\beta}}{K_{1} \cdot \frac{K_{2}}{1 + K_{2} \cdot K_{\beta}}} = -\frac{K_{2} \cdot K_{\beta}}{1 + K_{2} \cdot K_{\beta}}.
$$

Тоді

$$
\delta_m = \pm \left[ |\delta_1| + \left| \frac{1}{1 + K_2 \cdot K_\beta} \delta_2 \right| + \left| - \frac{K_2 \cdot K_\beta}{1 + K_2 \cdot K_\beta} \delta_3 \right| \right] =
$$
  
=  $\pm \left[ 0.5\% + \frac{1}{1 + 25 \cdot 0.1} \cdot 3.0\% + \frac{25 \cdot 0.1}{1 + 25 \cdot 0.1} 0.1\% \right] = \pm 1.4\%.$ 

Рівняння перетворення з урахуванням адитивних складових похибки має вигляд:

$$
y^* = (x + \Delta_1) \cdot K_1 \cdot \frac{K_2}{1 + K_2 \cdot K_\beta} + \Delta_2 = K_1 \cdot \frac{K_2}{1 + K_2 \cdot K_\beta} \cdot x + K_1 \cdot \frac{K_2}{1 + K_2 \cdot K_\beta} \cdot \Delta_1 + \Delta_2
$$

Адитивна похибка вимірювального перетворювача:

$$
\gamma_a = \pm \sum_{j=1}^2 |V_j \cdot \Delta_j|
$$
,  $\text{Re } V_j = \frac{\partial y^*}{\partial \Delta_j} \cdot \frac{1}{Y_H}$ ,  $Y_H = K_1 \cdot \frac{K_2}{1 + K_2 \cdot K_\beta} \cdot X_H = K_j \cdot X_H$ .

Для даної схеми:

$$
V_{1} = \frac{\partial y^{*}}{\partial \Delta_{1}} \cdot \frac{1}{Y_{H}} = K_{1} \cdot \frac{K_{2}}{1 + K_{2} \cdot K_{\beta}} \cdot \frac{1}{Y_{H}} = K_{1} \cdot \frac{K_{2}}{1 + K_{2} \cdot K_{\beta}} \cdot \frac{1}{K_{1} \cdot \frac{K_{2}}{1 + K_{2} \cdot K_{\beta}}} =
$$
  
\n
$$
= \frac{1}{X_{H}} = \frac{1}{100 \, \hat{A}} = 0.01 \frac{1}{\hat{A}}.
$$
  
\n
$$
V_{2} = \frac{\partial y^{*}}{\partial \Delta_{2}} \cdot \frac{1}{Y_{H}} = 1 \cdot \frac{1}{Y_{H}} = \frac{1}{K_{1} \cdot \frac{K_{2}}{1 + K_{2} \cdot K_{\beta}}} \cdot \frac{1 + K_{2} \cdot K_{\beta}}{K_{1} \cdot K_{2} \cdot X_{H}} =
$$
  
\n
$$
= \frac{1 + 25 \cdot 0.1}{6 \cdot 25 \cdot 100 \, \hat{A}} = 0.00023 \frac{1}{\hat{A}}.
$$

Тоді

$$
\gamma_a = \pm \left[ \left| \frac{\Delta_1}{X_H} \right| + \left| \frac{\left( 1 + K_2 \cdot K_\beta \right) \Delta_2}{K_1 \cdot K_2 \cdot X_H} \right| \right] = \pm \left[ 0.5 \,\mathrm{i} \,\hat{\mathbf{A}} \cdot 0.01 \right] / \hat{\mathbf{A}} + 1.0 \,\mathrm{i} \,\hat{\mathbf{A}} \cdot 0.00023 \left| \frac{\Delta_1}{\Delta_1} \right| = 1.5,2 \cdot 10^{-3} = \pm 0.56 \,\%.
$$

Вираз для сумарної похибки вимірювального перетворювача за формою  $\delta = \pm \left[ \delta_{m} + \gamma_{a} \cdot \frac{X_{i}}{X} \right]$ % набуває вигляду:  $\delta = \pm \left[ 1, 4 + 0, 5 \cdot \frac{X_{i}}{X} \right]$ %.

Або за виразом  $\delta = \pm \left| c + d \cdot \right| \frac{A_i}{Y} - 1 \Big| \Big| \%$  $\overline{\phantom{a}}$   $\mathbf{r}$ L  $\mathbf{r}$  $\overline{\phantom{a}}$  $\int$  $\backslash$  $\mathbf{I}$  $\setminus$  $\delta = \pm \left| c + d \cdot \right| \frac{X_i}{X} -$ *X X*  $c + d \cdot \left| \frac{A_i}{A_i} - 1 \right| \mid \sqrt[6]{6}$ ,  $\pi e \cdot c = \delta_m + \gamma_a = 1,4 + 0,52 = 1,92 \rightarrow 2,0$ та  $d = \gamma_a = 0.52 \rightarrow 0.5$  відповідно до стандартного ряду чисел, зазначених у

стандарті: 
$$
\delta = \pm \left[ 2,0+0,5\cdot \left( \frac{X_i}{X} - 1 \right) \right] \%
$$
.

*Відповідь:* мультиплікативна похибка вимірювального перетворювача  $\delta_m = \pm 1.4\%$ ; адитивну похибку вимірювального перетворювача  $\gamma_a = \pm 0.5\%$ ; записати вираз для сумарної похибки вимірювального перетворювача

$$
\delta = \pm \left[ 2, 0 + 0, 5 \cdot \left( \frac{X_i}{X} - 1 \right) \right] \%
$$

ПРИКЛАД 12.3.3

*Умова.* Структурна схема вимірювального перетворювача має вигляд:

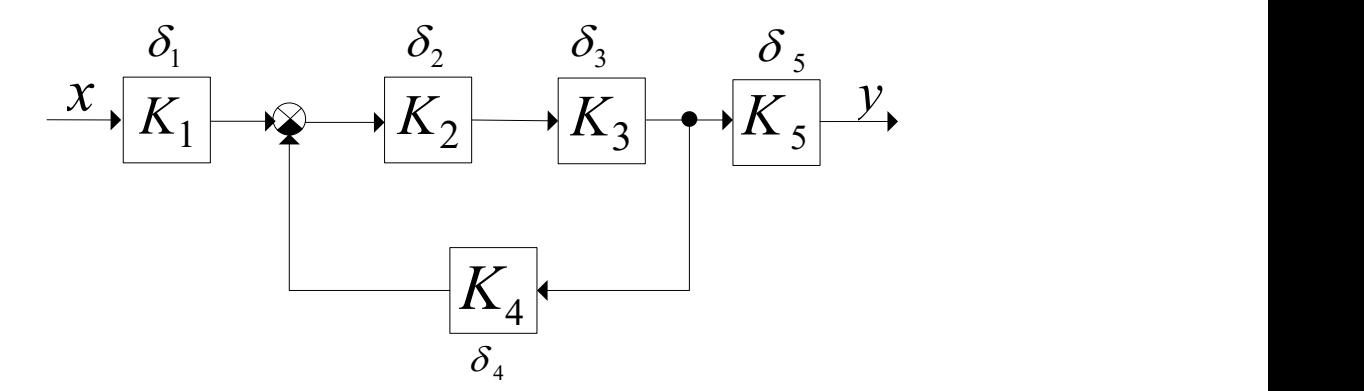

Відомі наступні характеристики схеми та похибок, що виникають в схемі:

коефіцієнти перетворення блоків структурної схеми:

 $K_1 = 5$ ;  $K_2 = 6$ ;  $K_3 = 25$ ;  $K_4 = 0.1$ ;  $K_5 = 2$ ;

мультиплікативні похибки блоків схеми:

 $\delta_1 = \pm 0.3\%$ ;  $\delta_2 = \pm 5.0\%$ ;  $\delta_3 = \pm 6.0\%$ ;  $\delta_4 = \pm 0.5\%$ ;  $\delta_5 = \pm 0.6\%$ .

*Знайти:* 

- o середнє квадратичне відхилення мультиплікативної похибки вимірювального перетворювача;
- o мультиплікативну похибку вимірювального перетворювач з рівнем довіри Р=0,95 та Р=0,99.

*Розв'язок.* Рівняння перетворення відповідно до наведеної структурної схеми має вигляд:

$$
y = K_1 \cdot \frac{K_2 \cdot K_2}{1 + K_2 \cdot K_\beta} \cdot K_3 \cdot x = K_j \cdot x, \text{ are } K_j = K_1 \cdot \frac{K_2 \cdot K_2}{1 + K_2 \cdot K_\beta} \cdot K_3.
$$

Середнєквадратичне відхилення (СКВ) мультиплікативної похибки вимірювального перетворювача визначається так:

$$
\sigma[\delta_{m}] = \sqrt{\sum_{i=1}^{5} (\psi_{i} \cdot \sigma_{i})^{2}},
$$

де 3 *i i*  $\delta$  $\sigma_i = \frac{\sigma_i}{\sqrt{n}}$  - СКВ складових мультиплікативної похибки за умови їх

рівномірного розподілу.

Коефіцієнти впливу як в попередніх задачах:

$$
\Psi_i = \frac{\partial K_I}{\partial K_i} \cdot \frac{K_i}{K_I}.
$$

Для даної схеми:  $\psi_1 = \psi_5 = 1$ ; 2  $\mathbf{12}$   $\mathbf{12}$ 2  $\mathbb{Y}_2$  1 1  $+K_2 \cdot K_3 \cdot K$  $\Psi_2 = \Psi_2 = \frac{1}{1 - Y_1 + Y_2}$ ;

2  $\frac{1}{3}$   $\frac{1}{4}$ 2  $\mathbf{12}$   $\mathbf{12}$  $4^{-}$  1 + K<sub>2</sub> · K<sub>3</sub> · K  $K_2 \cdot K_3 \cdot K$  $+K_{2}\cdot K_{3}$ .  $\cdot K$ .  $\Psi_4 = -\frac{K_2}{1+K_1 \cdot K_2 \cdot K_3 \cdot K_4}$ .

Тоді

σ[δ<sub>α</sub>] = 
$$
\frac{1}{\sqrt{3}} \sqrt{δ_i^2 + (\frac{1}{1 + K_1 \cdot K_3 \cdot K_4 \cdot S_2})^2 + (\frac{1}{1 + K_1 \cdot K_4 \cdot K_4 \cdot S_3})^2 + (-\frac{K_2 \cdot K_3 \cdot K_4 \cdot S_4}{1 + K_1 \cdot K_1 \cdot K_4 \cdot S_4})^2 + δ_3^2
$$
  
\n=  $\frac{1}{\sqrt{3}} \sqrt{0.3^2 + (\frac{5}{1 + 5 \cdot 12 \cdot 0.1})^2 + (\frac{6}{1 + 5 \cdot 12 \cdot 0.1})^2 + (\frac{-0.5 \cdot 5 \cdot 12 \cdot 0.1}{1 + 5 \cdot 12 \cdot 0.1})^2 + 0.6^2 \cdot \% = 0.55\%}$   
\nMymtrani–Karnany norx nôxy manipovaan-  
\nJopipn P=0.95  $\pi$ a P=0.99 nowxra ojttnwa a paox enocoôfi:  
\n $\delta_{\alpha}(P = 0.95) = 2 \cdot \sigma[\delta_{\alpha}] = 2 \cdot 0.55\% = 1.1\%$   
\nafoo  $\delta_{\alpha}(P = 0.95) = 1.1\sqrt{\frac{1}{\epsilon_{11}}(\psi_{1} \cdot \delta_{1})^2} = 1.1 \cdot 0.95467 = 1.05\% \approx 1.1\%$   
\n $\sigma_{\alpha}(P = 0.99) = 3 \cdot \sigma[\delta_{\alpha}] = 3 \cdot 0.55\% = 1.65\% \approx 1.7\%$   
\n $\sigma\delta_{\alpha}(P = 0.99) = 1.4\sqrt{\frac{1}{\epsilon_{12}}}(\psi_{1} \cdot \delta_{1})^2 = 1.4 \cdot 0.95467 \approx 1.3\%$ .  
\n*Bionociô*: crepeque каадатичне bixxancina nynkruminkarushay norxn6xα  
\npanpipoasm-*h*roro repreproposa a σ[ $\delta_{\alpha}$ ] = 0.55%; nymtrumrikarrushay norxn6xα  
\npanpipoasm-*h*roro prepropoosa a δ<sub>1</sub> = 0.55%;

Мультиплікативну похибку вимірювального перетворювач з рівнем довіри Р=0,95 та Р=0,99 можна одним з двох способів:

$$
\delta_m (P = 0.95) = 2 \cdot \sigma [\delta_m] = 2 \cdot 0.55\% = 1.1\%
$$
  
afoo  $\delta_m (P = 0.95) = 1.1 \sqrt{\sum_{i=1}^{5} (\psi_i \cdot \delta_i)^2} = 1.1 \cdot 0.95467 = 1.05\% \approx 1.1\%$ 

$$
\nabla_{m}(P=0,99) = 3 \cdot \sigma \left[ \delta_{m} \right] = 3 \cdot 0,55\% = 1,65\% \approx 1,7\%
$$
\n
$$
\delta_{m}(P=0,99) = 3 \cdot \sigma \left[ \delta_{m} \right] = 3 \cdot 0,55\% = 1,65\% \approx 1,7\%
$$
\n
$$
\delta_{m}(P=0,99) = 1,4\sqrt{\sum_{i=1}^{5} (\psi_{i} \cdot \delta_{i})^{2}} = 1,4 \cdot 0,95467 \approx 1,3\%.
$$

*Відповідь:*середнє квадратичне відхилення мультиплікативної похибки вимірювального перетворювача  $\sigma[\delta_{_m}]$ = 0,55%; мультиплікативну похибку вимірювального перетворювач з рівнем довіри P=0,95 -  $\delta_m(P = 0.95) = 1.1\%$  та з рівнем довіри P=0,99 -  $\delta_m(P=0.99) = 1.7\%$ .

#### ПРИКЛАД 12.3.4

*Умова.* Структурна схема вимірювального перетворювача має вигляд:

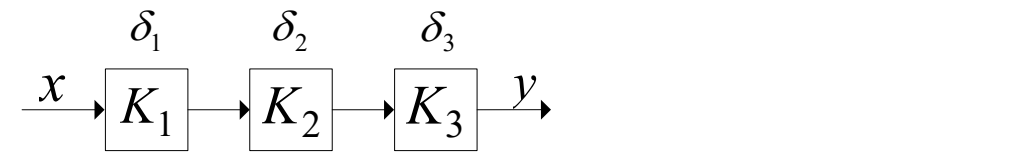

Відомі наступні характеристики похибок, що виникають в схемі:

мультиплікативні похибки блоків схеми:

 $\delta_1 = \pm 0.6\%$  - має нормальний розподіл;

#### *Знайти:*

Таблиця. 12.3.1.

| $\delta$ , = ±1,5% - має рівномірний розподіл;                                               |                        |               |                                                 |                |            |
|----------------------------------------------------------------------------------------------|------------------------|---------------|-------------------------------------------------|----------------|------------|
| $\delta_1 = \pm 1.2\%$ - має рівномірний розподіл.                                           |                        |               |                                                 |                |            |
|                                                                                              |                        |               |                                                 |                |            |
| Знайти:                                                                                      |                        |               |                                                 |                |            |
| о розподіл мультиплікативної похибки вимірювального перетворювача                            |                        |               |                                                 |                |            |
|                                                                                              |                        |               |                                                 |                |            |
| Розв'язок. Першим етапом в розв'язання задачі є аналіз складових                             |                        |               |                                                 |                |            |
| похибки на їх суттєвість. Для цього потрібно визначити середні квадратичні                   |                        |               |                                                 |                |            |
| складових похибки помножені на коефіцієнти впливу<br>відхилення<br>ЦИХ                       |                        |               |                                                 |                |            |
| складових, що обумовлено видом структурної схеми. Для зручності заповнимо                    |                        |               |                                                 |                |            |
| таблицю 12.3.1:                                                                              |                        |               |                                                 |                |            |
|                                                                                              |                        |               |                                                 |                |            |
| Таблиця. 12.3.1.                                                                             |                        |               |                                                 |                |            |
|                                                                                              | Мультиплі              | Вид розподілу | <b>CKB</b>                                      | Коефіціє       | Добутки    |
| Номер                                                                                        | ка-тивна               | мультипліка-  | мультипліка-                                    | НТ ВПЛИВУ      | СКВ на     |
| блока                                                                                        | похибка                | тивної        | тивної похибки                                  | складової      | коефіцієнт |
|                                                                                              | блока                  | похибки блока | блоку                                           | похибки        | и впливу   |
| $\mathbf{1}$                                                                                 | $\delta_1 = \pm 0.6\%$ | Нормальний    | $\sigma_1 = \frac{\delta_1}{2} = 0.20\%$        | $\mathbf{1}$   | $0,20\%$   |
| $\overline{2}$                                                                               | $\delta_2 = \pm 1.5\%$ | Рівномірний   | $\sigma_2 = \frac{\delta_2}{\sqrt{3}} = 0.86\%$ |                | $0,86\%$   |
| $\overline{3}$                                                                               | $\delta_3 = \pm 1.2\%$ | Рівномірний   | $\sigma_3 = \frac{\delta_3}{\sqrt{3}} = 0.69\%$ | $\overline{1}$ | $0,69\%$   |
| Оскільки складова мультиплікативної похибки, що викликана першим                             |                        |               |                                                 |                |            |
| блоком менша за 30 % від домінуючої складової (другої): $\sigma_1 < 0.3 \cdot \sigma_2$ , то |                        |               |                                                 |                |            |
| першою складовою похибки можна знехтувати. Таким чином розподіл                              |                        |               |                                                 |                |            |
| мультиплікативної похибки вимірювального перетворювача буде визначатися                      |                        |               |                                                 |                |            |
| похибками другого і третього блоків. Оскільки їх розподіли рівномірні з                      |                        |               |                                                 |                |            |
| різними абсолютними значеннями похибки, то результуючий розподіл буде                        |                        |               |                                                 |                |            |
| мати трапеціїдальну форму з параметрами як на рисунку:                                       |                        |               |                                                 |                |            |
| 25                                                                                           |                        |               |                                                 |                |            |

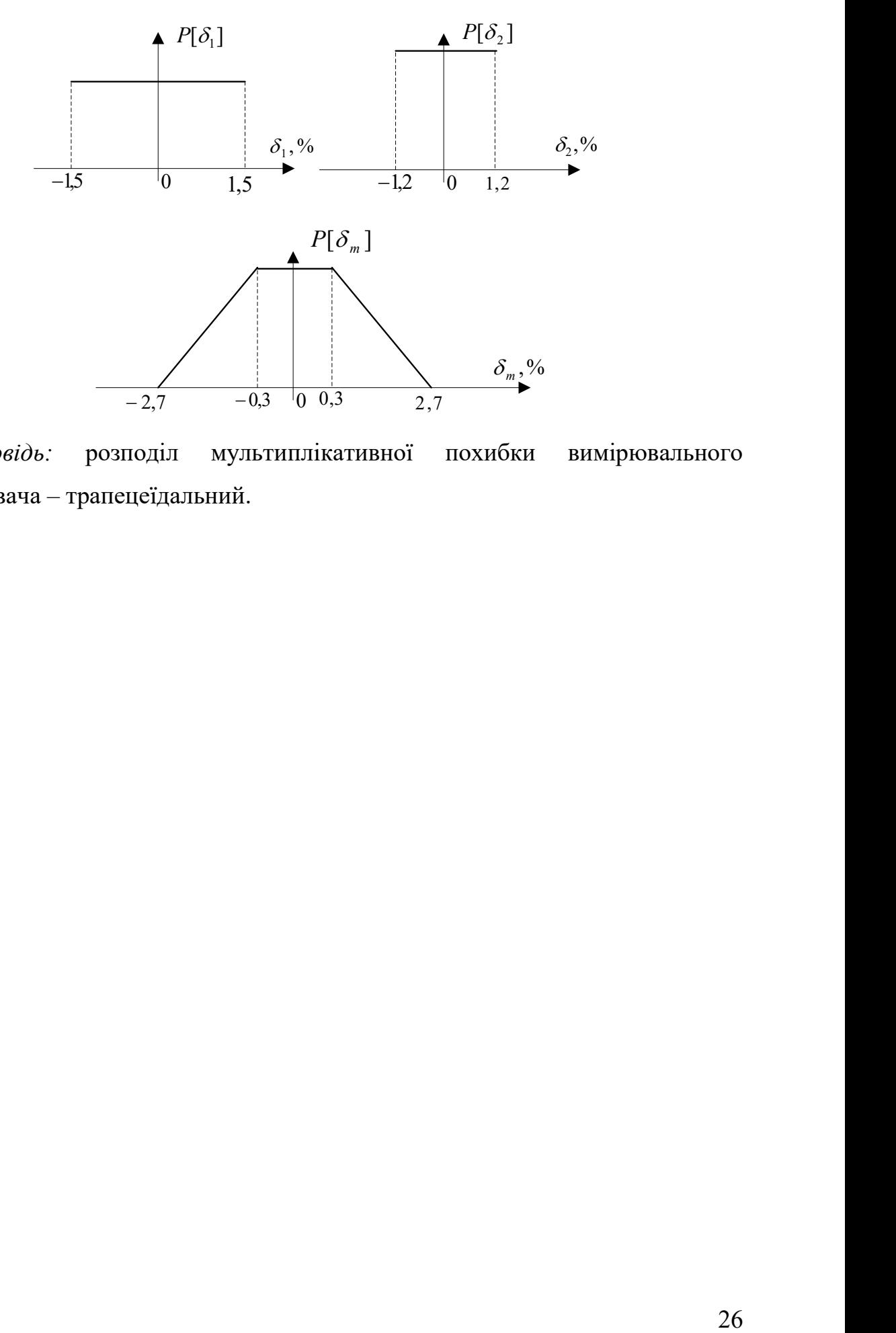

*Відповідь:* розподіл мультиплікативної похибки вимірювального перетворювача – трапецеїдальний.

# **12.4 Динамічні характеристики аналогових вимірювальних перетворювачів (АВП). Динамічні похибки АВП**

#### ПРИКЛАД 12.4.1

*Умова.* Принципіальна схема аналогового вимірювального перетворювача наведена на рисунку 12.1.1.

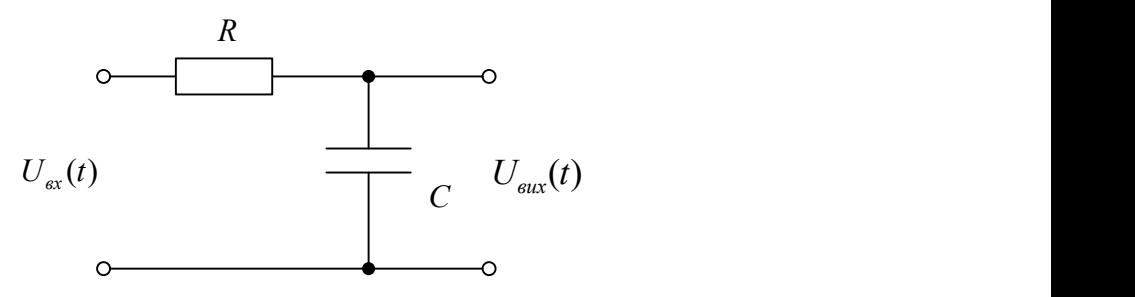

Рисунок 12.4.1. Принципова схема аналогового вимірювального перетворювача.

*Знайти повні динамічні характеристики для наведеного АВП:* 

- диференційне рівняння;
- передаточну характеристику;
- амплітудно-фазову характеристику;
- амплітудно-частотну та фазочастотну характеристики;
- перехідної функцію;
- імпульсної характеристик,
- а також часу встановлення.

*Розв'язок.* 

1. Диференціальне рівняння

Схема ВП описується диференційним рівнянням першого порядку:

$$
a_1 \frac{dy(t)}{dt} + a_0 y(t) = b_0 x(t) + b_1 \frac{dx(t)}{dt}.
$$

З іншого боку для ВП справедливо:

$$
u_{\hat{a}\hat{o}}(t) = u_{\hat{a}\hat{u}\hat{o}}(t) + i(t) \cdot R ,
$$

$$
i(t) = \frac{-u_{\hat{a}\hat{u}\hat{o}}(t) + u_{\hat{a}\hat{o}}(t)}{R}
$$

Виключаючи проміжну змінну  $i(t)$  отримуємо:

$$
u_{\hat{a}\hat{u}\hat{o}}(t) = \frac{1}{C} \int i dt = \frac{1}{RC} \int \left[ -u_{\hat{a}\hat{u}\hat{o}}(t) + u_{\hat{a}\hat{o}}(t) \right] dt.
$$

Продиференціювавши ліву та праву частини рівняння маємо:

$$
\frac{du_{\hat{a}\hat{u}\hat{o}}(t)}{dt} = \frac{1}{RC} \left[ -u_{\hat{a}\hat{u}\hat{o}}(t) + u_{\hat{a}\hat{o}}(t) \right].
$$

Звідси:

$$
RC\frac{du_{\hat{a}\hat{u}\hat{o}}(t)}{dt} + u_{\hat{a}\hat{u}\hat{o}}(t) = u_{\hat{a}\hat{o}}(t).
$$

Таким чином параметри диференційного рівняння першого порядку такі:  $a_1 = RC = \tau$ , где  $\tau$ - стала часу перетворювача,  $a_0 = 1$ ,  $b_0 = 1$ ,  $b_1 = 0$ .

Диференційне рівняння можна представити і так:

$$
\tau \frac{du_{\hat{a}\hat{u}\hat{o}}(t)}{dt} + u_{\hat{a}\hat{u}\hat{o}}(t) = u_{\hat{a}\hat{o}}(t).
$$

#### 2. Передаточна функція

Використавши заміну  $\frac{d^n[y(t)]}{dt^{(n)}} \to p^n \cdot Y(p)$ диференційне рівняння можна перевести в оператору форму:

$$
(\tau p + 1)U_{\hat{a}\hat{e}\hat{o}}(p) = U_{\hat{a}\hat{o}}(p).
$$

Звідси передаточна функція:

$$
K(p) = \frac{U_{\hat{a}\hat{e}\hat{o}}(p)}{U_{\hat{a}\hat{o}}(p)} = \frac{1}{(\tau p + 1)}.
$$

## 3. Амплітудно-фазова характеристика (АФХ)

Амплітудно-фазову характеристику знаходять з використанням переходу  $p = j\omega$ . Тоді

$$
K(j\omega) = \frac{1}{(j\omega \tau + 1)}.
$$

## 4. Сукупність амплітудно-фазової та фазочастотної характеристик

Перетворимо амплітудно-фазову характеристику до виду:

$$
K(j\omega) = \text{Re}[K(j\omega)] + j\,\text{Im}[K(j\omega)]
$$

Тоді

$$
K(j\omega) = \text{Re}[K(j\omega)] + j\,\text{Im}[K(j\omega)]
$$

$$
K(j\omega) = \frac{1 \cdot (1 - j\omega\tau)}{(j\omega\tau + 1)(1 - j\omega\tau)} = \frac{1}{1 + \omega^2\tau^2} - j\,\frac{\omega\tau}{1 + \omega^2\tau^2}.
$$

Амплітудно-ча  
стотна характеристика (AYX) значодиться за виразом:  
\n
$$
|K(j\omega)| = \sqrt{\left(\text{Re}[K(j\omega)]\right)^2 + \left(\text{Im}[K(j\omega)]\right)^2}.
$$

Тоді

$$
|K(j\omega)| = \sqrt{\frac{1}{\left(1 + \omega^2 \tau^2\right)^2} + \frac{(\omega \tau)^2}{\left(1 + \omega^2 \tau^2\right)^2}}.
$$

При спрощенні

$$
|K(j\omega)| = \frac{1}{\sqrt{1 + \omega^2 \tau^2}}.
$$

Графік АЧХ має вигляд (рисунок 12.4.2).

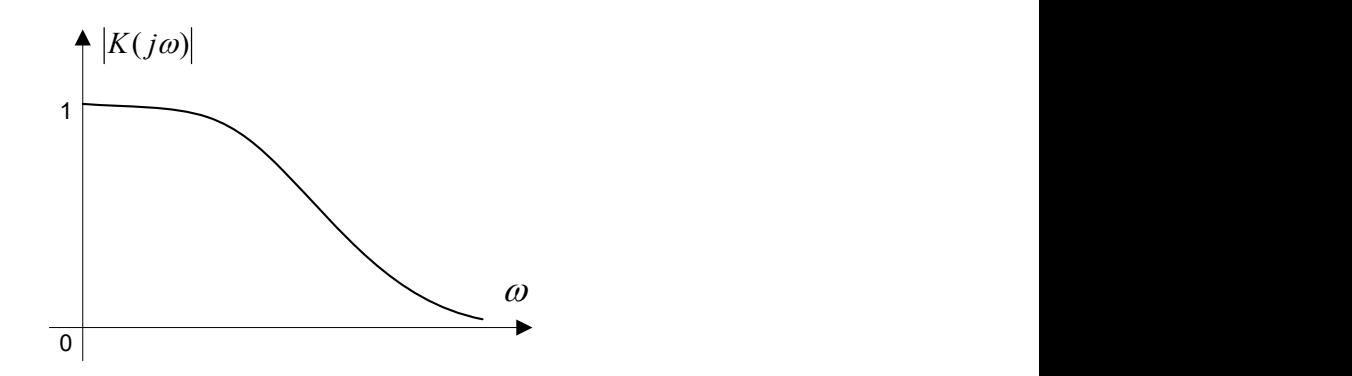

Рисунок 12.4.2. АЧХ досліджуваного АВП.

Фазочастотна характеристика (ФЧХ) знаходиться за виразом:

$$
\varphi(\omega) = \arctg \frac{\text{Im}[K(j\omega)]}{\text{Re}[K(j\omega)]}.
$$

Тоді

$$
\varphi(\omega) = -\arctg(\omega \tau).
$$

Графік ФЧХ має вигляд (рисунок 12.4.3).

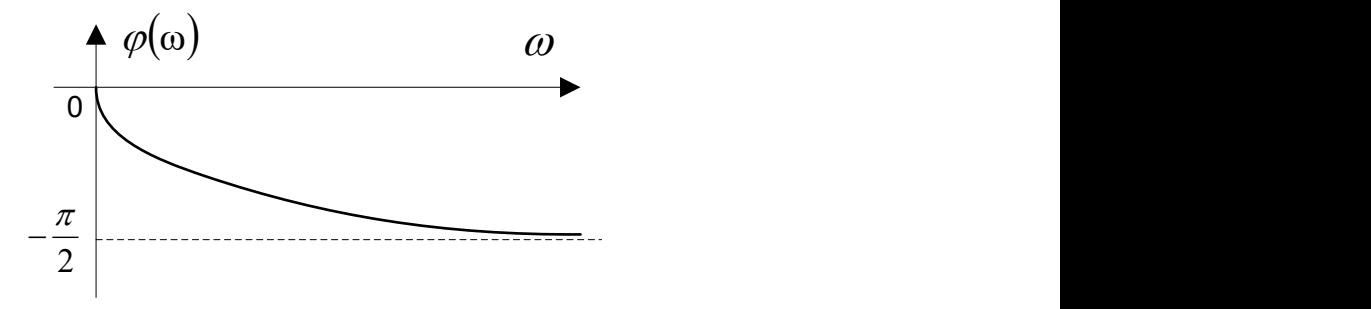

Рисунок 12.4.3. ФЧХ досліджуваного АВП.

## 5. Імпульсна характеристика

 Імпульсну характеристику можна зайти з передаточної функції з використанням перетворення Лапласа:

$$
g(t)=L^{-1}[K(p)].
$$

Перетворивши передаточну характеристику  $K(p)$ :

$$
K(p) = \frac{1}{\tau \left(p + \frac{1}{\tau}\right)}
$$

та використавши перетворення Лапласа  $\left. L^{-1} \! \left[\! \left( p + \alpha \right)^{-1} \right] \!\right] = e^{-\alpha t}$  отримуємо:

$$
g(t) = \frac{1}{\tau}e^{-\frac{t}{\tau}}.
$$

Графік імпульсної характеристики наведено на рисунку 12.4.4.

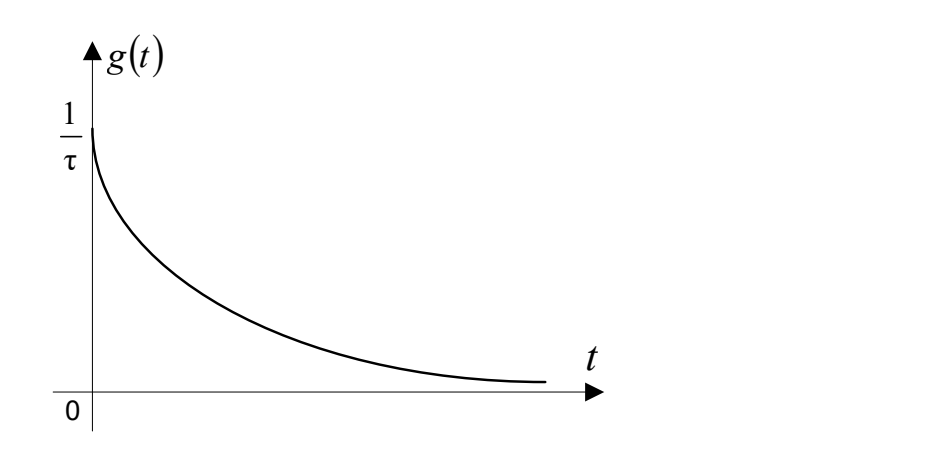

Рисунок 14.4.4. Графік імпульсної характеристики.

# 6. Перехідна характеристика

Перехідну характеристику можна зайти з імпульсної характеристики:

$$
h(t)=\int\limits_0^t g(u)du.
$$

Тоді

$$
h(t) = \int_{0}^{t} g(u) du = \int_{0}^{t} \frac{1}{\tau} e^{-\frac{u}{\tau}} du = -e^{-u} \Big|_{0}^{\frac{t}{\tau}} = 1 - e^{-\frac{t}{\tau}}.
$$

Спростивши маємо:

$$
h(t) = 1 - e^{-\frac{t}{\tau}}.
$$

Графік перехідної характеристики наведено на рисунку 12.4.5.

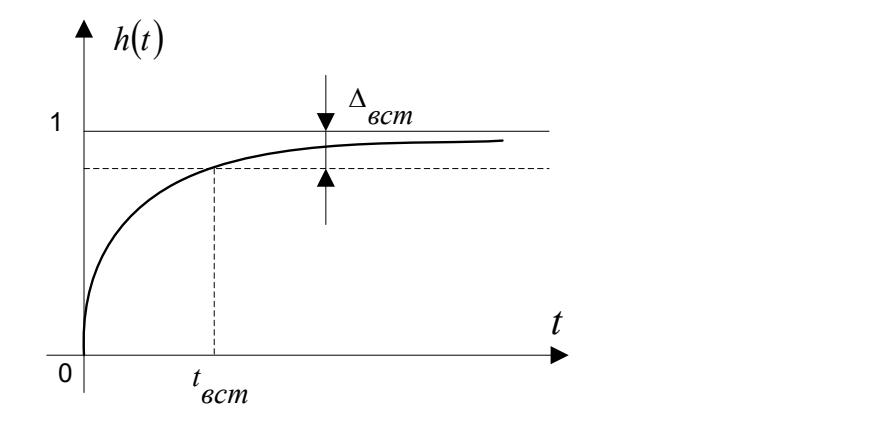

Рисунок 12.4.5. Графік перехідної характеристики.

#### 7. Час встановлення

Час встановлення – це час, після якого відхилення перехідної характеристики від встановленого значення не перевищує *âñò* **.** 

Для визначення *âñò <sup>t</sup>* потрібно розв'язати рівняння:

$$
\Delta_{\hat{a}\hat{n}\hat{o}} = h(t) - 1 = e^{-\frac{t_{\hat{a}\hat{n}\hat{o}}}{\tau}},
$$

$$
ln \Delta_{\hat{a}\tilde{n}\hat{o}} = -\frac{t_{\hat{a}\tilde{n}\hat{o}}}{\tau}; \qquad t_{\hat{a}\tilde{n}\hat{o}} = \tau ln \frac{1}{\Delta_{\hat{a}\tilde{n}\hat{o}}}.
$$

Якщо  $\Delta_{\text{max}} = 0.1$ *âñò* (еквівалент статичної відносної похибки  $0,1 = 10\%$ 1  $0,1$  $\delta$ <sub>22</sub> =  $\frac{0,1}{1}$  = 0,1 = *âñò* ),  $\tau = 1\tilde{n}$ , час встановлення дорівнює  $t_{\hat{a}\tilde{n}\hat{o}} = 2.3\tilde{n}$ . Если  $\Delta_{\hat{a}\hat{n}\hat{o}} = 0.01$  (еквівалент  $\delta_{\hat{a}\hat{n}\hat{o}} = 1\%$ *âñò* ), to  $t_{\hat{a}\hat{n}\hat{o}} = 4.6\tilde{n}$ .

*Відповідь:* 

- $\bullet$  диференційне рівняння  $\tau \frac{du \hat{a}\hat{u}\hat{o}(t)}{dt} + u \hat{a}\hat{u}\hat{o}(t) = u \hat{a}\hat{o}(t);$  $\tau \frac{du_{\hat{a}\hat{u}\hat{o}}(t)}{du_{\hat{a}\hat{u}\hat{o}}(t)} + u_{\hat{a}\hat{u}\hat{o}}(t) = u_{\hat{a}\hat{o}}(t);$
- передаточну характеристику  $K(p) = \frac{1}{(\tau p + 1)}$ ;  $\ddot{}$  $=$ *p*  $K(p) = \frac{1}{(p+1)^2}$ ;
- амплітудно-фазову характеристику  $(j\omega) = \frac{1}{(j\omega \tau + 1)};$  $\ddot{}$  $\phi$ <sup>j</sup> $\frac{1}{(j\omega \tau + j\omega)}$  $K(j\omega) = \frac{1}{(1-j\omega)^2}$ ;
- амплітудно-частотну та фазочастотну характеристики  $1 + \omega^2 \tau^2$ 1  $(j\omega)$  $\ddot{}$  $K(j\omega) = \frac{1}{\sqrt{1 - \frac{1}{n^2}} \pi a} \varphi(\omega) = -\arctg(\omega \tau);$
- перехідної функцію  $g(t) = -e^{-\tau}$ τ  $1 - \frac{t}{2}$  $g(t) = \frac{1}{e^{-\tau}}$ ;
- імпульсної характеристик  $h(t) = 1 e^{-\frac{t}{\tau}}$ *t*  $h(t) = 1 - e^{-\frac{t}{\tau}}$ ;
- часу встановлення *âñò*  $t_{\hat{a}\tilde{n}\hat{o}} = \tau l$ *âñò <sup>t</sup>*  $\ln \Delta_{\hat{a}\tilde{n}\hat{o}} = -\frac{ano}{\tau};$   $t_{\hat{a}\tilde{n}\hat{o}} = \tau ln_{\overline{\Delta}}$  $\Delta_{\lambda}$ ,  $=-\frac{4\tilde{n}\tilde{o}}{r}$ ;  $t_{\lambda}$ ,  $=\tau ln \frac{1}{r}$  $t_{\text{max}} = \tau ln$ τ  $\ln \Delta_{\alpha}$ ,  $= -\frac{ano}{t_{\alpha}t}$ ,  $t_{\alpha}$   $= \tau ln \frac{1}{t_{\alpha}t}$ .

## ПРИКЛАД 12.4.2

*Умова.* Принципіальна схема аналогового вимірювального перетворювача наведена на рисунку 12.4.6.

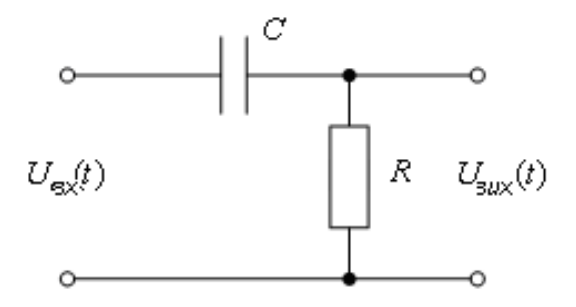

Рисунок 12.4.6. Принципова схема аналогового вимірювального перетворювача.

*Знайти повні динамічні характеристики для наведеного АВП:* 

- диференційне рівняння;
- передаточну характеристику;
- амплітудно-фазову характеристику.

*Розв'язок.* 

1. Диференційне рівняння

Вихідна напруга перетворювача:

1. Диференційне рівняня  
Вихідна напруга перетворювача:  

$$
U_{\hat{a}\hat{b}}(t) = \frac{1}{C} \int i(t)dt + U_{\hat{a}\hat{e}\hat{b}}(t) = \frac{1}{C} \int \frac{U_{\hat{a}\hat{u}\hat{b}}(t)}{R} dt + U_{\hat{a}\hat{e}\hat{b}}(t) = \frac{1}{RC} \int U_{\hat{a}\hat{e}\hat{b}}(t)dt + U_{\hat{a}\hat{e}\hat{b}}(t)
$$

Перетворюючи вираз знаходимо диференційне рівняння, що описує динамічні властивості вимірювального перетворювача:

$$
\frac{dU_{\hat{a}\hat{e}\hat{o}}(t)}{dt} + \frac{1}{\tau}U_{\hat{a}\hat{e}\hat{o}}(t) = \frac{dU_{\hat{a}\hat{o}}(t)}{dt}.
$$

Рівняння перетворення в операторній формі:

$$
(\tau p + 1)U_{\hat{a}\hat{e}\hat{o}}(p) = \tau p U_{\hat{a}\hat{o}}(p).
$$

2. Передаточна функція

Передаточну функци значимо виходячи з її означення:  
\n
$$
K(p) = \frac{U_{\hat{a}\hat{e}\hat{o}}(p)}{U_{\hat{a}\hat{o}}(p)} = \frac{p}{\varphi + 1} = \frac{p}{\left(p + \frac{1}{\tau}\right)}.
$$

## 3. Амплітудно-фазова характеристика

АФХ знаходимо з передаточної функції шляхом підстановки  $p = j\omega$ :

$$
K(j\omega) = \frac{j\omega \tau}{j\omega \tau + 1}.
$$

*Відповідь:* 

$$
\text{Anobi}. \quad\n\text{independent:} \quad\n\frac{dU_{\hat{a}\hat{e}\hat{o}}(t)}{dt} + \frac{1}{\tau}U_{\hat{a}\hat{e}\hat{o}}(t) = \frac{dU_{\hat{a}\hat{o}}(t)}{dt};
$$

• The  
platory Xapakrephctuky 
$$
K(p) = \frac{p}{\left(p + \frac{1}{\tau}\right)}
$$
;

• амплітудно-фазову характеристику  $K(j\omega)$ =- $\omega \tau + 1$ ω ω  $\ddot{}$  $=$  $\tau$  $\tau$ *j j*  $K(j\omega) = \frac{j\omega}{i}$ .

#### ПРИКЛАД 12.4.3

( $\varphi$  + 1) $U_{\vec{a}\vec{e}\vec{0}}(p)$  =  $\varphi U_{\vec{a}\vec{0}}(p)$ .<br> **EXECUTE:**<br> **EXECUTE:**<br> **EXECUTE:**<br>  $U_{\vec{a}\vec{b}}(p) = \frac{\varphi}{\varphi+1} = \frac{p}{\left(p+\frac{1}{\tau}\right)}$ <br> **EXECUTE:**<br> **EXECUTE:**<br> **EXECUTE:**<br> **EXECUTE:**<br> **EXECUTE:**<br> **EXECUTE:**<br> **EXECUT** *Умова.* Знайти динамічну похибку вимірювального перетворювача в часовій області, якщо передаточна функція перетворювача має вигляд: *p pK*  $+ \tau$  $=$ 1 5  $(p) = \frac{p}{1-p}$ , а на вхід перетворювача діє постійний сигнал  $x(t) = U, t \ge 0$ .

Розв'язати задача двома способами (операторним способом і в часовій області). Навести графік абсолютної динамічної похибки в часовій області.

*Розв'язок.* 

Спосіб 1. Розв'язок задачі операторним способом.

Відносна динамічна похибка в операторній формі визначається так:

$$
\delta_a(p) = \frac{K(p)}{K_{sf}} - 1.
$$

Для фільтра нижніх частот, яким є перетворювач, що розглядається:

$$
K_{\scriptscriptstyle sf}=K(0)=5.
$$

Тоді

$$
\delta_a(p) = \frac{5}{1 + \tau p} \cdot \frac{1}{5} - 1 = \frac{-\tau p}{1 + \tau p}.
$$

Абсолютна динамічна похибка в операторній формі визначається так:

$$
\Delta_a(p) = \delta_a(p) \cdot X(p).
$$

Зображення вхідного сигналу визначаємо за перетворенням Лапласа:

$$
X(p) = L[x(t)] = L[U] = \frac{U}{p}.
$$

Тоді

$$
\Delta_a(p) = \frac{-\tau p}{1+\tau p} \cdot \frac{U}{p} = \frac{-\tau U}{1+\tau p}.
$$

Динамічна похибка в часовій області визначається із застосуванням<br>
гного перетворення Лапласа:<br>  $\Delta_a(t) = L^{-1} [\Delta_a(p)] = L^{-1} \left[ \frac{-\tau U}{1 + \tau p} \right] = -U \cdot L^{-1} \left[ \frac{1}{\frac{1}{\tau} + p} \right] = -U \cdot e^{-\frac{t}{\tau}}.$ зворотного перетворення Лапласа:

$$
\Delta_a(t) = L^{-1} \big[ \Delta_a(p) \big] = L^{-1} \bigg[ \frac{-\tau U}{1 + \tau p} \bigg] = -U \cdot L^{-1} \bigg[ \frac{1}{\frac{1}{\tau} + p} \bigg] = -U \cdot e^{-\frac{t}{\tau}}.
$$

35

Спосіб 2. Розв'язок задачі в часовій області.

Абсолютна динамічна похибка в часовій області визначається так:

$$
\Delta_a(t) = \frac{y(t)}{K_{sf}} - x(t).
$$

Статичний коефіцієнт перетворення визначається як і в попередньому способі:

$$
K_{\scriptscriptstyle sf}=K(0)=5.
$$

Вихідний сигнал АВП знаходимо з використанням згортки:

$$
y(t) = \int_{-\infty}^{t} x(u) \cdot g(t-u) du.
$$

Імпульсна характеристика АВП визначається з передаточної функції за допомогою зворотного перетворення Лапласа:

$$
g(t) = L^{-1}[K(p)] = L^{-1}\left[\frac{5}{1+\tau p}\right] = \frac{5}{\tau}L^{-1}\left[\frac{1}{\frac{1}{\tau}+p}\right] = \frac{5}{\tau}\cdot e^{-\frac{t}{\tau}}.
$$

Тоді

$$
g(u-t) = \frac{5}{\tau} \cdot e^{-\frac{t-u}{\tau}}.
$$

Звідси

$$
y(t) = \int_{-\infty}^{t} x(u) \cdot g(t-u) du = \int_{0}^{t} U \cdot \frac{5}{\tau} \cdot e^{-\frac{t-u}{\tau}} du = U \cdot \frac{5}{\tau} \int_{0}^{t} e^{-\frac{t}{\tau}} \cdot e^{-\frac{u}{\tau}} du = U \cdot \frac{5}{\tau} \cdot e^{-\frac{t}{\tau}} \int_{0}^{t} e^{-\frac{t}{\tau}} du =
$$
  
= 
$$
U \cdot \frac{5}{\tau} \cdot e^{-\frac{t}{\tau}} \cdot \tau \cdot e^{\frac{u}{\tau}} \Big|_{0}^{t} = 5U \cdot e^{-\frac{t}{\tau}} \cdot \left[ e^{\frac{t}{\tau}} - 1 \right] = 5U \cdot \left[ 1 - e^{-\frac{t}{\tau}} \right].
$$

36

Тоді абсолютна динамічна похибка АВП:

$$
\Delta_a(t) = \frac{5U \cdot \left[1 - e^{-\frac{t}{\tau}}\right]}{5} - U = U - U \cdot e^{-\frac{t}{\tau}} - U = -U \cdot e^{-\frac{t}{\tau}}.
$$

Графік абсолютної динамічної похибки в часовій області наведено на рисунку 12.4.7.

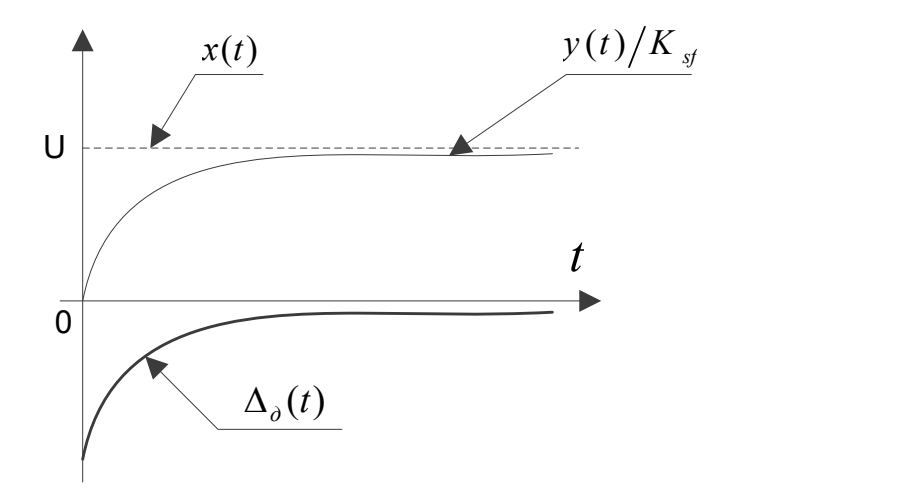

Рисунок 12.4.7. Графік абсолютної динамічної похибки в часовій області.

*Відповідь:* динамічна похибку вимірювального перетворювача в часовій області  $\Delta_a(t) = -U \cdot e^{-\frac{t}{\tau}}$ *t*  $_{a}(t) = -U \cdot e^{-\tau}$ .

#### ПРИКЛАД 12.4.4

*Умова.* Знайти динамічну похибку вимірювального перетворювача в часовій області, якщо передаточна функція перетворювача має вигляд: *p pK*  $+ \tau$  $=$ 1 5  $(p) = \frac{p}{1-p}$ , а на вхід перетворювача діє постійний сигнал  $x(t) = Vt$ ,  $t \ge 0$ ,  $V = const.$ 

Розв'язати задача двома способами (операторним способом і в часовій області).

*Розв'язок.* 

Спосіб 1. Розв'язок задачі операторним способом.

Відносна динамічна похибка в операторній формі визначається так:

$$
\delta_a(p) = \frac{K(p)}{K_{sf}} - 1.
$$

Для фільтра нижніх частот, яким є перетворювач, що розглядається:

$$
K_{\scriptscriptstyle sf}=K(0)=5.
$$

Тоді

$$
\delta_a(p) = \frac{5}{1+\tau p} \cdot \frac{1}{5} - 1 = \frac{-\tau p}{1+\tau p}.
$$

Абсолютна динамічна похибка в операторній формі визначається так:

$$
\Delta_a(p) = \delta_a(p) \cdot X(p).
$$

Зображення вхідного сигналу визначаємо за перетворенням Лапласа:

$$
X(p) = L[x(t)] = L[Vt] = \frac{V}{p^2}.
$$

Тоді

$$
\Delta_a(p) = \frac{-\tau p}{1+\tau p} \cdot \frac{V}{p^2} = \frac{-\tau V}{(1+\tau p)p}.
$$

Динамічна похибка в часовій області визначається із застосуванням зворотного перетворення Лапласа:

$$
\Delta_a(t) = L^{-1} [\Delta_a(p)] = L^{-1} \left[ \frac{-\tau V}{(1+\tau p)p} \right] = \left| \frac{1}{p(p+\alpha)} \leftrightarrow \frac{1}{\alpha} (1-e^{-at}) \right| = -V \cdot L^{-1} \left[ \frac{1}{\left(1 + \tau p\right)p} \right] = -V \cdot \left(1 - e^{-\frac{t}{\tau}}\right).
$$

Спосіб 2. Розв'язок задачі в часовій області.

Абсолютна динамічна похибка в часовій області визначається так:

$$
\Delta_a(t) = \frac{y(t)}{K_{sf}} - x(t).
$$

Статичний коефіцієнт перетворення визначається як і в попередньому способі:

$$
K_{sf} = K(0) = 5
$$
.

Вихідний сигнал АВП знаходимо з використанням згортки:

$$
y(t)=\int_{-\infty}^{t}x(u)\cdot g(t-u)du.
$$

Імпульсна характеристика АВП визначається з передаточної функції за допомогою зворотного перетворення Лапласа:

$$
g(t) = L^{-1}[K(p)] = L^{-1}\left[\frac{5}{1+\tau p}\right] = \frac{5}{\tau}L^{-1}\left[\frac{1}{\frac{1}{\tau}+p}\right] = \frac{5}{\tau} \cdot e^{-\frac{t}{\tau}}.
$$

Toni  $g(u-t) = \frac{3}{\tau} \cdot e^{-\tau}$ .

Звідси

$$
y(t) = \int_{-\infty}^{t} x(u) \cdot g(t-u) du = \int_{0}^{t} V \cdot u \cdot \frac{5}{\tau} \cdot e^{\frac{t-u}{\tau}} du = V \cdot \frac{5}{\tau} \int_{0}^{t} e^{\frac{t}{\tau}} \cdot e^{\frac{u}{\tau}} \cdot u \cdot du = V \cdot \frac{5}{\tau} \cdot e^{\frac{t}{\tau}} \int_{0}^{t} e^{\frac{t}{\tau}} \cdot u \cdot du =
$$
\n
$$
= \left| \int x e^{\alpha x} dx = e^{\alpha x} \left( \frac{x}{a} - \frac{1}{a^2} \right) \right| = V \cdot \frac{5}{\tau} \cdot e^{\frac{t}{\tau}} \cdot e^{\frac{u}{\tau}} \left( u \tau - \tau^2 \right) \Big|_{0}^{t} = 5V \cdot e^{\frac{t}{\tau}} \cdot e^{\frac{u}{\tau}} \left( u - \tau \right) \Big|_{0}^{t} =
$$
\n
$$
= 5V \cdot e^{\frac{t}{\tau}} \cdot \left[ e^{\frac{t}{\tau}} \left( t - \tau \right) - \left( -\tau \right) \right] = 5V \left[ t - \tau + \tau \cdot e^{\frac{t}{\tau}} \right].
$$

Тоді абсолютна динамічна похибка АВП:

$$
\Delta_a(t) = \frac{5V\left[t - \tau + \tau \cdot e^{-\frac{t}{\tau}}\right]}{5} - Vt = V\left[t - \tau + \tau \cdot e^{-\frac{t}{\tau}}\right] - Vt = -V\tau\left(1 - e^{-\frac{t}{\tau}}\right).
$$

Відповідь: динамічна похибку вимірювального перетворювача в часовій області  $\Delta_a(t) = -V\tau \left(1 - e^{-\frac{t}{\tau}}\right)$ .

# **12.5 Оцінювання сумарної похибки цифрового засобу вимірювальної техніки (ЦЗВТ). Оцінювання трансформованої похибки обчислювального компонента**

ПРИКЛАД 12.5.1

*Умова.* Для структурної схеми, яка наведена на рисунку:

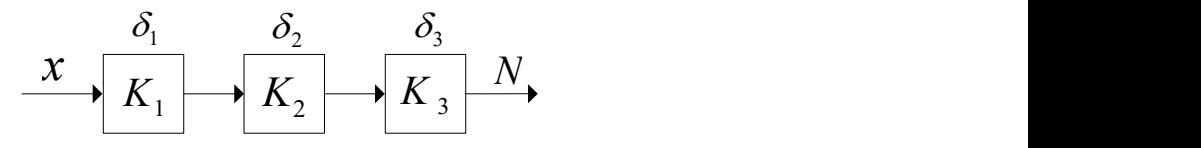

і має такі характеристики:

- коефіцієнти перетворення:  $K_1 = 1, K_2 = 5, K_3 = 100 \frac{1}{\hat{A}};$
- мультиплікативні похибки блоків:  $\delta_1 = \pm 5\%$ ,  $\delta_2 = \pm 5\%$ ,  $\delta_3 = \pm 3\%$ ;

знайти сумарну мультиплікативну похибку ЗВТ.

*Розв'язок.* Оскільки структурна схема складається з 3-х блоків, похибки яких не є меншими 3%, то лінеаризація сумарної мультиплікативної похибки неможлива. Тому потрібно знайти нижню та верхню границю мультиплікативної похибки і в якості результату обрати більшу за модулем похибку. . Тому потрібно знайти<br>ативної похибки і в якості р<br>ия границя мультиплікативної г $\frac{(1-|\delta_i|)}{K} - 1 = \frac{K_1(1-\delta_1) \cdot K_2(1-\delta_2)}{K_1 \cdot K_2}$ 

Нижня границя мультиплікативної похибки:

$$
\delta_{mL} = \frac{\prod_{i=1}^{3} K_i (1 - |\delta_i|)}{\prod_{i=1}^{3} K_i} - 1 = \frac{K_1 (1 - \delta_1) \cdot K_2 (1 - \delta_2) \cdot K_3 (1 - \delta_3)}{K_1 \cdot K_2 \cdot K_3} - 1 = (1 - \delta_1) \cdot (1 - \delta_2) \cdot (1 - \delta_3) - 1 =
$$
\n
$$
= (1 - 0.05)(1 - 0.05)(1 - 0.03) - 1 = 0.95 \cdot 0.95 \cdot 0.93 - 1 = -0.125 \approx -13\%.
$$
\nBepxHst pphhug mylbTHnukatukhoq i noxufokn:

\n
$$
\delta_{mH} = \frac{\prod_{i=1}^{3} K_i (1 + |\delta_i|)}{\prod_{i=1}^{3} K_i} - 1 = \frac{K_1 (1 + \delta_1) \cdot K_2 (1 + \delta_2) \cdot K_3 (1 + \delta_3)}{K \cdot K \cdot K} - 1 = (1 + \delta_1) \cdot (1 + \delta_2) \cdot (1 + \delta_3) - 1 =
$$

Верхня границя мультиплікативної похибки:

$$
\delta_{mH} = \frac{\prod_{i=1}^{3} K_i (1 + |\delta_i|)}{\prod_{i=1}^{3} K_i} - 1 = \frac{K_1 (1 + \delta_1) \cdot K_2 (1 + \delta_2) \cdot K_3 (1 + \delta_3)}{K_1 \cdot K_2 \cdot K_3} - 1 = (1 + \delta_1) \cdot (1 + \delta_2) \cdot (1 + \delta_3) - 1 = (1 + 0,05)(1 + 0,05)(1 + 0,03) - 1 = 1,05 \cdot 1,05 \cdot 1,03 - 1 = 0,136 \approx 14\%.
$$

Обираючи більшу за модулем похибку отримуємо:

$$
\delta_m = \pm \max \{ |\delta_{mL}|; |\delta_{mH}| \} = \pm 14\%.
$$

 $\bm{\mathit{B}}$ ідповідь: сумарна мультиплікативна похибка ЗВТ  $\bm{\mathit{\delta}}_{_{\sf{m}}}$  =  $\pm 14\%$  .

## ПРИКЛАД 12.5.2

*Умова.* Для структурної схеми, яка наведена на рисунку:

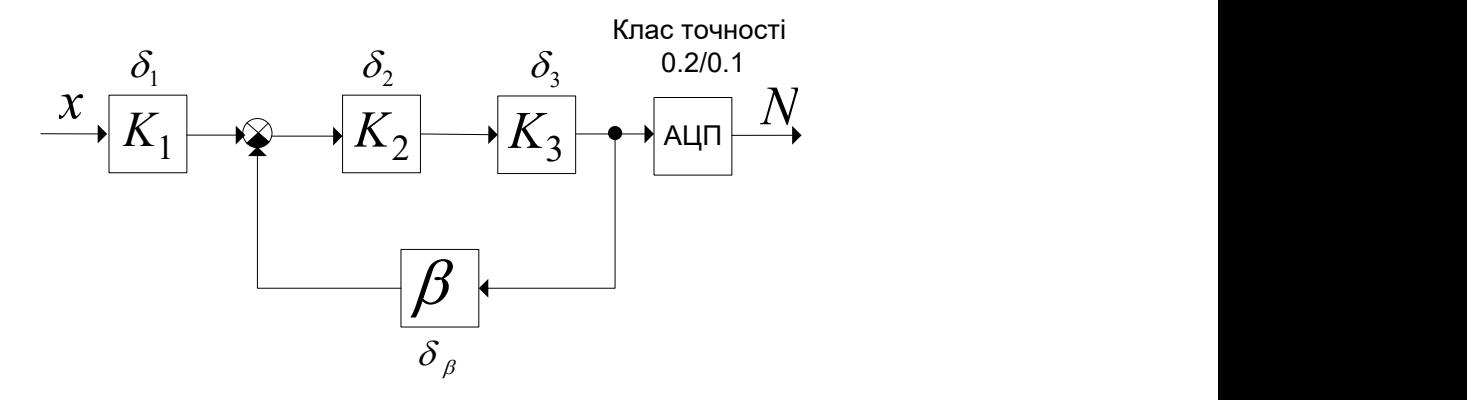

Знайти:

- граничне значення мультиплікативної похибки ЦЗВТ;
- СКВ мультиплікативної похибки ЦЗВТ;
- довірчий інтервал мультиплікативної похибки ЦЗВТ з ймовірністю  $P=0.95$ ;
- клас точності ЦЗВТ.

Параметри схеми:

- коефіцієнти перетворення блоків:  $K_1 = 1$ ;  $K_2 = 10$ ;  $K_3 = 10$ ;  $\beta = 0.1$ ;
- похибки блоків схеми:  $\delta_1 = \pm 0.2\%$ ;  $\delta_2 = \pm 1\%$ ;  $\delta_3 = \pm 2\%$ ;  $\delta_\beta = \pm 0.1\%$ ; клас точності АЦП 0.2/0.1.

*Розв'язок.* Обравши алгоритм АЦП з ототожненням вхідної величини з ближчим рівнем отримуємо рівняння вимірювання:

$$
N = E\bigg|x \cdot K_1 \frac{K_2 \cdot K_3}{1 + K_2 \cdot K_3 \cdot \beta} \cdot \frac{1}{q} + 0.5sign(x)\bigg|.
$$

 За умови малості адитивної похибки АЦП, яка для даної схеми складає  $\gamma = \pm 0,1\%$  можлива лінеаризація рівняння.

Ідеальне рівняння вимірювання:

$$
N = x \cdot K_1 \frac{K_2 \cdot K_3}{1 + K_2 \cdot K_3 \cdot \beta} \cdot K_{\text{AOT}} \text{ , are } K_{\text{AOT}} = \frac{1}{q}.
$$

 Виходячи з рівняння вимірювання коефіцієнти впливу мультиплікативних похибок блоків наступні:

$$
\psi_1 = 1;
$$
  

$$
\psi_2 = \psi_2 = \frac{1}{1 + K_2 \cdot K_3 \cdot \beta} = \frac{1}{1 + 10 \cdot 10 \cdot 0,1} = \frac{1}{11} = 0,091;
$$

$$
\psi_{\beta} = \frac{-K_2 \cdot K_3 \cdot \beta}{1 + K_2 \cdot K_3 \cdot \beta} = \frac{-10 \cdot 10 \cdot 0.1}{1 + 10 \cdot 10 \cdot 0.1} = \frac{-10}{11} = -0.91;
$$

 $\psi_{\lambda\dot{\sigma}l} = 1$ .

 Звідси мультиплікативна похибка ЦЗВТ складає (мультиплікативна похибка АЦП з класу точності  $\delta_{\lambda_{\text{OPT}}} = \pm 0,1\%$ ):

$$
\delta_{m} = \pm \sum_{i=1}^{5} |\psi_{i} \cdot \delta_{i}| = \pm \left( |\delta_{1}| + \left| \frac{1}{1 + K_{2} \cdot K_{3} \cdot \beta} \delta_{2} \right| + \left| \frac{1}{1 + K_{2} \cdot K_{3} \cdot \beta} \delta_{3} \right| + \left| \frac{-K_{2} \cdot K_{3} \cdot \beta}{1 + K_{2} \cdot K_{3} \cdot \beta} \delta_{\beta} \right| + |\delta_{AOT}| \right) = \pm (0,2\% + 0,091 \cdot 1\% + 0,091 \cdot 2\% + 0,91 \cdot 0,1\% + 0,1\%) = \pm 0,664 \%. \tag{4}
$$

Приписавши складовим мультиплікативної похибки рівномірний розподіл знаходимо СКВ мультиплікативної похибки:

$$
\sigma[\delta_{\mu}] = \frac{1}{\sqrt{3}} \sqrt{\sum_{i=1}^{5} (\psi_{i} \cdot \delta_{i})^{2}} =
$$
\n
$$
= \frac{1}{\sqrt{3}} \sqrt{\delta_{i}^{2} + (\frac{1}{1 + K_{2} \cdot K_{3} \cdot \beta} \delta_{2})^{2} + (\frac{1}{1 + K_{2} \cdot K_{3} \cdot \beta} \delta_{3})^{2} + (\frac{-K_{2} \cdot K_{3} \cdot \beta}{1 + K_{2} \cdot K_{3} \cdot \beta} \delta_{\beta})^{2} + \delta_{\text{dot}}^{2}} =
$$
\n
$$
= \frac{1}{\sqrt{3}} \sqrt{0.2^{2} + (0.091 \cdot 1)^{2} + (0.091 \cdot 2)^{2} + (0.91 \cdot 0.1)^{2} + 0.1^{2} \cdot 6} = 0.18\%.
$$
\n
$$
\text{Гранннц єовірчого інтервалу мульгнилікативної похибки з ймовірність}
$$
\n
$$
P=0.95:
$$
\n
$$
\delta_{\mu}(P = 0.95) = 2\sigma[\delta_{\mu}] = 2 \cdot 0.18\% = 0.36\%.
$$
\n
$$
\text{Krac roчності L}3B\text{T:}
$$
\n
$$
\delta = \pm \left[ \delta_{\mu} + \gamma \frac{x_{\mu}}{x} \right] \% \text{ rofor } \delta = \pm \left[ 0.7 + 0.1 \frac{x_{\mu}}{x} \right] \%.
$$
\n
$$
\text{аб } \delta = \pm \left[ c + d \left( \frac{x_{\mu}}{x} - 1 \right) \right] \% \text{ rofor } \delta = \pm \left[ 1.0 + 0.1 \left( \frac{x_{\mu}}{x} - 1 \right) \right] \%.
$$
\n
$$
\text{Re } c = \delta_{\mu} + \gamma, d = \gamma, \text{ okpyrленi, no стандартtor раду чисел.}
$$
\n
$$
\text{Маркування на приладі: } 1.0/0.1.
$$
\n
$$
\text{Bionoeido: } \text{ границ: } \text{snavetrin } \text{L}3B\text{T } \delta_{\mu}(P = 0.9
$$

Границі довірчого інтервалу мультиплікативної похибки з ймовірність<br>5:<br> $\delta_m(P = 0.95) = 2\sigma[\delta_m] = 2 \cdot 0.18\% = 0.36\%$ .  $P=0.95$ :

$$
\delta_m(P=0.95)=2\sigma[\delta_m]=2\cdot 0.18\% = 0.36\%.
$$

Клас точності ЦЗВТ:

$$
\delta = \pm \left[ \delta_m + \gamma \frac{x_H}{x} \right] \text{% to } \delta = \pm \left[ 0.7 + 0.1 \frac{x_H}{x} \right] \text{%}
$$
  
afo  $\delta = \pm \left[ c + d \left( \frac{x_H}{x} - 1 \right) \right] \text{% to } \delta = \pm \left[ 1.0 + 0.1 \left( \frac{x_H}{x} - 1 \right) \right] \text{%},$ 

де  $c = \delta_m + \gamma$ ,  $d = \gamma$ , округлені до стандартного ряду чисел.

Маркування на приладі: 1.0/0.1.

*Відповідь:* граничне значення мультиплікативної похибки ЦЗВТ  $\delta_{\scriptscriptstyle m} = \pm 0,664\,\%$ ; СКВ мультиплікативної похибки ЦЗВТ  $\sigma[\delta_{\scriptscriptstyle m}] = 0,18\,\%$ .; довірчий інтервал мультиплікативної похибки ЦЗВТ  $\delta_m(P = 0.95) = 0.36\%$ ; клас точності ЦЗВТ 1.0/0.1.

ПРИКЛАД 12.5.3

*Умова.* Записати клас точності ЦЗВТ, структурна схема якого наведена на рисунку (Д – давач, АВП- аналоговий вимірювальний перетворювач, АЦП – аналогово-цифровий перетворювач):

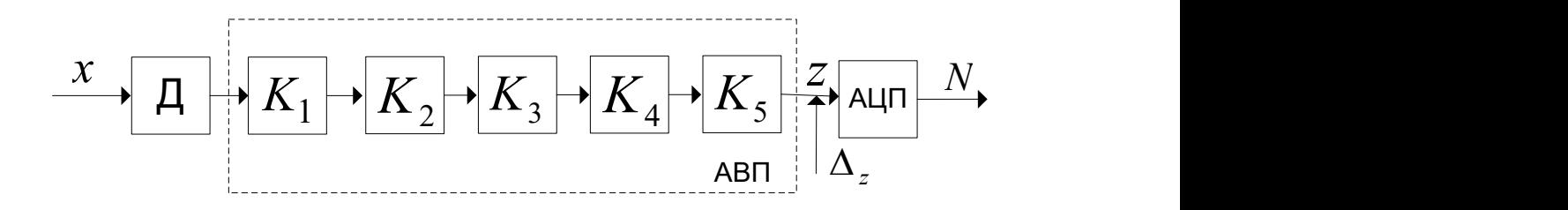

Параметри структурної схеми:

- мультиплікативні похибки блоків:  $\delta_a = \pm 1.5\%$ ;  $\delta_i = \pm 0.6\%$ ,  $i = 1, 5$ ; клас точності АЦП 2.0/0.5.
- нормуюче значення на вході АЦП:  $z_{\mu} = 1 \hat{A}$ ;
- адитивна похибка, зведена до входу АЦП:  $\Delta_z = \pm 10\,\text{i}\text{\AA}$ .

*Розв'язок.* Обравши алгоритм АЦП з ототожненням вхідної величини з ближчим рівнем отримуємо рівняння вимірювання:

$$
N = E\bigg|x \cdot K_{\text{a}} \prod_{i=1}^{5} K_i \cdot \frac{1}{q} + 0,5 \text{sign}(x)\bigg|.
$$

 За умови малості адитивної похибки АЦП, яка для даної схеми складає  $\gamma = \pm 0.1\%$  можлива лінеаризація рівняння.

Ідеальне рівняння вимірювання:

$$
N = x \cdot K_a \prod_{i=1}^5 K_i \cdot K_{\dot{A} \dot{O} \dot{I}},
$$
  $\text{Re } K_{\dot{A} \dot{O} \dot{I}} = \frac{1}{q}.$ 

Тобто загальний коефіцієнт перетворення структурної схеми:

$$
K_{I} = x \cdot K_{\underline{a}} \prod_{i=1}^{5} K_{i} \cdot K_{\underline{A} \overrightarrow{O} I}.
$$

вимірювання коефіцієнти рівняння Виходячи  $3<sup>1</sup>$ впливу мультиплікативних похибок блоків наступні:

$$
\psi_1 = 1; \psi_i = 1, i = \overline{1, 5}; \psi_{\text{ion}} = 1.
$$

Звідси мультиплікативна похибка ЦЗВТ складає (мультиплікативна похибка АЦП з класу точності  $\delta_{\lambda \delta l} = \pm 1.5\%$ :

$$
\delta_m = \pm \sum_{i=1}^5 |\psi_i \cdot \delta_i| = \pm (|\delta_1| + 5|\delta_i| + |\delta_{\lambda \partial I}|) = \pm (1,5\% + 5 \cdot 0,6\% + 1,5\%) = \pm 6\%.
$$

Рівняння вимірювання з джерелами адитивної похибки має вигляд:

$$
N^* = \left(x \cdot K_a \prod_{i=1}^5 K_i + \Delta_z\right) \cdot K_{\dot{A}\dot{O}I} + \Delta_{\dot{e}\dot{a}} = x \cdot K_a \prod_{i=1}^5 K_i \cdot K_{\dot{A}\dot{O}I} + \Delta_z \cdot K_{\dot{A}\dot{O}I} + \Delta_{\dot{e}\dot{a}}.
$$

Тоді коефіцієнти впливу адитивних складових похибки:

$$
V_z = \frac{\partial N^*}{\partial \Delta_z} \cdot \frac{1}{N_H} = K_{\text{AOT}} \cdot \frac{1}{N_H}.
$$

Нормуюче значення на виході ЦЗВТ:

$$
N_{\scriptscriptstyle H} = x_{\scriptscriptstyle H} \cdot K_{\scriptscriptstyle \vec{a}} \prod_{\scriptscriptstyle i=1}^5 K_{\scriptscriptstyle i} \cdot K_{\scriptscriptstyle \vec{A}\vec{O} \vec{I}}\, = z_{\scriptscriptstyle H} \cdot K_{\scriptscriptstyle \vec{A}\vec{O} \vec{I}}\;.
$$

$$
\text{Toqii } V_z = K_{\text{AOT}} \cdot \frac{1}{N_H} = K_{\text{AOT}} \cdot \frac{1}{z_H \cdot K_{\text{AOT}}} = \frac{1}{z_H} = \frac{1}{1 \text{A}} = 1 \frac{1}{\text{A}}, \text{ a}
$$
\n
$$
V_{\text{ea}} = \frac{\partial N^*}{\partial \Delta_{\text{ea}}} \cdot \frac{1}{N_H} = 1 \cdot \frac{1}{N_H}.
$$

Зведена адитивна похибка ЦЗВТ:

$$
\gamma = \pm \sum_{j=1}^{2} \left| V_j \cdot \Delta_j \right| = \pm \left( \left| V_z \cdot \Delta_z \right| + \left| V_{\hat{e}\hat{a}} \cdot \Delta_{\hat{e}\hat{a}} \right| \right) = \pm \left( \left| \frac{\Delta_z}{Z_H} \right| + \left| \frac{\Delta_{\hat{e}\hat{a}}}{N_H} \right| \right) = \pm \left( \left| \frac{\Delta_z}{Z_H} \right| + \left| \gamma_{\hat{A}\hat{O}I} \right| \right).
$$

Оскільки адитивна похибка АЦП (з класу точності):  $\gamma_{\dot{A}\dot{O}I} = \pm 0.5\%$ , то

$$
\gamma = \pm \left(\frac{\Delta_z}{z_H} + \gamma\right) = \pm \left(\frac{10\,\mathrm{i}\,\mathrm{\hat{A}}}{1\,\mathrm{\hat{A}}} + \frac{0.5\,\%}{100\,\%}\right) = \pm 1.5\,\%.
$$

Тоді клас точності ЦЗВТ:

$$
\delta = \pm \left[ \delta_m + \gamma \frac{x_{\scriptscriptstyle H}}{x} \right] \text{ % ro6to } \delta = \pm \left[ 6.0 + 1.5 \frac{x_{\scriptscriptstyle H}}{x} \right] \text{ %}
$$
  
afo 
$$
\delta = \pm \left[ c + d \left( \frac{x_{\scriptscriptstyle H}}{x} - 1 \right) \right] \text{ % ro6to } \delta = \pm \left[ 10 + 1.5 \left( \frac{x_{\scriptscriptstyle H}}{x} - 1 \right) \right] \text{ %},
$$

де  $c = \delta_m + \gamma$ ,  $d = \gamma$ , округлені до стандартного ряду чисел.

Маркування на приладі: 10/1.5. Відповідь: клас точності ЦЗВТ 10/1.5.

# ПРИКЛАД 12.5.4

Умова. Для структурної схеми, яка наведена на рисунку:

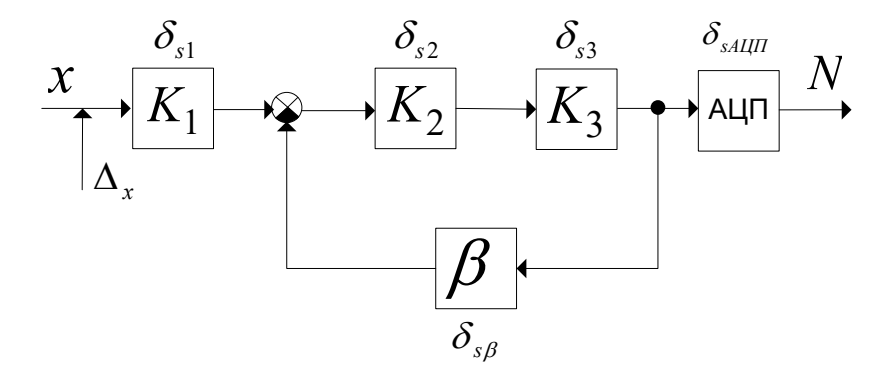

Знайти:

- систематичну складову мультиплікативної похибки ЦЗВТ;
- СКВ випадкової адитивної похибки ЦЗВТ.

Параметри схеми:

- коефіцієнти перетворення блоків:  $K_1 = 1$ ;  $K_2 = 10$ ;  $K_3 = 10$ ;  $\beta = 0.1$ ;
- похибки блоків схеми:  $\delta_{s1} = 0.2\%$ ;  $\delta_{s2} = -1\%$ ;  $\delta_{s3} = -2\%$ ;  $\delta_{s4} = 0.1\%$ ;  $\delta_{sd\tilde{o}t} = 0.1\%$ ;
- СКВ адитивної похибки на вході ЦЗВТ:  $\sigma[\Delta_{\alpha}] = I \hat{A}$ ;
- Нормуюче значення на вході ЦЗВТ:  $\delta_i$  = 99 $i\hat{A}$ ;
- Нормуюче значення на виході ЦЗВТ:  $N_H = 99$ .

Розв'язок. Обравши алгоритм АЦП з ототожненням вхідної величини з ближчим рівнем отримуємо рівняння вимірювання:

$$
N = E\left|x \cdot K_1 \frac{K_2 \cdot K_3}{1 + K_2 \cdot K_3 \cdot \beta} \cdot \frac{1}{q} + 0.5sign(x)\right|.
$$

Ідеальне рівняння вимірювання:

$$
N = x \cdot K_1 \frac{K_2 \cdot K_3}{1 + K_2 \cdot K_3 \cdot \beta} \cdot K_{\text{AOL}} \text{ , are } K_{\text{AOL}} = \frac{1}{q}.
$$

вимірювання коефіцієнти рівняння Виходячи  $\overline{3}$ впливу мультиплікативних похибок блоків наступні:

$$
\psi_1 = 1;
$$
  

$$
\psi_2 = \psi_3 = \frac{1}{1 + K_2 \cdot K_3 \cdot \beta} = \frac{1}{1 + 10 \cdot 10 \cdot 0,1} = \frac{1}{11} = 0,091;
$$

$$
\psi_{\beta} = \frac{-K_2 \cdot K_3 \cdot \beta}{1 + K_2 \cdot K_3 \cdot \beta} = \frac{-10 \cdot 10 \cdot 0.1}{1 + 10 \cdot 10 \cdot 0.1} = \frac{-10}{11} = -0.91;
$$

$$
\psi_{\lambda 0I}=1.
$$

Звідси систематична складова мультиплікативної похибки ЦЗВТ складає:

$$
\delta_{\scriptscriptstyle sm} = \sum_{i=1}^{5} (\psi_i \cdot \delta_i) = \pm \left( \delta_1 + \frac{1}{1 + K_2 \cdot K_3 \cdot \beta} \delta_{\scriptscriptstyle s2} + \frac{1}{1 + K_2 \cdot K_3 \cdot \beta} \delta_{\scriptscriptstyle s3} + \left( \frac{-K_2 \cdot K_3 \cdot \beta}{1 + K_2 \cdot K_3 \cdot \beta} \right) \cdot \delta_{\scriptscriptstyle s\beta} + \delta_{\scriptscriptstyle s\dot{\alpha}} \right) =
$$
\n
$$
= (0, 2\% + 0, 091 \cdot (-1\%) + 0, 091 \cdot (-2\%) + (-0, 91) \cdot 0, 1\% + 0, 1\%) = -0, 061\%.
$$

Рівняння вимірювання з джерелами адитивної похибки має вигляд:

$$
N^* = \left(x + \Delta_x\right)K_1\frac{K_2 \cdot K_3}{1 + K_2 \cdot K_3 \cdot \beta} \cdot K_{\hat{A} \hat{O} I} + \Delta_{\hat{e} \hat{a}} = x \cdot K_1\frac{K_2 \cdot K_3}{1 + K_2 \cdot K_3 \cdot \beta} \cdot K_{\hat{A} \hat{O} I} + \Delta_x \cdot K_1\frac{K_2 \cdot K_3}{1 + K_2 \cdot K_3 \cdot \beta} \cdot K_{\hat{A} \hat{O} I} + \Delta_{\hat{e} \hat{a}}.
$$

Тоді коефіцієнти впливу адитивних складових похибки:

$$
V_{\delta} = \frac{\partial N^*}{\partial \Delta_{\delta}} \cdot \frac{1}{N_H} = K_1 \frac{K_2 \cdot K_3}{1 + K_2 \cdot K_3 \cdot \beta} \cdot \frac{1}{N_H}.
$$

49

Нормуюче значення на виході ЦЗВТ:

$$
N_{H} = x_{H} \cdot K_{1} \frac{K_{2} \cdot K_{3}}{1 + K_{2} \cdot K_{3} \cdot \beta}.
$$

Topi 
$$
V_{\delta} = K_{1} \frac{K_{2} \cdot K_{3}}{1 + K_{2} \cdot K_{3} \cdot \beta} \cdot \frac{1}{x_{H} \cdot K_{1} \frac{K_{2} \cdot K_{3}}{1 + K_{2} \cdot K_{3} \cdot \beta}} = \frac{1}{\delta_{H}} = \frac{1}{99 \hat{i} \hat{A}} = 0.01 \frac{1}{\hat{i} \hat{A}},
$$

\na  $V_{\hat{e}a} = \frac{\partial N^{*}}{\partial \Delta_{\hat{e}a}} \cdot \frac{1}{N_{H}} = 1 \cdot \frac{1}{N_{H}}.$ 

СКВ адитивної похибки ЦЗВТ:

$$
\sigma\left[\begin{array}{c}\n\gamma \\
\gamma\n\end{array}\right] = \sqrt{\sum_{j=1}^{2} \left(V_{j} \cdot \sigma[\Delta_{j}]\right)^{2}} = \sqrt{\left(V_{\delta} \cdot \sigma[\Delta_{\delta}]\right)^{2} + \left(V_{\delta \delta} \cdot \sigma[\Delta_{\delta \delta}]\right)^{2}} = \sqrt{\left(\frac{1}{\tilde{\sigma}_{H}} \cdot \sigma[\Delta_{\delta}]\right)^{2} + \left(\frac{1}{N_{H}} \cdot \sigma[\Delta_{\delta \delta}]\right)^{2}}
$$

СКВ похибки квантування зведене до виходу АЦП при алгоритмі ототожнення з найближчим рівнем:

$$
\sigma[\Delta_{\hat{e}\hat{a}}] = \frac{1}{2\sqrt{3}} = 0.29.
$$

Тоді СКВ адитивної похибки ЦЗВТ:

$$
\sigma\left[\stackrel{o}{\gamma}\right] = \sqrt{\left(\frac{1}{\tilde{o}_H} \cdot \sigma[\Delta_{\delta}]\right)^2 + \left(\frac{1}{N_H} \cdot \sigma[\Delta_{\delta \delta}]\right)^2} = \sqrt{\left(\frac{1}{99\,\hat{A}} \cdot 1\,\hat{A}\right)^2 + \left(\frac{1}{99} \cdot 0.29\right)^2} = 0.0105 \approx 1.1\%
$$

*Відповідь:* систематична складова мультиплікативної похибки ЦЗВТ  $\delta_{\scriptscriptstyle\it sm}$  = –0,061%; СКВ випадкової адитивної похибки ЦЗВТ  $\sigma^{\!\!~0}_{\!\!~\ell}\Big]$ =1,1% L  $\sigma \vert \nu \vert = 1,1\%$ .

#### ПРИКЛАД 12.5.5

*Умова.* Знайти вираз для сумарної похибки ЦЗВТ, структурна схема якого наведена на рисунку:

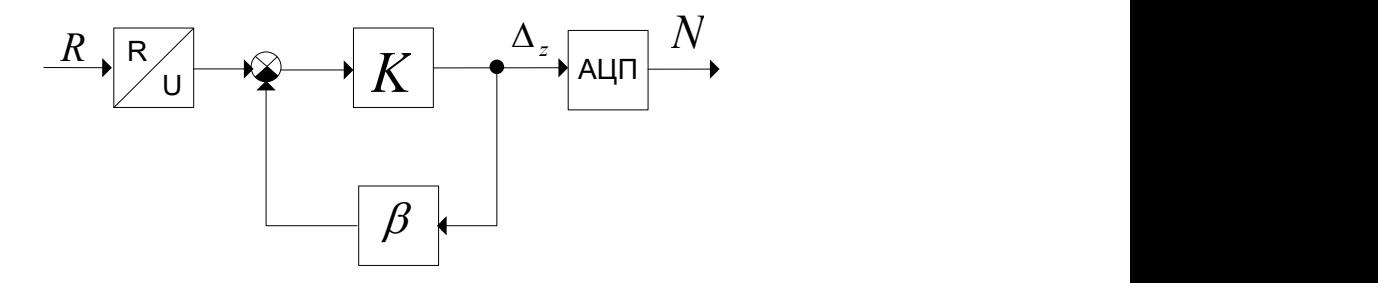

Параметри схеми:

- нормуюче значення на вході ЦЗВТ:  $R_H = 100$ Îì ;
- нормуюче значення на виході первинного вимірювального перетворювача:  $U_{\scriptscriptstyle H} = 100$ і $\rm \hat{A}$ ;
- коефіцієнти перетворення блоків:  $K = 100$ ;  $\beta = 0.1$ ;
- мультиплікативні похибки блоків схеми:  $\delta_{R/2} = \pm 0.1\%$ ;  $\delta_{R} = \pm 0.5\%$ ;  $\delta_{\beta} = 0.05\%; \ \delta_{\dot{\beta}OI} = 0.05\%;$
- нормуюче значення на виході ЦЗВТ:  $N_H = 2^7$ ;
- адитивна похибка на вході АЦП:  $\Delta_z = \pm 10$ ì $\hat{A}$ .

*Розв'язок.* Обравши алгоритм АЦП з ототожненням вхідної величини з ближчим рівнем отримуємо рівняння вимірювання:

$$
N = E\bigg|R \cdot K_{R/2} \frac{K}{1+K \cdot \beta} \cdot \frac{1}{q} + 0.5sign(x)\bigg|.
$$

51
Ідеальне рівняння вимірювання:

$$
N = R \cdot K_{R/2} \frac{K}{1 + K \cdot \beta} \cdot K_{\lambda \circ I} \text{ , are } K_{\lambda \circ I} = \frac{1}{q}.
$$

рівняння вимірювання коефіцієнти Виходячи  $3^{\circ}$ впливу мультиплікативних похибок блоків наступні:

$$
\psi_{R/L} = 1;
$$
  
\n
$$
\psi_{R/L} = \frac{1}{1 + K \cdot \beta} = \frac{1}{1 + 100 \cdot 0, 1} = \frac{1}{11} = 0,091;
$$
  
\n
$$
\psi_{\beta} = \frac{-K \cdot \beta}{1 + K \cdot \beta} = \frac{-100 \cdot 0, 1}{1 + 100 \cdot 0, 1} = \frac{-10}{11} = -0,91;
$$
  
\n
$$
\psi_{\lambda 0I} = 1.
$$

Звідси мультиплікативна похибка ЦЗВТ складає (мультиплікативна похибка АЦП з класу точності  $\delta_{\lambda 0I} = \pm 0.05\%$ ):

$$
\delta_m = \pm \sum_{i=1}^4 |\psi_i \cdot \delta_i| = \pm \left( \left| \delta_{R_{f(i)}} \right| + \left| \frac{1}{1 + K \cdot \beta} \delta_{K} \right| + \left| \frac{-K \cdot \beta}{1 + K \cdot \beta} \delta_{\beta} \right| + \left| \delta_{\lambda_{\text{OT}}} \right| \right) =
$$
  
=  $\pm (0,1\% + 0,091 \cdot 0,5\% + 0,91 \cdot 0,05\% + 0,05\%) = \pm 0,241\%.$ 

Рівняння вимірювання з джерелами адитивної похибки має вигляд:

$$
N^* = \left(R \cdot K_{R'_U} \frac{K}{1+K \cdot \beta} + \overset{0}{\Delta}_z\right) \cdot K_{\hat{A}\hat{O}I} + \overset{0}{\Delta}_{\hat{e}\hat{a}} = R \cdot K_{R'_U} \frac{K}{1+K \cdot \beta} \cdot K_{\hat{A}\hat{O}I} + \overset{0}{\Delta}_z \cdot K_{\hat{A}\hat{O}I} + \overset{0}{\Delta}_{\hat{e}\hat{a}}
$$

Тоді коефіцієнти впливу адитивних складових похибки:

$$
V_{\delta} = \frac{\partial N^*}{\partial \Delta_z} \cdot \frac{1}{N_H} = K_{\dot{A}\dot{\partial}I} \cdot \frac{1}{N_H}.
$$

Нормуюче значення на виході ЦЗВТ:

$$
N_{\scriptscriptstyle H} = R_{\scriptscriptstyle H} \cdot K_{\scriptscriptstyle R_{\!\scriptscriptstyle O}'} \frac{K}{1+K\cdot\beta} \cdot K_{\scriptscriptstyle\lambda\scriptscriptstyle O\scriptscriptstyle I}\;.
$$

Тоді

$$
V_{\delta} = K_{\dot{A}\dot{O}I} \cdot \frac{1}{R_{H} \cdot K_{R_{\dot{C}} \frac{K}{1+K \cdot \beta}} \cdot K_{\dot{A}\dot{O}I}} = \frac{1}{R_{H} \cdot K_{R_{\dot{C}} \frac{K}{1+K \cdot \beta}} = \frac{1}{R_{H} \cdot \frac{U_{H}}{R_{H}} \cdot \frac{K}{R_{H}} \cdot \frac{U_{H}}{1+K \cdot \beta}} = \frac{1}{U_{H} \frac{K}{1+K \cdot \beta}} = \frac{1}{1+K \cdot \beta} = \frac{1}{100 \text{ iA} \frac{100}{1+100 \cdot 0,1}} = 0,0011 \frac{1}{1 \text{ \AA}}.
$$

a 
$$
V_{\hat{e}\hat{a}} = \frac{\partial N^*}{\partial \Delta_{\hat{e}\hat{a}}} \cdot \frac{1}{N_H} = 1 \cdot \frac{1}{N_H} = \frac{1}{2^7} = 0.0078125
$$
.

Зведена адитивна похибка ЦЗВТ:

$$
\gamma = \pm \sum_{j=1}^{2} |V_j \cdot \Delta_j| = \pm \left( |V_z \cdot \Delta_z| + |V_{\hat{e}a} \cdot \Delta_{\hat{e}a}| \right) = \pm \left( |0,0011 \frac{1}{i\hat{A}} \cdot 10i\hat{A}| + \left| \frac{0,5}{2^7} \right| \right) =
$$
  
=  $\pm (0,011 + 0,0039) \% = \pm 0,0149 \% \approx \pm 1,5\%.$ 

Клас точності ЦЗВТ:

$$
\delta = \pm \left[ \delta_m + \gamma \frac{x_H}{x} \right] \text{% to for } \delta = \pm \left[ 0.24 + 1.5 \frac{x_H}{x} \right] \text{%}
$$
  
afo 
$$
\delta = \pm \left[ c + d \left( \frac{x_H}{x} - 1 \right) \right] \text{% to for } \delta = \pm \left[ 2.0 + 1.5 \left( \frac{x_H}{x} - 1 \right) \right] \text{%},
$$

де  $c = \delta_m + \gamma$ ,  $d = \gamma$ , округлені до стандартного ряду чисел. Маркування на приладі: 2.0/1.5.

ЦЗВТ нормується Відповідь: сумарна похибка  $3a$ виразом  $\delta = \pm \left[ 0.24 + 1.5 \frac{x_{\text{H}}}{x} \right]$ %

ПРИКЛАД 12.5.6

Умова. Для ЦЗВТ зі структурною схемою, наведеною на рисунку:

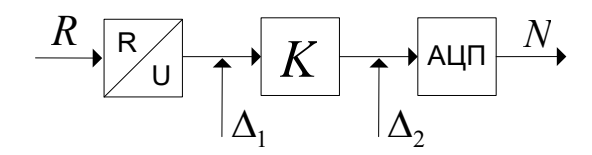

Знайти:

- граничне значення зведеної адитивної похибки ЦЗВТ;
- розподіл зведеної адитивної похибки ЦЗВТ.

Параметри схеми:

- нормуюче значення на вході ЦЗВТ:  $R_{H} = 10 \hat{\mathbf{I}}$ i;
- нормуюче значення на виході первинного вимірювального перетворювача:  $U_H = 100$ і $\hat{A}$ ;
- коефіцієнт перетворення блоку К:  $K = 10$ ;
- адитивна похибка на виході перетворювача R/U:  $\Delta_1 = \pm 1 i \hat{A}$ .
- адитивна похибка на вході АЦП:  $\Delta_z = \pm 10$ і $\hat{A}$ .
- на виході ЦЗВТ 9-ти розрядний двійковий код.

Розв'язок. Обравши алгоритм АЦП з ототожненням вхідної величини з ближчим рівнем отримуємо рівняння вимірювання:

$$
N = E\bigg|R \cdot K_{R/c} \cdot K \cdot \frac{1}{q} + 0,5sign(x)\bigg|.
$$

Ідеальне рівняння вимірювання:

$$
N = R \cdot K_{R/L} \cdot K \cdot K_{\lambda \text{or}} \text{ , are } K_{\lambda \text{or}} = \frac{1}{q}.
$$

Рівняння вимірювання з джерелами адитивної похибки має вигляд:

$$
N^* = \left[ \left( R \cdot K_{R/2} + \Delta_1 \right) \cdot K + \Delta_2 \right] \cdot K_{\hat{A} \hat{O} I} + \Delta_{\hat{e} \hat{a}} = R \cdot K_{R/2} \cdot K \cdot K_{\hat{A} \hat{O} I} + \Delta_1 \cdot K \cdot K_{\hat{A} \hat{O} I} + \Delta_2 \cdot K_{\hat{A} \hat{O} I} + \Delta_{\hat{e} \hat{a}}.
$$

Тоді коефіцієнти впливу адитивних складових похибки:

$$
V_1 = \frac{\partial N^*}{\partial \Delta_1} \cdot \frac{1}{N_H} = K \cdot K_{\text{AOT}} \cdot \frac{1}{N_H}.
$$

Нормуюче значення на виході ЦЗВТ:

$$
N_{\scriptscriptstyle H} = R_{\scriptscriptstyle H} \cdot K_{\scriptscriptstyle R_{\!\scriptscriptstyle /U}'} \cdot K \cdot K_{\scriptscriptstyle \lambda \ddot{o} \dot{o}} \ .
$$

Тоді

$$
V_1 = K \cdot K_{\hat{A} \hat{O} I} \cdot \frac{1}{R_{\hat{H}} \cdot K_{R_{\hat{O}}} \cdot K \cdot K_{\hat{A} \hat{O} I}} = \frac{1}{R_{\hat{H}} \cdot K_{R_{\hat{O}}} \cdot K_{\hat{B} \hat{O} I}} = \frac{1}{R_{\hat{H}} \cdot \frac{U_{\hat{H}}}{R_{\hat{H}}} = \frac{1}{U_{\hat{H}}} = \frac{1}{100 \,\hat{\mathrm{i}} \hat{\mathrm{A}}} = 0.01 \frac{1}{\hat{\mathrm{i}} \hat{\mathrm{A}}}.
$$

Аналогічно

$$
V_2 = \frac{\partial N^*}{\partial \Delta_2} \cdot \frac{1}{N_H} = K_{\hat{A}\hat{O}I} \cdot \frac{1}{N_H} = K_{\hat{A}\hat{O}I} \cdot \frac{1}{R_H \cdot K_{R_{fU}} \cdot K \cdot K_{\hat{A}\hat{O}I}} = \frac{1}{R_H \cdot K_{R_{fU}} \cdot K} = \frac{1}{R_H \cdot \frac{U_H}{R_H} \cdot K} = \frac{1}{U_H \cdot K} = \frac{1}{U_H \cdot K} = \frac{1}{100 \hat{A} \cdot 10} = 0,001 \frac{1}{\hat{A}},
$$

a 
$$
V_{\text{ea}} = \frac{\partial N^*}{\partial \Delta_{\text{ea}}} \cdot \frac{1}{N_H} = 1 \cdot \frac{1}{N_H} = \frac{1}{2^9} = 0,00195
$$
.

Зведена адитивна похибка ЦЗВТ:

$$
\gamma = \pm \sum_{j=1}^{3} |V_j \cdot \Delta_j| = \pm (|V_1 \cdot \Delta_1| + |V_2 \cdot \Delta_2| + |V_{\hat{e}\hat{a}} \cdot \Delta_{\hat{e}\hat{a}}|) =
$$
  
=  $\pm \left( |0,01 \frac{1}{i\hat{A}} \cdot 1i\hat{A}| + |0,001 \frac{1}{i\hat{A}} \cdot 10i\hat{A}| + |\frac{0,5}{2^9}| \right) = \pm (0,01 + 0,01 + 0,001) = \pm 0,021 \approx \pm 2,1\%$ 

Для аналізу виду розподілу адитивної похибки ЦЗВТ потрібно знайти СКВ кожної складової похибки та проаналізувати похибки на суттєвість.

Приписавши рівномірний розподіл всі складовим маємо:

$$
\sigma[\gamma_1] = V_1 \cdot \sigma[\Delta_1] = V_1 \cdot \frac{\Delta_1}{\sqrt{3}} = \frac{0.01}{\sqrt{3}} = 0.0058 ;
$$
  

$$
\sigma[\gamma_2] = V_2 \cdot \sigma[\Delta_2] = V_2 \cdot \frac{\Delta_2}{\sqrt{3}} = \frac{0.01}{\sqrt{3}} = 0.0058 ;
$$
  

$$
\sigma[\gamma_{\hat{e}\hat{a}}] = V_{\hat{e}\hat{a}} \cdot \sigma[\Delta_{\hat{e}\hat{a}}] = V_{\hat{e}\hat{a}} \cdot \frac{\Delta_{\hat{e}\hat{a}}}{\sqrt{3}} = \frac{0.001}{\sqrt{3}} = 0.00058 .
$$

Таким чином складовою від похибки квантування можна знехтувати, оскільки вона більше ніж в 3 рази менша за дві інші складові адитивної похибки. Тому вид розподілу адитивної похибки буде визначатись  $\gamma_1$  та  $\gamma_2$ . Оскільки за абсолютним значенням ці похибки рівні і мають рівномірний розподіл, то результуючий розподіл буде трикутним:

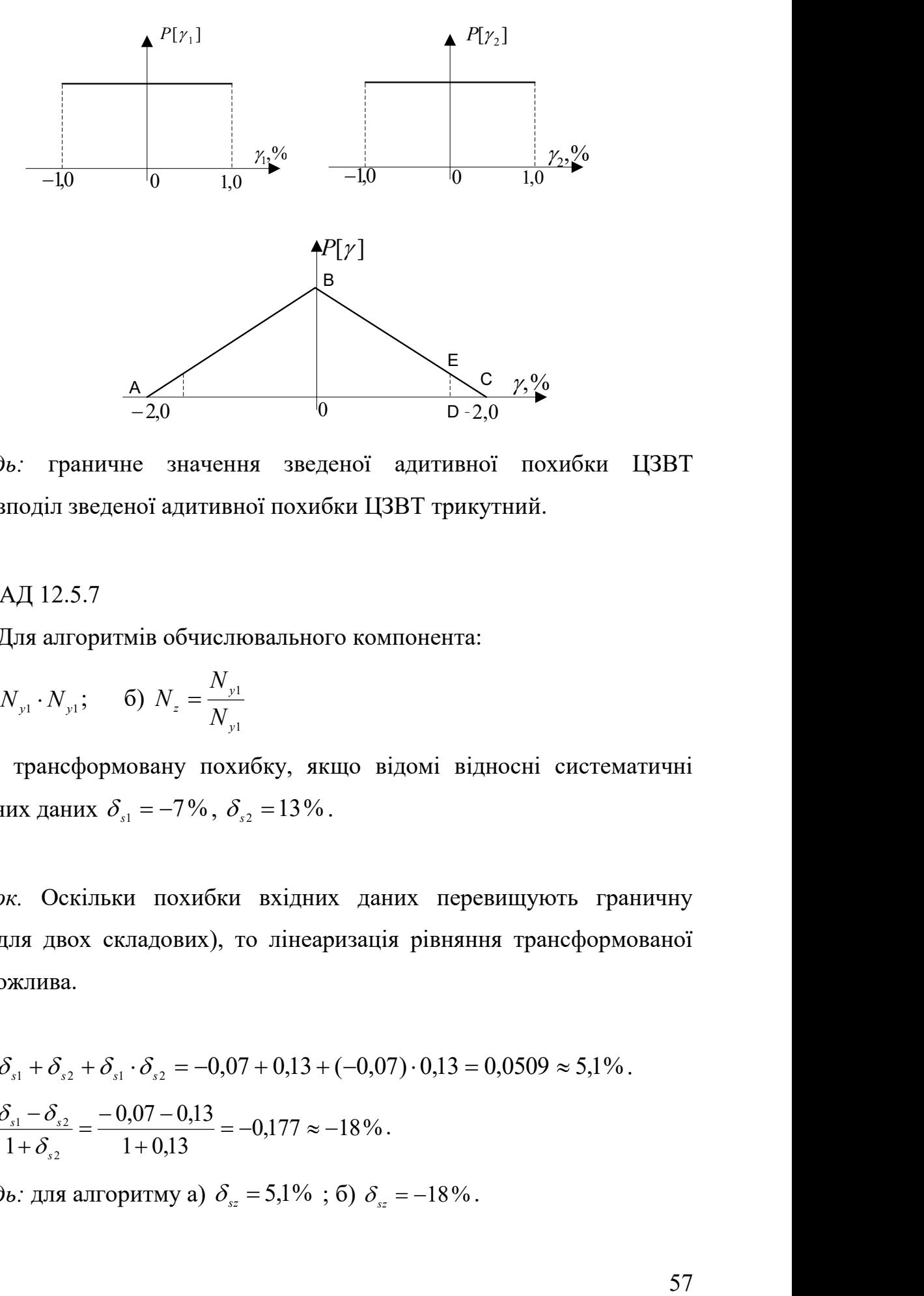

*Відповідь:* граничне значення зведеної адитивної похибки ЦЗВТ  $\gamma = \pm 2,1\%$ ; розподіл зведеної адитивної похибки ЦЗВТ трикутний.

## ПРИКЛАД 12.5.7

*Умова.* Для алгоритмів обчислювального компонента:

a) 
$$
N_z = N_{y1} \cdot N_{y1}
$$
; \t 6)  $N_z = \frac{N_{y1}}{N_{y1}}$ 

оцінити трансформовану похибку, якщо відомі відносні систематичні похибки вхідних даних  $\delta_{s1} = -7\%$ ,  $\delta_{s2} = 13\%$ .

*Розв'язок.* Оскільки похибки вхідних даних перевищують граничну норму (10% для двох складових), то лінеаризація рівняння трансформованої похибки не можлива.

Тому

a) 
$$
\delta_{sz} = \delta_{s1} + \delta_{s2} + \delta_{s1} \cdot \delta_{s2} = -0.07 + 0.13 + (-0.07) \cdot 0.13 = 0.0509 \approx 5.1\%
$$
.  
\n6)  $\delta_{sz} = \frac{\delta_{s1} - \delta_{s2}}{1 + \delta_{s2}} = \frac{-0.07 - 0.13}{1 + 0.13} = -0.177 \approx -18\%$ .

*Відповідь:* для алгоритму а)  $\delta_{sz} = 5.1\%$ ; б)  $\delta_{sz} = -18\%$ .

# ПРИКЛАД 12.5.8

*Умова.* Оцінити систематичну та випадкову складові трансформованої похибки (у відносній та абсолютній формі) алгоритму ОК  $N_z = 1.5\sqrt{N_{y1}^2 + N_{y2}^2}$ 2  $N_z = 1.5 \sqrt{N_{y1}^2 + N_{y2}^2}$ , якщо відомі вхідні данні і складові похибок цих даних:

$$
N_{y1} = 10,0; \delta_{s1} = -2\%; \sigma[\delta_1] = 0,5\%; \quad N_{y2} = 15,0; \delta_{s2} = 1\%;
$$
  

$$
\sigma[\delta_2] = 0,3\%.
$$

## *Розв'язок*

 Оцінювання систематичної складової трансформованої похибки ОК Спосіб 1. (за загальною формулою):

Абсолютна систематична складова трансформованої похибки *N z* :

$$
\Delta_{_{sz}} = \sum_{_{i=1}}^{n} \left( \frac{\partial N_{_z}}{\partial N_{_{yi}}} \cdot \Delta_{_{si}} \right) = \frac{\partial N_{_z}}{\partial N_{_{y1}}} \cdot \Delta_{_{s1}} + \frac{\partial N_{_z}}{\partial N_{_{y2}}} \cdot \Delta_{_{s2}}.
$$

Коефіцієнти впливи складових похибки:

$$
\frac{\partial N_z}{\partial N_{y1}} = 1,5 \cdot \frac{1}{2} \cdot \frac{2 \cdot N_{y1}}{\sqrt{N_{y1}^2 + N_{y2}^2}} = \frac{1,5 \cdot N_{y1}}{\sqrt{N_{y1}^2 + N_{y2}^2}} = \frac{1,5 \cdot 10}{\sqrt{10^2 + 15^2}} = 0,8321;
$$

$$
\frac{\partial N_z}{\partial N_{y_2}} = 1,5 \cdot \frac{1}{2} \cdot \frac{2 \cdot N_{y_2}}{\sqrt{N_{y_1}^2 + N_{y_2}^2}} = \frac{1,5 \cdot N_{y_2}}{\sqrt{N_{y_1}^2 + N_{y_2}^2}} = \frac{1,5 \cdot 15}{\sqrt{10^2 + 15^2}} = 1,248.
$$

Абсолютні систематичні складові похибок вхідних даних:

$$
\Delta_{s1} = \frac{\delta_{s1} \cdot N_{y1}}{100\%} = \frac{-2\% \cdot 10}{100\%} = -0.2 \ ;
$$

$$
\Delta_{s2} = \frac{\delta_{s2} \cdot N_{y2}}{100\%} = \frac{1\% \cdot 15}{100\%} = 0.15.
$$

Абсолютна систематична складова трансформованої похибки алгоритму OK:

$$
\Delta_{\rm cr} = 0.8321 \cdot (-0.2) + 1.248 \cdot 0.15 = 0.02078 \ .
$$

Відносна систематична складова трансформованої похибки алгоритму OK:

$$
\mathcal{S}_{_{\mathit{sz}}}=\frac{\Delta_{_{\mathit{sz}}}}{N_{_{\mathit{z}}}}100\,\mathrm{\%}=\frac{\Delta_{_{\mathit{sz}}}}{1,\!5\sqrt{N_{_{\mathit{y1}}}^2+N_{_{\mathit{y2}}}^2}}100\,\mathrm{\%}=\frac{0,\!02078}{1,\!5\sqrt{10^2+15^2}}100\,\mathrm{\%}=0,\!07683\,\mathrm{\%}\,.
$$

Спосіб 2. (за таблицями)

Алгоритм ОК розглядаємо як послідовність елементарних дій:

• Оцінюємо систематичну похибку  $N_{y1}^2$ 

$$
\delta_{N_{\rm pl}^2} = 2\delta_{\rm sl} = 2 \cdot (-2\%) = -4\%;
$$

• Оцінюємо систематичну похибку  $N_{y2}^2$ 

$$
\delta_{N_{y_2}^2} = 2\delta_{s2} = 2.1\% = 2\%;
$$

• Оцінюємо систематичну похибку  $N_{y1}^2 + N_{y2}^2$ 

$$
\Delta_{N_{y1}^2 + N_{y2}^2} = \Delta_{N_{y1}^2} + \Delta_{N_{y2}^2} = \frac{\delta_{N_{y1}^2} \cdot N_{y1}^2}{100\%} + \frac{\delta_{N_{y2}^2} \cdot N_{y2}^2}{100\%} = \frac{-4\% \cdot 10^2}{100\%} + \frac{2\% \cdot 15^2}{100\%} = -4 + 4,5 = 0,5
$$

• Оцінюємо систематичну похибку  $\sqrt{N_{y1}^2 + N_{y2}^2}$ 

$$
\delta_{\sqrt{N_{y1}^2 + N_{y2}^2}} = \frac{1}{2} \delta_{N_{y1}^2 + N_{y2}^2} = \frac{1}{2} \cdot \frac{\Delta_{N_{y1}^2 + N_{y2}^2}}{N_{y1}^2 + N_{y2}^2} \cdot 100\% = \frac{1}{2} \cdot \frac{0.5}{10^2 + 15^2} 100\% = 0.07692\%;
$$

• Оцінюємо абсолютну систематичну трансформовану похибку  $N_z$  $\delta_{sz} = \delta_{\sqrt{N_{s1}^2 + N_{s2}^2}} = 0.07692\%$ ;

Оцінюємо відносну систематичну трансформовану похибку *Nz*

$$
\Delta_{sz} = \frac{\delta_{sz} \cdot N_z}{100\%} = \frac{0.07692\% \cdot 1.5\sqrt{N_{y1}^2 + N_{y2}^2}}{100\%} = \frac{0.07692\% \cdot 1.5\sqrt{10^2 + 15^2}}{100\%} = 0.02080.
$$

Оцінювання випадкової складової трансформованої похибки ОК

Спосіб 1. (за загальною формулою):

Абсолютна випадкова складова трансформованої похибки *N z* :

$$
\sigma[\Delta_z] = \sqrt{\sum_{i=1}^n \left(\frac{\partial N_z}{\partial N_{yi}} \cdot \sigma[\Delta_i]\right)^2} = \sqrt{\left(\frac{\partial N_z}{\partial N_{yi}} \cdot \sigma[\Delta_1]\right)^2 + \left(\frac{\partial N_z}{\partial N_{y2}} \cdot \sigma[\Delta_2]\right)^2} =
$$
\n
$$
= \sqrt{\left(\frac{\partial N_z}{\partial N_{yi}} \cdot \frac{\sigma[\delta_1] \cdot N_{yi}}{100\%}\right)^2 + \left(\frac{\partial N_z}{\partial N_{y2}} \cdot \frac{\sigma[\delta_2] \cdot N_{y2}}{100\%}\right)^2} = \sqrt{\left(0,8321 \cdot \frac{0,5\% \cdot 10}{100\%}\right)^2 + \left(1,248 \cdot \frac{0,3\% \cdot 15}{100\%}\right)^2} =
$$
\n= 0,07129.

Відносна випадкова складова трансформованої похибки алгоритму ОК:

$$
\sigma[\stackrel{0}{\delta}_z] = \frac{\sigma[\stackrel{0}{\Delta}_z]}{N_z} 100\% = \frac{\sigma[\stackrel{0}{\Delta}_z]}{1,5\sqrt{N_{y1}^2 + N_{y2}^2}} 100\% = \frac{0,07129}{\sqrt{10^2 + 15^2}} 100\% = 0,2636\%.
$$

Спосіб 2. (за таблицями)

• Оцінюємо СКВ випадкової похибки  $N_{\text{y1}}^2$ 

$$
\sigma[\stackrel{0}{\partial}_{N_{y1}}] = 2\sigma[\stackrel{0}{\partial}_1] = 2\cdot 0,5\% = 1\% ;
$$

• Оцінюємо СКВ випадкової похибки  $N_{y2}^2$ 

$$
\sigma[\stackrel{0}{\delta}_{N_{y2}}] = 2\sigma[\stackrel{0}{\delta}_2] = 2\cdot 0,3\% = 0,6\%;
$$

• Оцінюємо СКВ випадкової похибки  $N_{\nu l}^2 + N_{\nu}^2$ 2  $N_{y1}^2 + N_{y2}^2$ 

$$
\sigma[\Delta_{N_{y1}^2+N_{y2}^2}] = \sqrt{\sigma^2[\Delta_{N_{y1}^2}] + \sigma^2[\Delta_{N_{y2}^2}]} = \sqrt{\left(\frac{\sigma[\delta_{N_{y1}^2}]\cdot N_{y1}^2}{100\%}\right)^2 + \left(\frac{\sigma[\delta_{N_{y2}^2}]\cdot N_{y2}^2}{100\%}\right)^2} = \sqrt{\left(\frac{1\% \cdot 10^2}{100\%}\right)^2 + \left(\frac{0.6\% \cdot 15^2}{100\%}\right)^2} = 1,680;
$$

• Оцінюємо СКВ випадкової похибки  $\sqrt{N_{\nu_1}^2 + N_{\nu_2}^2}$ 2  $N_{y1}^2 + N_{y1}^2$ 

$$
\sigma[\stackrel{0}{\delta_{\sqrt{N_{y1}^2+N_{y2}^2}}}] = \frac{1}{2}\sigma[\stackrel{0}{\delta_{N_{y1}^2+N_{y2}^2}}] = \frac{1}{2} \cdot \frac{\sigma[\stackrel{0}{\Delta_{N_{y1}^2+N_{y2}^2}}]}{N_{y1}^2+N_{y2}^2} \cdot 100\% = \frac{1}{2} \cdot \frac{1,680}{10^2+15^2}100\% = 0,2585\%;
$$

- Оцінюємо СКВ абсолютної випадкової трансформованої похибки *N z*  $\mathcal{L}\left[{\mathcal{S}}_{{\mathit{sz}}}\right]$   $=$   $\sigma$ [  $\delta$   $\sqrt{{\scriptstyle N}_{\mathit{y1}}^{\mathit{2}} + {\scriptstyle N}_{\mathit{y2}}^{\mathit{2}}}$  ]  $=$   $0,\!2585\%$  $\sigma[\stackrel{0}{\delta}_{\tiny{\it SZ}}]=\sigma[\stackrel{0}{\delta}\stackrel{1}{\sqrt{\tiny{N_{y1}^2+N_{y2}^2}}}] = 0,\!2585\%;$
- $\bullet$  Оцінюємо СКВ відносної випадкової трансформованої похибки  $N_z$

$$
\sigma[\overset{\circ}{\Delta}_z] = \frac{\sigma[\overset{\circ}{\delta}_z] \cdot N_z}{100\%} = \frac{0,2585\% \cdot 1,5\sqrt{N_{y1}^2 + N_{y2}^2}}{100\%} = \frac{0,2585\% \cdot 1,5\sqrt{10^2 + 15^2}}{100\%} = 0,06990.
$$

*Відповідь:* систематична складова трансформованої похибки у відносні формі  $\delta_{sz} = 0.08\%$ , в абсолютній формі -  $\Delta_{sz} = 0.021$ ; випадкова складова трансформованої похибки у відносні формі  $\sigma[\stackrel{0}{\delta}_{sz}] = 0,26\%$ , в абсолютній формі  $\sigma[\Delta_z] = 0.07$ .

### ПРИКЛАД 12.5.9

*Умова.* Для алгоритму ОК  $N_z = 2,35N_{y1}^2 + N_{y2}$ 2  $N_z = 2,35N_{y1}^2 + N_{y2}$  знайти СКВ випадкової трансформованої похибки, зміщення лінеаризації, скорегувати результат перетворення і записати його з комбінованою стандартною невизначеність, якщо  $N_{y1} = 2,00$ ;  $\sigma[\overset{0}{\Delta}_1] = 0,5$ ;  $N_{y2} = 10,0$ ;  $\sigma[\overset{0}{\Delta}_2] = 2,0$ .

## *Розв'язок.*

СКВ випадкової трансформованої похибки алгоритму:

$$
\sigma[\overset{0}{\Delta}_{z}] = \sqrt{\left(\frac{\partial N_{z}}{\partial N_{y1}} \cdot \sigma[\overset{0}{\Delta}_{1}]\right)^{2} + \left(\frac{\partial N_{z}}{\partial N_{y2}} \cdot \sigma[\overset{0}{\Delta}_{2}]\right)^{2}} = \sqrt{\left(2,35 \cdot 2 \cdot N_{y1} \cdot \sigma[\overset{0}{\Delta}_{1}]\right)^{2} + \left(\sigma[\overset{0}{\Delta}_{2}]\right)^{2}} = \sqrt{(2,35 \cdot 2 \cdot 2,0 \cdot 0,5)^{2} + (2,0)^{2}} = 5,1078.
$$

Зміщення лінеаризації:

$$
\theta = \frac{1}{2} \sum_{i=1}^{n} \left( \frac{\partial^2 N_z}{\partial N_{yi}^2} \cdot \sigma^2 [\hat{\Delta}_i] \right) = \frac{1}{2} \left( \frac{\partial^2 N_z}{\partial N_{y1}^2} \cdot \sigma^2 [\hat{\Delta}_1] + \frac{\partial^2 N_z}{\partial N_{y2}^2} \cdot \sigma^2 [\hat{\Delta}_2] \right) =
$$
  
=  $\frac{1}{2} \left( 2, 35 \cdot 2 \cdot \sigma^2 [\hat{\Delta}_1] + 0 \cdot \sigma^2 [\hat{\Delta}_2] \right) = 2, 35 \cdot \sigma^2 [\hat{\Delta}_1] = 2, 35 \cdot 0, 5^2 = 0, 5875.$ 

Результат перетворення:

$$
N_z = 2,35N_{y1}^2 + N_{y2} = 2,35 \cdot 2^2 + 10 = 9,4 + 10 = 19,4.
$$

Корегований результат перетворення:

$$
N_{z_k} = N_z + \theta = 19,4 + 0,5875 = 19,9875.
$$

Запис результату із зазначенням комбінованої стандартної невизначеності:  $N_{ik} = 20$ ;  $u_c = 5$ .

 $Bi\partial no\epsilon i\partial$ ь: СКВ випадкової трансформованої похибки  $\sigma[\stackrel{\scriptscriptstyle{0}}{\Delta}_z]=5,1$  ; зміщення лінеаризації  $\theta = 0.59$ , зкорегуваний результат перетворення зі комбінованою стандартною невизначеністю  $N_{z_k} = 20$ ;  $u_c = 5$ .

## ПРИКЛАД 12.5.10

Умова. Для алгоритму  $N_z = N_{y1} \cdot \sin(N_{y2})$ знайти відносну та абсолютну трансформовану похибку ОК, якщо  $N_{y1} = 25,00 \pm 0,05$ ;  $N_{y2} = (45,0 \pm 0,2)^0$ .

## Розв'язок.

Для визначення можливості лінеаризації знайдемо відносні похибки вхідних даних:

$$
\delta_1 = \frac{\Delta_1}{N_{y1}} 100\% = \frac{\pm 0.05}{20.00} 100\% = \pm 0.25\%;
$$
  

$$
\delta_2 = \frac{\Delta_2}{N_{y2}} 100\% = \frac{\pm 0.2}{45.0} 100\% = \pm 0.44\%.
$$

Оскільки похибки вхідних даних малі, то використаємо формули, де враховано можливість лінеаризації рівняння похибки.

Відносна трансформована похибка:

$$
\delta_z = \pm \left( |\delta_1| + |\delta_{\sin}| \right) = \pm \left( \frac{\Delta_1}{N_{y1}} 100\% + |\Delta_2 \cdot ctgN_{y2} \cdot 100\%| \right) =
$$
  
=  $\pm \left( \frac{0.05}{20.00} + 0.2^{\circ} \cdot \frac{\pi}{180^{\circ}} ctg45^{\circ} \right) 100\% = \pm (0.0025 + 0.003490) \cdot 100\% = \pm 0.6\%.$ 

Абсолютна трансформована похибка:

$$
\Delta_z = \frac{\delta_z \cdot N_z}{100\%} = \frac{\pm 0.6\% \cdot N_{y1} \cdot \sin(N_{y2})}{100\%} = \frac{\pm 0.6\% \cdot 20.00 \cdot \sin 45^\circ}{100\%} = \pm 0.085.
$$

 $B$ ідповідь: відносна трансформована похибка ОК  $\delta_z = \pm 0.6\%$ , абсолютна трансформована похибку ОК  $\Delta_z = \pm 0.085$ .

## ПРИКЛАД 12.5.11

*Умова.* Для алгоритму ОК  $N_z = \frac{N_y}{M} \cdot N_{y3}$ 2 1 *y y y*  $\frac{y_1}{z} = \frac{y_1}{\lambda I} \cdot N$ *N N*  $N_z = \frac{N_{y1}}{N_{y3}} \cdot N_{y3}$  знайти абсолютна та відносну трансформовану похибку ОК, якщо  $N_{y1} = 12 \pm 3$ ;  $N_{y2} = 10 \pm 2$ ;  $N_{y3} = 9 \pm 2$ . Записати результат перетворення із зазначенням розширеної та комбінованої стандартної невизначеності.

### *Розв'язок.*

Для визначення можливості лінеаризації знайдемо відносні похибки вхідних даних:

$$
\delta_1 = \frac{\Delta_1}{N_{y1}} 100\% = \frac{\pm 3}{12} 100\% = \pm 25\%;
$$
  

$$
\delta_2 = \frac{\Delta_2}{N_{y2}} 100\% = \frac{\pm 2}{10} 100\% = \pm 20\%;
$$
  

$$
\delta_3 = \frac{\Delta_3}{N_{y3}} 100\% = \frac{\pm 2}{9} 100\% = \pm 22\%.
$$

Оскільки похибки вхідних даних великі, то лінеаризації рівняння похибки неможлива. Тому для визначення трансформованої похибки скористаємось інтеравальним аналізом без лінеаризації.

Границі інтервалів вхідних даних:

$$
N_{y1} \in [9; 15]; N_{y2} \in [8; 12]; N_{y3} \in [7; 11].
$$

$$
\text{Topi } \frac{N_{y1}}{N_{y2}} \in \left[ \frac{N_{y1L}}{N_{y2H}}; \frac{N_{y1H}}{N_{y2L}} \right]; \frac{N_{y1}}{N_{y2}} \in \left[ \frac{9}{12}; \frac{15}{8} \right].
$$
\n
$$
N_{z} \in \left[ \frac{N_{y1L}}{N_{y2H}} N_{y3L}; \frac{N_{y1H}}{N_{y2L}} N_{y3H} \right]; N_{z} \in \left[ \frac{9}{12}7; \frac{15}{8}11 \right].
$$

Тобто

$$
N_{zL} = \frac{N_{y1L}}{N_{y2H}} N_{y3L} = \frac{9}{12} 7 = 5,25 ; N_{zH} = \frac{N_{y1H}}{N_{y2L}} N_{y3H} = \frac{15}{8} 11 = 20,625.
$$

Результат перетворення:  $N_z = \frac{N_z I}{R} = \frac{3.23 \times 120,025}{R} = 12,9375$ 2  $5,25 + 20,625$ 2  $=$  $\overline{+}$  $=$  $\overline{+}$  $=\frac{N_{zL}+N_{zH}}{2}$ *z*  $N_{zL}$  +  $N$  $N_z = \frac{N_z L^{-1} N_z H}{2} = \frac{3.23 + 20.025}{2} = 12.9375$ .

Абсолютна трансформована похибка перетворення (розширена невизначеність результату перетворення):

$$
\Delta_z = U = \frac{N_{zH} - N_{zL}}{2} = \frac{20,625 - 5,25}{2} = 7,6875.
$$

Відносна трансформована похибка перетворення:

$$
\delta_z = \frac{\Delta_z}{N_z} 100\% = \frac{7,65}{12,94} 100\% = 59\%.
$$

Комбінована стандартна невизначеність результату перетворення:

$$
u_c = \frac{N_{\rm zH} - N_{\rm zL}}{2\sqrt{3}} = \frac{20,625 + 5,25}{2\sqrt{3}} = 4,44.
$$

Запис результату:

 $N_z = (12.9 \pm 7.7)$  ra  $N_z = 12.9$ ;  $u_c = 4.4$ .

 $B$ *ідноска прансформована похибка ОК*  $\delta_z = 59\%$ *, абсолютна* трансформована похибку ОК  $\Delta_z = 7.7$ ; результат перетворення із зазначенням розширеної  $N_z = (12.9 \pm 7.7)$  та комбінованої стандартної невизначеності  $N_z = 12.9$ ;  $u_c = 4.4$ .

#### Література

- 1. ДСТУ ГОСТ 8.009: 2007 ГСИ .Нормирование метрологических характеристик средств измерений.
- 2. Циделко В.Д., Яремчук Н.А. Оценивание суммарной погрешности измерительных каналов ИИС в статическом режиме (при анализе и синтезе). Учебное пособие. К.: НТУУ «КПИ». - 1997. - 97 с.
- 3. Циделко Н.А., яремчук Н.А. Нагаец Н.В. Метрологическая аттестация алгоритмов и программ информационно-измерительных систем. Ученое пособие. К.: НТУУ «КПИ». – 1993. – 94 с.
- 4. Соболев В.И. новые аспекты метрологического обеспечения измерительных процедур, реализующих ИИС // Измерительная техника, 1990, №5, с.6
- 5. Соренков Э.И. Телига А.И., Шаталов А.С. Точность вычислительных устройств и алгоритмов. Москва, «Машиностроение»», 1976, 200с.
- 6. **JCGM 200: 2008.** International vocabulary of metrology –Basic and general concepts and associated terms (VIM). Joint Committee on Guides for Metrology (JCGM), 2008. [Електронний ресурс]. Режим доступу: [http://www.bipm.org/utils/common/documents/jcgm/JCGM\\_200\\_2008.pdf.](http://www.bipm.org/utils/common/documents/jcgm/JCGM_200_2008.pdf)
- 7. **ДСТУ 2681-94.** Метрологія. Терміни та визначення. Введ. 1995-01-01. К.: Держстандарт України, 1994. – 68 с.
- 8. **Ціделко В.Д., Яремчук Н.А.** Невизначеність вимірювання. Обробка даних і надання результату вимірювання: Монографія. – К.: ІВЦ «Видавництво «Політехніка», 2002 –176 с. ISBN 966-622-111-X.
- 9. Guide to the Expression of Uncertainty in Measurement: First Edition. ISO, Switzerland, 1993. – 101 p.
- 10. В.А. Грановский, Т.Н. Сирая. Методы обработки экспериментальных данных при измерениях. – Л.: Энергоатомиздат, Ленингр –е отделение, 1990  $-288$  c.
- 11. Кудряшова Ж. Ф. Рабинович С.Г. Вычисление границ композиции равномерных распределений / Методы обработки результатов наблюдений

при измерениях: Труды метрологических институтов СССР. – М., 1975. – вып. 172 (232). – С. 59 – 62.

- 12. Захаров И.П. Неопределенность измерения. Общие подходы к составлению бюджета неопределенности // Український метрологічний журнал. - 2004, вип. 2. С. 10-14.
- 13. **Бурдун Г.Д., Марков Б.Н.** Основы метрологии. Учебное пособие для вузов. Издание третье, переработанное – М.: Изд-во стандартов, 1985. -226 с.
- 14. Прикладная статистика: Основы моделирования и первичная обработка данных: Справоч. изд. / С.А. Айвазян, И.С. Енюков, Л.Д. Мешалкин. – М.: Финансы и статистика, 1983. – 471 с.
- 15. **МИ 2091-90.** Измерения физических величин. Общие требования. Введ. 1992-01-01. - М. Коммитет стандартизации и метрологи СССР, 1991. – 68 с.
- 16. ГОСТ 8.207 76. ГСИ. Прямые измерения с многократными наблюдениями. Методы обработки результатов наблюдений. Введен 01.01.77. Изд – во стандартов, 1986 – 9 с.
- 17. ДСТУ ГОСТ ИСО 5725-2:2005 Точність (правильність і прецизійність) методів та результатів вимірювання. Частина 2. Основний метод визначення повторюваності та відтворюваності стандартного методу вимірювань.
- 18. Рабинович С.Г. Погрешности измерений. Л.: Энергия, 1978. 262 с.